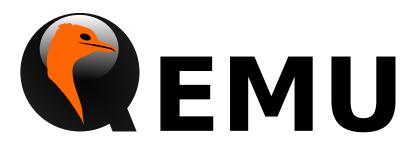

# **QMP** Reference Manual

QEMU version 4.2.0

This is the QEMU QMP reference manual.

Copyright © 2016 The QEMU Project developers

This manual is free documentation: you can redistribute it and/or modify it under the terms of the GNU General Public License as published by the Free Software Foundation, either version 2 of the License, or (at your option) any later version.

This manual is distributed in the hope that it will be useful, but WITHOUT ANY WAR-RANTY; without even the implied warranty of MERCHANTABILITY or FITNESS FOR A PARTICULAR PURPOSE. See the GNU General Public License for more details.

You should have received a copy of the GNU General Public License along with this manual. If not, see http://www.gnu.org/licenses/.

# Table of Contents

| 1 API Reference                            | . 1 |
|--------------------------------------------|-----|
| 1.1 Introduction                           | 1   |
| 1.2 Stability Considerations               |     |
| 1.3 QMP errors                             | 1   |
| 1.4 Common data types                      |     |
| 1.5 Socket data types                      | 4   |
| 1.6 VM run state                           | 6   |
| 1.7 Cryptography                           |     |
| 1.8 Block devices                          |     |
| 1.8.1 Block core (VM unrelated)            |     |
| 1.8.2 Background jobs                      |     |
| 1.8.3 Additional block stuff (VM related)  |     |
| 1.9 Character devices                      |     |
| 1.10 Dump guest memory                     |     |
| 1.11 Net devices                           |     |
| 1.12 RDMA device                           |     |
| 1.13 Rocker switch device                  |     |
| 1.14 TPM (trusted platform module) devices |     |
| 1.15 Remote desktop                        |     |
| 1.15.1 Spice                               |     |
| 1.15.2 VNC                                 |     |
| 1.16 Input                                 |     |
| 1.17 Migration                             |     |
| 1.18 Transactions                          |     |
| 1.19 Tracing                               |     |
| 1.20 QMP introspection                     |     |
| 1.21 QEMU Object Model (QOM)               |     |
| 1.22 Device infrastructure (qdev)          |     |
| 1.23 Machines                              |     |
| 1.24 Miscellanea                           | 233 |
| Commands and Events Index2                 | 268 |
| Data Types Index 2                         | 271 |

# **1** API Reference

# 1.1 Introduction

This document describes all commands currently supported by QMP.

Most of the time their usage is exactly the same as in the user Monitor, this means that any other document which also describe commands (the manpage, QEMU's manual, etc) can and should be consulted.

QMP has two types of commands: regular and query commands. Regular commands usually change the Virtual Machine's state someway, while query commands just return information. The sections below are divided accordingly.

It's important to observe that all communication examples are formatted in a reader-friendly way, so that they're easier to understand. However, in real protocol usage, they're emitted as a single line.

Also, the following notation is used to denote data flow:

Example:

```
-> data issued by the Client
```

```
<- Server data response
```

Please, refer to the QMP specification (docs/interop/qmp-spec.txt) for detailed information on the Server command and response formats.

# 1.2 Stability Considerations

The current QMP command set (described in this file) may be useful for a number of use cases, however it's limited and several commands have bad defined semantics, specially with regard to command completion.

These problems are going to be solved incrementally in the next QEMU releases and we're going to establish a deprecation policy for badly defined commands.

If you're planning to adopt QMP, please observe the following:

- 1. The deprecation policy will take effect and be documented soon, please check the documentation of each used command as soon as a new release of QEMU is available
- 2. DO NOT rely on anything which is not explicit documented
- 3. Errors, in special, are not documented. Applications should NOT check for specific errors classes or data (it's strongly recommended to only check for the "error" key)

# 1.3 QMP errors

#### QapiErrorClass

QEMU error classes

Values:

GenericError

this is used for errors that don't require a specific error class. This should be the default case for most errors

[Enum]

|      | CommandNo            | tFound<br>the requested command has not been found                                             |         |
|------|----------------------|------------------------------------------------------------------------------------------------|---------|
|      | DeviceNot            | -                                                                                              |         |
|      | 201100100            | a device has failed to be become active                                                        |         |
|      | DeviceNot            | Found                                                                                          |         |
|      |                      | the requested device has not been found                                                        |         |
|      | KVMMissinį           | gCap<br>the requested operation can't be fulfilled because a required KVM<br>bility is missing | capa-   |
|      | <b>Since:</b> 1.2    |                                                                                                |         |
| 1.4  | Commo                | on data types                                                                                  |         |
| IoOp | erationTy            | pe []                                                                                          | Enum]   |
|      |                      | ation of the I/O operation types                                                               |         |
|      | Values:              |                                                                                                |         |
|      | read                 | read operation                                                                                 |         |
|      | write                | write operation                                                                                |         |
|      | <b>Since:</b> 2.1    |                                                                                                |         |
| OnOf | fAuto                |                                                                                                | Enum]   |
|      |                      | ration of three options: on, off, and auto                                                     |         |
|      | Values:              |                                                                                                |         |
|      | auto                 | QEMU selects the value between on and off                                                      |         |
|      | on                   | Enabled                                                                                        |         |
|      | off                  | Disabled                                                                                       |         |
|      | <b>Since:</b> 2.2    |                                                                                                |         |
| OnOf | fSplit               |                                                                                                | Enum]   |
|      | An enumer<br>Values: | ation of three values: on, off, and split                                                      |         |
|      |                      | Frahlad                                                                                        |         |
|      | on                   | Enabled<br>Disabled                                                                            |         |
|      | off                  |                                                                                                |         |
|      | split                | Mixed                                                                                          |         |
| - ·  | <b>Since:</b> 2.6    |                                                                                                |         |
| Stri | 0                    | wrapping 'str', to be embedded in lists.                                                       | )bject] |
|      | str: strin           | lg                                                                                             |         |
|      |                      | Not documented                                                                                 |         |
|      | <b>Since:</b> 1.2    |                                                                                                |         |

|                                     | string value or the explicit lack of a string (null pointer in C).<br>n 'optional absent' already has a different meaning. | [Alternate]<br>Intended for |
|-------------------------------------|----------------------------------------------------------------------------------------------------|-----------------------------|
| s: string                           | the string value                                                                                                    |                             |
| n: null                             | no string value                                                                                                    |                             |
| <b>Since:</b> 2.10                  | 0                                                                                                    |                             |
| OffAutoPCIBA<br>An enume<br>Values: | R<br>ration of options for specifying a PCI BAR                                                                            | [Enum]                      |
| off                                 | The specified feature is disabled                                                                                          |                             |
| auto                                | The PCI BAR for the feature is automatically selected                                                                      |                             |
| bar0                                | PCI BAR0 is used for the feature                                                                                           |                             |
| bar1                                | PCI BAR1 is used for the feature                                                                                           |                             |
| bar2                                | PCI BAR2 is used for the feature                                                                                           |                             |
| bar3                                | PCI BAR3 is used for the feature                                                                                           |                             |
| bar4                                | PCI BAR4 is used for the feature                                                                                           |                             |
| bar5                                | PCI BAR5 is used for the feature                                                                                           |                             |
| <b>Since:</b> 2.12                  | 2                                                                                                    |                             |
| PCIELinkSpee<br>An enume<br>Values: | d<br>ration of PCIe link speeds in units of GT/s                                                                           | [Enum]                      |
| 2_5                                 | $2.5 \mathrm{GT/s}$                                                                                                    |                             |
| 5                                   | $5.0 \mathrm{GT/s}$                                                                                                    |                             |
| 8                                   | $8.0 \mathrm{GT/s}$                                                                                                    |                             |
| 16                                  | $16.0\mathrm{GT/s}$                                                                                                    |                             |
| <b>Since:</b> 4.0                   |                                                                                                    |                             |
| PCIELinkWidt<br>An enume<br>Values: | h<br>ration of PCIe link width                                                                                             | [Enum]                      |
| 1                                   | x1                                                                                                    |                             |
| 2                                   | x2                                                                                                    |                             |
| 4                                   | x4                                                                                                    |                             |

8 x8

| <b>Since:</b> 4.0 |     |
|-------------------|-----|
| 32                | x32 |
| 16                | x16 |
| 12                | x12 |

# 1.5 Socket data types

| Netwo | orkAddres               | ssFamily<br>rk address family                                                                                                    | [Enum]     |
|-------|-------------------------|----------------------------------------------------------------------------------------------------|------------|
|       | Values:                 | ik address failing                                                                                                    |            |
|       | ipv4                    | IPV4 family                                                                                                    |            |
|       | ipv6                    | IPV6 family                                                                                                    |            |
|       | unix                    | unix socket                                                                                                    |            |
|       | vsock                   | vsock family (since 2.8)                                                                                                    |            |
|       | unknown                 | otherwise                                                                                                    |            |
|       | <b>Since:</b> 2.1       |                                                                                                    |            |
| Inet  | SocketAdd<br>Members:   | lressBase                                                                                                    | [Object]   |
|       | host: str:              | ing<br>host part of the address                                                                                                    |            |
|       | port: str:              | ing<br>port part of the address                                                                                                    |            |
| Inet  | SocketAdd<br>Captures a | dress<br>a socket address or address range in the Internet namespace.                                                                             | [Object]   |
|       | Members:                |                                                                                                    |            |
|       | numeric: 1              | boolean (optional)<br>true if the host/port are guaranteed to be numeric, false if name re<br>should be attempted. Defaults to false. (Since 2.9) | esolution  |
|       | to: int (o              | ptional)<br>If present, this is range of possible addresses, with port between p<br>to.                                                           | port and   |
|       | ipv4: boo               | lean (optional)<br>whether to accept IPv4 addresses, default try both IPv4 and IP                                                                 | v6         |
|       | ipv6: bool              | <pre>lean (optional) whether to accept IPv6 addresses, default try both IPv4 and IP</pre>                                                         | Pv6        |
|       | keep-aliv               | re: boolean (optional)<br>enable keep-alive when connecting to this socket. Not supported<br>sive sockets. (Since 4.2)                            | l for pas- |

The members of InetSocketAddressBase Since: 1.3

#### UnixSocketAddress

Captures a socket address in the local ("Unix socket") namespace.

Members:

path: string filesystem path to use

**Since:** 1.3

#### VsockSocketAddress

Captures a socket address in the vsock namespace.

Members:

cid: string

unique host identifier

port: string

port

**Note:** string types are used to allow for possible future hostname or service resolution support.

**Since:** 2.8

#### SocketAddressLegacy

Captures the address of a socket, which could also be a named file descriptor

#### Members:

type One of "inet", "unix", "vsock", "fd"

data: InetSocketAddress when type is "inet"

data: UnixSocketAddress when type is "unix"

data: VsockSocketAddress when type is "vsock"

data: String when type is "fd"

**Note:** This type is deprecated in favor of SocketAddress. The difference between SocketAddressLegacy and SocketAddress is that the latter is a flat union rather than a simple union. Flat is nicer because it avoids nesting on the wire, i.e. that form has fewer {}.

**Since:** 1.3

### SocketAddressType

Available SocketAddress types

### Values:

| inet  | Internet address   |
|-------|--------------------|
| unix  | Unix domain socket |
| vsock | VMCI address       |

[Object]

[Object]

[Enum]

fd decimal is for file descriptor number, otherwise a file descriptor name. Named file descriptors are permitted in monitor commands, in combination with the 'getfd' command. Decimal file descriptors are permitted at startup or other contexts where no monitor context is active.

# **Since:** 2.9

#### SocketAddress

Captures the address of a socket, which could also be a named file descriptor

#### Members:

type: SocketAddressType Transport type

The members of InetSocketAddress when type is "inet" The members of UnixSocketAddress when type is "unix" The members of VsockSocketAddress when type is "vsock" The members of String when type is "fd" Since: 2.9

# 1.6 VM run state

#### RunState

An enumeration of VM run states.

#### Values:

debug QEMU is running on a debugger

#### finish-migrate

guest is paused to finish the migration process

#### inmigrate

guest is paused waiting for an incoming migration. Note that this state does not tell whether the machine will start at the end of the migration. This depends on the command-line -S option and any invocation of 'stop' or 'cont' that has happened since QEMU was started.

#### internal-error

An internal error that prevents further guest execution has occurred

io-error the last IOP has failed and the device is configured to pause on I/O errors

paused guest has been paused via the 'stop' command

#### postmigrate

guest is paused following a successful 'migrate'

#### prelaunch

QEMU was started with -S and guest has not started

#### restore-vm

guest is paused to restore VM state

running guest is actively running

#### [Enum]

|      | save-vm        | guest is paused to save the VM state                                                                                                    |
|------|----------------|----------------------------------------------------------------------------------------------------|
|      | shutdown       | guest is shut down (and -no-shutdown is in use)                                                                                                    |
|      | suspended      | guest is suspended (ACPI S3)                                                                                                    |
|      | watchdog       | the watchdog action is configured to pause and has been triggered                                                                                                   |
|      | guest-pan:     | cked<br>guest has been panicked as a result of guest OS panic                                                                                                    |
|      |                | guest has been panicked as a result of guest OS panic                                                                                                    |
|      | colo           | guest is paused to save/restore VM state under colo checkpoint, VM can<br>not get into this state unless colo capability is enabled for migration.<br>(since 2.8)   |
|      | preconfig      |                                                                                                    |
|      |                | QEMU is paused before board specific init callback is executed. The state is reachable only if the –preconfig CLI option is used. (Since 3.0)                       |
| Shut | downCause      | [Enum]                                                                                                    |
|      | An enumeration | ation of reasons for a Shutdown.                                                                                                    |
|      | Values:        |                                                                                                    |
|      | none           | No shutdown request pending                                                                                                    |
|      | host-error     |                                                                                                    |
|      |                | An error prevents further use of guest                                                                                                    |
|      | host-qmp-o     | quit<br>Reaction to the QMP command 'quit'                                                                                                    |
|      | host-qmp-s     | Reaction to the QMP command 'system_reset'                                                                                                    |
|      | host-signa     |                                                                                                    |
|      |                | Reaction to a signal, such as SIGINT                                                                                                    |
|      | host-ui        | Reaction to a UI event, like window close                                                                                                    |
|      | guest-shut     | down<br>Guest shutdown/suspend request, via ACPI or other hardware-specific<br>means                                                                                |
|      | guest-rese     | ət                                                                                                    |
|      | 0              | Guest reset request, and command line turns that into a shutdown                                                                                                    |
|      | guest-pan:     | c Guest panicked, and command line turns that into a shutdown                                                                                                    |
|      | subsystem-     | reset                                                                                                    |
|      |                | Partial guest reset that does not trigger QMP events and ignores –no-reboot. This is useful for sanitizing hypercalls on s390 that are used during kexec/kdump/boot |

| StatusInfo [Object                                                        |           |
|---------------------------------------------------------------------------|-----------|
| Information about VCPU run state                                          |           |
| Members:                                                                  |           |
| running: boolean<br>true if all VCPUs are runnable, false if not runnable |           |
| singlestep: boolean<br>true if VCPUs are in single-step mode              |           |
| status: RunState<br>the virtual machine RunState                          |           |
| Since: 0.14.0                                                             |           |
| Notes: singlestep is enabled through the GDB stub                         |           |
| query-status                                                              | [Command] |
| Query the run status of all VCPUs                                         |           |
| Returns: StatusInfo reflecting all VCPUs                                  |           |
| Since: 0.14.0                                                             |           |
| Example:                                                                  |           |
| -> { "execute": "query-status" }                                          |           |
| <- { "return": { "running": true,                                         |           |

#### SHUTDOWN

[Event]

Emitted when the virtual machine has shut down, indicating that qemu is about to exit.

"singlestep": false,
"status": "running" } }

#### **Arguments:**

```
guest: boolean
```

If true, the shutdown was triggered by a guest request (such as a guestinitiated ACPI shutdown request or other hardware-specific action) rather than a host request (such as sending qemu a SIGINT). (since 2.10)

#### reason: ShutdownCause

The ShutdownCause which resulted in the SHUTDOWN. (since 4.0)

**Note:** If the command-line option "-no-shutdown" has been specified, qemu will not exit, and a STOP event will eventually follow the SHUTDOWN event

Since: 0.12.0

#### Example:

```
<- { "event": "SHUTDOWN", "data": { "guest": true },
    "timestamp": { "seconds": 1267040730, "microseconds": 682951 } }
```

#### POWERDOWN

[Event]

Emitted when the virtual machine is powered down through the power control system, such as via ACPI.

Since: 0.12.0

#### Example:

```
<- { "event": "POWERDOWN",
    "timestamp": { "seconds": 1267040730, "microseconds": 682951 } }
```

#### RESET

Emitted when the virtual machine is reset

#### **Arguments:**

```
guest: boolean
```

If true, the reset was triggered by a guest request (such as a guest-initiated ACPI reboot request or other hardware-specific action) rather than a host request (such as the QMP command system\_reset). (since 2.10)

#### reason: ShutdownCause

The ShutdownCause of the RESET. (since 4.0)

**Since:** 0.12.0

#### Example:

```
<- { "event": "RESET", "data": { "guest": false },
    "timestamp": { "seconds": 1267041653, "microseconds": 9518 } }
```

#### STOP

Emitted when the virtual machine is stopped

Since: 0.12.0

#### Example:

```
<- { "event": "STOP",
    "timestamp": { "seconds": 1267041730, "microseconds": 281295 } }
```

#### RESUME

Emitted when the virtual machine resumes execution

Since: 0.12.0

#### **Example:**

```
<- { "event": "RESUME",
    "timestamp": { "seconds": 1271770767, "microseconds": 582542 } }
```

#### SUSPEND

[Event]

[Event]

[Event]

Emitted when guest enters a hardware suspension state, for example, S3 state, which is sometimes called standby state

**Since:** 1.1

#### Example:

```
<- { "event": "SUSPEND",
    "timestamp": { "seconds": 1344456160, "microseconds": 309119 } }
```

[Event]

```
SUSPEND_DISK
                                                                              [Event]
     Emitted when guest enters a hardware suspension state with data saved on disk, for
     example, S4 state, which is sometimes called hibernate state
     Note: QEMU shuts down (similar to event SHUTDOWN) when entering this state
     Since: 1.2
     Example:
           { "event": "SUSPEND_DISK",
     <-
             "timestamp": { "seconds": 1344456160, "microseconds": 309119 } }
WAKEUP
                                                                              [Event]
     Emitted when the guest has woken up from suspend state and is running
     Since: 1.1
     Example:
     <- { "event": "WAKEUP",
           "timestamp": { "seconds": 1344522075, "microseconds": 745528 } }
WATCHDOG
                                                                              [Event]
     Emitted when the watchdog device's timer is expired
     Arguments:
     action: WatchdogAction
                action that has been taken
     Note: If action is "reset", "shutdown", or "pause" the WATCHDOG event is followed
     respectively by the RESET, SHUTDOWN, or STOP events
     Note: This event is rate-limited.
     Since: 0.13.0
     Example:
     <- { "event": "WATCHDOG",
           "data": { "action": "reset" },
           "timestamp": { "seconds": 1267061043, "microseconds": 959568 } }
WatchdogAction
                                                                              [Enum]
     An enumeration of the actions taken when the watchdog device's timer is expired
     Values:
     reset
                system resets
                system shutdown, note that it is similar to powerdown, which tries to set
     shutdown
                to system status and notify guest
                system poweroff, the emulator program exits
     poweroff
                system pauses, similar to stop
     pause
     debug
                system enters debug state
                nothing is done
     none
```

| inject-nmi                                                                                         |              |
|----------------------------------------------------------------------------------------------------|--------------|
| a non-maskable interrupt is injected into the first VCPU (a $x86$ ) (since 2.4)                    | Ill VCPUS on |
| Since: 2.1                                                                                         |              |
| watchdog-set-action<br>Set watchdog action                                                         | [Command]    |
| Arguments:                                                                                         |              |
| action: WatchdogAction<br>Not documented                                                           |              |
| Since: 2.11                                                                                        |              |
| GUEST_PANICKED<br>Emitted when guest OS panic is detected                                          | [Event]      |
| Arguments:                                                                                         |              |
| action: GuestPanicAction<br>action that has been taken, currently always "pause"                   |              |
| <b>info: GuestPanicInformation</b> (optional)<br>information about a panic (since 2.9)             |              |
| <b>Since:</b> 1.5                                                                                  |              |
| Example:                                                                                           |              |
| <- { "event": "GUEST_PANICKED",<br>"data": { "action": "pause" } }                                 |              |
| GuestPanicAction<br>An enumeration of the actions taken when guest OS panic is detected<br>Values: | [Enum]       |
| pause system pauses                                                                                |              |
| poweroff Not documented                                                                            |              |
| Since: 2.1 (poweroff since 2.8)                                                                    |              |
| GuestPanicInformationType<br>An enumeration of the guest panic information types<br>Values:        | [Enum]       |
| hyper-v hyper-v guest panic information type                                                       |              |
| s390 guest panic information type (Since: 2.12)                                                    |              |
| <b>Since:</b> 2.9                                                                                  |              |
| GuestPanicInformation                                                                              | [Object]     |
| Information about a guest panic                                                                    |              |
| Members:                                                                                           |              |
| type: GuestPanicInformationType<br>Crash type that defines the hypervisor specific information     |              |

The members of GuestPanicInformationHyperV when type is "hyper-v" The members of GuestPanicInformationS390 when type is "s390" Since: 2.9

#### GuestPanicInformationHyperV

Hyper-V specific guest panic information (HV crash MSRs)

### Members:

arg1: int Not documented

- arg2: int Not documented
- arg3: int Not documented
- arg4: int Not documented
- arg5: int Not documented

**Since:** 2.9

#### S390CrashReason

Reason why the CPU is in a crashed state.

#### Values:

unknown no crash reason was set

#### disabled-wait

the CPU has entered a disabled wait state

#### extint-loop

clock comparator or cpu timer interrupt with new PSW enabled for external interrupts

#### pgmint-loop

program interrupt with BAD new PSW

#### opint-loop

operation exception interrupt with invalid code at the program interrupt new PSW

#### **Since:** 2.12

# GuestPanicInformationS390

S390 specific guest panic information (PSW)

#### Members:

core: int core id of the CPU that crashed

psw-mask: int

control fields of guest PSW

psw-addr: int

guest instruction address

#### reason: S390CrashReason guest crash reason

**Since:** 2.12

[Object]

[Enum]

# 1.7 Cryptography

QCryptoTLSCredsEndpoint [Enum] The type of network endpoint that will be using the credentials. Most types of credential require different setup / structures depending on whether they will be used in a server versus a client. Values: client the network endpoint is acting as the client the network endpoint is acting as the server server **Since:** 2.5 QCryptoSecretFormat [Enum] The data format that the secret is provided in Values: raw bytes. When encoded in JSON only valid UTF-8 sequences can be raw used arbitrary base64 encoded binary data base64 **Since:** 2.6 QCryptoHashAlgorithm [Enum] The supported algorithms for computing content digests Values: md5 MD5. Should not be used in any new code, legacy compationly SHA-1. Should not be used in any new code, legacy compationly sha1 sha224 SHA-224. (since 2.7) sha256 SHA-256. Current recommended strong hash. sha384 SHA-384. (since 2.7) sha512 SHA-512. (since 2.7) ripemd160 RIPEMD-160. (since 2.7) **Since:** 2.6 QCryptoCipherAlgorithm [Enum] The supported algorithms for content encryption ciphers Values:

| aes-128 | AES with 128 bit / 16 byte keys $$                                 |
|---------|--------------------------------------------------------------------|
| aes-192 | AES with 192 bit / 24 byte keys $$                                 |
| aes-256 | AES with 256 bit / 32 byte keys $% \left( 1-\frac{1}{2}\right) =0$ |
| des-rfb | RFB specific variant of single DES. Do not use except in VNC.      |

|      | 3des              | 3DES(EDE) with 192 bit / 24 byte keys (since 2.9)  |        |
|------|-------------------|----------------------------------------------------|--------|
|      | cast5-128         | Cast 5 with 199 hit / 16 huts have                 |        |
|      | serpent-12        | Cast5 with 128 bit / 16 byte keys                  |        |
|      | Serpent 12        | Serpent with 128 bit / 16 byte keys                |        |
|      | serpent-19        | 92<br>Serpent with 192 bit / 24 byte keys          |        |
|      | serpent-25        | Serpent with 256 bit / 32 byte keys                |        |
|      | twofish-12        | 28<br>Twofish with 128 bit / 16 byte keys          |        |
|      | twofish-19        | 92 Twofish with 192 bit / 24 byte keys             |        |
|      | twofish-28        | Twofish with 256 bit / 32 byte keys                |        |
|      | <b>Since:</b> 2.6 |                                                    |        |
| QCry |                   | Mode<br>rted modes for content encryption ciphers  | [Enum] |
|      | Values:           |                                                    |        |
|      | ecb               | Electronic Code Book                               |        |
|      | cbc               | Cipher Block Chaining                              |        |
|      | xts               | XEX with tweaked code book and ciphertext stealing |        |
|      | ctr               | Counter (Since 2.8)                                |        |
|      | <b>Since:</b> 2.6 |                                                    |        |

# QCryptoIVGenAlgorithm

[Enum]

The supported algorithms for generating initialization vectors for full disk encryption. The 'plain' generator should not be used for disks with sector numbers larger than 2^32, except where compatibility with pre-existing Linux dm-crypt volumes is required.

#### Values:

| plain             | 64-bit sector number truncated to 32-bits                        |
|-------------------|------------------------------------------------------------------|
| plain64           | 64-bit sector number                                             |
| essiv             | 64-bit sector number encrypted with a hash of the encryption key |
| <b>Since:</b> 2.6 |                                                                  |

| QCry]             | ptoBlockF<br>The suppor<br>Values: | ormat<br>rted full disk encryption formats                                                                                                    | [Enum]   |
|-------------------|------------------------------------|----------------------------------------------------------------------------------------------------|----------|
|                   | qcow                               | QCow/QCow2 built-in AES-CBC encryption. Use only for lib data from old images.                                                                | perating |
|                   | luks<br>Since: 2.6                 | LUKS encryption format. Recommended for new images                                                                                            |          |
| QCry              | ptoBlockO                          | ptionsBase<br>on options that apply to all full disk encryption formats                                                                       | Object]  |
|                   | format: QC                         | CryptoBlockFormat<br>the encryption format                                                                                                    |          |
| QCry              |                                    | ptionsQCow<br>s that apply to QCow/QCow2 AES-CBC encryption format                                                                            | Object]  |
|                   | key-secret                         | t: string (optional)<br>the ID of a QCryptoSecret object providing the decryption key. I<br>tory except when probing image for metadata only. | Manda-   |
|                   | <b>Since:</b> 2.6                  |                                                                                                    |          |
| QCry <sub>]</sub> | -                                  | ptionsLUKS [ s that apply to LUKS encryption format                                                                                           | Object]  |
|                   | key-secret                         | t: string (optional)<br>the ID of a QCryptoSecret object providing the decryption key. I<br>tory except when probing image for metadata only. | Manda-   |
|                   | <b>Since:</b> 2.6                  |                                                                                                    |          |
| QCry              |                                    | reateOptionsLUKS [ s that apply to LUKS encryption format initialization                                                                      | Object]  |
|                   | Members:                           |                                                                                                    |          |
|                   | cipher-alg                         | g: QCryptoCipherAlgorithm (optional)<br>the cipher algorithm for data encryption Currently defaults to 'ad                                    | es-256'. |
|                   | cipher-mod                         | de: QCryptoCipherMode (optional)<br>the cipher mode for data encryption Currently defaults to 'xts'                                           |          |
|                   | ivgen-alg                          | : QCryptoIVGenAlgorithm (optional)<br>the initialization vector generator Currently defaults to 'plain64'                                     |          |
|                   | ivgen-hasl                         | h-alg: QCryptoHashAlgorithm (optional)<br>the initialization vector generator hash Currently defaults to 'sha                                 | 256'     |

|               | hash-alg: QCryptoHashAlgorithm (optional)<br>the master key hash algorithm Currently defaults to 'sha256'                                                                                  |                     |
|---------------|----------------------------------------------------------------------------------------------------|---------------------|
|               | <pre>iter-time: int (optional)     number of milliseconds to spend in PBKDF passphrase processing     rently defaults to 2000. (since 2.8)</pre>                                           | g. Cur-             |
|               | The members of QCryptoBlockOptionsLUKS                                                                                                    |                     |
|               | Since: 2.6                                                                                                    |                     |
|               | ptoBlockOpenOptions [6]<br>The options that are available for all encryption formats when opening an evolume                                                                               | Object]<br>existing |
|               | Members:                                                                                                    |                     |
|               | The members of QCryptoBlockOptionsBase<br>The members of QCryptoBlockOptionsQCow when format is "qcow"<br>The members of QCryptoBlockOptionsLUKS when format is "luks"<br>Since: 2.6       |                     |
|               | ptoBlockCreateOptions [6<br>The options that are available for all encryption formats when initializing<br>volume<br>Members:                                                              | Object]<br>a new    |
|               | The members of QCryptoBlockOptionsBase<br>The members of QCryptoBlockOptionsQCow when format is "qcow"<br>The members of QCryptoBlockCreateOptionsLUKS when format is "luks"<br>Since: 2.6 |                     |
| $\Omega Craw$ | ptoBlockInfoBase [0                                                                                                    | Object]             |
| dot àl        | The common information that applies to all full disk encryption formats                                                                                                    | Objecti             |
|               | Members:                                                                                                    |                     |
|               | format: QCryptoBlockFormat<br>the encryption format                                                                                                    |                     |
|               | Since: 2.7                                                                                                    |                     |
|               | ptoBlockInfoLUKSSlot [0]<br>Information about the LUKS block encryption key slot options<br>Members:                                                                                       | Object]             |
|               |                                                                                                    |                     |
|               | active: boolean<br>whether the key slot is currently in use                                                                                                    |                     |
|               | key-offset: int<br>offset to the key material in bytes                                                                                                    |                     |
|               | iters: int (optional)<br>number of PBKDF2 iterations for key material                                                                                                    |                     |
|               |                                                                                                    |                     |

| stripes: int (optional)<br>number of stripes for splitting key material                          |        |
|--------------------------------------------------------------------------------------------------|--------|
| Since: 2.7                                                                                       |        |
| QCryptoBlockInfoLUKS [O<br>Information about the LUKS block encryption options                   | bject] |
| Members:                                                                                         |        |
| cipher-alg: QCryptoCipherAlgorithm<br>the cipher algorithm for data encryption                   |        |
| cipher-mode: QCryptoCipherMode<br>the cipher mode for data encryption                            |        |
| ivgen-alg: QCryptoIVGenAlgorithm<br>the initialization vector generator                          |        |
| ivgen-hash-alg: QCryptoHashAlgorithm (optional)<br>the initialization vector generator hash      |        |
| hash-alg: QCryptoHashAlgorithm<br>the master key hash algorithm                                  |        |
| payload-offset: int<br>offset to the payload data in bytes                                       |        |
| master-key-iters: int<br>number of PBKDF2 iterations for key material                            |        |
| uuid: string<br>unique identifier for the volume                                                 |        |
| slots: array of QCryptoBlockInfoLUKSSlot<br>information about each key slot                      |        |
| Since: 2.7                                                                                       |        |
| QCryptoBlockInfo [O<br>Information about the block encryption options                            | bject] |
| Members:                                                                                         |        |
| The members of QCryptoBlockInfoBase<br>The members of QCryptoBlockInfoLUKS when format is "luks" |        |
| Since: 2.7                                                                                       |        |

# 1.8 Block devices

# 1.8.1 Block core (VM unrelated)

# 1.8.2 Background jobs

# JobType

Type of a background job.

# Values:

| commit            | block commit job type, see "block-commit"                     |
|-------------------|---------------------------------------------------------------|
| stream            | block stream job type, see "block-stream"                     |
| mirror            | drive mirror job type, see "drive-mirror"                     |
| backup            | drive backup job type, see "drive-backup"                     |
| create            | image creation job type, see "blockdev-create" (since $3.0$ ) |
| <b>Since:</b> 1.7 |                                                               |

# JobStatus

Indicates the present state of a given job in its lifetime.

# Values:

| undefined |                                                                                                    |
|-----------|----------------------------------------------------------------------------------------------------|
|           | Erroneous, default state. Should not ever be visible.                                                                                                    |
| created   | The job has been created, but not yet started.                                                                                                    |
| running   | The job is currently running.                                                                                                    |
| paused    | The job is running, but paused. The pause may be requested by either the QMP user or by internal processes.                                                                                                    |
| ready     | The job is running, but is ready for the user to signal completion. This is<br>used for long-running jobs like mirror that are designed to run indefinitely.                                                                                  |
| standby   | The job is ready, but paused. This is nearly identical to <b>paused</b> . The job may return to <b>ready</b> or otherwise be canceled.                                                                                                    |
| waiting   | The job is waiting for other jobs in the transaction to converge to the waiting state. This status will likely not be visible for the last job in a transaction.                                                                              |
| pending   | The job has finished its work, but has finalization steps that it needs to make prior to completing. These changes will require manual intervention via job-finalize if auto-finalize was set to false. These pending changes may still fail. |
| aborting  | The job is in the process of being aborted, and will finish with an error. The job will afterwards report that it is <b>concluded</b> . This status may not be visible to the management process.                                             |
| concluded |                                                                                                    |
|           | The job has finished all work. If auto-dismiss was set to false, the job will remain in the query list until it is dismissed via job-dismiss.                                                                                                 |
| [[וומ     | The job is in the process of being dismonthed. This state should not ever                                                                                                    |

**null** The job is in the process of being dismantled. This state should not ever be visible externally.

**Since:** 2.12

[Enum]

[Enum]

#### JobVerb

Represents command verbs that can be applied to a job.

Values:

| cancel se | ee job-cance | el |
|-----------|--------------|----|
|-----------|--------------|----|

pause see job-pause

resume see job-resume

#### set-speed

 $\operatorname{see}$  block-job-set-speed

complete see job-complete

dismiss see job-dismiss

finalize see job-finalize

Since: 2.12

#### JOB\_STATUS\_CHANGE

Emitted when a job transitions to a different status.

#### **Arguments:**

id: string

The job identifier

status: JobStatus The new job status

**Since:** 3.0

#### job-pause

Pause an active job.

This command returns immediately after marking the active job for pausing. Pausing an already paused job is an error.

The job will pause as soon as possible, which means transitioning into the PAUSED state if it was RUNNING, or into STANDBY if it was READY. The corresponding JOB\_STATUS\_CHANGE event will be emitted.

Cancelling a paused job automatically resumes it.

# Arguments:

id: string

The job identifier.

**Since:** 3.0

#### job-resume

Resume a paused job.

This command returns immediately after resuming a paused job. Resuming an already running job is an error.

id : The job identifier.

# [Command]

## [Command]

[Event]

[Enum]

#### **Arguments:**

id: string

Not documented

**Since:** 3.0

#### job-cancel

Instruct an active background job to cancel at the next opportunity. This command returns immediately after marking the active job for cancellation.

The job will cancel as soon as possible and then emit a JOB\_STATUS\_CHANGE event. Usually, the status will change to ABORTING, but it is possible that a job successfully completes (e.g. because it was almost done and there was no opportunity to cancel earlier than completing the job) and transitions to PENDING instead.

#### **Arguments:**

id: string

The job identifier.

**Since:** 3.0

#### job-complete

Manually trigger completion of an active job in the READY state.

**Arguments:** 

id: string

The job identifier.

**Since:** 3.0

#### job-dismiss

Deletes a job that is in the CONCLUDED state. This command only needs to be run explicitly for jobs that don't have automatic dismiss enabled.

This command will refuse to operate on any job that has not yet reached its terminal state, JOB\_STATUS\_CONCLUDED. For jobs that make use of JOB\_READY event, job-cancel or job-complete will still need to be used as appropriate.

#### **Arguments:**

id: string

The job identifier.

**Since:** 3.0

#### job-finalize

Instructs all jobs in a transaction (or a single job if it is not part of any transaction) to finalize any graph changes and do any necessary cleanup. This command requires that all involved jobs are in the PENDING state.

For jobs in a transaction, instructing one job to finalize will force ALL jobs in the transaction to finalize, so it is only necessary to instruct a single member job to finalize.

[Command]

[Command]

[Command]

[Command]

#### **Arguments:**

#### id: string

The identifier of any job in the transaction, or of a job that is not part of any transaction.

**Since:** 3.0

#### JobInfo

Information about a job.

### Members:

id: string

The job identifier

#### type: JobType

The kind of job that is being performed

status: JobStatus

Current job state/status

#### current-progress: int

Progress made until now. The unit is arbitrary and the value can only meaningfully be used for the ratio of current-progress to total-progress. The value is monotonically increasing.

#### total-progress: int

Estimated current-progress value at the completion of the job. This value can arbitrarily change while the job is running, in both directions.

#### error: string (optional)

If this field is present, the job failed; if it is still missing in the CON-CLUDED state, this indicates successful completion.

The value is a human-readable error message to describe the reason for the job failure. It should not be parsed by applications.

### **Since:** 3.0

#### query-jobs

Return information about jobs.

**Returns:** a list with a JobInfo for each active job

**Since:** 3.0

#### SnapshotInfo Members:

id: string

unique snapshot id

| name: | string |
|-------|--------|
|-------|--------|

user chosen name

vm-state-size: int size of the VM state [Command]

[Object]

|       | date-sec:              | int<br>UTC date of the snapshot in seconds                                                                                                    |           |
|-------|------------------------|----------------------------------------------------------------------------------------------------|-----------|
|       | date-nsec              | : int<br>fractional part in nano seconds to be used with date-sec                                                                                           |           |
|       | vm-clock-              | sec: int<br>VM clock relative to boot in seconds                                                                                                    |           |
|       | vm-clock-              | nsec: int<br>fractional part in nano seconds to be used with vm-clock-sec                                                                                   |           |
|       | <b>Since:</b> 1.3      |                                                                                                    |           |
| Imag  | eInfoSpec<br>Members:  | ificQCow2EncryptionBase                                                                                                    | [Object]  |
|       | format: Bl             | lockdevQcow2EncryptionFormat<br>The encryption format                                                                                                    |           |
|       | <b>Since:</b> 2.10     |                                                                                                    |           |
| Imag  | eInfoSpec<br>Members:  | ificQCow2Encryption                                                                                                    | [Object]  |
|       |                        | ers of ImageInfoSpecificQCow2EncryptionBase<br>ers of QCryptoBlockInfoLUKS when format is "luks"                                                            |           |
| -     |                        |                                                                                                    |           |
| Image | eInfoSpec<br>Members:  | ificQCow2                                                                                                    | [Object]  |
|       | compat: st             | tring<br>compatibility level                                                                                                    |           |
|       | data-file              | : string (optional)<br>the filename of the external data file that is stored in the image a<br>as a default for opening the image (since: 4.0)              | and used  |
|       | data-file <sup>.</sup> | -raw: boolean (optional)<br>True if the external data file must stay valid as a standalone (rea<br>raw image without looking at qcow2 metadata (since: 4.0) | ad-only)  |
|       | lazy-refc              | ounts: boolean (optional)<br>on or off; only valid for compat >= 1.1                                                                                        |           |
|       | corrupt: b             | true if the image has been marked corrupt; only valid for compat<br>(since 2.2)                                                                             | t >= 1.1  |
|       | refcount-1             | bits: int<br>width of a refcount entry in bits (since 2.3)                                                                                                  |           |
|       | encrypt: 1             | ImageInfoSpecificQCow2Encryption (optional)<br>details about encryption parameters; only set if image is encrypte<br>2.10)                                  | ed (since |

| bitmaps:                  | array of Qcow2BitmapInfo (optional)<br>A list of qcow2 bitmap details (since 4.0)                                           |          |
|---------------------------|----------------------------------------------------------------------------------------------------|----------|
| <b>Since:</b> 1.7         |                                                                                                    |          |
| ImageInfoSpec<br>Members: |                                                                                                    | [Object] |
| create-ty                 | ype: string<br>The create type of VMDK image                                                                                |          |
| cid: int                  | Content id of image                                                                                                    |          |
| parent-ci                 | id: int<br>Parent VMDK image's cid                                                                                          |          |
| extents:                  | array of ImageInfo<br>List of extent files                                                                                  |          |
| <b>Since:</b> 1.7         |                                                                                                    |          |
|                           | cific inated record of image format specific information structures.                                                        | [Object] |
| Members:                  |                                                                                                    |          |
| type                      | One of "qcow2", "vmdk", "luks"                                                                                              |          |
| data: Ima                 | geInfoSpecificQCow2 when type is "qcow2"<br>geInfoSpecificVmdk when type is "vmdk"<br>yptoBlockInfoLUKS when type is "luks" |          |
| ImageInfo                 |                                                                                                    | [Object] |
|                           | on about a QEMU image file                                                                                                  |          |
| filename:                 | string name of the image file                                                                                               |          |
| format: s                 | format of the image file                                                                                                    |          |
| virtual-s                 | size: int<br>maximum capacity in bytes of the image                                                                         |          |
| actual-si                 | ize: int (optional)<br>actual size on disk in bytes of the image                                                            |          |
| dirty-fla                 | ag: boolean (optional)<br>true if image is not cleanly closed                                                               |          |
| cluster-s                 | size: int (optional)<br>size of a cluster in bytes                                                                          |          |
| encrypted                 | 1: boolean (optional)<br>true if the image is encrypted                                                                     |          |

| compressed: boolean (optional)<br>true if the image is compressed (Since 1.7)                                                                                            |
|----------------------------------------------------------------------------------------------------|
| backing-filename: string (optional)<br>name of the backing file                                                                                                    |
| full-backing-filename: string (optional)<br>full path of the backing file                                                                                                |
| <pre>backing-filename-format: string (optional)     the format of the backing file</pre>                                                                                 |
| <pre>snapshots: array of SnapshotInfo (optional)</pre>                                                                                                    |
| backing-image: ImageInfo (optional)<br>info of the backing image (since 1.6)                                                                                             |
| format-specific: ImageInfoSpecific (optional)<br>structure supplying additional format-specific information (since 1.7)                                                  |
| <b>Since:</b> 1.3                                                                                                    |
| ImageCheck [Object]<br>Information about a QEMU image file check                                                                                                    |
| Members:                                                                                                    |
| filename: string<br>name of the image file checked                                                                                                    |
| format: string<br>format of the image file checked                                                                                                    |
| check-errors: int<br>number of unexpected errors occurred during check                                                                                                   |
| <pre>image-end-offset: int (optional)         offset (in bytes) where the image ends, this field is present if the driver         for the image format supports it</pre> |
| corruptions: int (optional)<br>number of corruptions found during the check if any                                                                                       |
| <pre>leaks: int (optional)     number of leaks found during the check if any</pre>                                                                                       |
| corruptions-fixed: int (optional)<br>number of corruptions fixed during the check if any                                                                                 |
| <pre>leaks-fixed: int (optional)     number of leaks fixed during the check if any</pre>                                                                                 |
| total-clusters: int (optional)<br>total number of clusters, this field is present if the driver for the image<br>format supports it                                      |

|      | allocated         | -clusters: int (optional)<br>total number of allocated clusters, this field is present if the drive<br>image format supports it   | er for the |
|------|-------------------|----------------------------------------------------------------------------------------------------|------------|
|      | fragmente         | d-clusters: int (optional)<br>total number of fragmented clusters, this field is present if the d<br>the image format supports it | river for  |
|      | compresse         | d-clusters: int (optional)<br>total number of compressed clusters, this field is present if the d<br>the image format supports it | river for  |
|      | <b>Since:</b> 1.4 |                                                                                                    |            |
| MapE | •                 | formation from a virtual block range to a host file range                                                                         | [Object]   |
|      |                   |                                                                                                    |            |
|      | start: int        | the start byte of the mapped virtual range                                                                                        |            |
|      | length: ir        | the number of bytes of the mapped virtual range                                                                                   |            |
|      | data: boo]        | lean<br>whether the mapped range has data                                                                                         |            |
|      | zero: bool        | lean<br>whether the virtual blocks are zeroed                                                                                     |            |
|      | depth: int        | 5                                                                                                    |            |
|      |                   | the depth of the mapping                                                                                                    |            |
|      | offset: ir        | nt (optional)<br>the offset in file that the virtual sectors are mapped to                                                        |            |
|      | filename:         | <pre>string (optional) filename that is referred to by offset</pre>                                                               |            |
|      | <b>Since:</b> 2.6 |                                                                                                    |            |
| Bloc |                   | Info<br>e information for a block device                                                                                          | [Object]   |
|      | Members:          |                                                                                                    |            |
|      | writeback         | : boolean<br>true if writeback mode is enabled                                                                                    |            |
|      | direct: bo        | true if the host page cache is bypassed (O_DIRECT)                                                                                |            |
|      | no-flush:         | boolean<br>true if flush requests are ignored for the device                                                                      |            |
|      | Since: 2.3        |                                                                                                    |            |

#### BlockDeviceInfo

Information about the backing device for a block device.

#### Members:

file: string

the filename of the backing device

```
node-name: string (optional)
```

the name of the block driver node (Since 2.0)

#### ro: boolean

true if the backing device was open read-only

#### drv: string

the name of the block format used to open the backing device. As of 0.14.0 this can be: 'blkdebug', 'bochs', 'cloop', 'cow', 'dmg', 'file', 'file', 'ftp', 'ftps', 'host\_cdrom', 'host\_device', 'http', 'https', 'luks', 'nbd', 'parallels', 'qcow', 'qcow2', 'raw', 'vdi', 'vmdk', 'vpc', 'vvfat' 2.2: 'archipelago' added, 'cow' dropped 2.3: 'host\_floppy' deprecated 2.5: 'host\_floppy' dropped 2.6: 'luks' added 2.8: 'replication' added, 'tftp' dropped 2.9: 'archipelago' dropped

- encrypted: boolean true if the backing device is encrypted

encryption\_key\_missing: boolean Deprecated; always false

- detect\_zeroes: BlockdevDetectZeroesOptions detect and optimize zero writes (Since 2.1)
- bps: int total throughput limit in bytes per second is specified
- bps\_rd: int

read throughput limit in bytes per second is specified

bps\_wr: int

write throughput limit in bytes per second is specified

iops: int total I/O operations per second is specified

iops\_rd: int

read I/O operations per second is specified

#### iops\_wr: int

write I/O operations per second is specified

#### image: ImageInfo

the info of image used (since: 1.6)

| bps_max: int (optional)<br>total throughput limit during bursts, in bytes (Since 1.7)                                                              |
|----------------------------------------------------------------------------------------------------|
| bps_rd_max: int (optional)<br>read throughput limit during bursts, in bytes (Since 1.7)                                                            |
| bps_wr_max: int (optional)<br>write throughput limit during bursts, in bytes (Since 1.7)                                                           |
| <pre>iops_max: int (optional)       total I/O operations per second during bursts, in bytes (Since 1.7)</pre>                                      |
| <pre>iops_rd_max: int (optional)</pre>                                                                                                    |
| <pre>iops_wr_max: int (optional)     write I/O operations per second during bursts, in bytes (Since 1.7)</pre>                                     |
| <pre>bps_max_length: int (optional)     maximum length of the bps_max burst period, in seconds. (Since 2.6)</pre>                                  |
| <pre>bps_rd_max_length: int (optional)</pre>                                                                                                    |
| <pre>bps_wr_max_length: int (optional)</pre>                                                                                                    |
| <pre>iops_max_length: int (optional)     maximum length of the iops burst period, in seconds. (Since 2.6)</pre>                                    |
| <pre>iops_rd_max_length: int (optional)</pre>                                                                                                    |
| <pre>iops_wr_max_length: int (optional)</pre>                                                                                                    |
| iops_size: int (optional)<br>an I/O size in bytes (Since 1.7)                                                                                      |
| group: string (optional)<br>throttle group name (Since 2.4)                                                                                        |
| cache: BlockdevCacheInfo<br>the cache mode used for the block device (since: 2.3)                                                                  |
| write_threshold: int<br>configured write threshold for the device. 0 if disabled. (Since 2.3)                                                      |
| dirty-bitmaps: array of BlockDirtyInfo (optional)<br>dirty bitmaps information (only present if node has one or more dirty<br>bitmaps) (Since 4.2) |
| Since: 0.14.0                                                                                                    |

| BlockDevic<br>An enu  | eIoStatus [Enum]<br>meration of block device I/O status.                                                                                                    |
|-----------------------|----------------------------------------------------------------------------------------------------|
| Values:               |                                                                                                    |
| ok                    | The last I/O operation has succeeded                                                                                                    |
| failed                | The last I/O operation has failed                                                                                                    |
| nospac                | e The last I/O operation has failed due to a no-space condition                                                                                                    |
| Since:                | 1.0                                                                                                    |
| BlockDevic<br>Entry i | eMapEntry [Object]<br>n the metadata map of the device (returned by "qemu-img map")                                                                                                    |
| Membe                 | rs:                                                                                                    |
| start:                | int<br>Offset in the image of the first byte described by this entry (in bytes)                                                                                                    |
| length                | : int<br>Length of the range described by this entry (in bytes)                                                                                                    |
| depth:                | int<br>Number of layers (0 = top image, 1 = top image's backing file, etc.)<br>before reaching one for which the range is allocated. The value is in the<br>range 0 to the depth of the image chain - 1.                                                                                               |
| zero: 1               | the sectors in this range read as zeros                                                                                                    |
| data: 1               | reading the image will actually read data from a file (in particular, if offset is present this means that the sectors are not simply preallocated, but contain actual data in raw format)                                                                                                    |
| offset                | : int (optional)<br>if present, the image file stores the data for this range in raw format at<br>the given offset.                                                                                                    |
| Since:                | 1.7                                                                                                    |
| DirtyBitma<br>An enu  | pStatus [Enum] meration of possible states that a dirty bitmap can report to the user.                                                                                                    |
| Values:               |                                                                                                    |
| frozen                | The bitmap is currently in-use by some operation and is immutable. If<br>the bitmap was <b>active</b> prior to the operation, new writes by the guest<br>are being recorded in a temporary buffer, and will not be lost. Gen-<br>erally, bitmaps are cleared on successful use in an operation and the |

temporary buffer is committed into the bitmap. On failure, the temporary buffer is merged back into the bitmap without first clearing it. Please refer to the documentation for each bitmap-using operation, See also blockdev-backup, drive-backup.

- disabled The bitmap is not currently recording new writes by the guest. This is requested explicitly via block-dirty-bitmap-disable. It can still be cleared, deleted, or used for backup operations.
- active The bitmap is actively monitoring for new writes, and can be cleared, deleted, or used for backup operations.
- **locked** The bitmap is currently in-use by some operation and is immutable. If the bitmap was **active** prior to the operation, it is still recording new writes. If the bitmap was **disabled**, it is not recording new writes. (Since 2.12)

inconsistent

This is a persistent dirty bitmap that was marked in-use on disk, and is unusable by QEMU. It can only be deleted. Please rely on the inconsistent field in BlockDirtyInfo instead, as the status field is deprecated. (Since 4.0)

**Since:** 2.4

#### BlockDirtyInfo

Block dirty bitmap information.

#### Members:

```
name: string (optional)
```

the name of the dirty bitmap (Since 2.4)

count: int

number of dirty bytes according to the dirty bitmap

granularity: int

granularity of the dirty bitmap in bytes (since 1.4)

status: DirtyBitmapStatus

Deprecated in favor of recording and locked. (since 2.4)

recording: boolean

true if the bitmap is recording new writes from the guest. Replaces 'active' and 'disabled' statuses. (since 4.0)

#### busy: boolean

true if the bitmap is in-use by some operation (NBD or jobs) and cannot be modified via QMP or used by another operation. Replaces 'locked' and 'frozen' statuses. (since 4.0)

persistent: boolean

true if the bitmap was stored on disk, is scheduled to be stored on disk, or both. (since 4.0)

#### inconsistent: boolean (optional)

true if this is a persistent bitmap that was improperly stored. Implies persistent to be true; recording and busy to be false. This bitmap cannot be used. To remove it, use block-dirty-bitmap-remove. (Since 4.0)

Qcow2BitmapInfoFlags

An enumeration of flags that a bitmap can report to the user.

Values:

- in-use This flag is set by any process actively modifying the qcow2 file, and cleared when the updated bitmap is flushed to the qcow2 image. The presence of this flag in an offline image means that the bitmap was not saved correctly after its last usage, and may contain inconsistent data.
- auto The bitmap must reflect all changes of the virtual disk by any application that would write to this qcow2 file.

**Since:** 4.0

#### Qcow2BitmapInfo

Qcow2 bitmap information.

#### Members:

name: string the name of the bitmap

granularity: int

granularity of the bitmap in bytes

flags: array of Qcow2BitmapInfoFlags flags of the bitmap

**Since:** 4.0

#### BlockLatencyHistogramInfo

Block latency histogram.

#### Members:

#### boundaries: array of int

list of interval boundary values in nanoseconds, all greater than zero and in ascending order. For example, the list [10, 50, 100] produces the following histogram intervals: [0, 10), [10, 50), [50, 100), [100, +inf).

#### bins: array of int

**Since:** 4.0

#### block-latency-histogram-set

Manage read, write and flush latency histograms for the device.

If only id parameter is specified, remove all present latency histograms for the device. Otherwise, add/reset some of (or all) latency histograms.

[Enum]

[Object]

[Object]

[Command]

#### **Arguments:**

#### id: string

The name or QOM path of the guest device.

#### boundaries: array of int (optional)

list of interval boundary values (see description in BlockLatencyHistogramInfo definition). If specified, all latency histograms are removed, and empty ones created for all io types with intervals corresponding to **boundaries** (except for io types, for which specific boundaries are set through the following parameters).

#### boundaries-read: array of int (optional)

list of interval boundary values for read latency histogram. If specified, old read latency histogram is removed, and empty one created with intervals corresponding to boundaries-read. The parameter has higher priority then boundaries.

```
boundaries-write: array of int (optional)
```

list of interval boundary values for write latency histogram.

```
boundaries-flush: array of int (optional)
```

list of interval boundary values for flush latency histogram.

Returns: error if device is not found or any boundary arrays are invalid.

#### **Since:** 4.0

#### Example:

```
set new histograms for all io types with intervals
[0, 10), [10, 50), [50, 100), [100, +inf):
```

```
<- { "return": {} }
```

#### Example:

```
set new histogram only for write, other histograms will remain not changed (or not created):
```

#### Example:

```
set new histograms with the following intervals:
  read, flush: [0, 10), [10, 50), [50, 100), [100, +inf)
  write: [0, 1000), [1000, 5000), [5000, +inf)
```

```
"boundaries": [10, 50, 100],
                                 "boundaries-write": [1000, 5000] } }
<- { "return": {} }
Example:
```

remove all latency histograms:

#### BlockInfo

[Object]

Block device information. This structure describes a virtual device and the backing device associated with it.

### Members:

```
device: string
```

The device name associated with the virtual device.

```
qdev: string (optional)
```

The qdev ID, or if no ID is assigned, the QOM path of the block device. (since 2.10)

type: string

This field is returned only for compatibility reasons, it should not be used (always returns 'unknown')

#### removable: boolean

True if the device supports removable media.

locked: boolean

True if the guest has locked this device from having its media removed

#### tray\_open: boolean (optional)

True if the device's tray is open (only present if it has a tray)

dirty-bitmaps: array of BlockDirtyInfo (optional)

dirty bitmaps information (only present if the driver has one or more dirty bitmaps) (Since 2.0) Deprecated in 4.2; see BlockDeviceInfo instead.

#### io-status: BlockDeviceIoStatus (optional)

BlockDeviceIoStatus. Only present if the device supports it and the VM is configured to stop on errors (supported device models: virtio-blk, IDE, SCSI except scsi-generic)

inserted: BlockDeviceInfo (optional)
 BlockDeviceInfo describing the device if media is present

**Since:** 0.14.0

#### BlockMeasureInfo

[Object] describes the size requirements

Image file size calculation information. This structure describes the size requirements for creating a new image file. The size requirements depend on the new image file format. File size always equals virtual disk size for the 'raw' format, even for sparse POSIX files. Compact formats such as 'qcow2' represent unallocated and zero regions efficiently so file size may be smaller than virtual disk size.

The values are upper bounds that are guaranteed to fit the new image file. Subsequent modification, such as internal snapshot or bitmap creation, may require additional space and is not covered here.

#### Members:

required: int

Size required for a new image file, in bytes.

```
fully-allocated: int
```

Image file size, in bytes, once data has been written to all sectors.

**Since:** 2.10

#### query-block

Get a list of BlockInfo for all virtual block devices.

**Returns:** a list of BlockInfo describing each virtual block device. Filter nodes that were created implicitly are skipped over.

Since: 0.14.0

#### Example:

```
-> { "execute": "query-block" }
<- {
      "return":[
         {
            "io-status": "ok",
            "device":"ide0-hd0",
            "locked":false,
            "removable":false,
            "inserted":{
                "ro":false,
                "drv": "qcow2",
                "encrypted":false,
                "file":"disks/test.qcow2",
                "backing_file_depth":1,
                "bps":1000000,
                "bps_rd":0,
                "bps_wr":0,
                "iops":1000000,
                "iops_rd":0,
                "iops_wr":0,
                "bps_max": 8000000,
                "bps_rd_max": 0,
               "bps_wr_max": 0,
                "iops_max": 0,
```

[Command]

```
"iops_rd_max": 0,
      "iops_wr_max": 0,
      "iops_size": 0,
      "detect_zeroes": "on",
      "write_threshold": 0,
      "image":{
         "filename":"disks/test.qcow2",
         "format": "qcow2",
         "virtual-size":2048000,
         "backing_file":"base.qcow2",
         "full-backing-filename":"disks/base.qcow2",
         "backing-filename-format":"qcow2",
         "snapshots":[
            {
               "id": "1",
               "name": "snapshot1",
               "vm-state-size": 0,
               "date-sec": 10000200,
               "date-nsec": 12,
               "vm-clock-sec": 206,
               "vm-clock-nsec": 30
            }
         ],
         "backing-image":{
             "filename":"disks/base.qcow2",
             "format":"qcow2",
             "virtual-size":2048000
         }
      }
   },
   "qdev": "ide_disk",
   "type":"unknown"
},
{
   "io-status": "ok",
   "device":"ide1-cd0",
   "locked":false,
   "removable":true,
   "qdev": "/machine/unattached/device[23]",
   "tray_open": false,
   "type":"unknown"
},
{
   "device":"floppy0",
   "locked":false,
   "removable":true,
   "qdev": "/machine/unattached/device[20]",
```

```
"type":"unknown"
},
{
    "device":"sd0",
    "locked":false,
    "removable":true,
    "type":"unknown"
    }
]
}
```

## BlockDeviceTimedStats

[Object]

Statistics of a block device during a given interval of time.

#### Members:

interval\_length: int Interval used for calculating the statistics, in seconds.

min\_rd\_latency\_ns: int

Minimum latency of read operations in the defined interval, in nanoseconds.

min\_wr\_latency\_ns: int

Minimum latency of write operations in the defined interval, in nanoseconds.

min\_flush\_latency\_ns: int

Minimum latency of flush operations in the defined interval, in nanoseconds.

max\_rd\_latency\_ns: int

Maximum latency of read operations in the defined interval, in nanoseconds.

max\_wr\_latency\_ns: int

Maximum latency of write operations in the defined interval, in nanoseconds.

max\_flush\_latency\_ns: int

Maximum latency of flush operations in the defined interval, in nanoseconds.

avg\_rd\_latency\_ns: int Average latency of read operations in the defined interval, in nanoseconds.

avg\_wr\_latency\_ns: int

Average latency of write operations in the defined interval, in nanoseconds.

avg\_flush\_latency\_ns: int

Average latency of flush operations in the defined interval, in nanoseconds.

|      | avg_rd_queue_depth: number<br>Average number of pending read operations in the defined interval. |                                                                                                    |  |
|------|--------------------------------------------------------------------------------------------------|----------------------------------------------------------------------------------------------------|--|
|      | avg_wr_qu                                                                                        | eue_depth: number<br>Average number of pending write operations in the defined interval.                                                                                                    |  |
|      | <b>Since:</b> 2.5                                                                                |                                                                                                    |  |
| Bloc | kDeviceSt<br>Statistics o                                                                        | ats [Object] f a virtual block device or a block backing device.                                                                                                    |  |
|      | Members:                                                                                         |                                                                                                    |  |
|      | rd_bytes:                                                                                        | int<br>The number of bytes read by the device.                                                                                                    |  |
|      | wr_bytes:                                                                                        | int<br>The number of bytes written by the device.                                                                                                    |  |
|      | unmap_byt                                                                                        | es: int<br>The number of bytes unmapped by the device (Since 4.2)                                                                                                    |  |
|      | rd_operat                                                                                        | ions: int<br>The number of read operations performed by the device.                                                                                                    |  |
|      | wr_operat                                                                                        | ions: int<br>The number of write operations performed by the device.                                                                                                    |  |
|      | flush_ope                                                                                        | rations: int<br>The number of cache flush operations performed by the device (since $0.15.0$ )                                                                                                    |  |
|      | unmap_ope                                                                                        | rations: int<br>The number of unmap operations performed by the device (Since 4.2)                                                                                                    |  |
|      | rd_total_                                                                                        | time_ns: int<br>Total time spent on reads in nanoseconds (since $0.15.0$ ).                                                                                                    |  |
|      | wr_total_                                                                                        | time_ns: int<br>Total time spent on writes in nanoseconds (since 0.15.0).                                                                                                    |  |
|      | flush_tot                                                                                        | al_time_ns: int<br>Total time spent on cache flushes in nanoseconds (since 0.15.0).                                                                                                    |  |
|      | unmap_tot                                                                                        | al_time_ns: int<br>Total time spent on unmap operations in nanoseconds (Since 4.2)                                                                                                    |  |
|      | wr_highes                                                                                        | t_offset: int<br>The offset after the greatest byte written to the device. The intended use<br>of this information is for growable sparse files (like qcow2) that are used<br>on top of a physical device. |  |
|      | rd_merged                                                                                        | : int<br>Number of read requests that have been merged into another request<br>(Since 2.3).                                                                                                    |  |

wr\_merged: int

Number of write requests that have been merged into another request (Since 2.3).

## unmap\_merged: int

Number of unmap requests that have been merged into another request (Since 4.2)

idle\_time\_ns: int (optional)

Time since the last I/O operation, in nanoseconds. If the field is absent it means that there haven't been any operations yet (Since 2.5).

## failed\_rd\_operations: int

The number of failed read operations performed by the device (Since 2.5)

## failed\_wr\_operations: int

The number of failed write operations performed by the device (Since 2.5)

## failed\_flush\_operations: int

The number of failed flush operations performed by the device (Since 2.5)

## failed\_unmap\_operations: int

The number of failed unmap operations performed by the device (Since 4.2)

## invalid\_rd\_operations: int

The number of invalid read operations performed by the device (Since 2.5)

## invalid\_wr\_operations: int

The number of invalid write operations performed by the device (Since 2.5)

## invalid\_flush\_operations: int

The number of invalid flush operations performed by the device (Since 2.5)

## invalid\_unmap\_operations: int

The number of invalid unmap operations performed by the device (Since 4.2)

## account\_invalid: boolean

Whether invalid operations are included in the last access statistics (Since 2.5)

## account\_failed: boolean

Whether failed operations are included in the latency and last access statistics (Since 2.5)

# timed\_stats: array of BlockDeviceTimedStats

Statistics specific to the set of previously defined intervals of time (Since 2.5)

|      | rd_latency_histogram: BlockLatencyHistogramInfo (optional)<br>BlockLatencyHistogramInfo. (Since 4.0)                              |    |
|------|----------------------------------------------------------------------------------------------------|----|
|      | wr_latency_histogram: BlockLatencyHistogramInfo (optional)<br>BlockLatencyHistogramInfo. (Since 4.0)                              |    |
|      | flush_latency_histogram: BlockLatencyHistogramInfo (optional)<br>BlockLatencyHistogramInfo. (Since 4.0)                           |    |
|      | Since: 0.14.0                                                                                                    |    |
| Bloc | kStatsSpecificFile [Object<br>File driver statistics                                                                              | 5] |
|      | Members:                                                                                                    |    |
|      | discard-nb-ok: int<br>The number of successful discard operations performed by the driver.                                        |    |
|      | discard-nb-failed: int<br>The number of failed discard operations performed by the driver.                                        |    |
|      | discard-bytes-ok: int<br>The number of bytes discarded by the driver.                                                             |    |
|      | Since: 4.2                                                                                                    |    |
| Bloc | kStatsSpecific [Object<br>Block driver specific statistics                                                                        | 5] |
|      | Members:                                                                                                    |    |
|      | driver: BlockdevDriver<br>Not documented                                                                                          |    |
|      | The members of BlockStatsSpecificFile when driver is "file"<br>The members of BlockStatsSpecificFile when driver is "host_device" |    |
|      | Since: 4.2                                                                                                    |    |
| Bloc | kStats [Object<br>Statistics of a virtual block device or a block backing device.                                                 | 5] |
|      | Members:                                                                                                    |    |
|      | <pre>device: string (optional)</pre>                                                                                              | e  |
|      | node-name: string (optional)<br>The node name of the device. (Since 2.3)                                                          |    |
|      | <pre>qdev: string (optional)     The qdev ID, or if no ID is assigned, the QOM path of the block device     (since 3.0)</pre>     | ). |
|      | stats: BlockDeviceStats<br>A BlockDeviceStats for the device.                                                                     |    |

```
driver-specific: BlockStatsSpecific (optional)
Optional driver-specific stats. (Since 4.2)
```

## parent: BlockStats (optional)

This describes the file block device if it has one. Contains recursively the statistics of the underlying protocol (e.g. the host file for a qcow2 image). If there is no underlying protocol, this field is omitted

## backing: BlockStats (optional)

This describes the backing block device if it has one. (Since 2.0)

```
Since: 0.14.0
```

## query-blockstats

Query the BlockStats for all virtual block devices.

## **Arguments:**

## query-nodes: boolean (optional)

If true, the command will query all the block nodes that have a node name, in a list which will include "parent" information, but not "backing". If false or omitted, the behavior is as before - query all the device backends, recursively including their "parent" and "backing". Filter nodes that were created implicitly are skipped over in this mode. (Since 2.3)

Returns: A list of BlockStats for each virtual block devices.

## **Since:** 0.14.0

## Example:

```
-> { "execute": "query-blockstats" }
<- {
      "return":[
         {
            "device":"ide0-hd0",
            "parent":{
               "stats":{
                  "wr_highest_offset":3686448128,
                  "wr_bytes":9786368,
                  "wr_operations":751,
                  "rd_bytes":122567168,
                  "rd_operations":36772
                  "wr_total_times_ns":313253456
                  "rd_total_times_ns":3465673657
                  "flush_total_times_ns":49653
                  "flush_operations":61,
                  "rd_merged":0,
                  "wr_merged":0,
                  "idle_time_ns":2953431879,
                  "account_invalid":true,
                  "account_failed":false
```

```
}
   },
   "stats":{
      "wr_highest_offset":2821110784,
      "wr_bytes":9786368,
      "wr_operations":692,
      "rd_bytes":122739200,
      "rd_operations":36604
      "flush_operations":51,
      "wr_total_times_ns":313253456
      "rd_total_times_ns":3465673657
      "flush_total_times_ns":49653,
      "rd_merged":0,
      "wr_merged":0,
      "idle_time_ns":2953431879,
      "account_invalid":true,
      "account_failed":false
   },
   "qdev": "/machine/unattached/device[23]"
},
{
   "device":"ide1-cd0",
   "stats":{
      "wr_highest_offset":0,
      "wr_bytes":0,
      "wr_operations":0,
      "rd_bytes":0,
      "rd_operations":0
      "flush_operations":0,
      "wr_total_times_ns":0
      "rd_total_times_ns":0
      "flush_total_times_ns":0,
      "rd_merged":0,
      "wr_merged":0,
      "account_invalid":false,
      "account_failed":false
  },
   "qdev": "/machine/unattached/device[24]"
},
{
   "device":"floppy0",
   "stats":{
      "wr_highest_offset":0,
      "wr_bytes":0,
      "wr_operations":0,
      "rd_bytes":0,
      "rd_operations":0
```

```
"flush_operations":0,
            "wr_total_times_ns":0
            "rd_total_times_ns":0
            "flush_total_times_ns":0,
            "rd_merged":0,
            "wr_merged":0,
            "account_invalid":false,
            "account_failed":false
         },
         "qdev": "/machine/unattached/device[16]"
      },
      {
         "device":"sd0",
         "stats":{
            "wr_highest_offset":0,
            "wr_bytes":0,
            "wr_operations":0,
            "rd_bytes":0,
            "rd_operations":0
            "flush_operations":0,
            "wr_total_times_ns":0
            "rd_total_times_ns":0
            "flush_total_times_ns":0,
            "rd_merged":0,
            "wr_merged":0,
            "account_invalid":false,
            "account_failed":false
         }
      }
   ]
}
```

## BlockdevOnError

[Enum]

An enumeration of possible behaviors for errors on I/O operations. The exact meaning depends on whether the I/O was initiated by a guest or by a block job

## Values:

| <b>Since:</b> 1.3 |                                                                               |
|-------------------|-------------------------------------------------------------------------------|
| auto              | inherit the error handling policy of the backend (since: $2.7$ )              |
| stop              | for guest operations, stop the virtual machine; for jobs, pause the job       |
| enospc            | same as stop on ENOSPC, same as report otherwise.                             |
| ignore            | ignore the error, only report a QMP event (BLOCK_IO_ERROR or BLOCK_JOB_ERROR) |
| report            | for guest operations, report the error to the guest; for jobs, cancel the job |

## MirrorSyncMode

An enumeration of possible behaviors for the initial synchronization phase of storage mirroring.

# Values:

| top         | copies data in the topmost image to the destination                                                                 |  |
|-------------|----------------------------------------------------------------------------------------------------|--|
| full        | copies data from all images to the destination                                                                      |  |
| none        | only copy data written from now on                                                                                  |  |
| incremental |                                                                                                    |  |
|             | only copy data described by the dirty bitmap. (since: $2.4$ )                                                       |  |
| bitmap      | only copy data described by the dirty bitmap. (since: 4.2) Behavior completion is determined by the BitmapSyncMode. |  |
| ~           |                                                                                                    |  |

## **Since:** 1.3

#### BitmapSyncMode

[Enum]

[Enum]

[Object]

on

An enumeration of possible behaviors for the synchronization of a bitmap when used for data copy operations.

## Values:

on-success

The bitmap is only synced when the operation is successful. This is the behavior always used for 'INCREMENTAL' backups.

- **never** The bitmap is never synchronized with the operation, and is treated solely as a read-only manifest of blocks to copy.
- always The bitmap is always synchronized with the operation, regardless of whether or not the operation was successful.

## **Since:** 4.2

# MirrorCopyMode

An enumeration whose values tell the mirror block job when to trigger writes to the target.

#### Values:

#### background

copy data in background only.

## write-blocking

when data is written to the source, write it (synchronously) to the target as well. In addition, data is copied in background just like in **background** mode.

**Since:** 3.0

## BlockJobInfo

Information about a long-running block device operation.

## Members:

## type: string

the job type ('stream' for image streaming)

[Enum]

## device: string

The job identifier. Originally the device name but other values are allowed since QEMU 2.7

len: int Estimated offset value at the completion of the job. This value can arbitrarily change while the job is running, in both directions.

#### offset: int

Progress made until now. The unit is arbitrary and the value can only meaningfully be used for the ratio of **offset** to **len**. The value is monotonically increasing.

#### busy: boolean

false if the job is known to be in a quiescent state, with no pending I/O. Since 1.3.

## paused: boolean

whether the job is paused or, if **busy** is true, will pause itself as soon as possible. Since 1.3.

#### speed: int

the rate limit, bytes per second

io-status: BlockDeviceIoStatus the status of the job (since 1.3)

#### ready: boolean

true if the job may be completed (since 2.2)

#### status: JobStatus

Current job state/status (since 2.12)

#### auto-finalize: boolean

Job will finalize itself when PENDING, moving to the CONCLUDED state. (since 2.12)

#### auto-dismiss: boolean

Job will dismiss itself when CONCLUDED, moving to the NULL state and disappearing from the query list. (since 2.12)

## error: string (optional)

Error information if the job did not complete successfully. Not set if the job completed successfully. (since 2.12.1)

## **Since:** 1.1

## query-block-jobs

Return information about long-running block device operations.

Returns: a list of BlockJobInfo for each active block job

**Since:** 1.1

## block\_passwd

This command sets the password of a block device that has not been open with a password and requires one.

[Command]

[Command]

## 43

This command is now obsolete and will always return an error since 2.10

# **Arguments:** device: string (optional) Not documented node-name: string (optional) Not documented password: string Not documented block\_resize [Command] Resize a block image while a guest is running. Either device or node-name must be set but not both. **Arguments:** device: string (optional) the name of the device to get the image resized node-name: string (optional) graph node name to get the image resized (Since 2.0) size: int new image size in bytes Returns: nothing on success If device is not a valid block device, DeviceNotFound

**Since:** 0.14.0

Example:

```
-> { "execute": "block_resize",
        "arguments": { "device": "scratch", "size": 1073741824 } }
<- { "return": {} }
```

## NewImageMode

An enumeration that tells QEMU how to set the backing file path in a new image file.

Values:

existing QEMU should look for an existing image file.

## absolute-paths

QEMU should create a new image with absolute paths for the backing file. If there is no backing file available, the new image will not be backed either.

**Since:** 1.1

## BlockdevSnapshotSync

Either device or node-name must be set but not both.

## Members:

device: string (optional) the name of the device to take a snapshot of. [Enum]

```
node-name: string (optional)
graph node name to generate the snapshot from (Since 2.0)
```

## snapshot-file: string

the target of the new overlay image. If the file exists, or if it is a device, the overlay will be created in the existing file/device. Otherwise, a new file will be created.

format: string (optional) the format of the overlay image, default is 'qcow2'.

mode: NewImageMode (optional)

whether and how QEMU should create a new image, default is 'absolute-paths'.

#### BlockdevSnapshot Members:

node: string

device or node name that will have a snapshot taken.

overlay: string

reference to the existing block device that will become the overlay of node, as part of taking the snapshot. It must not have a current backing file (this can be achieved by passing "backing": null to blockdev-add).

Since: 2.5

## BackupCommon Members:

job-id: string (optional)

identifier for the newly-created block job. If omitted, the device name will be used. (Since 2.7)

## device: string

the device name or node-name of a root node which should be copied.

## sync: MirrorSyncMode

what parts of the disk image should be copied to the destination (all the disk, only the sectors allocated in the topmost image, from a dirty bitmap, or only new I/O).

speed: int (optional)

the maximum speed, in bytes per second. The default is 0, for unlimited.

## bitmap: string (optional)

The name of a dirty bitmap to use. Must be present if sync is "bitmap" or "incremental". Can be present if sync is "full" or "top". Must not be present otherwise. (Since 2.4 (drive-backup), 3.1 (blockdev-backup))

[Object]

## bitmap-mode: BitmapSyncMode (optional)

Specifies the type of data the bitmap should contain after the operation concludes. Must be present if a bitmap was provided, Must NOT be present otherwise. (Since 4.2)

## compress: boolean (optional)

true to compress data, if the target format supports it. (default: false) (since 2.8)

## on-source-error: BlockdevOnError (optional)

the action to take on an error on the source, default 'report'. 'stop' and 'enospc' can only be used if the block device supports io-status (see BlockInfo).

## on-target-error: BlockdevOnError (optional)

the action to take on an error on the target, default 'report' (no limitations, since this applies to a different block device than device).

#### auto-finalize: boolean (optional)

When false, this job will wait in a PENDING state after it has finished its work, waiting for block-job-finalize before making any block graph changes. When true, this job will automatically perform its abort or commit actions. Defaults to true. (Since 2.12)

#### auto-dismiss: boolean (optional)

When false, this job will wait in a CONCLUDED state after it has completely ceased all work, and awaits block-job-dismiss. When true, this job will automatically disappear from the query list without user intervention. Defaults to true. (Since 2.12)

## filter-node-name: string (optional)

the node name that should be assigned to the filter driver that the backup job inserts into the graph above node specified by **drive**. If this option is not given, a node name is autogenerated. (Since: 4.2)

**Note:** on-source-error and on-target-error only affect background I/O. If an error occurs during a guest write request, the device's rerror/werror actions will be used.

**Since:** 4.2

## DriveBackup

Members:

## target: string

the target of the new image. If the file exists, or if it is a device, the existing file/device will be used as the new destination. If it does not exist, a new file will be created.

## format: string (optional)

the format of the new destination, default is to probe if **mode** is 'existing', else the format of the source

The members of BackupCommon Since: 1.6

BlockdevBackup

Members:

target: string

the device name or node-name of the backup target node.

The members of BackupCommon

**Since:** 2.3

## blockdev-snapshot-sync

Takes a synchronous snapshot of a block device.

For the arguments, see the documentation of BlockdevSnapshotSync.

**Returns:** nothing on success If device is not a valid block device, DeviceNotFound Since: 0.14.0

## Example:

```
-> { "execute": "blockdev-snapshot-sync",
        "arguments": { "device": "ide-hd0",
        "snapshot-file":
        "/some/place/my-image",
        "format": "qcow2" } }
<- { "return": {} }</pre>
```

## blockdev-snapshot

Takes a snapshot of a block device.

Take a snapshot, by installing 'node' as the backing image of 'overlay'. Additionally, if 'node' is associated with a block device, the block device changes to using 'overlay' as its new active image.

For the arguments, see the documentation of BlockdevSnapshot.

**Since:** 2.5

#### Example:

-> { "execute": "blockdev-snapshot",

[Command]

[Object]

## change-backing-file

[Command]

Change the backing file in the image file metadata. This does not cause QEMU to reopen the image file to reparse the backing filename (it may, however, perform a reopen to change permissions from  $r/o \rightarrow r/w \rightarrow r/o$ , if needed). The new backing file string is written into the image file metadata, and the QEMU internal strings are updated.

#### **Arguments:**

#### image-node-name: string

The name of the block driver state node of the image to modify. The "device" argument is used to verify "image-node-name" is in the chain described by "device".

## device: string

The device name or node-name of the root node that owns image-node-name.

#### backing-file: string

The string to write as the backing file. This string is not validated, so care should be taken when specifying the string or the image chain may not be able to be reopened again.

#### **Returns:** Nothing on success

If "device" does not exist or cannot be determined, DeviceNotFound

**Since:** 2.1

#### block-commit

## [Command]

Live commit of data from overlay image nodes into backing nodes - i.e., writes data between 'top' and 'base' into 'base'.

## Arguments:

job-id: string (optional)

identifier for the newly-created block job. If omitted, the device name will be used. (Since 2.7)

```
device: string
```

the device name or node-name of a root node

## base-node: string (optional)

The node name of the backing image to write data into. If not specified, this is the deepest backing image. (since: 3.1)

# base: string (optional)

Same as **base-node**, except that it is a file name rather than a node name. This must be the exact filename string that was used to open the node; other strings, even if addressing the same file, are not accepted (deprecated, use **base-node** instead)

#### top-node: string (optional)

The node name of the backing image within the image chain which contains the topmost data to be committed down. If not specified, this is the active layer. (since: 3.1)

#### top: string (optional)

Same as top-node, except that it is a file name rather than a node name. This must be the exact filename string that was used to open the node; other strings, even if addressing the same file, are not accepted (deprecated, use base-node instead)

## backing-file: string (optional)

The backing file string to write into the overlay image of 'top'. If 'top' is the active layer, specifying a backing file string is an error. This filename is not validated.

If a pathname string is such that it cannot be resolved by QEMU, that means that subsequent QMP or HMP commands must use node-names for the image in question, as filename lookup methods will fail.

If not specified, QEMU will automatically determine the backing file string to use, or error out if there is no obvious choice. Care should be taken when specifying the string, to specify a valid filename or protocol. (Since 2.1)

If top == base, that is an error. If top == active, the job will not be completed by itself, user needs to complete the job with the block-jobcomplete command after getting the ready event. (Since 2.0)

If the base image is smaller than top, then the base image will be resized to be the same size as top. If top is smaller than the base image, the base will not be truncated. If you want the base image size to match the size of the smaller top, you can safely truncate it yourself once the commit operation successfully completes.

#### speed: int (optional)

the maximum speed, in bytes per second

#### filter-node-name: string (optional)

the node name that should be assigned to the filter driver that the commit job inserts into the graph above top. If this option is not given, a node name is autogenerated. (Since: 2.9)

## auto-finalize: boolean (optional)

When false, this job will wait in a PENDING state after it has finished its work, waiting for block-job-finalize before making any block graph changes. When true, this job will automatically perform its abort or commit actions. Defaults to true. (Since 3.1)

#### auto-dismiss: boolean (optional)

When false, this job will wait in a CONCLUDED state after it has completely ceased all work, and awaits block-job-dismiss. When true, this job will automatically disappear from the query list without user intervention. Defaults to true. (Since 3.1) **Returns:** Nothing on success If device does not exist, DeviceNotFound Any other error returns a GenericError.

## drive-backup

[Command]

Start a point-in-time copy of a block device to a new destination. The status of ongoing drive-backup operations can be checked with query-block-jobs where the BlockJobInfo.type field has the value 'backup'. The operation can be stopped before it has completed using the block-job-cancel command.

#### Arguments: the members of DriveBackup

Returns: nothing on success If device is not a valid block device, GenericError

**Since:** 1.6

## Example:

## blockdev-backup

[Command]

Start a point-in-time copy of a block device to a new destination. The status of ongoing blockdev-backup operations can be checked with query-block-jobs where the BlockJobInfo.type field has the value 'backup'. The operation can be stopped before it has completed using the block-job-cancel command.

Arguments: the members of BlockdevBackup

**Returns:** nothing on success If device is not a valid block device, DeviceNotFound Since: 2.3

# Example:

query-named-block-nodes

Get the named block driver list

**Returns:** the list of BlockDeviceInfo

**Since:** 2.0

## Example:

-> { "execute": "query-named-block-nodes" }

```
<- { "return": [ { "ro":false,
                        "drv":"qcow2",
                         "encrypted":false,
                        "file":"disks/test.qcow2",
                        "node-name": "my-node",
                        "backing_file_depth":1,
                         "bps":1000000,
                        "bps_rd":0,
                         "bps_wr":0,
                        "iops":1000000,
                         "iops_rd":0,
                        "iops_wr":0,
                        "bps_max": 8000000,
                         "bps_rd_max": 0,
                         "bps_wr_max": 0,
                        "iops_max": 0,
                        "iops_rd_max": 0,
                        "iops_wr_max": 0,
                         "iops_size": 0,
                         "write_threshold": 0,
                         "image":{
                            "filename":"disks/test.qcow2",
                            "format": "qcow2",
                            "virtual-size":2048000,
                            "backing_file":"base.qcow2",
                            "full-backing-filename":"disks/base.qcow2",
                            "backing-filename-format": "qcow2",
                            "snapshots":[
                               {
                                  "id": "1",
                                  "name": "snapshot1",
                                  "vm-state-size": 0,
                                  "date-sec": 10000200,
                                  "date-nsec": 12,
                                  "vm-clock-sec": 206,
                                  "vm-clock-nsec": 30
                              }
                           ],
                            "backing-image":{
                                "filename":"disks/base.qcow2",
                                "format": "qcow2",
                                "virtual-size":2048000
                            }
                        XDbgBlockGraphNodeType
                                                                       [Enum]
     Values:
```

block-backend

|      | block-job               |                                                                                                    |
|------|-------------------------|----------------------------------------------------------------------------------------------------|
|      |                         | corresonds to BlockJob                                                                                                    |
|      | block-driv              | <i>v</i> er                                                                                                    |
|      |                         | corresponds to BlockDriverState                                                                                                    |
|      | <b>Since:</b> 4.0       |                                                                                                    |
| XDbg | BlockGrapl<br>Members:  | hNode [Object]                                                                                                    |
|      | id: int                 | Block graph node identifier. This id is generated only for x-debug-query-<br>block-graph and does not relate to any other identifiers in Qemu.                                                                                                    |
|      | type: XDbg              | BlockGraphNodeType<br>Type of graph node. Can be one of block-backend, block-job or block-<br>driver-state.                                                                                                    |
|      | name: stri              | ng<br>Human readable name of the node. Corresponds to node-name for block-<br>driver-state nodes; is not guaranteed to be unique in the whole graph<br>(with block-jobs and block-backends).                                                                                                    |
|      | <b>Since:</b> 4.0       |                                                                                                    |
| Bloc | kPermissi<br>Enum of ba | on [Enum]<br>use block permissions.                                                                                                    |
|      | Values:                 |                                                                                                    |
|      | consistent              | -read                                                                                                    |
|      |                         | A user that has the "permission" of consistent reads is guaranteed<br>that their view of the contents of the block device is complete and<br>self-consistent, representing the contents of a disk at a specific point.<br>For most block devices (including their backing files) this is true, but the<br>property cannot be maintained in a few situations like for intermediate<br>nodes of a commit block job. |

corresponds to BlockBackend

This permission is required to change the visible disk contents. write

#### write-unchanged

This permission (which is weaker than BLK\_PERM\_WRITE) is both enough and required for writes to the block node when the caller promises that the visible disk content doesn't change. As the BLK\_PERM\_WRITE permission is strictly stronger, either is sufficient to perform an unchanging write.

This permission is required to change the size of a block node. resize

graph-mod

This permission is required to change the node that this BdrvChild points to.

#### **Since:** 4.0

| 0                                                                | lockGraphEdge [9]<br>Block Graph edge description for x-debug-query-block-graph.                                                                                                    | Object]            |
|------------------------------------------------------------------|----------------------------------------------------------------------------------------------------|--------------------|
|                                                                  | Members:                                                                                                    |                    |
| P                                                                | parent: int<br>parent id                                                                                                    |                    |
| С                                                                | child: int<br>child id                                                                                                    |                    |
| n                                                                | name: string<br>name of the relation (examples are 'file' and 'backing')                                                                                                    |                    |
| P                                                                | perm: array of BlockPermission<br>granted permissions for the parent operating on the child                                                                                                    |                    |
| S                                                                | shared-perm: array of BlockPermission<br>permissions that can still be granted to other users of the child w<br>is still attached to this parent                                                                                                    | while it           |
| S                                                                | Since: 4.0                                                                                                    |                    |
| XDbgBlockGraph<br>Block Graph - list of nodes and list of edges. |                                                                                                    | Object]            |
| N                                                                | Members:                                                                                                    |                    |
| n                                                                | nodes: array of XDbgBlockGraphNode<br>Not documented                                                                                                    |                    |
| e                                                                | edges: array of XDbgBlockGraphEdge<br>Not documented                                                                                                    |                    |
| S                                                                | Since: 4.0                                                                                                    |                    |
| (                                                                | ug-query-block-graph [Con<br>Get the block graph.<br>Since: 4.0                                                                                                    | nmand]             |
|                                                                  |                                                                                                    |                    |
| S<br>t<br>n<br>s                                                 | <b>-mirror</b> [Con<br>Start mirroring a block device's writes to a new destination. target specific<br>target of the new image. If the file exists, or if it is a device, it will be used<br>new destination for writes. If it does not exist, a new file will be created.<br>specifies the format of the mirror image, default is to probe if mode='existing<br>the format of the source. | l as the<br>format |

Arguments: the members of DriveMirror

Returns: nothing on success If device is not a valid block device, GenericError

Since: 1.3

# Example:

```
-> { "execute": "drive-mirror",
    "arguments": { "device": "ide-hd0",
    "target": "/some/place/my-image",
```

```
"sync": "full",
"format": "qcow2" } }
<- { "return": {} }
```

#### DriveMirror

A set of parameters describing drive mirror setup.

#### Members:

```
job-id: string (optional)
```

identifier for the newly-created block job. If omitted, the device name will be used. (Since 2.7)

## device: string

the device name or node-name of a root node whose writes should be mirrored.

#### target: string

the target of the new image. If the file exists, or if it is a device, the existing file/device will be used as the new destination. If it does not exist, a new file will be created.

#### format: string (optional)

the format of the new destination, default is to probe if mode is 'existing', else the format of the source

node-name: string (optional) the new block driver state node name in the graph (Since 2.1)

#### replaces: string (optional)

with sync=full graph node name to be replaced by the new image when a whole image copy is done. This can be used to repair broken Quorum files. (Since 2.1)

#### sync: MirrorSyncMode

what parts of the disk image should be copied to the destination (all the disk, only the sectors allocated in the topmost image, or only new I/O).

## granularity: int (optional)

granularity of the dirty bitmap, default is 64K if the image format doesn't have clusters, 4K if the clusters are smaller than that, else the cluster size. Must be a power of 2 between 512 and 64M (since 1.4).

#### buf-size: int (optional)

maximum amount of data in flight from source to target (since 1.4).

54

## on-source-error: BlockdevOnError (optional)

the action to take on an error on the source, default 'report'. 'stop' and 'enospc' can only be used if the block device supports io-status (see BlockInfo).

#### on-target-error: BlockdevOnError (optional)

the action to take on an error on the target, default 'report' (no limitations, since this applies to a different block device than device).

#### unmap: boolean (optional)

Whether to try to unmap target sectors where source has only zero. If true, and target unallocated sectors will read as zero, target image sectors will be unmapped; otherwise, zeroes will be written. Both will result in identical contents. Default is true. (Since 2.4)

#### copy-mode: MirrorCopyMode (optional)

when to copy data to the destination; defaults to 'background' (Since: 3.0)

## auto-finalize: boolean (optional)

When false, this job will wait in a PENDING state after it has finished its work, waiting for block-job-finalize before making any block graph changes. When true, this job will automatically perform its abort or commit actions. Defaults to true. (Since 3.1)

#### auto-dismiss: boolean (optional)

When false, this job will wait in a CONCLUDED state after it has completely ceased all work, and awaits block-job-dismiss. When true, this job will automatically disappear from the query list without user intervention. Defaults to true. (Since 3.1)

**Since:** 1.3

## BlockDirtyBitmap

#### Members:

node: string

name of device/node which the bitmap is tracking

name: string

name of the dirty bitmap

**Since:** 2.4

#### BlockDirtyBitmapAdd

#### Members:

node: string

name of device/node which the bitmap is tracking

#### name: string

name of the dirty bitmap (must be less than 1024 bytes)

#### granularity: int (optional)

the bitmap granularity, default is 64k for block-dirty-bitmap-add

# [Object]

persistent: boolean (optional)

| _            |                              | the bitmap is persistent, i.e. it will be saved to the correspondence image file on its close. For now only Qcow2 disks support bitmaps. Default is false for block-dirty-bitmap-add. (Since:     | rt persistent        |
|--------------|------------------------------|----------------------------------------------------------------------------------------------------|----------------------|
| d            | isabled:                     | <b>boolean</b> (optional)<br>the bitmap is created in the disabled state, which means<br>not track drive changes. The bitmap may be enabled with<br>bitmap-enable. Default is false. (Since: 4.0) |                      |
| S            | <b>ince:</b> 2.4             |                                                                                                    |                      |
|              | )irtyBit<br>/Iembers:        | mapMergeSource                                                                                                    | [Alternate]          |
| 1            | ocal: str                    | name of the bitmap, attached to the same node as target bit                                                                                                    | map.                 |
| e            | xternal:                     | BlockDirtyBitmap<br>bitmap with specified node                                                                                                    |                      |
| S            | <b>ince:</b> 4.1             |                                                                                                    |                      |
|              | DirtyBit<br><b>/Iembers:</b> | mapMerge                                                                                                    | [Object]             |
| n            | ode: stri                    | ing<br>name of device/node which the target bitmap is tracking                                                                                                    |                      |
| t            | arget: st                    | tring<br>name of the destination dirty bitmap                                                                                                    |                      |
| b            | itmaps: a                    | array of BlockDirtyBitmapMergeSource<br>name(s) of the source dirty bitmap(s) at node and/or fully spe<br>DirtyBitmap elements. The latter are supported since 4.1.                               | ecifed Block-        |
| S            | <b>ince:</b> 4.0             |                                                                                                    |                      |
|              | •                            | itmap-add irty bitmap with a name on the node, and start tracking the v                                                                                                    | [Command]<br>vrites. |
|              |                              | othing on success If <b>node</b> is not a valid block device or node,<br><b>ame</b> is already taken, GenericError with an explanation                                                            | DeviceNot-           |
| S            | <b>ince:</b> 2.4             |                                                                                                    |                      |
| $\mathbf{E}$ | xample:                      |                                                                                                    |                      |
|              | "arg                         | <pre>cute": "block-dirty-bitmap-add",<br/>uments": { "node": "drive0", "name": "bitmap0" } }<br/>urn": {} }</pre>                                                                                 |                      |
| block-       | -dirty-b                     | itmap-remove                                                                                                    | [Command]            |

Stop write tracking and remove the dirty bitmap that was created with block-dirtybitmap-add. If the bitmap is persistent, remove it from its storage too. **Returns:** nothing on success If node is not a valid block device or node, DeviceNot-Found If name is not found, GenericError with an explanation if name is frozen by an operation, GenericError

**Since:** 2.4

#### Example:

```
-> { "execute": "block-dirty-bitmap-remove",
        "arguments": { "node": "drive0", "name": "bitmap0" } }
<- { "return": {} }</pre>
```

## block-dirty-bitmap-clear

```
[Command]
```

Clear (reset) a dirty bitmap on the device, so that an incremental backup from this point in time forward will only backup clusters modified after this clear operation.

**Returns:** nothing on success If **node** is not a valid block device, DeviceNotFound If **name** is not found, GenericError with an explanation

```
Since: 2.4
```

Example:

```
-> { "execute": "block-dirty-bitmap-clear",
        "arguments": { "node": "drive0", "name": "bitmap0" } }
<- { "return": {} }</pre>
```

## block-dirty-bitmap-enable

[Command]

Enables a dirty bitmap so that it will begin tracking disk changes. **Returns:** nothing on success If **node** is not a valid block device, DeviceNotFound If

**Since:** 4.0

Example:

```
-> { "execute": "block-dirty-bitmap-enable",
        "arguments": { "node": "drive0", "name": "bitmap0" } }
<- { "return": {} }</pre>
```

## block-dirty-bitmap-disable

[Command]

Disables a dirty bitmap so that it will stop tracking disk changes.

name is not found, GenericError with an explanation

**Returns:** nothing on success If **node** is not a valid block device, DeviceNotFound If **name** is not found, GenericError with an explanation

**Since:** 4.0

Example:

```
-> { "execute": "block-dirty-bitmap-disable",
        "arguments": { "node": "drive0", "name": "bitmap0" } }
<- { "return": {} }</pre>
```

#### block-dirty-bitmap-merge

[Command]

Merge dirty bitmaps listed in **bitmaps** to the **target** dirty bitmap. Dirty bitmaps in **bitmaps** will be unchanged, except if it also appears as the **target** bitmap. Any bits already set in **target** will still be set after the merge, i.e., this operation does not clear the target. On error, **target** is unchanged.

The resulting bitmap will count as dirty any clusters that were dirty in any of the source bitmaps. This can be used to achieve backup checkpoints, or in simpler usages, to copy bitmaps.

**Returns:** nothing on success If node is not a valid block device, DeviceNotFound If any bitmap in bitmaps or target is not found, GenericError If any of the bitmaps have different sizes or granularities, GenericError

**Since:** 4.0

## Example:

```
-> { "execute": "block-dirty-bitmap-merge",
        "arguments": { "node": "drive0", "target": "bitmap0",
                               "bitmaps": ["bitmap1"] } }
<- { "return": {} }</pre>
```

#### BlockDirtyBitmapSha256

SHA256 hash of dirty bitmap data

## Members:

sha256: string ASCII representation of SHA256 bitmap hash

**Since:** 2.10

#### x-debug-block-dirty-bitmap-sha256

Get bitmap SHA256.

**Returns:** BlockDirtyBitmapSha256 on success If **node** is not a valid block device, DeviceNotFound If **name** is not found or if hashing has failed, GenericError with an explanation

**Since:** 2.10

# blockdev-mirror

Start mirroring a block device's writes to a new destination.

## **Arguments:**

job-id: string (optional)

identifier for the newly-created block job. If omitted, the device name will be used. (Since 2.7)

## device: string

The device name or node-name of a root node whose writes should be mirrored.

target: string

the id or node-name of the block device to mirror to. This mustn't be attached to guest.

## replaces: string (optional)

with sync=full graph node name to be replaced by the new image when a whole image copy is done. This can be used to repair broken Quorum files.

[Object]

[Command]

```
speed: int (optional)
```

the maximum speed, in bytes per second

#### sync: MirrorSyncMode

what parts of the disk image should be copied to the destination (all the disk, only the sectors allocated in the topmost image, or only new I/O).

#### granularity: int (optional)

granularity of the dirty bitmap, default is 64K if the image format doesn't have clusters, 4K if the clusters are smaller than that, else the cluster size. Must be a power of 2 between 512 and 64M

```
buf-size: int (optional)
```

maximum amount of data in flight from source to target

#### on-source-error: BlockdevOnError (optional)

the action to take on an error on the source, default 'report'. 'stop' and 'enospc' can only be used if the block device supports io-status (see BlockInfo).

#### on-target-error: BlockdevOnError (optional)

the action to take on an error on the target, default 'report' (no limitations, since this applies to a different block device than device).

## filter-node-name: string (optional)

the node name that should be assigned to the filter driver that the mirror job inserts into the graph above device. If this option is not given, a node name is autogenerated. (Since: 2.9)

## copy-mode: MirrorCopyMode (optional)

when to copy data to the destination; defaults to 'background' (Since: 3.0)

## auto-finalize: boolean (optional)

When false, this job will wait in a PENDING state after it has finished its work, waiting for block-job-finalize before making any block graph changes. When true, this job will automatically perform its abort or commit actions. Defaults to true. (Since 3.1)

## auto-dismiss: boolean (optional)

When false, this job will wait in a CONCLUDED state after it has completely ceased all work, and awaits block-job-dismiss. When true, this job will automatically disappear from the query list without user intervention. Defaults to true. (Since 3.1)

Returns: nothing on success.

**Since:** 2.6

#### Example:

```
-> { "execute": "blockdev-mirror",
        "arguments": { "device": "ide-hd0",
        "target": "target0",
        "sync": "full" } }
<- { "return": {} }
```

## block\_set\_io\_throttle

Change I/O throttle limits for a block drive.

Since QEMU 2.4, each device with I/O limits is member of a throttle group.

If two or more devices are members of the same group, the limits will apply to the combined I/O of the whole group in a round-robin fashion. Therefore, setting new I/O limits to a device will affect the whole group.

The name of the group can be specified using the 'group' parameter. If the parameter is unset, it is assumed to be the current group of that device. If it's not in any group yet, the name of the device will be used as the name for its group.

The 'group' parameter can also be used to move a device to a different group. In this case the limits specified in the parameters will be applied to the new group only.

I/O limits can be disabled by setting all of them to 0. In this case the device will be removed from its group and the rest of its members will not be affected. The 'group' parameter is ignored.

Arguments: the members of BlockIOThrottle

**Returns:** Nothing on success If device is not a valid block device, DeviceNotFound Since: 1.1

## Example:

```
-> { "execute": "block_set_io_throttle",
     "arguments": { "id": "virtio-blk-pci0/virtio-backend",
                     "bps": 0,
                     "bps_rd": 0,
                     "bps_wr": 0,
                     "iops": 512,
                     "iops_rd": 0,
                     "iops_wr": 0,
                     "bps_max": 0,
                     "bps_rd_max": 0,
                     "bps_wr_max": 0,
                     "iops_max": 0,
                     "iops_rd_max": 0,
                     "iops_wr_max": 0,
                     "bps_max_length": 0,
                     "iops_size": 0 } }
<- { "return": {} }
-> { "execute": "block_set_io_throttle",
     "arguments": { "id": "ide0-1-0",
                     "bps": 1000000,
                     "bps_rd": 0,
                     "bps_wr": 0,
                     "iops": 0,
                     "iops_rd": 0,
                     "iops_wr": 0,
                     "bps_max": 8000000,
```

```
"bps_rd_max": 0,
                             "bps_wr_max": 0,
                             "iops_max": 0,
                             "iops_rd_max": 0,
                             "iops_wr_max": 0,
                             "bps_max_length": 60,
                             "iops_size": 0 } }
     <- { "return": {} }
BlockIOThrottle
                                                                               [Object]
     A set of parameters describing block throttling.
     Members:
     device: string (optional)
                 Block device name (deprecated, use id instead)
     id: string (optional)
                 The name or QOM path of the guest device (since: 2.8)
                 total throughput limit in bytes per second
     bps: int
     bps_rd: int
                 read throughput limit in bytes per second
     bps_wr: int
                 write throughput limit in bytes per second
     iops: int total I/O operations per second
     iops_rd: int
                 read I/O operations per second
     iops_wr: int
                 write I/O operations per second
     bps_max: int (optional)
                 total throughput limit during bursts, in bytes (Since 1.7)
     bps_rd_max: int (optional)
                 read throughput limit during bursts, in bytes (Since 1.7)
     bps_wr_max: int (optional)
                 write throughput limit during bursts, in bytes (Since 1.7)
     iops_max: int (optional)
                 total I/O operations per second during bursts, in bytes (Since 1.7)
     iops_rd_max: int (optional)
                 read I/O operations per second during bursts, in bytes (Since 1.7)
     iops_wr_max: int (optional)
                 write I/O operations per second during bursts, in bytes (Since 1.7)
     bps_max_length: int (optional)
                 maximum length of the bps_max burst period, in seconds. It must only
                 be set if bps_max is set as well. Defaults to 1. (Since 2.6)
```

| <pre>bps_rd_max_length: int (optional)</pre>                                                                                                    |
|----------------------------------------------------------------------------------------------------|
| <pre>bps_wr_max_length: int (optional)</pre>                                                                                                    |
| <pre>iops_max_length: int (optional)     maximum length of the iops burst period, in seconds. It must only be     set if iops_max is set as well. Defaults to 1. (Since 2.6)</pre>              |
| <pre>iops_rd_max_length: int (optional)     maximum length of the iops_rd_max burst period, in seconds. It must     only be set if iops_rd_max is set as well. Defaults to 1. (Since 2.6)</pre> |
| <pre>iops_wr_max_length: int (optional)     maximum length of the iops_wr_max burst period, in seconds. It must     only be set if iops_wr_max is set as well. Defaults to 1. (Since 2.6)</pre> |
| iops_size: int (optional)<br>an I/O size in bytes (Since 1.7)                                                                                                    |
| group: string (optional)<br>throttle group name (Since 2.4)                                                                                                    |

**Since:** 1.1

## ThrottleLimits

[Object]

Limit parameters for throttling. Since some limit combinations are illegal, limits should always be set in one transaction. All fields are optional. When setting limits, if a field is missing the current value is not changed.

#### Members:

iops-total-max: int (optional) I/O operations burst

iops-total-max-length: int (optional)

length of the iops-total-max burst period, in seconds It must only be set if iops-total-max is set as well.

- iops-read-max: int (optional) I/O operations read burst

## iops-read-max-length: int (optional)

length of the iops-read-max burst period, in seconds It must only be set if iops-read-max is set as well.

- bps-read: int (optional) limit read bytes per second
- bps-read-max-length: int (optional) length of the bps-read-max burst period, in seconds It must only be set if bps-read-max is set as well.

**Since:** 2.11

## block-stream

Copy data from a backing file into a block device.

The block streaming operation is performed in the background until the entire backing file has been copied. This command returns immediately once streaming has started. The status of ongoing block streaming operations can be checked with query-blockjobs. The operation can be stopped before it has completed using the block-job-cancel command.

The node that receives the data is called the top image, can be located in any part of the chain (but always above the base image; see below) and can be specified using

its device or node name. Earlier qemu versions only allowed 'device' to name the top level node; presence of the 'base-node' parameter during introspection can be used as a witness of the enhanced semantics of 'device'.

If a base file is specified then sectors are not copied from that base file and its backing chain. When streaming completes the image file will have the base file as its backing file. This can be used to stream a subset of the backing file chain instead of flattening the entire image.

On successful completion the image file is updated to drop the backing file and the BLOCK\_JOB\_COMPLETED event is emitted.

#### **Arguments:**

```
job-id: string (optional)
```

identifier for the newly-created block job. If omitted, the device name will be used. (Since 2.7)

device: string

the device or node name of the top image

base: string (optional)

the common backing file name. It cannot be set if base-node is also set.

base-node: string (optional)

the node name of the backing file. It cannot be set if **base** is also set. (Since 2.8)

## backing-file: string (optional)

The backing file string to write into the top image. This filename is not validated.

If a pathname string is such that it cannot be resolved by QEMU, that means that subsequent QMP or HMP commands must use node-names for the image in question, as filename lookup methods will fail.

If not specified, QEMU will automatically determine the backing file string to use, or error out if there is no obvious choice. Care should be taken when specifying the string, to specify a valid filename or protocol. (Since 2.1)

speed: int (optional)

the maximum speed, in bytes per second

on-error: BlockdevOnError (optional)

the action to take on an error (default report). 'stop' and 'enospc' can only be used if the block device supports io-status (see BlockInfo). Since 1.3.

## auto-finalize: boolean (optional)

When false, this job will wait in a PENDING state after it has finished its work, waiting for block-job-finalize before making any block graph changes. When true, this job will automatically perform its abort or commit actions. Defaults to true. (Since 3.1)

auto-dismiss: boolean (optional)

When false, this job will wait in a CONCLUDED state after it has completely ceased all work, and awaits block-job-dismiss. When true, this job will automatically disappear from the query list without user intervention. Defaults to true. (Since 3.1)

Returns: Nothing on success. If device does not exist, DeviceNotFound.

**Since:** 1.1

## Example:

#### block-job-set-speed

Set maximum speed for a background block operation.

This command can only be issued when there is an active block job.

Throttling can be disabled by setting the speed to 0.

## Arguments:

```
device: string
```

The job identifier. This used to be a device name (hence the name of the parameter), but since QEMU 2.7 it can have other values.

speed: int

the maximum speed, in bytes per second, or 0 for unlimited. Defaults to 0.

**Returns:** Nothing on success If no background operation is active on this device, DeviceNotActive

**Since:** 1.1

## block-job-cancel

Stop an active background block operation.

This command returns immediately after marking the active background block operation for cancellation. It is an error to call this command if no operation is in progress.

The operation will cancel as soon as possible and then emit the BLOCK\_JOB\_CANCELLED event. Before that happens the job is still visible when enumerated using query-block-jobs.

Note that if you issue 'block-job-cancel' after 'drive-mirror' has indicated (via the event BLOCK\_JOB\_READY) that the source and destination are synchronized, then the event triggered by this command changes to BLOCK\_JOB\_COMPLETED, to indicate that the mirroring has ended and the destination now has a point-in-time copy tied to the time of the cancellation.

For streaming, the image file retains its backing file unless the streaming operation happens to complete just as it is being cancelled. A new streaming operation can be started at a later time to finish copying all data from the backing file.

65

[Command]

#### **Arguments:**

## device: string

The job identifier. This used to be a device name (hence the name of the parameter), but since QEMU 2.7 it can have other values.

#### force: boolean (optional)

If true, and the job has already emitted the event BLOCK\_JOB\_READY, abandon the job immediately (even if it is paused) instead of waiting for the destination to complete its final synchronization (since 1.3)

**Returns:** Nothing on success If no background operation is active on this device, DeviceNotActive

**Since:** 1.1

#### block-job-pause

Pause an active background block operation.

This command returns immediately after marking the active background block operation for pausing. It is an error to call this command if no operation is in progress or if the job is already paused.

The operation will pause as soon as possible. No event is emitted when the operation is actually paused. Cancelling a paused job automatically resumes it.

## **Arguments:**

device: string

The job identifier. This used to be a device name (hence the name of the parameter), but since QEMU 2.7 it can have other values.

**Returns:** Nothing on success If no background operation is active on this device, DeviceNotActive

**Since:** 1.3

## block-job-resume

Resume an active background block operation.

This command returns immediately after resuming a paused background block operation. It is an error to call this command if no operation is in progress or if the job is not paused.

This command also clears the error status of the job.

## **Arguments:**

#### device: string

The job identifier. This used to be a device name (hence the name of the parameter), but since QEMU 2.7 it can have other values.

**Returns:** Nothing on success If no background operation is active on this device, DeviceNotActive

**Since:** 1.3

#### 66

[Command]

## block-job-complete

[Command]

Manually trigger completion of an active background block operation. This is supported for drive mirroring, where it also switches the device to write to the target path only. The ability to complete is signaled with a BLOCK\_JOB\_READY event.

This command completes an active background block operation synchronously. The ordering of this command's return with the BLOCK\_JOB\_COMPLETED event is not defined. Note that if an I/O error occurs during the processing of this command: 1) the command itself will fail; 2) the error will be processed according to the rerror/werror arguments that were specified when starting the operation.

A cancelled or paused job cannot be completed.

## **Arguments:**

device: string

The job identifier. This used to be a device name (hence the name of the parameter), but since QEMU 2.7 it can have other values.

**Returns:** Nothing on success If no background operation is active on this device, DeviceNotActive

**Since:** 1.3

## block-job-dismiss

For jobs that have already concluded, remove them from the block-job-query list. This command only needs to be run for jobs which were started with QEMU 2.12+ job lifetime management semantics.

This command will refuse to operate on any job that has not yet reached its terminal state, JOB\_STATUS\_CONCLUDED. For jobs that make use of the BLOCK\_JOB\_READY event, block-job-cancel or block-job-complete will still need to be used as appropriate.

## Arguments:

id: string

The job identifier.

**Returns:** Nothing on success

**Since:** 2.12

#### block-job-finalize

[Command]

[Command]

Once a job that has manual=true reaches the pending state, it can be instructed to finalize any graph changes and do any necessary cleanup via this command. For jobs in a transaction, instructing one job to finalize will force ALL jobs in the transaction to finalize, so it is only necessary to instruct a single member job to finalize.

#### **Arguments:**

id: string

The job identifier.

Returns: Nothing on success Since: 2.12

| Bloc                                                                                                    | lockdevDiscardOptions [Enum<br>Determines how to handle discard requests. |                                                                                                    |        |  |
|----------------------------------------------------------------------------------------------------|---------------------------------------------------------------------------|----------------------------------------------------------------------------------------------------|--------|--|
|                                                                                                    | Values:                                                                   | -                                                                                                    |        |  |
|                                                                                                    | ignore                                                                    | Ignore the request                                                                                                    |        |  |
|                                                                                                    | unmap                                                                     | Forward as an unmap request                                                                                                  |        |  |
|                                                                                                    | <b>Since:</b> 2.9                                                         |                                                                                                    |        |  |
| BlockdevDetectZeroesOptions [I<br>Describes the operation mode for the automatic conversion of plain zero write<br>the OS to driver specific optimized zero write commands. |                                                                           |                                                                                                    |        |  |
|                                                                                                    | Values:                                                                   |                                                                                                    |        |  |
|                                                                                                    | off                                                                       | Disabled (default)                                                                                                    |        |  |
|                                                                                                    | on                                                                        | Enabled                                                                                                    |        |  |
|                                                                                                    | unmap                                                                     | Enabled and even try to unmap blocks if possible. This requires also BlockdevDiscardOptions is set to unmap for this device. | o that |  |
|                                                                                                    | <b>Since:</b> 2.1                                                         |                                                                                                    |        |  |
| BlockdevAioOptions [Enum<br>Selects the AIO backend to handle I/O requests                                                                                                  |                                                                           |                                                                                                    |        |  |
|                                                                                                    | Values:                                                                   |                                                                                                    |        |  |
|                                                                                                    | threads                                                                   | Use qemu's thread pool                                                                                                    |        |  |
|                                                                                                    | native                                                                    | Use native AIO backend (only Linux and Windows)                                                                              |        |  |
|                                                                                                    | <b>Since:</b> 2.9                                                         |                                                                                                    |        |  |
| Bloc                                                                                                    | kdevCache<br>Includes ca                                                  | Options [O<br>ache-related options for block devices                                                                         | bject] |  |
|                                                                                                    | Members:                                                                  |                                                                                                    |        |  |
|                                                                                                    | direct: bo                                                                | oolean (optional)<br>enables use of O_DIRECT (bypass the host page cache; default: fa                                        | ılse)  |  |
|                                                                                                    | no-flush:                                                                 | boolean (optional)<br>ignore any flush requests for the device (default: false)                                              |        |  |
|                                                                                                    | <b>Since:</b> 2.9                                                         |                                                                                                    |        |  |
| Bloc                                                                                                    | kdevDrive<br>Drivers tha                                                  | er [I<br>at are supported in block device operations.                                                                        | Enum]  |  |
|                                                                                                    | Values:                                                                   |                                                                                                    |        |  |
|                                                                                                    | vxhs                                                                      | Since 2.10                                                                                                    |        |  |
|                                                                                                    | throttle                                                                  | Since 2.11                                                                                                    |        |  |
|                                                                                                    | nvme                                                                      | Since 2.12                                                                                                    |        |  |
|                                                                                                    |                                                                           |                                                                                                    |        |  |

```
copy-on-read
          Since 3.0
blklogwrites
          Since 3.0
blkreplay
          Since 4.2
          Not documented
blkdebug
blkverify
          Not documented
          Not documented
bochs
          Not documented
cloop
          Not documented
dmg
          Not documented
file
          Not documented
ftp
          Not documented
ftps
          Not documented
gluster
host_cdrom
          Not documented
host_device
          Not documented
http
          Not documented
          Not documented
https
          Not documented
iscsi
luks
          Not documented
          Not documented
nbd
nfs
          Not documented
          Not documented
null-aio
null-co
          Not documented
parallels
          Not documented
qcow
          Not documented
qcow2
          Not documented
qed
          Not documented
          Not documented
quorum
          Not documented
raw
```

| rbd               | Not documented                  |
|-------------------|---------------------------------|
| replicati         | on                              |
|                   | Not documented                  |
|                   | If: defined(CONFIG_REPLICATION) |
| sheepdog          | Not documented                  |
| ssh               | Not documented                  |
| vdi               | Not documented                  |
| vhdx              | Not documented                  |
| vmdk              | Not documented                  |
| vpc               | Not documented                  |
| vvfat             | Not documented                  |
| <b>Since:</b> 2.9 |                                 |

#### BlockdevOptionsFile

Driver specific block device options for the file backend.

## Members:

| filename: s | tring |
|-------------|-------|
|-------------|-------|

path to the image file

#### pr-manager: string (optional)

the id for the object that will handle persistent reservations for this device (default: none, forward the commands via SG\_IO; since 2.11)

#### aio: BlockdevAioOptions (optional)

AIO backend (default: threads) (since: 2.8)

#### locking: OnOffAuto (optional)

whether to enable file locking. If set to 'auto', only enable when Open File Descriptor (OFD) locking API is available (default: auto, since 2.10)

## drop-cache: boolean (optional)

invalidate page cache during live migration. This prevents stale data on the migration destination with cache.direct=off. Currently only supported on Linux hosts. (default: on, since: 4.0) If: defined(CONFIG\_LINUX)

## x-check-cache-dropped: boolean (optional)

whether to check that page cache was dropped on live migration. May cause noticeable delays if the image file is large, do not use in production. (default: off) (since: 3.0)

#### Features:

#### dynamic-auto-read-only

If present, enabled auto-read-only means that the driver will open the image read-only at first, dynamically reopen the image file read-write

when the first writer is attached to the node and reopen read-only when the last writer is detached. This allows giving QEMU write permissions only on demand when an operation actually needs write access.

## **Since:** 2.9

# BlockdevOptionsNull

Driver specific block device options for the null backend.

## Members:

size: int (optional) size of the device in bytes.

#### latency-ns: int (optional)

emulated latency (in nanoseconds) in processing requests. Default to zero which completes requests immediately. (Since 2.4)

#### read-zeroes: boolean (optional)

if true, reads from the device produce zeroes; if false, the buffer is left unchanged. (default: false; since: 4.1)

## **Since:** 2.9

| Plack | rdow0ntio          | ngNUMo                                                                      | [Object]   |
|-------|--------------------|-----------------------------------------------------------------------------|------------|
|       | devOption          | ific block device options for the NVMe backend.                             | [Object]   |
|       | Members:           |                                                                             |            |
|       | device: st         | controller address of the NVMe device.                                      |            |
|       | namespace          | : int<br>namespace number of the device, starting from 1.                   |            |
|       | <b>Since:</b> 2.12 |                                                                             |            |
| Block | devOption          | nsVVFAT                                                                     | [Object]   |
|       | -                  | ific block device options for the vvfat protocol.                           |            |
|       | Members:           |                                                                             |            |
|       | dir: strin         | lg                                                                          |            |
|       |                    | directory to be exported as FAT image                                       |            |
|       | fat-type:          | int (optional)<br>FAT type: 12, 16 or 32                                    |            |
|       | floppy: bo         | whether to export a floppy image (true) or partitioned hard dis<br>default) | sk (false; |
|       | label: str         | ring (optional)                                                             |            |

set the volume label, limited to 11 bytes. FAT16 and FAT32 traditionally have some restrictions on labels, which are ignored by most operating systems. Defaults to "QEMU VVFAT". (since 2.4)

rw: boolean (optional) whether to allow write operations (default: false)

**Since:** 2.9

## BlockdevOptionsGenericFormat

Driver specific block device options for image format that have no option besides their data source.

Members:

file: BlockdevRef

reference to or definition of the data source block device

**Since:** 2.9

## BlockdevOptionsLUKS

Driver specific block device options for LUKS.

#### Members:

key-secret: string (optional)

the ID of a QCryptoSecret object providing the decryption key (since 2.6). Mandatory except when doing a metadata-only probe of the image.

The members of BlockdevOptionsGenericFormat

Since: 2.9

#### BlockdevOptionsGenericCOWFormat

Driver specific block device options for image format that have no option besides their data source and an optional backing file.

# Members:

backing: BlockdevRefOrNull (optional)

reference to or definition of the backing file block device, null disables the backing file entirely. Defaults to the backing file stored the image file.

The members of BlockdevOptionsGenericFormat

Since: 2.9

# Qcow2OverlapCheckMode

General overlap check modes.

Values:

| none              | Do not perform any checks                                                                     |
|-------------------|-----------------------------------------------------------------------------------------------|
| constant          | Perform only checks which can be done in constant time and without reading anything from disk |
| cached            | Perform only checks which can be done without reading anything from disk                      |
| all               | Perform all available overlap checks                                                          |
| <b>Since:</b> 2.9 |                                                                                               |

[Object]

[Object]

[Object]

[Enum]

## Qcow20verlapCheckFlags

Structure of flags for each metadata structure. Setting a field to 'true' makes qemu guard that structure against unintended overwriting. The default value is chosen according to the template given.

## Members:

template: Qcow2OverlapCheckMode (optional)
 Specifies a template mode which can be adjusted using the other flags,
 defaults to 'cached'

# bitmap-directory: boolean (optional) since 3.0

main-header: boolean (optional) Not documented

- active-11: boolean (optional) Not documented
- active-12: boolean (optional) Not documented
- refcount-table: boolean (optional) Not documented
- refcount-block: boolean (optional) Not documented
- inactive-11: boolean (optional) Not documented

# 

# **Since:** 2.9

## Qcow20verlapChecks

[Alternate] -arded against unintended overwrit

[Enum]

Specifies which metadata structures should be guarded against unintended overwriting.

# Members:

flags: Qcow20verlapCheckFlags set of flags for separate specification of each metadata structure type

mode: Qcow20verlapCheckMode

named mode which chooses a specific set of flags

**Since:** 2.9

# BlockdevQcowEncryptionFormat

Values:

aes AES-CBC with plain64 initialization vectors

Since: 2.10

| BlockdevQcowB<br>Members:               | Encryption                                                                                                    | [Object]   |
|-----------------------------------------|----------------------------------------------------------------------------------------------------|------------|
| format: B                               | lockdevQcowEncryptionFormat<br>Not documented                                                                                                    |            |
| The memb<br>Since: 2.10                 | pers of QCryptoBlockOptionsQCow when format is "aes"                                                                                                    |            |
| BlockdevOptic<br>Driver spe<br>Members: | onsQcow<br>cific block device options for qcow.                                                                                                    | [Object]   |
| encrypt:                                | BlockdevQcowEncryption (optional)<br>Image decryption options. Mandatory for encrypted images, ex<br>doing a metadata-only probe of the image.                                | cept when  |
| The memb<br><b>Since:</b> 2.10          | pers of BlockdevOptionsGenericCOWFormat                                                                                                    |            |
| BlockdevQcow2<br>Values:                | 2EncryptionFormat                                                                                                    | [Enum]     |
| aes                                     | AES-CBC with plain64 initialization vectors                                                                                                    |            |
| luks                                    | Not documented                                                                                                    |            |
| <b>Since:</b> 2.10                      | )                                                                                                    |            |
| BlockdevQcow2<br>Members:               | 2Encryption                                                                                                    | [Object]   |
| format: B                               | lockdevQcow2EncryptionFormat<br>Not documented                                                                                                    |            |
|                                         | pers of QCryptoBlockOptionsQCow when format is "aes"<br>pers of QCryptoBlockOptionsLUKS when format is "luks"<br>)                                                            |            |
| BlockdevOptic<br>Driver spe<br>Members: | onsQcow2<br>cific block device options for qcow2.                                                                                                    | [Object]   |
| lazy-refo                               | <pre>counts: boolean (optional)   whether to enable the lazy refcounts feature (default is taken   image file)</pre>                                                          | from the   |
| pass-disc                               | card-request: boolean (optional)<br>whether discard requests to the qcow2 device should be forwar<br>data source                                                              | ded to the |
| pass-disc                               | card-snapshot: boolean (optional)<br>whether discard requests for the data source should be issued<br>snapshot operation (e.g. deleting a snapshot) frees clusters in<br>file |            |

| <pre>pass-discard-other: boolean (optional)     whether discard requests for the data source should be issued on other     occasions where a cluster gets freed</pre>                                                      |  |  |
|----------------------------------------------------------------------------------------------------|--|--|
| overlap-check: Qcow2OverlapChecks (optional)<br>which overlap checks to perform for writes to the image, defaults to<br>'cached' (since 2.2)                                                                               |  |  |
| <pre>cache-size: int (optional)     the maximum total size of the L2 table and refcount block caches in bytes     (since 2.2)</pre>                                                                                        |  |  |
| 12-cache-size: int (optional)<br>the maximum size of the L2 table cache in bytes (since 2.2)                                                                                                    |  |  |
| <pre>12-cache-entry-size: int (optional)     the size of each entry in the L2 cache in bytes. It must be a power of     two between 512 and the cluster size. The default value is the cluster size     (since 2.12)</pre> |  |  |
| refcount-cache-size: int (optional)<br>the maximum size of the refcount block cache in bytes (since 2.2)                                                                                                    |  |  |
| <pre>cache-clean-interval: int (optional)</pre>                                                                                                    |  |  |
| encrypt: BlockdevQcow2Encryption (optional)                                                                                                    |  |  |

Image decryption options. Mandatory for encrypted images, except when doing a metadata-only probe of the image. (since 2.10)

# data-file: BlockdevRef (optional)

reference to or definition of the external data file. This may only be specified for images that require an external data file. If it is not specified for such an image, the data file name is loaded from the image file. (since 4.0)

The members of BlockdevOptionsGenericCOWFormat

**Since:** 2.9

#### SshHostKeyCheckMode

[Enum]

none Don't check the host key at all hash Compare the host key with a given hash known\_hosts Check the host key against the known\_hosts file

# Values:

none Not documented

hash Not documented

known\_hosts

Not documented

**Since:** 2.12

| SshH | •                                   | ckHashType<br>ven hash is an md5 hash sha1 The given hash is an sha1 hash                               | [Enum]    |
|------|-------------------------------------|----------------------------------------------------------------------------------------------------|-----------|
|      | md5                                 | Not documented                                                                                          |           |
|      | sha1                                | Not documented                                                                                          |           |
|      | <b>Since:</b> 2.12                  |                                                                                                    |           |
| SshH | ostKeyHas<br>type The h             | h<br>ash algorithm used for the hash hash The expected hash value                                       | [Object]  |
|      | Members:                            |                                                                                                    |           |
|      | type: SshH                          | Not documented                                                                                          |           |
|      | hash: stri                          | ng<br>Not documented                                                                                    |           |
|      | <b>Since:</b> 2.12                  |                                                                                                    |           |
| SshH | ostKeyChe<br>Members:               | ck                                                                                                    | [Object]  |
|      | mode: SshH                          | Not documented                                                                                          |           |
|      | The member <b>Since:</b> 2.12       | ers of SshHostKeyHash when mode is "hash"                                                               |           |
| Bloc | kdevOptic:<br>Members:              | nsSsh                                                                                                   | [Object]  |
|      | server: In                          | hetSocketAddress<br>host address                                                                        |           |
|      | path: stri                          | ng<br>path to the image on the host                                                                     |           |
|      | user: stri                          | .ng (optional)<br>user as which to connect, defaults to current local user name                         |           |
|      | host-key-o                          | check: SshHostKeyCheck (optional)<br>Defines how and what to check the host key against<br>known_hosts) | (default: |
|      | <b>Since:</b> 2.9                   |                                                                                                    |           |
| Blkd | ebugEvent<br>Trigger eve<br>Values: | nts supported by blkdebug.                                                                              | [Enum]    |
|      |                                     | write_table write zeros to the 11 table to shrink image. (since $2.11$ )                                |           |

```
l1_shrink_free_l2_clusters
          discard the l2 tables. (since 2.11)
cor_write
          a write due to copy-on-read (since 2.11)
cluster_alloc_space
          an allocation of file space for a cluster (since 4.1)
          triggers once at creation of the blkdebug node (since 4.1)
none
11_update
          Not documented
l1_grow_alloc_table
          Not documented
l1_grow_write_table
          Not documented
l1_grow_activate_table
          Not documented
12_load
          Not documented
12_update
          Not documented
12_update_compressed
          Not documented
12_alloc_cow_read
          Not documented
12_alloc_write
          Not documented
read_aio Not documented
read_backing_aio
          Not documented
read_compressed
          Not documented
write_aio
          Not documented
write_compressed
          Not documented
vmstate_load
          Not documented
vmstate_save
          Not documented
cow_read Not documented
```

cow\_write Not documented reftable\_load Not documented reftable\_grow Not documented reftable\_update Not documented refblock\_load Not documented refblock\_update Not documented refblock\_update\_part Not documented refblock\_alloc Not documented refblock\_alloc\_hookup Not documented refblock\_alloc\_write Not documented refblock\_alloc\_write\_blocks Not documented refblock\_alloc\_write\_table Not documented refblock\_alloc\_switch\_table Not documented cluster\_alloc Not documented cluster\_alloc\_bytes Not documented cluster\_free Not documented flush\_to\_os Not documented flush\_to\_disk Not documented pwritev\_rmw\_head

Not documented

|      | pwritev_r                 | mw_after_head<br>Not documented                                                                                                    |            |
|------|---------------------------|----------------------------------------------------------------------------------------------------|------------|
|      | pwritev_r                 | mw_tail<br>Not documented                                                                                                    |            |
|      | pwritev_r                 | mw_after_tail<br>Not documented                                                                                                    |            |
|      | pwritev                   | Not documented                                                                                                    |            |
|      | pwritev_z                 | ero<br>Not documented                                                                                                    |            |
|      | pwritev_d                 | one<br>Not documented                                                                                                    |            |
|      | empty_ima                 | ge_prepare<br>Not documented                                                                                                    |            |
|      | <b>Since:</b> 2.9         |                                                                                                    |            |
| Blko | lebugI0Typ<br>Kinds of I/ | e<br>O that blkdebug can inject errors in.                                                                                                    | [Enum]     |
|      | Values:                   |                                                                                                    |            |
|      | read                      | .bdrv_co_preadv()                                                                                                    |            |
|      | write                     | .bdrv_co_pwritev()                                                                                                    |            |
|      | write-zer                 | oes<br>.bdrv_co_pwrite_zeroes()                                                                                                    |            |
|      | discard                   | .bdrv_co_pdiscard()                                                                                                    |            |
|      | flush                     | .bdrv_co_flush_to_disk()                                                                                                    |            |
|      | block-sta                 | tus<br>.bdrv_co_block_status()                                                                                                    |            |
|      | <b>Since:</b> 4.1         |                                                                                                    |            |
| Blko | •••                       | tErrorOptions<br>a single error injection for blkdebug.                                                                                                    | [Object]   |
|      | event: Bl]                | kdebugEvent<br>trigger event                                                                                                    |            |
|      | state: int                | t (optional)<br>the state identifier blkdebug needs to be in to actually trigger t<br>defaults to "any"                                                                            | the event; |
|      | iotype: B                 | <pre>lkdebugI0Type (optional)   the type of I/O operations on which this error should be injected   to "all read, write, write-zeroes, discard, and flush operation     4.1)</pre> |            |

|      | errno: int        | : (optional)<br>error identifier (errno) to be returned; defaults to EIO                                                                                                    |      |
|------|-------------------|----------------------------------------------------------------------------------------------------|------|
|      | sector: in        | specifies the sector index which has to be affected in order to actual trigger the event; defaults to "any sector"                                                                                              | ally |
|      | once: bool        | ean (optional)<br>disables further events after this one has been triggered; defaults to fa                                                                                                    | alse |
|      | immediate         | ly: boolean (optional)<br>fail immediately; defaults to false                                                                                                    |      |
|      | <b>Since:</b> 2.9 |                                                                                                    |      |
| Blkd | •                 | ateOptions [Obje<br>single state-change event for blkdebug.                                                                                                    | ect] |
|      | Members:          |                                                                                                    |      |
|      | event: Blk        | trigger event                                                                                                    |      |
|      | state: int        | ; (optional)<br>the current state identifier blkdebug needs to be in; defaults to "any"                                                                                                    | ı    |
|      | new_state         | : int<br>the state identifier blkdebug is supposed to assume if this event is tr<br>gered                                                                                                    | rig- |
|      | <b>Since:</b> 2.9 |                                                                                                    |      |
| Bloc | -                 | nsBlkdebug<br>ific block device options for blkdebug.                                                                                                    | ect] |
|      | Members:          |                                                                                                    |      |
|      | image: Blc        | ockdevRef<br>underlying raw block device (or image file)                                                                                                    |      |
|      | config: st        | filename of the configuration file                                                                                                    |      |
|      | align: int        | : (optional)<br>required alignment for requests in bytes, must be positive power of 2,<br>0 for default                                                                                                    | , or |
|      | max-trans         | fer: int (optional)<br>maximum size for I/O transfers in bytes, must be positive multiple<br>align and of the underlying file's request alignment (but need not b<br>power of 2), or 0 for default (since 2.10) |      |
|      | opt-write-        | -zero: int (optional)                                                                                                    |      |

preferred alignment for write zero requests in bytes, must be positive multiple of **align** and of the underlying file's request alignment (but need not be a power of 2), or 0 for default (since 2.10) max-write-zero: int (optional)

| <pre>opt-discard: int (optional)</pre>                                                                                                    |
|----------------------------------------------------------------------------------------------------|
| <pre>max-discard: int (optional)     maximum size for discard requests in bytes, must be positive multiple     of align, of opt-discard, and of the underlying file's request alignment     (but need not be a power of 2), or 0 for default (since 2.10)</pre> |
| <pre>inject-error: array of BlkdebugInjectErrorOptions (optional)</pre>                                                                                                    |
| <pre>set-state: array of BlkdebugSetStateOptions (optional) array of state-change descriptions</pre>                                                                                                    |
| <b>Since:</b> 2.9                                                                                                    |
| BlockdevOptionsBlklogwrites [Object]<br>Driver specific block device options for blklogwrites.<br>Members:                                                                                                    |
| file: BlockdevRef<br>block device                                                                                                    |
| log: BlockdevRef<br>block device used to log writes to file                                                                                                    |
| <pre>log-sector-size: int (optional)     sector size used in logging writes to file, determines granularity of offsets     and sizes of writes (default: 512)</pre>                                                                                             |
| log-append: boolean (optional)<br>append to an existing log (default: false)                                                                                                    |
| <pre>log-super-update-interval: int (optional)</pre>                                                                                                    |
| <b>Since:</b> 3.0                                                                                                    |
| BlockdevOptionsBlkverify [Object]<br>Driver specific block device options for blkverify.                                                                                                    |
| Members:                                                                                                    |
| test: BlockdevRef<br>block device to be tested                                                                                                    |
| raw: BlockdevRef<br>raw image used for verification                                                                                                    |

maximum size for write zero requests in bytes, must be positive multiple of align, of opt-write-zero, and of the underlying file's request alignment

(but need not be a power of 2), or 0 for default (since 2.10)

**Since:** 2.9

| Bloc | -                                    | onsBlkreplay<br>cific block device options for blkreplay.                                         | [Object] |
|------|--------------------------------------|---------------------------------------------------------------------------------------------------|----------|
|      | Members:                             |                                                                                                   |          |
|      | image: Blo                           | ockdevRef<br>disk image which should be controlled with blkreplay                                 |          |
|      | <b>Since:</b> 4.2                    |                                                                                                   |          |
| Quor | umReadPat<br>An enumer<br>Values:    | etern<br>cation of quorum read patterns.                                                          | [Enum]   |
|      | quorum                               | read all the children and do a quorum vote on reads                                               |          |
|      | fifo                                 | read only from the first child that has not failed                                                |          |
|      | <b>Since:</b> 2.9                    |                                                                                                   |          |
| Bloc | kdevOptio<br>Driver spec<br>Members: | onsQuorum<br>cific block device options for Quorum                                                | [Object] |
|      | blkverify                            | : boolean (optional)<br>true if the driver must print content mismatch set to false by de         | efault   |
|      | children:                            | array of BlockdevRef<br>the children block devices to use                                         |          |
|      | vote-thre                            | shold: int<br>the vote limit under which a read will fail                                         |          |
|      | rewrite-c                            | orrupted: boolean (optional)<br>rewrite corrupted data when quorum is reached (Since 2.1)         |          |
|      | read-patt                            | ern: QuorumReadPattern (optional)<br>choose read pattern and set to quorum by default (Since 2.2) |          |
|      | <b>Since:</b> 2.9                    |                                                                                                   |          |
| Bloc | Driver spec                          | onsGluster<br>cific block device options for Gluster                                              | [Object] |
|      | Members:                             |                                                                                                   |          |
|      | volume: st                           | name of gluster volume where VM image resides                                                     |          |
|      | path: str                            | ing<br>absolute path to image file in gluster volume                                              |          |
|      | server: ai                           | rray of SocketAddress<br>gluster servers description                                              |          |
|      | debug: int                           | t (optional)<br>libgfapi log level (default '4' which is Error) (Since 2.8)                       |          |
|      |                                      |                                                                                                   |          |

| logfile: s                            | string (optional)<br>libgfapi log file (default /dev/stderr) (Since 2.8)                                                                   |                      |
|---------------------------------------|----------------------------------------------------------------------------------------------------|----------------------|
| <b>Since:</b> 2.9                     |                                                                                                    |                      |
| IscsiTranspor<br>An enumer<br>Values: | rt<br>ration of libiscsi transport types                                                                                                   | [Enum]               |
| tcp                                   | Not documented                                                                                                    |                      |
| iser                                  | Not documented                                                                                                    |                      |
| <b>Since:</b> 2.9                     |                                                                                                    |                      |
| IscsiHeaderDi<br>An enumer<br>Values: | gest<br>ration of header digests supported by libiscsi                                                                                     | [Enum]               |
| crc32c                                | Not documented                                                                                                    |                      |
| none                                  | Not documented                                                                                                    |                      |
| crc32c-no                             | ne<br>Not documented                                                                                                    |                      |
| none-crc3                             | 2c<br>Not documented                                                                                                    |                      |
| <b>Since:</b> 2.9                     |                                                                                                    |                      |
| BlockdevOptio<br>Members:             | onsIscsi                                                                                                    | [Object]             |
| transport                             | : IscsiTransport<br>The iscsi transport type                                                                                               |                      |
| portal: s                             | tring<br>The address of the iscsi portal                                                                                                   |                      |
| target: st                            | tring<br>The target iqn name                                                                                                    |                      |
| lun: int (                            | optional)<br>LUN to connect to. Defaults to 0.                                                                                             |                      |
| user: str:                            | ing (optional)<br>User name to log in with. If omitted, no CHAP au<br>formed.                                                              | thentication is per- |
| password-                             | secret: string (optional)<br>The ID of a QCryptoSecret object providing the pass<br>This option is required if user is specified.          | sword for the login. |
| initiator                             | -name: string (optional)<br>The iqn name we want to identify to the target as. I<br>specified, an initiator name is generated automaticall |                      |

|      | header-digest: IscsiHeaderDigest (optional)<br>The desired header digest. Defaults to none-crc32c. |                                                                                                    |           |  |  |
|------|----------------------------------------------------------------------------------------------------|----------------------------------------------------------------------------------------------------|-----------|--|--|
|      | timeout: i                                                                                         | int (optional)<br>Timeout in seconds after which a request will timeout. 0 means no time<br>out and is the default.                                                  | e-        |  |  |
|      | Driver spec<br>Since: 2.9                                                                          | tific block device options for iscsi                                                                                                    |           |  |  |
| RbdA | uthMode<br>Values:                                                                                 | [Enun                                                                                                    | n]        |  |  |
|      | cephx                                                                                              | Not documented                                                                                                    |           |  |  |
|      | none                                                                                               | Not documented                                                                                                    |           |  |  |
|      | <b>Since:</b> 3.0                                                                                  |                                                                                                    |           |  |  |
| Bloc | kdevOptio<br>Members:                                                                              | nsRbd [Objec                                                                                                    | t]        |  |  |
|      | pool: stri                                                                                         | ing<br>Ceph pool name.                                                                                                    |           |  |  |
|      | image: str                                                                                         | ring<br>Image name in the Ceph pool.                                                                                                    |           |  |  |
|      | conf: stri                                                                                         | ing (optional)<br>path to Ceph configuration file. Values in the configuration file will b<br>overridden by options specified via QAPI.                              | )e        |  |  |
|      | snapshot:                                                                                          | string (optional)<br>Ceph snapshot name.                                                                                                    |           |  |  |
|      | user: stri                                                                                         | ing (optional)<br>Ceph id name.                                                                                                    |           |  |  |
|      | auth-clie                                                                                          | <pre>nt-required: array of RbdAuthMode (optional) Acceptable authentication modes. This maps to Ceph configuration op tion "auth_client_required". (Since 3.0)</pre> | <b>)-</b> |  |  |
|      | key-secre                                                                                          | t: string (optional)<br>ID of a QCryptoSecret object providing a key for cephx authentication<br>This maps to Ceph configuration option "key". (Since 3.0)           | n.        |  |  |
|      | server: ar                                                                                         | rray of InetSocketAddressBase (optional)<br>Monitor host address and port. This maps to the "mon_host" Cep<br>option.                                                | h         |  |  |
|      | <b>Since:</b> 2.9                                                                                  |                                                                                                    |           |  |  |
| Bloc | -                                                                                                  | nsSheepdog [Objec<br>ific block device options for sheepdog                                                                                                    | t]        |  |  |
|      | vdi: strir                                                                                         | ng<br>Virtual disk image name                                                                                                    |           |  |  |

|      | server: So                                  | The Sheepdog server to connect to                                                                                               |          |  |  |
|------|---------------------------------------------|----------------------------------------------------------------------------------------------------|----------|--|--|
|      | snap-id: i                                  | int (optional)<br>Snapshot ID                                                                                                   |          |  |  |
|      | tag: string (optional)<br>Snapshot tag name |                                                                                                    |          |  |  |
|      | Only one o<br>Since: 2.9                    | f snap-id and tag may be present.                                                                                               |          |  |  |
| Repl | icationMo<br>An enumer<br>Values:           | de<br>ation of replication modes.                                                                                               | [Enum]   |  |  |
|      | primary                                     | Primary mode, the vm's state will be sent to secondary QEMU.                                                                    |          |  |  |
|      | secondary                                   | Secondary mode, receive the vm's state from primary QEMU.                                                                       |          |  |  |
|      | Since: 2.9<br>If: defined                   | d(CONFIG_REPLICATION)                                                                                                    |          |  |  |
| Bloc | -                                           | nsReplication<br>rific block device options for replication                                                                     | [Object] |  |  |
|      | mode: Repl                                  | LicationMode<br>the replication mode                                                                                            |          |  |  |
|      | top-id: st                                  | In secondary mode, node name or device ID of the root node we<br>the replication node chain. Must not be given in primary mode. |          |  |  |
|      | The member <b>Since:</b> 2.9                | ers of BlockdevOptionsGenericFormat                                                                                             |          |  |  |
|      | If: defined                                 | 1(CONFIG_REPLICATION)                                                                                                    |          |  |  |
| NFST | ransport<br>An enumer<br>Values:            | ation of NFS transport types                                                                                                    | [Enum]   |  |  |
|      | inet                                        | TCP transport                                                                                                    |          |  |  |
|      | <b>Since:</b> 2.9                           |                                                                                                    |          |  |  |
| NFSS | erver<br>Captures tl<br>Members:            | he address of the socket                                                                                                    | [Object] |  |  |
|      | type: NFSI                                  | fransport<br>transport type used for NFS (only TCP supported)                                                                   |          |  |  |

host: string host address for NFS server **Since:** 2.9 BlockdevOptionsNfs [Object] Driver specific block device option for NFS Members: server: NFSServer host address path: string path of the image on the host user: int (optional) UID value to use when talking to the server (defaults to 65534 on Windows and getuid() on unix) group: int (optional) GID value to use when talking to the server (defaults to 65534 on Windows and getgid() in unix) tcp-syn-count: int (optional) number of SYNs during the session establishment (defaults to libnfs default) readahead-size: int (optional) set the readahead size in bytes (defaults to libnfs default) page-cache-size: int (optional) set the pagecache size in bytes (defaults to libnfs default) debug: int (optional) set the NFS debug level (max 2) (defaults to libnfs default) **Since:** 2.9 BlockdevOptionsCurlBase [Object] Driver specific block device options shared by all protocols supported by the curl backend. Members: url: string URL of the image file readahead: int (optional) Size of the read-ahead cache; must be a multiple of 512 (defaults to 256 kB) timeout: int (optional) Timeout for connections, in seconds (defaults to 5) username: string (optional) Username for authentication (defaults to none)

ID of a QCryptoSecret object providing a password for authentication (defaults to no password)

## proxy-username: string (optional)

Username for proxy authentication (defaults to none)

# proxy-password-secret: string (optional)

ID of a QCryptoSecret object providing a password for proxy authentication (defaults to no password)

## **Since:** 2.9

# BlockdevOptionsCurlHttp

[Object] Driver specific block device options for HTTP connections over the curl backend. URLs must start with "http://".

#### Members:

cookie: string (optional)

List of cookies to set; format is "name1=content1; name2=content2;" as explained by CURLOPT\_COOKIE(3). Defaults to no cookies.

# cookie-secret: string (optional)

ID of a QCryptoSecret object providing the cookie data in a secure way. See cookie for the format. (since 2.10)

The members of BlockdevOptionsCurlBase

**Since:** 2.9

# BlockdevOptionsCurlHttps

#### [Object]

Driver specific block device options for HTTPS connections over the curl backend. URLs must start with "https://".

## Members:

cookie: string (optional)

List of cookies to set; format is "name1=content1; name2=content2;" as explained by CURLOPT\_COOKIE(3). Defaults to no cookies.

## sslverify: boolean (optional)

Whether to verify the SSL certificate's validity (defaults to true)

#### cookie-secret: string (optional)

ID of a QCryptoSecret object providing the cookie data in a secure way. See cookie for the format. (since 2.10)

The members of BlockdevOptionsCurlBase

**Since:** 2.9

#### BlockdevOptionsCurlFtp

[Object]

Driver specific block device options for FTP connections over the curl backend. URLs must start with "ftp://".

# Members:

The members of BlockdevOptionsCurlBase **Since:** 2.9

BlockdevOptionsCurlFtps

Driver specific block device options for FTPS connections over the curl backend. URLs must start with "ftps://".

## Members:

sslverify: boolean (optional) Whether to verify the SSL certificate's validity (defaults to true)

The members of BlockdevOptionsCurlBase

Since: 2.9

# BlockdevOptionsNbd

Driver specific block device options for NBD.

#### Members:

server: SocketAddress NBD server address

export: string (optional) export name

tls-creds: string (optional) TLS credentials ID

#### x-dirty-bitmap: string (optional)

A "qemu:dirty-bitmap:NAME" string to query in place of traditional "base:allocation" block status (see NBD\_OPT\_LIST\_META\_CONTEXT in the NBD protocol) (since 3.0)

#### reconnect-delay: int (optional)

On an unexpected disconnect, the nbd client tries to connect again until succeeding or encountering a serious error. During the first reconnect-delay seconds, all requests are paused and will be rerun on a successful reconnect. After that time, any delayed requests and all future requests before a successful reconnect will immediately fail. Default 0 (Since 4.2)

# Since: 2.9

#### BlockdevOptionsRaw

Driver specific block device options for the raw driver.

## Members:

offset: int (optional) position where the block device starts

size: int (optional)

the assumed size of the device

## The members of BlockdevOptionsGenericFormat

Since: 2.9

[Object]

[Object]

BlockdevOptionsVxHS

|      | Driver specific block device options for VxHS                                                      |                                                                       |  |  |  |
|------|----------------------------------------------------------------------------------------------------|-----------------------------------------------------------------------|--|--|--|
|      | Members:                                                                                           |                                                                       |  |  |  |
|      | vdisk-id: s                                                                                        | string<br>UUID of VxHS volume                                         |  |  |  |
|      |                                                                                                    | etSocketAddressBase<br>vxhs server IP, port                           |  |  |  |
|      |                                                                                                    | string (optional)<br>TLS credentials ID                               |  |  |  |
|      | <b>Since:</b> 2.10                                                                                 |                                                                       |  |  |  |
| Bloc | LockdevOptionsThrottle<br>Driver specific block device options for the throttle driver<br>Members: |                                                                       |  |  |  |
|      | throttle-group: string<br>the name of the throttle-group object to use. It must alread             |                                                                       |  |  |  |
|      | file: Block                                                                                        | kdevRef<br>reference to or definition of the data source block device |  |  |  |
|      | <b>Since:</b> 2.11                                                                                 |                                                                       |  |  |  |
|      |                                                                                                    |                                                                       |  |  |  |

#### BlockdevOptions

Options for creating a block device. Many options are available for all block devices, independent of the block driver:

# Members:

driver: BlockdevDriver block driver name

node-name: string (optional)

the node name of the new node (Since 2.0). This option is required on the top level of blockdev-add. Valid node names start with an alphabetic character and may contain only alphanumeric characters, '-', '.' and '\_'. Their maximum length is 31 characters.

- discard: BlockdevDiscardOptions (optional) discard-related options (default: ignore)
- cache: BlockdevCacheOptions (optional) cache-related options

# read-only: boolean (optional)

whether the block device should be read-only (default: false). Note that some block drivers support only read-only access, either generally or in certain configurations. In this case, the default value does not work and the option must be specified explicitly.

[Object]

[Object]

auto-read-only: boolean (optional)

if true and **read-only** is false, QEMU may automatically decide not to open the image read-write as requested, but fall back to read-only instead (and switch between the modes later), e.g. depending on whether the image file is writable or whether a writing user is attached to the node (default: false, since 3.1)

detect-zeroes: BlockdevDetectZeroesOptions (optional) detect and optimize zero writes (Since 2.1) (default: off)

force-share: boolean (optional) force share all permission on added nodes. Requires read-only=true. (Since 2.10) The members of BlockdevOptionsBlkdebug when driver is "blkdebug" The members of BlockdevOptionsBlklogwrites when driver is "blklogwrites" The members of BlockdevOptionsBlkverify when driver is "blkverify" The members of BlockdevOptionsBlkreplay when driver is "blkreplay" The members of BlockdevOptionsGenericFormat when driver is "bochs" The members of BlockdevOptionsGenericFormat when driver is "cloop" The members of BlockdevOptionsGenericFormat when driver is "copy-on-read" The members of BlockdevOptionsGenericFormat when driver is "dmg" The members of BlockdevOptionsFile when driver is "file" The members of BlockdevOptionsCurlFtp when driver is "ftp" The members of BlockdevOptionsCurlFtps when driver is "ftps" The members of BlockdevOptionsGluster when driver is "gluster" The members of BlockdevOptionsFile when driver is "host\_cdrom" The members of BlockdevOptionsFile when driver is "host\_device" The members of BlockdevOptionsCurlHttp when driver is "http" The members of BlockdevOptionsCurlHttps when driver is "https" The members of BlockdevOptionsIscsi when driver is "iscsi" The members of BlockdevOptionsLUKS when driver is "luks" The members of BlockdevOptionsNbd when driver is "nbd" The members of BlockdevOptionsNfs when driver is "nfs" The members of BlockdevOptionsNull when driver is "null-aio" The members of BlockdevOptionsNull when driver is "null-co" The members of BlockdevOptionsNVMe when driver is "nvme" The members of BlockdevOptionsGenericFormat when driver is "parallels" The members of BlockdevOptionsQcow2 when driver is "qcow2" The members of BlockdevOptionsQcow when driver is "qcow" The members of BlockdevOptionsGenericCOWFormat when driver is "qed" The members of BlockdevOptionsQuorum when driver is "quorum" The members of BlockdevOptionsRaw when driver is "raw" The members of BlockdevOptionsRbd when driver is "rbd" The members of BlockdevOptionsReplication when driver is "replication" (If: defined(CONFIG\_REPLICATION)) The members of BlockdevOptionsSheepdog when driver is "sheepdog" The members of BlockdevOptionsSsh when driver is "ssh" The members of BlockdevOptionsThrottle when driver is "throttle" The members of BlockdevOptionsGenericFormat when driver is "vdi" The members of BlockdevOptionsGenericFormat when driver is "vhdx" The members of BlockdevOptionsGenericCOWFormat when driver is "vmdk" The members of BlockdevOptionsGenericFormat when driver is "vpc" The members of BlockdevOptionsVVFAT when driver is "vvfat" The members of BlockdevOptionsVxHS when driver is "vxhs" Remaining options are determined by the block driver. Since: 2.9

#### BlockdevRef

Reference to a block device. **Members:** 

[Alternate]

definition: BlockdevOptions defines a new block device inline

## reference: string

references the ID of an existing block device

Since: 2.9

#### BlockdevRefOrNull

Reference to a block device.

### Members:

# definition: BlockdevOptions

defines a new block device inline

# reference: string

references the ID of an existing block device. An empty string means that no block device should be referenced. Deprecated; use null instead.

null: null

No block device should be referenced (since 2.10)

**Since:** 2.9

# blockdev-add

[Command]

[Alternate]

Creates a new block device. If the id option is given at the top level, a BlockBackend will be created; otherwise, node-name is mandatory at the top level and no Block-Backend will be created.

Arguments: the members of BlockdevOptions

```
Since: 2.9
```

# Example:

```
1.
-> { "execute": "blockdev-add",
     "arguments": {
          "driver": "qcow2",
          "node-name": "test1",
          "file": {
              "driver": "file",
              "filename": "test.qcow2"
           }
      }
    }
<- { "return": {} }
2.
-> { "execute": "blockdev-add",
     "arguments": {
          "driver": "qcow2",
          "node-name": "node0",
          "discard": "unmap",
```

```
"cache": {
        "direct": true
      },
      "file": {
        "driver": "file",
        "filename": "/tmp/test.qcow2"
      },
      "backing": {
         "driver": "raw",
         "file": {
             "driver": "file",
             "filename": "/dev/fdset/4"
          }
      }
  }
}
```

```
<- { "return": {} }
```

# x-blockdev-reopen

[Command]

Reopens a block device using the given set of options. Any option not specified will be reset to its default value regardless of its previous status. If an option cannot be changed or a particular driver does not support reopening then the command will return an error.

The top-level node-name option (from BlockdevOptions) must be specified and is used to select the block device to be reopened. Other node-name options must be either omitted or set to the current name of the appropriate node. This command won't change any node name and any attempt to do it will result in an error.

In the case of options that refer to child nodes, the behavior of this command depends on the value:

1) A set of options (BlockdevOptions): the child is reopened with the specified set of options.

2) A reference to the current child: the child is reopened using its existing set of options.

3) A reference to a different node: the current child is replaced with the specified one.

4) NULL: the current child (if any) is detached.

Options (1) and (2) are supported in all cases, but at the moment only **backing** allows replacing or detaching an existing child.

Unlike with blockdev-add, the **backing** option must always be present unless the node being reopened does not have a backing file and its image does not have a default backing file name as part of its metadata.

Arguments: the members of BlockdevOptions

Since: 4.0

## blockdev-del

[Command]

Deletes a block device that has been added using blockdev-add. The command will fail if the node is attached to a device or is otherwise being used.

## **Arguments:**

```
node-name: string
Name of the graph node to delete.
```

```
Since: 2.9
```

# Example:

```
-> { "execute": "blockdev-add",
    "arguments": {
        "driver": "qcow2",
        "node-name": "node0",
        "file": {
            "driver": "file",
            "filename": "test.qcow2"
        }
    }
    <- { "return": {} }
    </pre>
```

# BlockdevCreateOptionsFile

Driver specific image creation options for file.

filename Filename for the new image file size Size of the virtual disk in bytes preallocation Preallocation mode for the new image (default: off; allowed values: off, falloc (if defined CONFIG\_POSIX\_FALLOCATE), full (if defined CONFIG\_POSIX)) nocow Turn off copy-on-write (valid only on btrfs; default: off)

#### Members:

- filename: string Not documented size: int Not documented
- preallocation: PreallocMode (optional) Not documented
- nocow: boolean (optional) Not documented

Since: 2.12

## BlockdevCreateOptionsGluster

Driver specific image creation options for gluster.

location Where to store the new image file size Size of the virtual disk in bytes
preallocation Preallocation mode for the new image (default: off; allowed values:
off, falloc (if defined CONFIG\_GLUSTERFS\_FALLOCATE), full (if defined CONFIG\_GLUSTERFS\_ZEROFILL))

## Members:

location: BlockdevOptionsGluster Not documented

size: int Not documented

#### preallocation: PreallocMode (optional) Not documented

**Since:** 2.12

#### BlockdevCreateOptionsLUKS

Driver specific image creation options for LUKS.

file Node to create the image format on size Size of the virtual disk in bytes preallocation Preallocation mode for the new image (since: 4.2) (default: off; allowed values: off, metadata, falloc, full)

#### Members:

file: BlockdevRef Not documented

size: int Not documented

preallocation: PreallocMode (optional) Not documented

The members of QCryptoBlockCreateOptionsLUKS

**Since:** 2.12

## BlockdevCreateOptionsNfs

Driver specific image creation options for NFS.

location Where to store the new image file size Size of the virtual disk in bytes Members:

location: BlockdevOptionsNfs Not documented

size: int Not documented

**Since:** 2.12

#### BlockdevCreateOptionsParallels

Driver specific image creation options for parallels.

file Node to create the image format on size Size of the virtual disk in bytes cluster-size Cluster size in bytes (default: 1 MB)

#### Members:

file: BlockdevRef Not documented

[Object]

[Object]

size: int Not documented cluster-size: int (optional) Not documented

**Since:** 2.12

# BlockdevCreateOptionsQcow

Driver specific image creation options for gcow.

file Node to create the image format on size Size of the virtual disk in bytes backing-file File name of the backing file if a backing file should be used encrypt Encryption options if the image should be encrypted

## Members:

file: BlockdevRef Not documented

size: int Not documented

backing-file: string (optional) Not documented

encrypt: QCryptoBlockCreateOptions (optional) Not documented

**Since:** 2.12

#### BlockdevQcow2Version

Values:

v2 The original QCOW2 format as introduced in genu 0.10 (version 2)

The extended QCOW2 format as introduced in genu 1.1 (version 3) vЗ

**Since:** 2.12

#### BlockdevCreateOptionsQcow2

Driver specific image creation options for qcow2.

file Node to create the image format on data-file Node to use as an external data file in which all guest data is stored so that only metadata remains in the qcow2 file (since: 4.0) data-file-raw True if the external data file must stay valid as a standalone (read-only) raw image without looking at qcow2 metadata (default: false; since: 4.0) size Size of the virtual disk in bytes version Compatibility level (default: v3) backing-file File name of the backing file if a backing file should be used **backing-fmt** Name of the block driver to use for the backing file **encrypt** Encryption options if the image should be encrypted cluster-size qcow2 cluster size in bytes (default: 65536) preallocation Preallocation mode for the new image (default: off; allowed values: off, falloc, full, metadata) lazy-refcounts True if refcounts may be updated lazily (default: off) refcount-bits Width of reference counts in bits (default: 16)

#### Members:

file: BlockdevRef Not documented

[Object]

[Object]

[Enum]

- data-file: BlockdevRef (optional) Not documented
- data-file-raw: boolean (optional) Not documented
- size: int Not documented
- version: BlockdevQcow2Version (optional) Not documented
- backing-file: string (optional) Not documented
- encrypt: QCryptoBlockCreateOptions (optional) Not documented
- cluster-size: int (optional) Not documented
- preallocation: PreallocMode (optional) Not documented
- lazy-refcounts: boolean (optional) Not documented
- refcount-bits: int (optional) Not documented

Since: 2.12

# BlockdevCreateOptionsQed

Driver specific image creation options for qed.

file Node to create the image format on size Size of the virtual disk in bytes backing-file File name of the backing file if a backing file should be used backing-fmt Name of the block driver to use for the backing file cluster-size Cluster size in bytes (default: 65536) table-size L1/L2 table size (in clusters)

# Members:

Not documented

- cluster-size: int (optional) Not documented

table-size: int (optional) Not documented

Since: 2.12

# BlockdevCreateOptionsRbd

Driver specific image creation options for rbd/Ceph.

location Where to store the new image file. This location cannot point to a snapshot.
size Size of the virtual disk in bytes cluster-size RBD object size

#### Members:

location: BlockdevOptionsRbd Not documented

size: int Not documented

cluster-size: int (optional) Not documented

Since: 2.12

#### BlockdevVmdkSubformat

Subformat options for VMDK images

#### Values:

monolithicSparse

Single file image with sparse cluster allocation

# monolithicFlat

Single flat data image and a descriptor file

# twoGbMaxExtentSparse

Data is split into 2GB (per virtual LBA) sparse extent files, in addition to a descriptor file

## twoGbMaxExtentFlat

Data is split into 2GB (per virtual LBA) flat extent files, in addition to a descriptor file

#### streamOptimized

Single file image sparse cluster allocation, optimized for streaming over network.

**Since:** 4.0

# BlockdevVmdkAdapterType

Adapter type info for VMDK images Values:

ide Not documented

buslogic Not documented

lsilogic Not documented

[Object]

[Enum]

[Enum]

legacyESX

Not documented

**Since:** 4.0

#### BlockdevCreateOptionsVmdk

Driver specific image creation options for VMDK.

file Where to store the new image file. This refers to the image file for monolithc-Sparse and streamOptimized format, or the descriptor file for other formats. size Size of the virtual disk in bytes extents Where to store the data extents. Required for monolithcFlat, twoGbMaxExtentSparse and twoGbMaxExtentFlat formats. For monolithicFlat, only one entry is required; for twoGbMaxExtent\* formats, the number of entries required is calculated as extent\_number = virtual\_size / 2GB. Providing more extents than will be used is an error. subformat The subformat of the VMDK image. Default: "monolithicSparse". backing-file The path of backing file. Default: no backing file is used. adapter-type The adapter type used to fill in the descriptor. Default: ide. hwversion Hardware version. The meaningful options are "4" or "6". Default: "4". zeroed-grain Whether to enable zeroed-grain feature for sparse subformats. Default: false.

# Members:

file: BlockdevRef

Not documented

- size: int Not documented
- extents: array of BlockdevRef (optional) Not documented

hwversion: string (optional) Not documented

## zeroed-grain: boolean (optional) Not documented

**Since:** 4.0

## SheepdogRedundancyType

full Create a fully replicated vdi with x copies erasure-coded Create an erasure coded vdi with x data strips and y parity strips

#### Values:

full Not documented

[Object]

[Enum]

erasure-coded Not documented

**Since:** 2.12

## SheepdogRedundancyFull

copies Number of copies to use (between 1 and 31)

## Members:

copies: int Not documented

**Since:** 2.12

# SheepdogRedundancyErasureCoded

data-strips Number of data strips to use (one of {2,4,8,16}) parity-strips Number of parity strips to use (between 1 and 15)

# Members:

data-strips: int Not documented

parity-strips: int Not documented

Since: 2.12

# SheepdogRedundancy Members:

type: SheepdogRedundancyType Not documented

The members of SheepdogRedundancyFull when type is "full" The members of SheepdogRedundancyErasureCoded when type is "erasure-coded"

**Since:** 2.12

# BlockdevCreateOptionsSheepdog

Driver specific image creation options for Sheepdog.

location Where to store the new image file size Size of the virtual disk in bytes backing-file File name of a base image preallocation Preallocation mode for the new image (default: off; allowed values: off, full) redundancy Redundancy of the image object-size Object size of the image

#### Members:

location: BlockdevOptionsSheepdog Not documented

size: int Not documented

[Object]

[Object]

[Object]

preallocation: PreallocMode (optional) Not documented

redundancy: SheepdogRedundancy (optional) Not documented

object-size: int (optional) Not documented

Since: 2.12

## BlockdevCreateOptionsSsh

Driver specific image creation options for SSH.

location Where to store the new image file size Size of the virtual disk in bytes

# Members:

location: BlockdevOptionsSsh Not documented

size: int Not documented

**Since:** 2.12

## BlockdevCreateOptionsVdi

Driver specific image creation options for VDI.

file Node to create the image format on size Size of the virtual disk in bytes preallocation Preallocation mode for the new image (default: off; allowed values: off, metadata)

# Members:

file: BlockdevRef

Not documented

size: int Not documented

#### preallocation: PreallocMode (optional) Not documented

**Since:** 2.12

# BlockdevVhdxSubformat

Values:

dynamic Growing image file

fixed Preallocated fixed-size image file

Since: 2.12

#### BlockdevCreateOptionsVhdx

Driver specific image creation options for vhdx.

file Node to create the image format on size Size of the virtual disk in bytes log-size Log size in bytes, must be a multiple of 1 MB (default: 1 MB) block-size Block size in bytes, must be a multiple of 1 MB and not larger than 256 MB (default:

[Enum]

[Object]

[Object]

## Members:

file: BlockdevRef Not documented size: int Not documented log-size: int (optional) Not documented block-size: int (optional) Not documented subformat: BlockdevVhdxSubformat (optional) Not documented block-state-zero: boolean (optional) Not documented Since: 2.12 BlockdevVpcSubformat [Enum]

dynamic Growing image file

fixed Preallocated fixed-size image file

**Since:** 2.12

# BlockdevCreateOptionsVpc

Driver specific image creation options for vpc (VHD).

file Node to create the image format on size Size of the virtual disk in bytes subformat vhdx subformat (default: dynamic) force-size Force use of the exact byte size instead of rounding to the next size that can be represented in CHS geometry (default: false)

#### Members:

force-size: boolean (optional) Not documented

Since: 2.12

## BlockdevCreateOptions

Options for creating an image format on a given node.

driver block driver to create the image format

# Members:

driver: BlockdevDriver Not documented

The members of BlockdevCreateOptionsFile when driver is "file" The members of BlockdevCreateOptionsGluster when driver is "gluster" The members of BlockdevCreateOptionsLUKS when driver is "luks" The members of BlockdevCreateOptionsNfs when driver is "nfs" The members of BlockdevCreateOptionsParallels when driver is "parallels" The members of BlockdevCreateOptionsQcow when driver is "qcow" The members of BlockdevCreateOptionsQcow2 when driver is "qcow2" The members of BlockdevCreateOptionsQed when driver is "qed" The members of BlockdevCreateOptionsRbd when driver is "rbd" The members of BlockdevCreateOptionsSheepdog when driver is "sheepdog" The members of BlockdevCreateOptionsSsh when driver is "ssh" The members of BlockdevCreateOptionsVdi when driver is "vdi" The members of BlockdevCreateOptionsVhdx when driver is "vhdx" The members of BlockdevCreateOptionsVmdk when driver is "vmdk" The members of BlockdevCreateOptionsVpc when driver is "vpc" **Since:** 2.12

## blockdev-create

[Command]

Starts a job to create an image format on a given node. The job is automatically finalized, but a manual job-dismiss is required.

# Arguments:

job-id: string

Identifier for the newly created job.

## options: BlockdevCreateOptions

Options for the image creation.

**Since:** 3.0

## blockdev-open-tray

Opens a block device's tray. If there is a block driver state tree inserted as a medium, it will become inaccessible to the guest (but it will remain associated to the block device, so closing the tray will make it accessible again).

If the tray was already open before, this will be a no-op.

Once the tray opens, a DEVICE\_TRAY\_MOVED event is emitted. There are cases in which no such event will be generated, these include:

- if the guest has locked the tray, force is false and the guest does not respond to the eject request
- if the BlockBackend denoted by device does not have a guest device attached to it

[Object]

[Command]

- if the guest device does not have an actual tray

#### **Arguments:**

```
device: string (optional)
Block device name (deprecated, use id instead)
```

id: string (optional)

The name or QOM path of the guest device (since: 2.8)

force: boolean (optional)

if false (the default), an eject request will be sent to the guest if it has locked the tray (and the tray will not be opened immediately); if true, the tray will be opened regardless of whether it is locked

#### **Since:** 2.5

#### Example:

```
<- { "return": {} }
```

#### blockdev-close-tray

[Command]

Closes a block device's tray. If there is a block driver state tree associated with the block device (which is currently ejected), that tree will be loaded as the medium.

If the tray was already closed before, this will be a no-op.

## **Arguments:**

```
device: string (optional)
Block device name (deprecated, use id instead)
```

```
id: string (optional)
    The name or QOM path of the guest device (since: 2.8)
```

#### **Since:** 2.5

#### Example:

```
"id": "ide0-1-0",
"tray-open": false } }
```

```
<- { "return": {} }
```

## blockdev-remove-medium

[Command]

Removes a medium (a block driver state tree) from a block device. That block device's tray must currently be open (unless there is no attached guest device).

If the tray is open and there is no medium inserted, this will be a no-op.

#### Arguments:

```
id: string
```

The name or QOM path of the guest device

## Since: 2.12

## Example:

```
-> { "execute": "blockdev-remove-medium",
     "arguments": { "id": "ide0-1-0" } }
<- { "error": { "class": "GenericError",
                "desc": "Tray of device 'ide0-1-0' is not open" } }
-> { "execute": "blockdev-open-tray",
     "arguments": { "id": "ide0-1-0" } }
<- { "timestamp": { "seconds": 1418751627,
                    "microseconds": 549958 },
     "event": "DEVICE_TRAY_MOVED",
     "data": { "device": "ide1-cd0",
               "id": "ide0-1-0",
               "tray-open": true } }
<- { "return": {} }
-> { "execute": "blockdev-remove-medium",
     "arguments": { "id": "ide0-1-0" } }
<- { "return": {} }
```

# blockdev-insert-medium

[Command]

Inserts a medium (a block driver state tree) into a block device. That block device's tray must currently be open (unless there is no attached guest device) and there must be no medium inserted already.

#### **Arguments:**

id: string

The name or QOM path of the guest device

#### BlockdevChangeReadOnlyMode

[Enum]

Specifies the new read-only mode of a block device subject to the blockdev-changemedium command.

Values:

retain Retains the current read-only mode

read-only

Makes the device read-only

read-write

Makes the device writable

Since: 2.3

#### blockdev-change-medium

[Command]

Changes the medium inserted into a block device by ejecting the current medium and loading a new image file which is inserted as the new medium (this command combines blockdev-open-tray, blockdev-remove-medium, blockdev-insert-medium and blockdev-close-tray).

#### **Arguments:**

The name or QOM path of the guest device (since: 2.8)

#### filename: string

filename of the new image to be loaded

#### format: string (optional)

format to open the new image with (defaults to the probed format)

```
read-only-mode: BlockdevChangeReadOnlyMode (optional)
                change the read-only mode of the device; defaults to 'retain'
     Since: 2.5
     Examples:
     1. Change a removable medium
     -> { "execute": "blockdev-change-medium",
          "arguments": { "id": "ide0-1-0",
                          "filename": "/srv/images/Fedora-12-x86_64-DVD.iso",
                          "format": "raw" } }
     <- { "return": {} }
     2. Load a read-only medium into a writable drive
     -> { "execute": "blockdev-change-medium",
          "arguments": { "id": "floppyA",
                          "filename": "/srv/images/ro.img",
                          "format": "raw",
                          "read-only-mode": "retain" } }
     <- { "error":
          { "class": "GenericError",
             "desc": "Could not open '/srv/images/ro.img': Permission denied" } }
     -> { "execute": "blockdev-change-medium",
          "arguments": { "id": "floppyA",
                          "filename": "/srv/images/ro.img",
                          "format": "raw",
                          "read-only-mode": "read-only" } }
     <- { "return": {} }
BlockErrorAction
                                                                         [Enum]
     An enumeration of action that has been taken when a DISK I/O occurs
     Values:
     ignore
               error has been ignored
     report
               error has been reported to the device
     stop
               error caused VM to be stopped
     Since: 2.1
```

#### BLOCK\_IMAGE\_CORRUPTED

[Event]

Emitted when a disk image is being marked corrupt. The image can be identified by its device or node name. The 'device' field is always present for compatibility reasons, but it can be empty ("") if the image does not have a device name associated.

#### **Arguments:**

#### device: string

device name. This is always present for compatibility reasons, but it can be empty ("") if the image does not have a device name associated.

## node-name: string (optional)

node name (Since: 2.4)

#### msg: string

informative message for human consumption, such as the kind of corruption being detected. It should not be parsed by machine as it is not guaranteed to be stable

#### offset: int (optional)

if the corruption resulted from an image access, this is the host's access offset into the image

#### size: int (optional)

if the corruption resulted from an image access, this is the access size

#### fatal: boolean

if set, the image is marked corrupt and therefore unusable after this event and must be repaired (Since 2.2; before, every BLOCK\_IMAGE\_CORRUPTED event was fatal)

**Note:** If action is "stop", a STOP event will eventually follow the BLOCK\_IO\_ERROR event.

#### Example:

```
<- { "event": "BLOCK_IMAGE_CORRUPTED",

"data": { "device": "ide0-hd0", "node-name": "node0",

"msg": "Prevented active L1 table overwrite", "offset": 196608,

"size": 65536 },

"timestamp": { "seconds": 1378126126, "microseconds": 966463 } }
```

**Since:** 1.7

#### BLOCK\_IO\_ERROR

Emitted when a disk I/O error occurs

#### **Arguments:**

device: string

device name. This is always present for compatibility reasons, but it can be empty ("") if the image does not have a device name associated.

## node-name: string (optional)

node name. Note that errors may be reported for the root node that is directly attached to a guest device rather than for the node where the error occurred. The node name is not present if the drive is empty. (Since: 2.8)

# operation: IoOperationType I/O operation

## [Event]

```
action: BlockErrorAction
action that has been taken
```

#### nospace: boolean (optional)

true if I/O error was caused due to a no-space condition. This key is only present if query-block's io-status is present, please see query-block documentation for more information (since: 2.2)

```
reason: string
```

human readable string describing the error cause. (This field is a debugging aid for humans, it should not be parsed by applications) (since: 2.2)

**Note:** If action is "stop", a STOP event will eventually follow the BLOCK\_IO\_ERROR event

**Since:** 0.13.0

## Example:

#### BLOCK\_JOB\_COMPLETED

Emitted when a block job has completed

## Arguments:

type: JobType job type

device: string

The job identifier. Originally the device name but other values are allowed since QEMU 2.7

len: int maximum progress value

#### offset: int

current progress value. On success this is equal to len. On failure this is less than len

#### speed: int

rate limit, bytes per second

#### error: string (optional)

error message. Only present on failure. This field contains a humanreadable error message. There are no semantics other than that streaming has failed and clients should not try to interpret the error string

#### **Since:** 1.1

#### Example:

<- { "event": "BLOCK\_JOB\_COMPLETED",

[Event]

```
"data": { "type": "stream", "device": "virtio-disk0",
                     "len": 10737418240, "offset": 10737418240,
                     "speed": 0 },
          "timestamp": { "seconds": 1267061043, "microseconds": 959568 } }
BLOCK_JOB_CANCELLED
                                                                           [Event]
     Emitted when a block job has been cancelled
     Arguments:
     type: JobType
                job type
     device: string
                The job identifier. Originally the device name but other values are allowed
                since QEMU 2.7
     len: int maximum progress value
     offset: int
                current progress value. On success this is equal to len. On failure this is
                less than len
     speed: int
                rate limit, bytes per second
     Since: 1.1
     Example:
     <- { "event": "BLOCK_JOB_CANCELLED",
          "data": { "type": "stream", "device": "virtio-disk0",
                     "len": 10737418240, "offset": 134217728,
                     "speed": 0 },
          "timestamp": { "seconds": 1267061043, "microseconds": 959568 } }
BLOCK_JOB_ERROR
                                                                           [Event]
     Emitted when a block job encounters an error
     Arguments:
     device: string
                The job identifier. Originally the device name but other values are allowed
                since QEMU 2.7
     operation: IoOperationType
                I/O operation
     action: BlockErrorAction
                action that has been taken
     Since: 1.3
     Example:
     <- { "event": "BLOCK_JOB_ERROR",
          "data": { "device": "ide0-hd1",
                     "operation": "write",
                     "action": "stop" },
          "timestamp": { "seconds": 1265044230, "microseconds": 450486 } }
```

#### BLOCK\_JOB\_READY

Emitted when a block job is ready to complete

## **Arguments:**

type: JobType job type

#### device: string

The job identifier. Originally the device name but other values are allowed since QEMU 2.7

len: int maximum progress value

#### offset: int

current progress value. On success this is equal to len. On failure this is less than len

#### speed: int

rate limit, bytes per second

Note: The "ready to complete" status is always reset by a  ${\tt BLOCK\_JOB\_ERROR}$  event

## Since: 1.3

#### Example:

```
<- { "event": "BLOCK_JOB_READY",

"data": { "device": "drive0", "type": "mirror", "speed": 0,

"len": 2097152, "offset": 2097152 }

"timestamp": { "seconds": 1265044230, "microseconds": 450486 } }
```

#### BLOCK\_JOB\_PENDING

[Event]

[Enum]

Emitted when a block job is awaiting explicit authorization to finalize graph changes via block-job-finalize. If this job is part of a transaction, it will not emit this event until the transaction has converged first.

## **Arguments:**

type: JobType job type

id: string

The job identifier.

## **Since:** 2.12

## Example:

```
<- { "event": "BLOCK_JOB_WAITING",
    "data": { "device": "drive0", "type": "mirror" },
    "timestamp": { "seconds": 1265044230, "microseconds": 450486 } }
```

#### PreallocMode

Preallocation mode of QEMU image file

#### Values:

off no preallocation

[Event]

| metadata | preallocate only for metadata                                                                                                    |
|----------|----------------------------------------------------------------------------------------------------|
| falloc   | like full preallocation but allocate disk space by posix_fallocate() rather than writing data.                                                                                                    |
| full     | preallocate all data by writing it to the device to ensure disk space is really<br>available. This data may or may not be zero, depending on the image<br>format and storage. full preallocation also sets up metadata correctly. |
| 0.0      |                                                                                                    |

**Since:** 2.2

## BLOCK\_WRITE\_THRESHOLD

[Event] Emitted when writes on block device reaches or exceeds the configured write threshold. For thin-provisioned devices, this means the device should be extended to avoid pausing for disk exhaustion. The event is one shot. Once triggered, it needs to be re-registered with another block-set-write-threshold command.

#### **Arguments:**

node-name: string

graph node name on which the threshold was exceeded.

```
amount-exceeded: int
```

amount of data which exceeded the threshold, in bytes.

```
write-threshold: int
```

last configured threshold, in bytes.

**Since:** 2.3

#### block-set-write-threshold

## [Command]

Change the write threshold for a block drive. An event will be delivered if a write to this block drive crosses the configured threshold. The threshold is an offset, thus must be non-negative. Default is no write threshold. Setting the threshold to zero disables it.

This is useful to transparently resize thin-provisioned drives without the guest OS noticing.

#### **Arguments:**

```
node-name: string
```

graph node name on which the threshold must be set.

```
write-threshold: int
```

configured threshold for the block device, bytes. Use 0 to disable the threshold.

## **Since:** 2.3

#### Example:

```
-> { "execute": "block-set-write-threshold",
     "arguments": { "node-name": "mydev",
                    "write-threshold": 17179869184 } }
<- { "return": {} }
```

#### x-blockdev-change

[Command]

Dynamically reconfigure the block driver state graph. It can be used to add, remove, insert or replace a graph node. Currently only the Quorum driver implements this feature to add or remove its child. This is useful to fix a broken quorum child.

If node is specified, it will be inserted under parent. child may not be specified in this case. If both parent and child are specified but node is not, child will be detached from parent.

## **Arguments:**

```
parent: string
```

the id or name of the parent node.

```
child: string (optional)
```

the name of a child under the given parent node.

```
node: string (optional)
```

the name of the node that will be added.

**Note:** this command is experimental, and its API is not stable. It does not support all kinds of operations, all kinds of children, nor all block drivers.

FIXME Removing children from a quorum node means introducing gaps in the child indices. This cannot be represented in the 'children' list of BlockdevOptionsQuorum, as returned by .bdrv\_refresh\_filename().

Warning: The data in a new quorum child MUST be consistent with that of the rest of the array.

Since: 2.7

#### Example:

```
1. Add a new node to a quorum
-> { "execute": "blockdev-add",
     "arguments": {
         "driver": "raw",
         "node-name": "new_node",
         "file": { "driver": "file",
                   "filename": "test.raw" } } }
<- { "return": {} }
-> { "execute": "x-blockdev-change",
     "arguments": { "parent": "disk1",
                    "node": "new_node" } }
<- { "return": {} }
2. Delete a quorum's node
-> { "execute": "x-blockdev-change",
     "arguments": { "parent": "disk1",
                    "child": "children.1" } }
<- { "return": {} }
```

## x-blockdev-set-iothread

[Command]

Move node and its children into the iothread. If iothread is null then move node and its children into the main loop.

The node must not be attached to a BlockBackend.

#### **Arguments:**

```
node-name: string
the name of the block driver node
```

true if the node and its children should be moved when a BlockBackend is already attached

**Note:** this command is experimental and intended for test cases that need control over IOThreads only.

Since: 2.12

## Example:

```
1. Move a node into an IOThread

-> { "execute": "x-blockdev-set-iothread",

    "arguments": { "node-name": "disk1",

    "iothread": "iothread0" } }

<- { "return": {} }

2. Move a node into the main loop

-> { "execute": "x-blockdev-set-iothread",

    "arguments": { "node-name": "disk1",

    "iothread": null } }

<- { "return": {} }</pre>
```

the number of sectors and heads.

## 1.8.3 Additional block stuff (VM related)

## BiosAtaTranslation

[Enum]

Policy that BIOS should use to interpret cylinder/head/sector addresses. Note that Bochs BIOS and SeaBIOS will not actually translate logical CHS to physical; instead, they will use logical block addressing.

## Values:

| auto | If cylinder/heads/sizes are passed, choose between none and LBA de-       |
|------|---------------------------------------------------------------------------|
|      | pending on the size of the disk. If they are not passed, choose none if   |
|      | QEMU can guess that the disk had 16 or fewer heads, large if QEMU         |
|      | can guess that the disk had 131072 or fewer tracks across all heads (i.e. |
|      | cylinders*heads<131072), otherwise LBA.                                   |
| none | The physical disk geometry is equal to the logical geometry.              |
| lba  | Assume 63 sectors per track and one of 16, 32, 64, 128 or 255 heads       |
|      | (if fewer than 255 are enough to cover the whole disk with 1024 cylin-    |
|      | ders/head). The number of cylinders/head is then computed based on        |

[Enum]

[Object]

| large | The number of cylinders per head is scaled down to 1024 by correspond-  |
|-------|-------------------------------------------------------------------------|
|       | ingly scaling up the number of heads.                                   |
| rechs | Same as large, but first convert a 16-head geometry to 15-head, by pro- |

portionally scaling up the number of cylinders/head.

**Since:** 2.0

## FloppyDriveType

Type of Floppy drive to be emulated by the Floppy Disk Controller.

## Values:

| 144       | 1.44MB 3.5" drive                                  |
|-----------|----------------------------------------------------|
| 288       | 2.88MB 3.5" drive                                  |
| 120       | 1.2MB 5.25" drive                                  |
| none      | No drive connected                                 |
| auto      | Automatically determined by inserted media at boot |
| <b>C!</b> |                                                    |

**Since:** 2.6

## BlockdevSnapshotInternal

## Members:

```
device: string
```

the device name or node-name of a root node to generate the snapshot from

#### name: string

the name of the internal snapshot to be created

**Notes:** In transaction, if **name** is empty, or any snapshot matching **name** exists, the operation will fail. Only some image formats support it, for example, qcow2, rbd, and sheepdog.

Since: 1.7

## PRManagerInfo

Information about a persistent reservation manager

#### Members:

id: string

the identifier of the persistent reservation manager

#### connected: boolean

true if the persistent reservation manager is connected to the underlying storage or helper

**Since:** 3.0

## query-pr-managers

Returns a list of information about each persistent reservation manager. Returns: a list of PRManagerInfo for each persistent reservation manager Since: 3.0

[Object]

```
blockdev-snapshot-internal-sync [Command]
Synchronously take an internal snapshot of a block device, when the format of the
image used supports it. If the name is an empty string, or a snapshot with name
already exists, the operation will fail.
```

For the arguments, see the documentation of BlockdevSnapshotInternal.

Returns: nothing on success

If device is not a valid block device, GenericError

If any snapshot matching name exists, or name is empty, GenericError

If the format of the image used does not support it, BlockFormatFeatureNotSupported **Since:** 1.7

Since: 1.7

## Example:

## blockdev-snapshot-delete-internal-sync

[Command]

Synchronously delete an internal snapshot of a block device, when the format of the image used support it. The snapshot is identified by name or id or both. One of the name or id is required. Return SnapshotInfo for the successfully deleted snapshot.

## **Arguments:**

```
device: string
```

the device name or node-name of a root node to delete the snapshot from

```
name: string (optional)
```

optional the snapshot's name to be deleted

**Returns:** SnapshotInfo on success If device is not a valid block device, GenericError If snapshot not found, GenericError If the format of the image used does not support it, BlockFormatFeatureNotSupported If id and name are both not specified, GenericError

Since: 1.7

```
Example:
```

```
"date-nsec": 10,
"vm-clock-sec": 100,
"vm-clock-nsec": 20
```

eject

Ejects a device from a removable drive.

### **Arguments:**

} }

```
device: string (optional)
Block device name (deprecated, use id instead)
```

id: string (optional)

The name or QOM path of the guest device (since: 2.8)

force: boolean (optional)

If true, eject regardless of whether the drive is locked. If not specified, the default value is false.

Returns: Nothing on success

If device is not a valid block device, DeviceNotFound

Notes: Ejecting a device with no media results in success

**Since:** 0.14.0

Example:

```
-> { "execute": "eject", "arguments": { "id": "ide1-0-1" } } <- { "return": {} }
```

#### nbd-server-start

#### [Command]

Start an NBD server listening on the given host and port. Block devices can then be exported using nbd-server-add. The NBD server will present them as named exports; for example, another QEMU instance could refer to them as "nbd:HOST:PORT:exportname=NAME".

## **Arguments:**

```
addr: SocketAddressLegacy
```

Address on which to listen.

```
tls-creds: string (optional)
```

ID of the TLS credentials object (since 2.6).

tls-authz: string (optional)

ID of the QAuthZ authorization object used to validate the client's x509 distinguished name. This object is is only resolved at time of use, so can be deleted and recreated on the fly while the NBD server is active. If missing, it will default to denying access (since 4.0).

**Returns:** error if the server is already running.

**Since:** 1.3.0

nbd-server-add

| Export a block node to QEMU's embedded NBD server.                        |
|---------------------------------------------------------------------------|
| Arguments:                                                                |
| device: string<br>The device name or node name of the node to be exported |
| name: string (optional)                                                   |
| Export name. If unspecified, the device parameter is used as the export   |
| name. (Since 2.12)                                                        |

writable: boolean (optional) Whether clients should be able to write to the device via the NBD connection (default false).

bitmap: string (optional)

Also export the dirty bitmap reachable from device, so the NBD client can use NBD\_OPT\_SET\_META\_CONTEXT with "qemu:dirty-bitmap:NAME" to inspect the bitmap. (since 4.0)

**Returns:** error if the server is not running, or export with the same name already exists.

**Since:** 1.3.0

## NbdServerRemoveMode

Mode for removing an NBD export.

Values:

safe Remove export if there are no existing connections, fail otherwise.

hard Drop all connections immediately and remove export.

Potential additional modes to be added in the future:

hide: Just hide export from new clients, leave existing connections as is. Remove export after all clients are disconnected.

soft: Hide export from new clients, answer with ESHUTDOWN for all further requests from existing clients.

**Since:** 2.12

#### nbd-server-remove

Remove NBD export by name.

#### **Arguments:**

name: string

Export name.

#### mode: NbdServerRemoveMode (optional)

Mode of command operation. See NbdServerRemoveMode description. Default is 'safe'.

## Returns: error if

- the server is not running

[Command]

[Command]

[Enum]

- mode is 'safe' and there are existing connections

**Since:** 2.12

#### nbd-server-stop

Stop QEMU's embedded NBD server, and unregister all devices previously added via nbd-server-add.

**Since:** 1.3.0

#### DEVICE\_TRAY\_MOVED

Emitted whenever the tray of a removable device is moved by the guest or by  $\rm HMP/QMP$  commands

## Arguments:

device: string

Block device name. This is always present for compatibility reasons, but it can be empty ("") if the image does not have a device name associated.

```
id: string
```

The name or QOM path of the guest device (since 2.8)

```
tray-open: boolean
```

true if the tray has been opened or false if it has been closed

## **Since:** 1.1

#### Example:

#### PR\_MANAGER\_STATUS\_CHANGED

[Event]

Emitted whenever the connected status of a persistent reservation manager changes.

## Arguments:

id: string

The id of the PR manager object

## connected: boolean

true if the PR manager is connected to a backend

## **Since:** 3.0

Example:

```
<- { "event": "PR_MANAGER_STATUS_CHANGED",

"data": { "id": "pr-helper0",

"connected": true

},

"timestamp": { "seconds": 1519840375, "microseconds": 450486 } }
```

[Event]

| Quor | umOpType<br>An enumer<br>Values: | ation of the quorum operation types                                                                                                    | [Enum]    |
|------|----------------------------------|----------------------------------------------------------------------------------------------------|-----------|
|      | read                             | read operation                                                                                                    |           |
|      | write                            | write operation                                                                                                    |           |
|      | flush                            | flush operation                                                                                                    |           |
|      | <b>Since:</b> 2.6                |                                                                                                    |           |
| QUOR | -                                | the Quorum block driver if it fails to establish a quorum                                                                                                    | [Event]   |
|      | Arguments                        |                                                                                                    |           |
|      | reference                        | device name if defined else node name                                                                                                    |           |
|      | sector-nu                        | number of the first sector of the failed read operation                                                                                                    |           |
|      | sectors-co                       | ount: int<br>failed read operation sector count                                                                                                    |           |
|      | Note: This                       | event is rate-limited.                                                                                                    |           |
|      | <b>Since:</b> 2.0                |                                                                                                    |           |
|      | Example:                         |                                                                                                    |           |
|      | "data                            | nt": "QUORUM_FAILURE",<br>a": { "reference": "usr1", "sector-num": 345435, "sec<br>estamp": { "seconds": 1344522075, "microseconds": 745                                                                                       |           |
| QUOR | UM_REPORT<br>Emitted to          | _BAD<br>report a corruption of a Quorum file                                                                                                    | [Event]   |
|      | Arguments                        | :                                                                                                    |           |
|      | type: Quor                       | cumOpType<br>quorum operation type (Since 2.6)                                                                                                    |           |
|      | error: str                       | ring (optional)<br>error message. Only present on failure. This field contains<br>readable error message. There are no semantics other than that<br>layer reported an error and clients should not try to interpret<br>string. | the block |
|      | node-name                        | : string<br>the graph node name of the block driver state                                                                                                    |           |
|      | sector-nu                        | n: int<br>number of the first sector of the failed read operation                                                                                                    |           |
|      | sectors-co                       | ount: int<br>failed read operation sector count                                                                                                    |           |
|      |                                  |                                                                                                    |           |

```
Note: This event is rate-limited.
Since: 2.0
Example:
1. Read operation
{ "event": "QUORUM_REPORT_BAD",
    "data": { "node-name": "node0", "sector-num": 345435, "sectors-count": 5,
    "type": "read" },
    "timestamp": { "seconds": 1344522075, "microseconds": 745528 } }
2. Flush operation
{ "event": "QUORUM_REPORT_BAD",
    "data": { "node-name": "node0", "sector-num": 0, "sectors-count": 2097120,
    "type": "flush", "error": "Broken pipe" },
    "timestamp": { "seconds": 1456406829, "microseconds": 291763 } }
```

## 1.9 Character devices

```
ChardevInfo
                                                                              [Object]
     Information about a character device.
     Members:
     label: string
                 the label of the character device
     filename: string
                 the filename of the character device
     frontend-open: boolean
                 shows whether the frontend device attached to this backend (eg. with the
                 chardev=... option) is in open or closed state (since 2.1)
     Notes: filename is encoded using the QEMU command line character device encod-
     ing. See the QEMU man page for details.
     Since: 0.14.0
                                                                           [Command]
query-chardev
     Returns information about current character devices.
     Returns: a list of ChardevInfo
     Since: 0.14.0
     Example:
     -> { "execute": "query-chardev" }
     <- {
            "return": [
               {
                   "label": "charchannel0",
```

```
"filename": "unix:/var/lib/libvirt/qemu/seabios.rhel6.agent,server",
                  "frontend-open": false
              },
              {
                  "label": "charmonitor",
                  "filename": "unix:/var/lib/libvirt/qemu/seabios.rhel6.monitor,server",
                  "frontend-open": true
              },
              {
                  "label": "charserial0",
                  "filename": "pty:/dev/pts/2",
                  "frontend-open": true
              }
           ]
        }
ChardevBackendInfo
                                                                         [Object]
     Information about a character device backend
     Members:
     name: string
                The backend name
     Since: 2.0
query-chardev-backends
                                                                      [Command]
     Returns information about character device backends.
     Returns: a list of ChardevBackendInfo
     Since: 2.0
     Example:
     -> { "execute": "query-chardev-backends" }
     <- {
           "return":[
              {
                  "name":"udp"
              },
              {
                  "name":"tcp"
              },
              {
                  "name":"unix"
              },
              {
                  "name":"spiceport"
              }
           ]
        }
```

| DataFormat<br>An enume                 | eration of data format.                                                                                                | [Enum]           |
|----------------------------------------|----------------------------------------------------------------------------------------------------|------------------|
| Values:                                |                                                                                                    |                  |
| utf8                                   | Data is a UTF-8 string (RFC 3629)                                                                                      |                  |
| base64                                 | Data is Base64 encoded binary (RFC 3548)                                                                               |                  |
| <b>Since:</b> 1.4                      |                                                                                                    |                  |
| ringbuf-writ<br>Write to a<br>Argument | a ring buffer character device.                                                                                        | [Command]        |
| device: s                              | string<br>the ring buffer character device name                                                                        |                  |
| data: str                              | data to write                                                                                                    |                  |
| format: D                              | DataFormat (optional)<br>data encoding (default 'utf8').                                                               |                  |
|                                        | <ul> <li>base64: data must be base64 encoded text. Its binar<br/>written.</li> </ul>                                   | ry decoding gets |
|                                        | - utf8: data's UTF-8 encoding is written                                                                               |                  |
|                                        | <ul> <li>data itself is always Unicode regardless of format,<br/>string.</li> </ul>                                    | , like any other |
| Returns:                               | Nothing on success                                                                                                    |                  |
| <b>Since:</b> 1.4                      |                                                                                                    |                  |
| Example:                               |                                                                                                    |                  |
| "arį                                   | ecute": "ringbuf-write",<br>guments": { "device": "foo",<br>"data": "abcdefgh",<br>"format": "utf8" } }<br>turn": {} } |                  |
|                                        |                                                                                                    |                  |
| ringbuf-read<br>Read from              | n a ring buffer character device.                                                                                      | [Command]        |
| Argument                               | ts:                                                                                                    |                  |
| device: s                              | string                                                                                                    |                  |

the ring buffer character device name

size: int how many bytes to read at most

- base64: the data read is returned in base64 encoding.

- utf8: the data read is interpreted as UTF-8. Bug: can screw up when the buffer contains invalid UTF-8 sequences, NUL characters, after the ring buffer lost data, and when reading stops because the size limit is reached.
- The return value is always Unicode regardless of format, like any other string.

Returns: data read from the device

## Since: 1.4 Example:

```
-> { "execute": "ringbuf-read",
        "arguments": { "device": "foo",
        "size": 1000,
        "format": "utf8" } }
<- { "return": "abcdefgh" }
```

#### ChardevCommon

Configuration shared across all chardev backends

#### Members:

```
logfile: string (optional)
The name of a logfile to save output
```

logappend: boolean (optional)

true to append instead of truncate (default to false to truncate)

Since: 2.6

## ChardevFile

Configuration info for file chardevs.

#### Members:

in: string (optional) The name of the input file

## out: string

The name of the output file

```
append: boolean (optional)
Open the file in append mode (default false to truncate) (Since 2.6)
```

The members of  ${\tt ChardevCommon}$ 

**Since:** 1.4

#### ChardevHostdev

Configuration info for device and pipe chardevs.

#### Members:

device: string

The name of the special file for the device, i.e. /dev/ttyS0 on Unix or COM1: on Windows

## [Object]

[Object]

[Object]

The members of ChardevCommon Since: 1.4

#### ChardevSocket

Configuration info for (stream) socket chardevs.

#### Members:

addr: SocketAddressLegacy socket address to listen on (server=true) or connect to (server=false) tls-creds: string (optional) the ID of the TLS credentials object (since 2.6) tls-authz: string (optional) the ID of the QAuthZ authorization object against which the client's x509 distinguished name will be validated. This object is only resolved at time of use, so can be deleted and recreated on the fly while the chardev server is active. If missing, it will default to denying access (since 4.0) server: boolean (optional) create server socket (default: true) wait: boolean (optional) wait for incoming connection on server sockets (default: false). nodelay: boolean (optional) set TCP\_NODELAY socket option (default: false) telnet: boolean (optional) enable telnet protocol on server sockets (default: false) tn3270: boolean (optional) enable tn3270 protocol on server sockets (default: false) (Since: 2.10) websocket: boolean (optional) enable websocket protocol on server sockets (default: false) (Since: 3.1) reconnect: int (optional) For a client socket, if a socket is disconnected, then attempt a reconnect after the given number of seconds. Setting this to zero disables this function. (default: 0) (Since: 2.2) The members of ChardevCommon **Since:** 1.4 ChardevUdp [Object] Configuration info for datagram socket chardevs. Members: remote: SocketAddressLegacy remote address

[Object]

|      | The members of ChardevCommon<br>Since: 1.5                                                                                                    |          |
|------|----------------------------------------------------------------------------------------------------|----------|
| Char | devMux<br>Configuration info for mux chardevs.<br>Members:                                                                                                    | [Object] |
|      | chardev: string<br>name of the base chardev.                                                                                                    |          |
|      | The members of ChardevCommon<br>Since: 1.5                                                                                                    |          |
| Char | devStdio<br>Configuration info for stdio chardevs.<br>Members:                                                                                                  | [Object] |
|      | <pre>signal: boolean (optional)     Allow signals (such as SIGINT triggered by ^C) be delivered to     Default: true in -nographic mode, false otherwise.</pre> | to qemu. |
|      | The members of ChardevCommon<br>Since: 1.5                                                                                                    |          |
| Char | devSpiceChannel<br>Configuration info for spice vm channel chardevs.<br>Members:                                                                                | [Object] |
|      | type: string<br>kind of channel (for example vdagent).                                                                                                    |          |
|      | The members of ChardevCommon<br>Since: 1.5<br>If: defined(CONFIG_SPICE)                                                                                         |          |
| Char | devSpicePort<br>Configuration info for spice port chardevs.<br>Members:                                                                                         | [Object] |
|      | fqdn: string<br>name of the channel (see docs/spice-port-fqdn.txt)                                                                                              |          |
|      | The members of ChardevCommon<br>Since: 1.5                                                                                                    |          |
|      | If: defined(CONFIG_SPICE)                                                                                                    |          |
| Char | devVC<br>Configuration info for virtual console chardevs.<br>Members:                                                                                           | [Object] |
|      | width: int (optional)<br>console width, in pixels                                                                                                    |          |

height: int (optional) console height, in pixels

cols: int (optional) console width, in chars

rows: int (optional) console height, in chars

The members of ChardevCommon

**Since:** 1.5

# ChardevRingbuf

[Object]

[Object]

Configuration info for ring buffer chardevs.

Members:

size: int (optional) ring buffer size, must be power of two, default is 65536

The members of ChardevCommon

**Since:** 1.5

## ChardevBackend

Configuration info for the new chardev backend.

## Members:

One of "file", "serial", "parallel", "pipe", "socket", "udp", type "pty", "null", "mux", "msmouse", "wctablet", "braille", "testdev", "stdio", "console", "spicevmc", "spiceport", "vc", "ringbuf", "memory"

```
data: ChardevFile when type is "file"
     data: ChardevHostdev when type is "serial"
     data: ChardevHostdev when type is "parallel"
     data: ChardevHostdev when type is "pipe"
     data: ChardevSocket when type is "socket"
     data: ChardevUdp when type is "udp"
     data: ChardevCommon when type is "pty"
     data: ChardevCommon when type is "null"
     data: ChardevMux when type is "mux"
     data: ChardevCommon when type is "msmouse"
     data: ChardevCommon when type is "wctablet"
     data: ChardevCommon when type is "braille"
     data: ChardevCommon when type is "testdev"
     data: ChardevStdio when type is "stdio"
     data: ChardevCommon when type is "console"
     data: ChardevSpiceChannel when type is "spicevmc" (If:
     defined(CONFIG_SPICE))
     data: ChardevSpicePort when type is "spiceport" (If: defined(CONFIG_SPICE))
     data: ChardevVC when type is "vc"
     data: ChardevRingbuf when type is "ringbuf"
     data: ChardevRingbuf when type is "memory"
     Since: 1.4 (testdev since 2.2, wctablet since 2.9)
ChardevReturn
                                                                           [Object]
     Return info about the chardev backend just created.
     Members:
     pty: string (optional)
                name of the slave pseudoterminal device, present if and only if a chardev
                of type 'pty' was created
     Since: 1.4
chardev-add
                                                                        [Command]
     Add a character device backend
```

### **Arguments:**

id: string

the chardev's ID, must be unique

```
\verb+backend: ChardevBackend+
```

backend type and parameters

Returns: ChardevReturn.

**Since:** 1.4

#### Example:

```
-> { "execute" : "chardev-add",
    "arguments" : { "id" : "foo",
    "backend" : { "type" : "null", "data" : {} } } }
```

```
<- { "return": {} }
     -> { "execute" : "chardev-add",
          "arguments" : { "id" : "bar",
                          "backend" : { "type" : "file",
                                         "data" : { "out" : "/tmp/bar.log" } } }
     <- { "return": {} }
     -> { "execute" : "chardev-add",
          "arguments" : { "id" : "baz",
                          "backend" : { "type" : "pty", "data" : {} } }
     <- { "return": { "pty" : "/dev/pty/42" } }
chardev-change
                                                                   [Command]
     Change a character device backend
     Arguments:
     id: string
               the chardev's ID, must exist
     backend: ChardevBackend
               new backend type and parameters
     Returns: ChardevReturn.
     Since: 2.10
     Example:
     -> { "execute" : "chardev-change",
          "arguments" : { "id" : "baz",
                          "backend" : { "type" : "pty", "data" : {} } }
     <- { "return": { "pty" : "/dev/pty/42" } }
     -> {"execute" : "chardev-change",
         "arguments" : {
             "id" : "charchannel2",
             "backend" : {
                 "type" : "socket",
                 "data" : {
                     "addr" : {
                         "type" : "unix" ,
                         "data" : {
                             "path" : "/tmp/charchannel2.socket"
                         }
                      },
                      "server" : true,
                      "wait" : false }}}
     <- {"return": {}}
chardev-remove
```

Remove a character device backend

| Arguments:                                                                                                    |     |
|----------------------------------------------------------------------------------------------------|-----|
| id: string<br>the chardev's ID, must exist and not be in use                                                                                        |     |
| <b>Returns:</b> Nothing on success                                                                                                    |     |
| Since: 1.4                                                                                                    |     |
| Example:                                                                                                    |     |
| -> { "execute": "chardev-remove", "arguments": { "id" : "foo" } }<br><- { "return": {} }                                                            |     |
| chardev-send-break [Comman                                                                                                    | nd] |
| Send a break to a character device                                                                                                    |     |
| Arguments:                                                                                                    |     |
| id: string<br>the chardev's ID, must exist                                                                                                    |     |
| <b>Returns:</b> Nothing on success                                                                                                    |     |
| Since: 2.10                                                                                                    |     |
| Example:                                                                                                    |     |
| -> { "execute": "chardev-send-break", "arguments": { "id" : "foo" } ]<br><- { "return": {} }                                                        | }   |
| VSERPORT_CHANGE [Eve                                                                                                    | ntl |
| Emitted when the guest opens or closes a virtio-serial port.                                                                                        | 1   |
| Arguments:                                                                                                    |     |
| id: string                                                                                                    |     |
| device identifier of the virtio-serial port                                                                                                    |     |
| open: boolean<br>true if the guest has opened the virtio-serial port                                                                                |     |
| <b>Since:</b> 2.1                                                                                                    |     |
| Example:                                                                                                    |     |
| <- { "event": "VSERPORT_CHANGE",<br>"data": { "id": "channel0", "open": true },<br>"timestamp": { "seconds": 1401385907, "microseconds": 422329 } ] | }   |
|                                                                                                    |     |

## 1.10 Dump guest memory

## DumpGuestMemoryFormat An enumeration of guest-memory-dump's format. Values:

elf elf format

kdump-zlib

kdump-compressed format with zlib-compressed

[Enum]

| kdump-lzo         |                                                                                      |
|-------------------|--------------------------------------------------------------------------------------|
| -                 | kdump-compressed format with lzo-compressed                                          |
| kdump-sna         | рру                                                                                  |
|                   | kdump-compressed format with snappy-compressed                                       |
| win-dmp           | Windows full crashdump format, can be used instead of ELF converting (since $2.13$ ) |
| <b>Since:</b> 2.0 |                                                                                      |
| dump-guest-me     | mory [Command                                                                        |

Dump guest's memory to vmcore. It is a synchronous operation that can take very long depending on the amount of guest memory.

#### **Arguments:**

#### paging: boolean

if true, do paging to get guest's memory mapping. This allows using gdb to process the core file.

IMPORTANT: this option can make QEMU allocate several gigabytes of RAM. This can happen for a large guest, or a malicious guest pretending to be large.

Also, paging=true has the following limitations:

- 1. The guest may be in a catastrophic state or can have corrupted memory, which cannot be trusted
- 2. The guest can be in real-mode even if paging is enabled. For example, the guest uses ACPI to sleep, and ACPI sleep state goes in real-mode
- 3. Currently only supported on i386 and x86\_64.

#### protocol: string

the filename or file descriptor of the vmcore. The supported protocols are:

- 1. file: the protocol starts with "file:", and the following string is the file's path.
- 2. fd: the protocol starts with "fd:", and the following string is the fd's name.

detach: boolean (optional)

if true, QMP will return immediately rather than waiting for the dump to finish. The user can track progress using "query-dump". (since 2.6).

#### begin: int (optional)

if specified, the starting physical address.

## length: int (optional)

if specified, the memory size, in bytes. If you don't want to dump all guest's memory, please specify the start begin and length

#### format: DumpGuestMemoryFormat (optional)

if specified, the format of guest memory dump. But non-elf format is conflict with paging and filter, ie. paging, begin and length is not allowed to be specified with non-elf format at the same time (since 2.0)

```
Note: All boolean arguments default to false
     Returns: nothing on success
     Since: 1.2
     Example:
     -> { "execute": "dump-guest-memory",
           "arguments": { "protocol": "fd:dump" } }
     <- { "return": {} }
DumpStatus
                                                                             [Enum]
     Describe the status of a long-running background guest memory dump.
     Values:
                no dump-guest-memory has started yet.
     none
     active
                there is one dump running in background.
     completed
                the last dump has finished successfully.
     failed
                the last dump has failed.
     Since: 2.6
DumpQueryResult
                                                                            [Object]
     The result format for 'query-dump'.
     Members:
     status: DumpStatus
                enum of DumpStatus, which shows current dump status
     completed: int
                bytes written in latest dump (uncompressed)
     total: int
                total bytes to be written in latest dump (uncompressed)
     Since: 2.6
query-dump
                                                                         [Command]
     Query latest dump status.
     Returns: A DumpStatus object showing the dump status.
     Since: 2.6
     Example:
     -> { "execute": "query-dump" }
     <- { "return": { "status": "active", "completed": 1024000,
                        "total": 2048000 } }
DUMP_COMPLETED
                                                                             [Event]
     Emitted when background dump has completed
     Arguments:
     result: DumpQueryResult
                final dump status
```

```
error: string (optional)
                human-readable error string that provides hint on why dump failed. Only
                presents on failure. The user should not try to interpret the error string.
     Since: 2.6
     Example:
     { "event": "DUMP_COMPLETED",
       "data": {"result": {"total": 1090650112, "status": "completed",
                             "completed": 1090650112} } }
DumpGuestMemoryCapability
                                                                          [Object]
     A list of the available formats for dump-guest-memory
     Members:
     formats: array of DumpGuestMemoryFormat
                Not documented
     Since: 2.0
query-dump-guest-memory-capability
                                                                       [Command]
     Returns the available formats for dump-guest-memory
     Returns: A DumpGuestMemoryCapability object listing available formats for dump-
     guest-memory
     Since: 2.0
     Example:
     -> { "execute": "query-dump-guest-memory-capability" }
     <- { "return": { "formats":
                        ["elf", "kdump-zlib", "kdump-lzo", "kdump-snappy"] }
1.11 Net devices
```

```
set_link
```

Sets the link status of a virtual network adapter.

Arguments:

name: string

the device name of the virtual network adapter

up: boolean

true to set the link status to be up

**Returns:** Nothing on success If name is not a valid network device, DeviceNotFound Since: 0.14.0

**Notes:** Not all network adapters support setting link status. This command will succeed even if the network adapter does not support link status notification.

#### Example:

```
-> { "execute": "set_link",
        "arguments": { "name": "e1000.0", "up": false } }
<- { "return": {} }
```

#### netdev\_add

Add a network backend.

## Arguments:

```
type: string
```

the type of network backend. Possible values are listed in NetClientDriver (excluding 'none' and 'nic')

```
id: string
```

the name of the new network backend

Additional arguments depend on the type.

**TODO:** This command effectively bypasses QAPI completely due to its "additional arguments" business. It shouldn't have been added to the schema in this form. It should be qapified properly, or replaced by a properly qapified command.

## **Since:** 0.14.0

**Returns:** Nothing on success If type is not a valid network backend, DeviceNotFound **Example:** 

## netdev\_del

Remove a network backend.

#### **Arguments:**

id: string

the name of the network backend to remove

**Returns:** Nothing on success If id is not a valid network backend, DeviceNotFound Since: 0.14.0

#### Example:

```
-> { "execute": "netdev_del", "arguments": { "id": "netdev1" } } <- { "return": {} }
```

#### NetLegacyNicOptions

Create a new Network Interface Card.

#### Members:

[Object]

[Command]

| vectors:                             | int (optional)<br>number of MSI-x vectors, 0 to disable MSI-X                                                                                                    |
|--------------------------------------|----------------------------------------------------------------------------------------------------|
| <b>Since:</b> 1.2                    | 2                                                                                                    |
| NetdevUserOp<br>Use the u<br>Members | ser mode network stack which requires no administrator privilege to run.                                                                                                    |
|                                      |                                                                                                    |
| nostname                             | e: string (optional)<br>client hostname reported by the builtin DHCP server                                                                                                    |
| restrict                             | isolate the guest from the host                                                                                                    |
| ipv4: bo                             | olean (optional)<br>whether to support IPv4, default true for enabled (since 2.6)                                                                                                    |
| ipv6: bo                             | olean (optional)                                                                                                    |
|                                      | whether to support IPv6, default true for enabled (since $2.6$ )                                                                                                    |
| ip: stri                             | ng (optional)<br>legacy parameter, use net= instead                                                                                                    |
| net: str                             | ing (optional)<br>IP network address that the guest will see, in the form addr[/netmask]<br>The netmask is optional, and can be either in the form a.b.c.d or as a<br>number of valid top-most bits. Default is 10.0.2.0/24. |
| host: st                             | ring (optional)<br>guest-visible address of the host                                                                                                    |
| tftp: st                             | ring (optional)<br>root directory of the built-in TFTP server                                                                                                    |
| bootfile                             | BOOTP filename, for use with tftp=                                                                                                    |
| dhcpstar                             | t: string (optional)<br>the first of the 16 IPs the built-in DHCP server can assign                                                                                                    |
| dns: str                             | ing (optional)<br>guest-visible address of the virtual nameserver                                                                                                    |
| dnssearc                             | h: array of String (optional)<br>list of DNS suffixes to search, passed as DHCP option to the guest                                                                                                    |
| domainna                             | me: string (optional)<br>guest-visible domain name of the virtual nameserver (since 3.0)                                                                                                    |
| ipv6-pre                             | fix: string (optional)<br>IPv6 network prefix (default is fec0::) (since 2.6). The network prefix is<br>given in the usual hexadecimal IPv6 address notation.                                                                |
| ipv6-pre                             | efixlen: int (optional)<br>IPv6 network prefix length (default is 64) (since 2.6)                                                                                                    |

```
ipv6-host: string (optional)
                 guest-visible IPv6 address of the host (since 2.6)
     ipv6-dns: string (optional)
                 guest-visible IPv6 address of the virtual nameserver (since 2.6)
     smb: string (optional)
                 root directory of the built-in SMB server
     smbserver: string (optional)
                 IP address of the built-in SMB server
     hostfwd: array of String (optional)
                 redirect incoming TCP or UDP host connections to guest endpoints
     guestfwd: array of String (optional)
                 forward guest TCP connections
     tftp-server-name: string (optional)
                 RFC2132 "TFTP server name" string (Since 3.1)
     Since: 1.2
                                                                                [Object]
NetdevTapOptions
     Used to configure a host TAP network interface backend.
     Members:
     ifname: string (optional)
                 interface name
     fd: string (optional)
                 file descriptor of an already opened tap
     fds: string (optional)
                 multiple file descriptors of already opened multiqueue capable tap
     script: string (optional)
                 script to initialize the interface
     downscript: string (optional)
                 script to shut down the interface
     br: string (optional)
                 bridge name (since 2.8)
     helper: string (optional)
                 command to execute to configure bridge
     sndbuf: int (optional)
                 send buffer limit. Understands [TGMKkb] suffixes.
     vnet_hdr: boolean (optional)
                 enable the IFF_VNET_HDR flag on the tap interface
     vhost: boolean (optional)
                 enable vhost-net network accelerator
```

| 7 | vhostfd: s              | string (optional)<br>file descriptor of an already opened vhost net device                          |                       |
|---|-------------------------|----------------------------------------------------------------------------------------------------|-----------------------|
| 7 | vhostfds:               | string (optional)<br>file descriptors of multiple already opened vhost net devices                  |                       |
| 7 | vhostforc               | e: boolean (optional)<br>vhost on for non-MSIX virtio guests                                        |                       |
| C | queues: ir              | number of queues to be created for multiqueue capable tap                                           |                       |
| I | poll-us: i              | int (optional)<br>maximum number of microseconds that could be spent on busy<br>for tap (since 2.7) | <sup>7</sup> polling  |
| S | Since: 1.2              |                                                                                                    |                       |
| 1 | machine vi              | ptions<br>devs are used to establish a network connection to another QEMU<br>a a TCP socket.        | [Object]<br>J virtual |
| I | Members:                |                                                                                                    |                       |
| 1 | fd: string              | g (optional)<br>file descriptor of an already opened socket                                         |                       |
| - | listen: st              | tring (optional)<br>port number, and optional hostname, to listen on                                |                       |
| C | connect: s              | string (optional)<br>port number, and optional hostname, to connect to                              |                       |
| r | mcast: sti              | ring (optional)<br>UDP multicast address and port number                                            |                       |
| 1 | localaddr               | : string (optional)<br>source address and port for multicast and udp packets                        |                       |
| ı | udp: strir              | ng (optional)<br>UDP unicast address and port number                                                |                       |
| S | Since: 1.2              |                                                                                                    |                       |
|   | vL2TPv30<br>Configure a | ptions<br>an Ethernet over L2TPv3 tunnel.                                                           | [Object]              |
| I | Members:                |                                                                                                    |                       |
| ŝ | src: strin              | ng<br>source address                                                                                |                       |
| C | dst: strin              | ng<br>destination address                                                                           |                       |
| 2 | srcport: s              | string (optional)<br>source port - mandatory for udp, optional for ip                               |                       |

| dstport: string ( | (optional)  |           |          |          |        |
|-------------------|-------------|-----------|----------|----------|--------|
| destina           | tion port - | mandatory | for udp, | optional | for ip |

ipv6: boolean (optional) force the use of ipv6

udp: boolean (optional) use the udp version of l2tpv3 encapsulation

cookie64: boolean (optional) use 64 bit coookies

counter: boolean (optional) have sequence counter

- txcookie: int (optional) 32 or 64 bit transmit cookie
- rxcookie: int (optional) 32 or 64 bit receive cookie
- txsession: int

32 bit transmit session

offset: int (optional) additional offset - allows the insertion of additional application-specific data before the packet payload

**Since:** 2.1

NetdevVdeOptions

Connect to a vde switch running on the host.

#### Members:

sock: string (optional) socket path

port: int (optional) port number

- group: string (optional) group owner of socket

**Since:** 1.2

[Object]

| Netde | evBridgeOp<br>Connect a h<br>Members:        | otions<br>nost TAP network interface to a host bridge device.                                                                                                    | [Object]                         |
|-------|----------------------------------------------|----------------------------------------------------------------------------------------------------|----------------------------------|
|       | br: string                                   | (optional)<br>bridge name                                                                                                    |                                  |
|       | -                                            | ring (optional)<br>command to execute to configure bridge                                                                                                    |                                  |
|       | <b>Since:</b> 1.2                            |                                                                                                    |                                  |
| Netd  | evHubPortC<br>Connect two                    | Options<br>o or more net clients through a software hub.                                                                                                    | [Object]                         |
|       | Members:                                     |                                                                                                    |                                  |
|       | hubid: int                                   | hub identifier number                                                                                                    |                                  |
|       |                                              | ring (optional)<br>used to connect hub to a netdev instead of a device (since 2.12)                                                                                                    |                                  |
|       | <b>Since:</b> 1.2                            |                                                                                                    |                                  |
| Netd  | evNetmapOp<br>Connect a c<br><b>Members:</b> | otions<br>lient to a netmap-enabled NIC or to a VALE switch port                                                                                                    | [Object]                         |
|       |                                              | <b>ring</b><br>Either the name of an existing network interface supported by a<br>or the name of a VALE port (created on the fly). A VALE po<br>is in the form 'valeXXX:YYY', where XXX and YYY are non<br>integers. XXX identifies a switch and YYY identifies a port of the<br>VALE ports having the same XXX are therefore connected to t<br>switch. | rt name<br>negative<br>e switch. |
|       |                                              | tring (optional)<br>path of the netmap device (default: '/dev/netmap').                                                                                                    |                                  |
|       | <b>Since:</b> 2.0                            |                                                                                                    |                                  |
| Netd  | evVhostUse<br>Vhost-user 1<br>Members:       | erOptions<br>network backend                                                                                                    | [Object]                         |
|       | chardev: st                                  | tring<br>name of a unix socket chardev                                                                                                    |                                  |
|       |                                              | : boolean (optional)<br>vhost on for non-MSIX virtio guests (default: false).                                                                                                    |                                  |
|       |                                              | t (optional)<br>number of queues to be created for multiqueue vhost-user (def<br>(Since 2.5)                                                                                                    | ault: 1)                         |
|       | <b>Since:</b> 2.1                            |                                                                                                    |                                  |

#### NetClientDriver

Available netdev drivers.

## Values:

none Not documented

nic Not documented

user Not documented

tap Not documented

12tpv3 Not documented

socket Not documented

- vde Not documented
- bridge Not documented
- hubport Not documented

netmap Not documented

#### vhost-user

Not documented

#### Since: 2.7

'dump': dropped in 2.12

#### Netdev

Captures the configuration of a network device.

## Members:

id: string

identifier for monitor commands.

#### type: NetClientDriver

Specify the driver used for interpreting remaining arguments.

The members of NetLegacyNicOptions when type is "nic" The members of NetdevUserOptions when type is "user" The members of NetdevTapOptions when type is "tap" The members of NetdevL2TPv3Options when type is "l2tpv3" The members of NetdevSocketOptions when type is "socket" The members of NetdevVdeOptions when type is "vde" The members of NetdevBridgeOptions when type is "bridge" The members of NetdevHubPortOptions when type is "hubport" The members of NetdevNetmapOptions when type is "netmap" The members of NetdevNetmapOptions when type is "netmap" Since: 1.2

'l2tpv3' - since 2.1

[Object]

[Enum]

| NetLe                                                                                                    | •••                                                                                              |                | [Object] |  |  |  |
|----------------------------------------------------------------------------------------------------|--------------------------------------------------------------------------------------------------|----------------|----------|--|--|--|
|                                                                                                    | Captures the configuration of a network device; legacy.                                          |                |          |  |  |  |
|                                                                                                    | Members:                                                                                         |                |          |  |  |  |
|                                                                                                    | id: string (optional)<br>identifier for monitor commands                                         |                |          |  |  |  |
|                                                                                                    | <pre>name: string (optional)</pre>                                                               |                |          |  |  |  |
|                                                                                                    | opts: NetLegacyOptions<br>device type specific properties (legacy)                               |                |          |  |  |  |
|                                                                                                    | Since: 1.2                                                                                       |                |          |  |  |  |
|                                                                                                    | 'vlan': dropped in 3.0                                                                           |                |          |  |  |  |
| NetLegacyOptionsType<br>Values:                                                                                                    |                                                                                                  |                |          |  |  |  |
|                                                                                                    | none                                                                                             | Not documented |          |  |  |  |
|                                                                                                    | nic                                                                                              | Not documented |          |  |  |  |
|                                                                                                    | user                                                                                             | Not documented |          |  |  |  |
|                                                                                                    | tap                                                                                              | Not documented |          |  |  |  |
|                                                                                                    | 12tpv3                                                                                           | Not documented |          |  |  |  |
|                                                                                                    | socket                                                                                           | Not documented |          |  |  |  |
|                                                                                                    | vde                                                                                              | Not documented |          |  |  |  |
|                                                                                                    | bridge                                                                                           | Not documented |          |  |  |  |
|                                                                                                    | netmap                                                                                           | Not documented |          |  |  |  |
|                                                                                                    | vhost-use                                                                                        | r              |          |  |  |  |
|                                                                                                    |                                                                                                  | Not documented |          |  |  |  |
|                                                                                                    | <b>Since:</b> 1.2                                                                                |                |          |  |  |  |
|                                                                                                    | NetLegacyOptions<br>Like Netdev, but for use only by the legacy command line options<br>Members: |                |          |  |  |  |
| type: NetLegacyOptionsType<br>Not documented                                                                                                    |                                                                                                  |                |          |  |  |  |
| The members of NetLegacyNicOptions when type is "nic"<br>The members of NetdevUserOptions when type is "user"<br>The members of NetdevTapOptions when type is "tap"<br>The members of NetdevL2TPv3Options when type is "l2tpv3"<br>The members of NetdevSocketOptions when type is "socket"<br>The members of NetdevVdeOptions when type is "vde"<br>The members of NetdevBridgeOptions when type is "bridge"<br>The members of NetdevNetmapOptions when type is "netmap"<br>The members of NetdevVhostUserOptions when type is "netmap" |                                                                                                  |                |          |  |  |  |

| NetF | <b>ilterDire</b><br>Indicates w<br>or both. | Enu [Enu hether a netfilter is attached to a netdev's transmit queue or receive que                          | -    |
|------|---------------------------------------------|----------------------------------------------------------------------------------------------------|------|
|      | Values:                                     |                                                                                                    |      |
|      | all                                         | the filter is attached both to the receive and the transmit queue of the netdev (default).                   | the  |
|      | rx                                          | the filter is attached to the receive queue of the netdev, where it v<br>receive packets sent to the netdev. | vill |
|      | tx                                          | the filter is attached to the transmit queue of the netdev, where it we receive packets sent by the netdev.  | vill |
|      | <b>Since:</b> 2.5                           |                                                                                                    |      |
| RxSt |                                             | ceiving state [Enu                                                                                           | ım]  |
|      | normal                                      | filter assigned packets according to the mac-table                                                           |      |
|      | none                                        | don't receive any assigned packet                                                                            |      |
|      | all                                         | receive all assigned packets                                                                                 |      |
|      | <b>Since:</b> 1.6                           |                                                                                                    |      |
| RxFi | lterInfo<br>Rx-filter in                    | formation for a NIC.                                                                                         | ect] |
|      | Members:                                    |                                                                                                    |      |
|      | name: str:                                  | net client name                                                                                              |      |
|      | promiscuo                                   | us: boolean<br>whether promiscuous mode is enabled                                                           |      |
|      | multicast                                   | : RxState<br>multicast receive state                                                                         |      |
|      | unicast: 1                                  | RxState<br>unicast receive state                                                                             |      |
|      | vlan: RxS                                   | tate<br>vlan receive state (Since 2.0)                                                                       |      |
|      | broadcast                                   | -allowed: boolean<br>whether to receive broadcast                                                            |      |
|      | multicast                                   | -overflow: boolean<br>multicast table is overflowed or not                                                   |      |
|      | unicast-o                                   | verflow: boolean<br>unicast table is overflowed or not                                                       |      |

```
multicast-table: array of string
a list of multicast macaddr string
```

```
Since: 1.6
```

#### query-rx-filter

Return rx-filter information for all NICs (or for the given NIC).

[Command]

#### **Arguments:**

name: string (optional) net client name

**Returns:** list of RxFilterInfo for all NICs (or for the given NIC). Returns an error if the given name doesn't exist, or given NIC doesn't support rx-filter querying, or given net client isn't a NIC.

## **Since:** 1.6

```
Example:
-> { "execute": "query-rx-filter", "arguments": { "name": "vnet0" } }
<- { "return": [
        {
            "promiscuous": true,
            "name": "vnet0",
            "main-mac": "52:54:00:12:34:56",
            "unicast": "normal",
            "vlan": "normal",
            "vlan-table": [
                4,
                0
            ],
            "unicast-table": [
            ],
            "multicast": "normal",
            "multicast-overflow": false,
            "unicast-overflow": false,
            "multicast-table": [
                "01:00:5e:00:00:01",
                "33:33:00:00:00:01",
                "33:33:ff:12:34:56"
            ],
            "broadcast-allowed": false
        }
```

}

#### NIC\_RX\_FILTER\_CHANGED

]

[Event]

[Object]

Emitted once until the 'query-rx-filter' command is executed, the first event will always be emitted

#### **Arguments:**

```
name: string (optional)
net client name
```

path: string device path

#### **Since:** 1.6

Example:

```
<- { "event": "NIC_RX_FILTER_CHANGED",

"data": { "name": "vnet0",

"path": "/machine/peripheral/vnet0/virtio-backend" },

"timestamp": { "seconds": 1368697518, "microseconds": 326866 } }

}
```

#### AnnounceParameters

Parameters for self-announce timers

#### Members:

initial: int

```
Initial delay (in ms) before sending the first GARP/RARP announcement
```

max: int Maximum delay (in ms) between GARP/RARP announcement packets

#### rounds: int

Number of self-announcement attempts

step: int Delay increase (in ms) after each self-announcement attempt

#### interfaces: array of string (optional)

An optional list of interface names, which restricts the announcement to the listed interfaces. (Since 4.1)

#### id: string (optional)

A name to be used to identify an instance of announce-timers and to allow it to modified later. Not for use as part of the migration parameters. (Since 4.1)

#### **Since:** 4.0

#### announce-self

[Command]

Trigger generation of broadcast RARP frames to update network switches. This can be useful when network bonds fail-over the active slave.

Arguments: the members of AnnounceParameters

```
Example:
-> { "execute": "announce-self",
     "arguments": {
         "initial": 50, "max": 550, "rounds": 10, "step": 50,
         "interfaces": ["vn2", "vn3"], "id": "bob" } }
<- { "return": {} }
Since: 4.0
```

#### FAILOVER\_NEGOTIATED

[Event]

Emitted when VIRTIO\_NET\_F\_STANDBY was enabled during feature negotiation. Failover primary devices which were hidden (not hotplugged when requested) before will now be hotplugged by the virtio-net standby device.

device-id: QEMU device id of the unplugged device

#### **Arguments:**

device-id: string Not documented

**Since:** 4.2

#### Example:

```
<- { "event": "FAILOVER_NEGOTIATED",
     "data": "net1" }
```

## 1.12 RDMA device

```
RDMA_GID_STATUS_CHANGED
     Emitted when guest driver adds/deletes GID to/from device
     Arguments:
     netdev: string
               RoCE Network Device name
     gid-status: boolean
                Add or delete indication
     subnet-prefix: int
                Subnet Prefix
     interface-id: int
                Not documented
     interface-id : Interface ID
     Since: 4.0
     Example:
     <- {"timestamp": {"seconds": 1541579657, "microseconds": 986760},
         "event": "RDMA_GID_STATUS_CHANGED",
         "data":
             {"netdev": "bridge0",
             "interface-id": 15880512517475447892,
             "gid-status": true,
             "subnet-prefix": 33022}}
```

[Event]

## 1.13 Rocker switch device

| RockerSwitc<br>Rocker s<br>Member | witch information.                                                                                  | [Object]  |
|-----------------------------------|----------------------------------------------------------------------------------------------------|-----------|
| name: st                          |                                                                                                    |           |
| nunc. b                           | switch name                                                                                         |           |
| id: int                           | switch ID                                                                                           |           |
| ports:                            | int                                                                                                 |           |
|                                   | number of front-panel ports                                                                         |           |
| <b>Since:</b> 2.                  | 4                                                                                                   |           |
| query-rocke                       | r                                                                                                   | [Command] |
| - •                               | rocker switch information.                                                                          | []        |
| Argume                            | nts:                                                                                                |           |
| name: st                          | tring                                                                                               |           |
|                                   | Not documented                                                                                      |           |
| Returns                           | Rocker information                                                                                  |           |
| <b>Since:</b> 2.                  | 4                                                                                                   |           |
| Example                           | :                                                                                                   |           |
|                                   | xecute": "query-rocker", "arguments": { "name":<br>eturn": {"name": "sw1", "ports": 2, "id": 132744 |           |
| RockerPortD                       | uplex                                                                                               | [Enum]    |
| An eume                           | eration of port duplex states.                                                                      |           |
| Values:                           |                                                                                                    |           |
| half                              | half duplex                                                                                         |           |
| full                              | full duplex                                                                                         |           |
| <b>Since:</b> 2.                  | 4                                                                                                   |           |
| RockerPortA<br>An eume<br>Values: | utoneg<br>eration of port autoneg states.                                                           | [Enum]    |
| off                               | autoneg is off                                                                                      |           |
| on                                | autoneg is on                                                                                       |           |
| <b>Since:</b> 2.                  | 4                                                                                                   |           |
| RockerPort<br>Rocker s            | witch port information.                                                                             | [Object]  |
| Member                            | s:                                                                                                  |           |
| name: st                          | tring                                                                                               |           |
|                                   | port name                                                                                           |           |

enabled: boolean

```
port is enabled for I/O
     link-up: boolean
                physical link is UP on port
     speed: int
                port link speed in Mbps
     duplex: RockerPortDuplex
                port link duplex
     autoneg: RockerPortAutoneg
                port link autoneg
     Since: 2.4
query-rocker-ports
                                                                       [Command]
     Return rocker switch port information.
     Arguments:
     name: string
                Not documented
     Returns: a list of RockerPort information
     Since: 2.4
     Example:
     -> { "execute": "query-rocker-ports", "arguments": { "name": "sw1" } }
     <- { "return": [ {"duplex": "full", "enabled": true, "name": "sw1.1",
                         "autoneg": "off", "link-up": true, "speed": 10000},
                        {"duplex": "full", "enabled": true, "name": "sw1.2",
                         "autoneg": "off", "link-up": true, "speed": 10000}
        ]}
RockerOfDpaFlowKey
                                                                           [Object]
     Rocker switch OF-DPA flow key
     Members:
     priority: int
                key priority, 0 being lowest priority
     tbl-id: int
                flow table ID
     in-pport: int (optional)
                physical input port
     tunnel-id: int (optional)
                tunnel ID
     vlan-id: int (optional)
                VLAN ID
```

| eth-type: int (optional)<br>Ethernet header type                                                                                          |
|----------------------------------------------------------------------------------------------------|
| eth-src: string (optional)<br>Ethernet header source MAC address                                                                          |
| eth-dst: string (optional)<br>Ethernet header destination MAC address                                                                     |
| ip-proto: int (optional)<br>IP Header protocol field                                                                                      |
| ip-tos: int (optional)<br>IP header TOS field                                                                                             |
| ip-dst: string (optional)<br>IP header destination address                                                                                |
| <b>Note:</b> optional members may or may not appear in the flow key depending if they're relevant to the flow key.<br><b>Since:</b> 2.4   |
| RockerOfDpaFlowMask [Object]<br>Rocker switch OF-DPA flow mask<br>Members:                                                                |
| in-pport: int (optional)<br>physical input port                                                                                           |
| tunnel-id: int (optional)<br>tunnel ID                                                                                                    |
| vlan-id: int (optional)<br>VLAN ID                                                                                                    |
| eth-src: string (optional)<br>Ethernet header source MAC address                                                                          |
| eth-dst: string (optional)<br>Ethernet header destination MAC address                                                                     |
| ip-proto: int (optional)<br>IP Header protocol field                                                                                      |
| ip-tos: int (optional)<br>IP header TOS field                                                                                             |
| <b>Note:</b> optional members may or may not appear in the flow mask depending if they're relevant to the flow mask.<br><b>Since:</b> 2.4 |
| RockerOfDpaFlowAction [Object]<br>Rocker switch OF-DPA flow action<br>Members:                                                            |

goto-tbl: int (optional) next table ID

group-id: int (optional) group ID tunnel-lport: int (optional) tunnel logical port ID vlan-id: int (optional) VLAN ID new-vlan-id: int (optional) new VLAN ID out-pport: int (optional) physical output port

**Note:** optional members may or may not appear in the flow action depending if they're relevant to the flow action.

**Since:** 2.4

#### RockerOfDpaFlow

Rocker switch OF-DPA flow

#### Members:

cookie: int flow unique cookie ID

hits: int count of matches (hits) on flow

key: RockerOfDpaFlowKey flow key

mask: RockerOfDpaFlowMask flow mask

#### action: RockerOfDpaFlowAction flow action

**Since:** 2.4

## query-rocker-of-dpa-flows

Return rocker OF-DPA flow information.

#### Arguments:

name: string switch name

tbl-id: int (optional)

flow table ID. If tbl-id is not specified, returns flow information for all tables.

**Returns:** rocker OF-DPA flow information

**Since:** 2.4

#### Example:

-> { "execute": "query-rocker-of-dpa-flows",

[Command]

```
"arguments": { "name": "sw1" } }
     <- { "return": [ {"key": {"in-pport": 0, "priority": 1, "tbl-id": 0},
                         "hits": 138,
                         "cookie": 0,
                         "action": {"goto-tbl": 10},
                         "mask": {"in-pport": 4294901760}
                        },
                        {....more...},
        ]}
RockerOfDpaGroup
                                                                            [Object]
     Rocker switch OF-DPA group
     Members:
                group unique ID
     id: int
     type: int group type
     vlan-id: int (optional)
                VLAN ID
     pport: int (optional)
                physical port number
     index: int (optional)
                group index, unique with group type
     out-pport: int (optional)
                output physical port number
     group-id: int (optional)
                next group ID
     set-vlan-id: int (optional)
                VLAN ID to set
     pop-vlan: int (optional)
                pop VLAN headr from packet
     group-ids: array of int (optional)
                list of next group IDs
     set-eth-src: string (optional)
                set source MAC address in Ethernet header
     set-eth-dst: string (optional)
                set destination MAC address in Ethernet header
     ttl-check: int (optional)
                perform TTL check
     Note: optional members may or may not appear in the group depending if they're
     relevant to the group type.
```

```
[Command]
query-rocker-of-dpa-groups
     Return rocker OF-DPA group information.
     Arguments:
     name: string
               switch name
     type: int (optional)
               group type. If type is not specified, returns group information for all
               group types.
     Returns: rocker OF-DPA group information
     Since: 2.4
     Example:
     -> { "execute": "query-rocker-of-dpa-groups",
          "arguments": { "name": "sw1" } }
     <- { "return": [ {"type": 0, "out-pport": 2,
                        "pport": 2, "vlan-id": 3841,
                        "pop-vlan": 1, "id": 251723778},
                      {"type": 0, "out-pport": 0,
                       "pport": 0, "vlan-id": 3841,
                        "pop-vlan": 1, "id": 251723776},
                      {"type": 0, "out-pport": 1,
                        "pport": 1, "vlan-id": 3840,
                        "pop-vlan": 1, "id": 251658241},
                      {"type": 0, "out-pport": 0,
                       "pport": 0, "vlan-id": 3840,
                        "pop-vlan": 1, "id": 251658240}
        ]}
1.14 TPM (trusted platform module) devices
TpmModel
                                                                       [Enum]
```

| An onuma          | wation of TDM models              |           |
|-------------------|-----------------------------------|-----------|
| An enume          | eration of TPM models             |           |
| Values:           |                                   |           |
| tpm-tis           | TPM TIS model                     |           |
| tpm-crb           | TPM CRB model (since $2.12$ )     |           |
| <b>Since:</b> 1.5 |                                   |           |
| query-tpm-mo      | dels                              | [Command] |
| Return a          | list of supported TPM models      |           |
| Returns:          | a list of TpmModel                |           |
| <b>Since:</b> 1.5 |                                   |           |
| Example:          |                                   |           |
|                   | ecute": "query-tpm-models" }      |           |
| <- { "re          | turn": [ "tpm-tis", "tpm-crb" ] } |           |
|                   |                                   |           |

| ТртТуре                                                                                                    | [Enum]    |
|----------------------------------------------------------------------------------------------------|-----------|
| An enumeration of TPM types                                                                                                    |           |
| Values:                                                                                                    |           |
| passthrough<br>TPM passthrough type                                                                                                    |           |
| emulator Software Emulator TPM type Since: 2.11                                                                                                 |           |
| <b>Since:</b> 1.5                                                                                                    |           |
| query-tpm-types<br>Return a list of supported TPM types<br><b>Returns:</b> a list of TpmType                                                    | [Command] |
| <b>Since:</b> 1.5                                                                                                    |           |
| Example:                                                                                                    |           |
| -> { "execute": "query-tpm-types" }<br><- { "return": [ "passthrough", "emulator" ] }                                                           |           |
| TPMPassthroughOptions<br>Information about the TPM passthrough type                                                                             | [Object]  |
| Members:                                                                                                    |           |
| <pre>path: string (optional)     string describing the path used for accessing the TPM device</pre>                                             | <u>)</u>  |
| <pre>cancel-path: string (optional)     string showing the TPM's sysfs cancel file for cancellation of     mands while they are executing</pre> | TPM com-  |
| <b>Since:</b> 1.5                                                                                                    |           |
| TPMEmulatorOptions<br>Information about the TPM emulator type                                                                                   | [Object]  |
| Members:                                                                                                    |           |
| chardev: string<br>Name of a unix socket chardev                                                                                                |           |
| Since: 2.11                                                                                                    |           |
| TpmTypeOptions<br>A union referencing different TPM backend types' configuration options                                                        | [Object]  |
| Members:                                                                                                    |           |
| type'passthrough' The configuration options for the TPM passth<br>'emulator' The configuration options for TPM emulator back                    |           |
| <pre>data: TPMPassthroughOptions when type is "passthrough" data: TPMEmulatorOptions when type is "emulator" Since: 1.5</pre>                   |           |

| TPMInfo<br>Information a        | about the TPM                                                                                                    | [Object]    |
|---------------------------------|----------------------------------------------------------------------------------------------------|-------------|
| Members:                        |                                                                                                    |             |
| id: string<br>T                 | The Id of the TPM                                                                                                    |             |
| model: TpmMo<br>T               | odel<br>The TPM frontend model                                                                                                    |             |
|                                 | mTypeOptions<br>The TPM (backend) type configuration options                                                                                                    |             |
| <b>Since:</b> 1.5               |                                                                                                    |             |
| query-tpm<br>Return inform      | mation about the TPM device                                                                                                    | [Command]   |
| Returns: TPM                    | AInfo on success                                                                                                    |             |
| <b>Since:</b> 1.5               |                                                                                                    |             |
| Example:                        |                                                                                                    |             |
| -> { "execu<br><- { "retur<br>[ | nte": "query-tpm" }<br>rn":                                                                                                    |             |
| "o                              | <pre>nodel": "tpm-tis",<br/>options":<br/>{ "type": "passthrough",<br/>"data":<br/>{ "cancel-path": "/sys/class/misc/tpm0/devic<br/>"path": "/dev/tpm0"<br/>}<br/>},<br/>d": "tpm0"</pre> | :e/cancel", |

## 1.15 Remote desktop

## set\_password

[Command]

Sets the password of a remote display session.

## Arguments:

protocol: string

'vnc' to modify the VNC server password 'spice' to modify the Spice server password

# password: string the new password

153

connected: string (optional)

how to handle existing clients when changing the password. If nothing is specified, defaults to 'keep' 'fail' to fail the command if clients are connected 'disconnect' to disconnect existing clients 'keep' to maintain existing clients

Returns: Nothing on success If Spice is not enabled, DeviceNotFound

**Since:** 0.14.0

#### **Example:**

#### expire\_password

Expire the password of a remote display server.

#### Arguments:

protocol: string

the name of the remote display protocol 'vnc' or 'spice'

time: string

when to expire the password. 'now' to expire the password immediately 'never' to cancel password expiration '+INT' where INT is the number of seconds from now (integer) 'INT' where INT is the absolute time in seconds

**Returns:** Nothing on success If protocol is 'spice' and Spice is not active, DeviceNot-Found

**Since:** 0.14.0

**Notes:** Time is relative to the server and currently there is no way to coordinate server time with client time. It is not recommended to use the absolute time version of the time parameter unless you're sure you are on the same machine as the QEMU instance.

#### Example:

```
-> { "execute": "expire_password", "arguments": { "protocol": "vnc",
"time": "+60" } }
```

```
<- { "return": {} }
```

## screendump

Write a PPM of the VGA screen to a file.

#### Arguments:

```
filename: string
```

the path of a new PPM file to store the image

```
device: string (optional)
```

ID of the display device that should be dumped. If this parameter is missing, the primary display will be used. (Since 2.12)

[Command]

[Command]

```
head: int (optional)
```

head to use in case the device supports multiple heads. If this parameter is missing, head #0 will be used. Also note that the head can only be specified in conjunction with the device ID. (Since 2.12)

 ${\bf Returns:}\ {\bf Nothing\ on\ success}$ 

## Since: 0.14.0

## Example:

```
-> { "execute": "screendump",
        "arguments": { "filename": "/tmp/image" } }
<- { "return": {} }
```

## 1.15.1 Spice

#### SpiceBasicInfo The basic information for SPICE network connection

#### Members:

host: string IP address

port: string port number

family: NetworkAddressFamily address family

#### **Since:** 2.1

If: defined(CONFIG\_SPICE)

## SpiceServerInfo

Information about a SPICE server

#### Members:

auth: string (optional) authentication method

The members of SpiceBasicInfo

**Since:** 2.1

If: defined(CONFIG\_SPICE)

## SpiceChannel

Information about a SPICE client channel.

#### Members:

```
connection-id: int
```

SPICE connection id number. All channels with the same id belong to the same SPICE session.

#### channel-type: int

SPICE channel type number. "1" is the main control channel, filter for this one if you want to track spice sessions only

[Object]

[Object]

#### channel-id: int

SPICE channel ID number. Usually "0", might be different when multiple channels of the same type exist, such as multiple display channels in a multihead setup

#### tls: boolean

true if the channel is encrypted, false otherwise.

The members of SpiceBasicInfo

**Since:** 0.14.0

If: defined(CONFIG\_SPICE)

#### SpiceQueryMouseMode

An enumeration of Spice mouse states.

#### Values:

client Mouse cursor position is determined by the client.

**server** Mouse cursor position is determined by the server.

unknown No information is available about mouse mode used by the spice server.

Note: spice/enums.h has a SpiceMouseMode already, hence the name.

**Since:** 1.1

If: defined(CONFIG\_SPICE)

#### SpiceInfo

Information about the SPICE session.

#### Members:

enabled: boolean

true if the SPICE server is enabled, false otherwise

#### migrated: boolean

true if the last guest migration completed and spice migration had completed as well. false otherwise. (since 1.4)

#### host: string (optional)

The hostname the SPICE server is bound to. This depends on the name resolution on the host and may be an IP address.

#### port: int (optional)

The SPICE server's port number.

#### compiled-version: string (optional) SPICE server version.

tls-port: int (optional) The SPICE server's TLS port number.

#### auth: string (optional)

the current authentication type used by the server 'none' if no authentication is being used 'spice' uses SASL or direct TLS authentication, depending on command line options

[Object]

[Enum]

```
mouse-mode: SpiceQueryMouseMode
                The mode in which the mouse cursor is displayed currently. Can be
                determined by the client or the server, or unknown if spice server doesn't
                provide this information. (since: 1.1)
     channels: array of SpiceChannel (optional)
                a list of SpiceChannel for each active spice channel
     Since: 0.14.0
     If: defined(CONFIG_SPICE)
                                                                        [Command]
query-spice
     Returns information about the current SPICE server
     Returns: SpiceInfo
     Since: 0.14.0
     Example:
     -> { "execute": "query-spice" }
     <- { "return": {
               "enabled": true,
               "auth": "spice",
               "port": 5920,
               "tls-port": 5921,
               "host": "0.0.0.0",
               "channels": [
                  {
                      "port": "54924",
                      "family": "ipv4",
                      "channel-type": 1,
                      "connection-id": 1804289383,
                      "host": "127.0.0.1",
                      "channel-id": 0,
                      "tls": true
                  },
                  {
                      "port": "36710",
                      "family": "ipv4",
                      "channel-type": 4,
                      "connection-id": 1804289383,
                      "host": "127.0.0.1",
                      "channel-id": 0,
                      "tls": false
                  },
                  [ ... more channels follow ... ]
               ]
            }
        }
```

```
If: defined(CONFIG_SPICE)
```

```
SPICE_CONNECTED
                                                                          [Event]
     Emitted when a SPICE client establishes a connection
     Arguments:
     server: SpiceBasicInfo
               server information
     client: SpiceBasicInfo
               client information
     Since: 0.14.0
     Example:
     <- { "timestamp": {"seconds": 1290688046, "microseconds": 388707},
          "event": "SPICE_CONNECTED",
          "data": {
             "server": { "port": "5920", "family": "ipv4", "host": "127.0.0.1"},
             "client": {"port": "52873", "family": "ipv4", "host": "127.0.0.1"}
        }}
     If: defined(CONFIG_SPICE)
SPICE_INITIALIZED
                                                                          [Event]
     Emitted after initial handshake and authentication takes place (if any) and the SPICE
     channel is up and running
     Arguments:
     server: SpiceServerInfo
               server information
     client: SpiceChannel
                client information
     Since: 0.14.0
     Example:
     <- { "timestamp": {"seconds": 1290688046, "microseconds": 417172},</pre>
          "event": "SPICE_INITIALIZED",
          "data": {"server": {"auth": "spice", "port": "5921",
                                "family": "ipv4", "host": "127.0.0.1"},
                    "client": {"port": "49004", "family": "ipv4", "channel-type": 3,
                                "connection-id": 1804289383, "host": "127.0.0.1",
                                "channel-id": 0, "tls": true}
        }}
     If: defined(CONFIG_SPICE)
SPICE DISCONNECTED
                                                                          [Event]
     Emitted when the SPICE connection is closed
```

**Arguments:** 

server: SpiceBasicInfo server information

client: SpiceBasicInfo client information Since: 0.14.0 Example: <- { "timestamp": {"seconds": 1290688046, "microseconds": 388707}, "event": "SPICE\_DISCONNECTED", "data": { "server": { "port": "5920", "family": "ipv4", "host": "127.0.0.1"}, "client": {"port": "52873", "family": "ipv4", "host": "127.0.0.1"} }} If: defined(CONFIG\_SPICE) SPICE\_MIGRATE\_COMPLETED [Event] Emitted when SPICE migration has completed **Since:** 1.3 Example: <- { "timestamp": {"seconds": 1290688046, "microseconds": 417172}, "event": "SPICE\_MIGRATE\_COMPLETED" } If: defined(CONFIG\_SPICE) 1.15.2 VNC VncBasicInfo [Object] The basic information for vnc network connection Members: host: string IP address service: string The service name of the vnc port. This may depend on the host system's service database so symbolic names should not be relied on. family: NetworkAddressFamily address family websocket: boolean true in case the socket is a websocket (since 2.3). **Since:** 2.1 If: defined(CONFIG\_VNC) [Object] VncServerInfo The network connection information for server Members: auth: string (optional) authentication method used for the plain (non-websocket) VNC server

The members of VncBasicInfo Since: 2.1 If: defined(CONFIG\_VNC)

#### VncClientInfo

Information about a connected VNC client.

#### Members:

x509\_dname: string (optional)

If x509 authentication is in use, the Distinguished Name of the client.

#### sasl\_username: string (optional)

If SASL authentication is in use, the SASL username used for authentication.

The members of VncBasicInfo Since: 0.14.0 If: defined(CONFIG\_VNC)

#### VncInfo

Information about the VNC session.

#### Members:

#### enabled: boolean

true if the VNC server is enabled, false otherwise

#### host: string (optional)

The hostname the VNC server is bound to. This depends on the name resolution on the host and may be an IP address.

#### family: NetworkAddressFamily (optional)

'ipv6' if the host is listening for IPv6 connections 'ipv4' if the host is listening for IPv4 connections 'unix' if the host is listening on a unix domain socket 'unknown' otherwise

#### service: string (optional)

The service name of the server's port. This may depends on the host system's service database so symbolic names should not be relied on.

#### auth: string (optional)

the current authentication type used by the server 'none' if no authentication is being used 'vnc' if VNC authentication is being used 'vencrypt+plain' if VEncrypt is used with plain text authentication 'vencrypt+tls+none' if VEncrypt is used with TLS and no authentication 'vencrypt+tls+plain' if VEncrypt is used with TLS and VNC authentication 'vencrypt+tls+plain' if VEncrypt is used with X509 and no auth 'vencrypt+x509+none' if VEncrypt is used with x509 and no auth 'vencrypt+x509+vnc' if VEncrypt is used with x509 and VNC auth 'vencrypt+x509+plain' if VEncrypt is used with x509 and plain text auth 'vencrypt+tls+sasl' if VEncrypt is used with x509 and plain text auth 'vencrypt+tls+sasl' if VEncrypt is used with X509 and SASL auth 'vencrypt+x509+sasl' if VEncrypt is used with x509 and SASL auth

[Object]

|      | clients: a               | array of VncClientInfo (optional)<br>a list of VncClientInfo of all currently connected clients |        |
|------|--------------------------|-------------------------------------------------------------------------------------------------|--------|
|      | <b>Since:</b> 0.14       | 1.0                                                                                             |        |
|      | If: define               | d(CONFIG_VNC)                                                                                   |        |
| VncI | PrimaryAut<br>vnc primar | th<br>ry authentication method.                                                                 | [Enum] |
|      | Values:                  |                                                                                                 |        |
|      | none                     | Not documented                                                                                  |        |
|      | vnc                      | Not documented                                                                                  |        |
|      | ra2                      | Not documented                                                                                  |        |
|      | ra2ne                    | Not documented                                                                                  |        |
|      | tight                    | Not documented                                                                                  |        |
|      | ultra                    | Not documented                                                                                  |        |
|      | tls                      | Not documented                                                                                  |        |
|      | vencrypt                 | Not documented                                                                                  |        |
|      | sasl                     | Not documented                                                                                  |        |
|      | <b>Since:</b> 2.3        |                                                                                                 |        |
|      | If: define               | d(CONFIG_VNC)                                                                                   |        |
| Vnc\ | /encryptSu               | ıbAuth                                                                                          | [Enum] |
|      |                          | thentication method with vencrypt.                                                              |        |
|      | Values:                  |                                                                                                 |        |
|      | plain                    | Not documented                                                                                  |        |
|      |                          | Not documented                                                                                  |        |
|      | x509-none                | Not documented                                                                                  |        |
|      | tls-vnc                  | Not documented                                                                                  |        |
|      | x509-vnc                 | Not documented                                                                                  |        |
|      | tls-plain                |                                                                                                 |        |
|      | tis piain                | Not documented                                                                                  |        |
|      | x509-plai                | n                                                                                               |        |
|      |                          | Not documented                                                                                  |        |
|      | tls-sasl                 | Not documented                                                                                  |        |
|      | x509-sasl                |                                                                                                 |        |
|      | <b>d</b> • 0.0           | Not documented                                                                                  |        |
|      | Since: 2.3               | A (CONETC INC)                                                                                  |        |
|      | n: define                | d(CONFIG_VNC)                                                                                   |        |

161

## VncServerInfo2

The network connection information for server

#### Members:

auth: VncPrimaryAuth

The current authentication type used by the servers

#### vencrypt: VncVencryptSubAuth (optional)

The vencrypt sub authentication type used by the servers, only specified in case auth == vencrypt.

The members of VncBasicInfo

**Since:** 2.9

If: defined(CONFIG\_VNC)

#### VncInfo2

Information about a vnc server

#### Members:

id: string

vnc server name.

#### server: array of VncServerInfo2

A list of VncBasincInfo describing all listening sockets. The list can be empty (in case the vnc server is disabled). It also may have multiple entries: normal + websocket, possibly also ipv4 + ipv6 in the future.

#### clients: array of VncClientInfo

A list of VncClientInfo of all currently connected clients. The list can be empty, for obvious reasons.

#### auth: VncPrimaryAuth

The current authentication type used by the non-websockets servers

#### vencrypt: VncVencryptSubAuth (optional)

The vencrypt authentication type used by the servers, only specified in case auth == vencrypt.

#### display: string (optional)

The display device the vnc server is linked to.

## Since: 2.3

If: defined(CONFIG\_VNC)

#### query-vnc

Returns information about the current VNC server

#### Returns: VncInfo

**Since:** 0.14.0

#### Example:

-> { "execute": "query-vnc" } <- { "return": { [Command]

## [Object]

```
"enabled":true,
               "host":"0.0.0.0",
                "service":"50402",
                "auth":"vnc",
                "family":"ipv4",
                "clients":[
                   {
                      "host":"127.0.0.1",
                      "service":"50401",
                      "family":"ipv4"
                   }
               ]
            }
        }
     If: defined(CONFIG_VNC)
query-vnc-servers
                                                                         [Command]
     Returns a list of vnc servers. The list can be empty.
     Returns: a list of VncInfo2
     Since: 2.3
     If: defined(CONFIG_VNC)
change-vnc-password
                                                                         [Command]
     Change the VNC server password.
     Arguments:
     password: string
                the new password to use with VNC authentication
     Since: 1.1
     Notes: An empty password in this command will set the password to the empty
     string. Existing clients are unaffected by executing this command.
     If: defined(CONFIG_VNC)
VNC_CONNECTED
                                                                              [Event]
     Emitted when a VNC client establishes a connection
     Arguments:
     server: VncServerInfo
                server information
     client: VncBasicInfo
                client information
     Note: This event is emitted before any authentication takes place, thus the authen-
     tication ID is not provided
     Since: 0.13.0
     Example:
```

<- { "event": "VNC\_CONNECTED",

```
"data": {
                "server": { "auth": "sasl", "family": "ipv4",
                             "service": "5901", "host": "0.0.0.0" },
                 "client": { "family": "ipv4", "service": "58425",
                             "host": "127.0.0.1" } },
          "timestamp": { "seconds": 1262976601, "microseconds": 975795 } }
     If: defined(CONFIG_VNC)
VNC_INITIALIZED
                                                                         [Event]
     Emitted after authentication takes place (if any) and the VNC session is made active
     Arguments:
     server: VncServerInfo
               server information
     client: VncClientInfo
               client information
     Since: 0.13.0
     Example:
     <- { "event": "VNC_INITIALIZED",
           "data": {
                 "server": { "auth": "sasl", "family": "ipv4",
                             "service": "5901", "host": "0.0.0.0"},
                 "client": { "family": "ipv4", "service": "46089",
                             "host": "127.0.0.1", "sasl_username": "luiz" } },
```

```
"timestamp": { "seconds": 1263475302, "microseconds": 150772 } }
```

```
If: defined(CONFIG_VNC)
```

#### VNC\_DISCONNECTED

Emitted when the connection is closed

#### Arguments:

server: VncServerInfo server information

client: VncClientInfo client information

**Since:** 0.13.0

#### Example:

```
<- { "event": "VNC_DISCONNECTED",

"data": {

    "server": { "auth": "sasl", "family": "ipv4",

    "service": "5901", "host": "0.0.0.0" },

    "client": { "family": "ipv4", "service": "58425",

    "host": "127.0.0.1", "sasl_username": "luiz" } },

    "timestamp": { "seconds": 1262976601, "microseconds": 975795 } }

If: defined(CONFIG_VNC)
```

[Event]

## 1.16 Input

## MouseInfo [Object] Information about a mouse device. Members: name: string the name of the mouse device index: int the index of the mouse device current: boolean true if this device is currently receiving mouse events absolute: boolean true if this device supports absolute coordinates as input **Since:** 0.14.0 query-mice [Command] Returns information about each active mouse device Returns: a list of MouseInfo for each device **Since:** 0.14.0 **Example:** -> { "execute": "query-mice" } <- { "return": [ { "name":"QEMU Microsoft Mouse", "index":0, "current":false, "absolute":false }, { "name":"QEMU PS/2 Mouse", "index":1, "current":true, "absolute":true } ] }

#### QKeyCode

[Enum]

An enumeration of key name.

This is used by the **send-key** command.

## Values:

unmapped since 2.0

pause since 2.0

since 2.4ro since 2.4kp\_comma kp\_equals since 2.6since 2.6power hiragana since 2.9 since 2.9henkan yen since 2.9sleep since 2.10since 2.10wake audionext since 2.10audioprev since 2.10audiostop since 2.10audioplay since 2.10audiomute since 2.10volumeup since 2.10 volumedown since 2.10mediaselect since 2.10since 2.10mail calculator since 2.10computer since 2.10 since 2.10ac\_home ac\_back since 2.10ac\_forward since 2.10ac\_refresh since 2.10ac\_bookmarks since 2.10 altgr, altgr\_r: dropped in 2.10

| muhenkan         | since 2.12     |  |  |  |
|------------------|----------------|--|--|--|
| katakanahiragana |                |  |  |  |
|                  | since $2.12$   |  |  |  |
| shift            | Not documented |  |  |  |
| shift_r          | Not documented |  |  |  |
| alt              | Not documented |  |  |  |
| alt_r            | Not documented |  |  |  |
| ctrl             | Not documented |  |  |  |
| ctrl_r           | Not documented |  |  |  |
| menu             | Not documented |  |  |  |
| esc              | Not documented |  |  |  |
| 1                | Not documented |  |  |  |
| 2                | Not documented |  |  |  |
| 3                | Not documented |  |  |  |
| 4                | Not documented |  |  |  |
| 5                | Not documented |  |  |  |
| 6                | Not documented |  |  |  |
| 7                | Not documented |  |  |  |
| 8                | Not documented |  |  |  |
| 9                | Not documented |  |  |  |
| 0                | Not documented |  |  |  |
| minus            | Not documented |  |  |  |
| equal            | Not documented |  |  |  |
| backspace        |                |  |  |  |
|                  | Not documented |  |  |  |
| tab              | Not documented |  |  |  |
| q                | Not documented |  |  |  |
| W                | Not documented |  |  |  |
| е                | Not documented |  |  |  |
| r                | Not documented |  |  |  |
| t                | Not documented |  |  |  |
| У                | Not documented |  |  |  |
| u                | Not documented |  |  |  |

| i                                                                                 | Not documented                                                                                                    |
|-----------------------------------------------------------------------------------|----------------------------------------------------------------------------------------------------|
| 0                                                                                 | Not documented                                                                                                    |
| р                                                                                 | Not documented                                                                                                    |
| bracket_le                                                                        |                                                                                                    |
|                                                                                   | Not documented                                                                                                    |
| bracket_r:                                                                        | ight<br>Not documented                                                                                                    |
| rot                                                                               |                                                                                                    |
| ret                                                                               | Not documented                                                                                                    |
| a                                                                                 | Not documented                                                                                                    |
| S                                                                                 | Not documented                                                                                                    |
| d                                                                                 | Not documented                                                                                                    |
| f                                                                                 | Not documented                                                                                                    |
| g                                                                                 | Not documented                                                                                                    |
| h                                                                                 | Not documented                                                                                                    |
| j                                                                                 | Not documented                                                                                                    |
| k                                                                                 | Not documented                                                                                                    |
| 1                                                                                 | Not documented                                                                                                    |
|                                                                                   |                                                                                                    |
| semicolon                                                                         |                                                                                                    |
| semicolon                                                                         | Not documented                                                                                                    |
| semicolon<br>apostrophe                                                           | 9                                                                                                    |
| apostrophe                                                                        | e<br>Not documented                                                                                                    |
|                                                                                   | e<br>Not documented<br>ent                                                                                                    |
| apostropho<br>grave_acco                                                          | e<br>Not documented                                                                                                    |
| apostrophe                                                                        | e<br>Not documented<br>ent                                                                                                    |
| apostropho<br>grave_acco                                                          | e<br>Not documented<br>ent<br>Not documented                                                                                                    |
| apostropho<br>grave_acco<br>backslash                                             | e<br>Not documented<br>ent<br>Not documented<br>Not documented                                                                                                    |
| apostropho<br>grave_acco<br>backslash<br>z                                        | e<br>Not documented<br>ent<br>Not documented<br>Not documented<br>Not documented                                                                                                    |
| apostropho<br>grave_acco<br>backslash<br>z<br>x                                   | Not documented<br>ent<br>Not documented<br>Not documented<br>Not documented<br>Not documented                                                                                                    |
| apostropho<br>grave_acco<br>backslash<br>z<br>x<br>c<br>v                         | Not documented<br>Not documented<br>Not documented<br>Not documented<br>Not documented<br>Not documented<br>Not documented<br>Not documented                                                                                           |
| apostropho<br>grave_acco<br>backslash<br>z<br>x<br>c<br>v<br>b                    | Not documented<br>not documented<br>Not documented<br>Not documented<br>Not documented<br>Not documented<br>Not documented<br>Not documented<br>Not documented<br>Not documented                                                       |
| apostropho<br>grave_acco<br>backslash<br>z<br>x<br>c<br>v<br>b<br>n               | Not documented<br>Not documented<br>Not documented<br>Not documented<br>Not documented<br>Not documented<br>Not documented<br>Not documented<br>Not documented<br>Not documented<br>Not documented                                     |
| apostropho<br>grave_acco<br>backslash<br>z<br>x<br>c<br>v<br>b<br>n<br>m          | Not documented<br>Not documented<br>Not documented<br>Not documented<br>Not documented<br>Not documented<br>Not documented<br>Not documented<br>Not documented<br>Not documented<br>Not documented<br>Not documented                   |
| apostropho<br>grave_acco<br>backslash<br>z<br>x<br>c<br>v<br>b<br>n<br>m<br>comma | Not documented<br>Not documented<br>Not documented<br>Not documented<br>Not documented<br>Not documented<br>Not documented<br>Not documented<br>Not documented<br>Not documented<br>Not documented<br>Not documented<br>Not documented |
| apostropho<br>grave_acco<br>backslash<br>z<br>x<br>c<br>v<br>b<br>n<br>m          | Not documented<br>Not documented<br>Not documented<br>Not documented<br>Not documented<br>Not documented<br>Not documented<br>Not documented<br>Not documented<br>Not documented<br>Not documented<br>Not documented                   |

| asterisk  | Not documented                   |
|-----------|----------------------------------|
| spc       | Not documented                   |
| caps_lock |                                  |
|           | Not documented                   |
| f1        | Not documented                   |
| f2        | Not documented                   |
| f3        | Not documented                   |
| f4        | Not documented                   |
| f5        | Not documented                   |
| f6        | Not documented                   |
| f7        | Not documented                   |
| f8        | Not documented                   |
| f9        | Not documented                   |
| f10       | Not documented                   |
| num_lock  | Not documented                   |
| scroll_lo |                                  |
|           | Not documented                   |
| kp_divide | Not documented                   |
| kp_multip |                                  |
| wb-marorb | Not documented                   |
| kp_subtra |                                  |
|           | Not documented                   |
| kp_add    | Not documented                   |
| kp_enter  | Not documented                   |
| kp_decima | 1<br>Not documented              |
|           |                                  |
| sysrq     | Not documented                   |
| kp_0      | Not documented                   |
| kp_1      | Not documented                   |
| kp_2      | Not documented                   |
| kp_3      | Not documented                   |
| kp_4      | Not documented                   |
|           |                                  |
| kp_5      | Not documented<br>Not documented |

| kp_7    | Not documented |
|---------|----------------|
| kp_8    | Not documented |
| kp_9    | Not documented |
| less    | Not documented |
| f11     | Not documented |
| f12     | Not documented |
| print   | Not documented |
| home    | Not documented |
| pgup    | Not documented |
| pgdn    | Not documented |
| end     | Not documented |
| left    | Not documented |
| up      | Not documented |
| down    | Not documented |
| right   | Not documented |
| insert  | Not documented |
| delete  | Not documented |
| stop    | Not documented |
| again   | Not documented |
| props   | Not documented |
| undo    | Not documented |
| front   | Not documented |
| сору    | Not documented |
| open    | Not documented |
| paste   | Not documented |
| find    | Not documented |
| cut     | Not documented |
| lf      | Not documented |
| help    | Not documented |
| meta_l  | Not documented |
| meta_r  | Not documented |
| compose | Not documented |
|         |                |

'sysrq' was mistakenly added to hack around the fact that the ps2 driver was not generating correct scancodes sequences when 'alt+print' was pressed. This flaw is now fixed and the 'sysrq' key serves no further purpose. Any further use of 'sysrq' will be transparently changed to 'print', so they are effectively synonyms.

**Since:** 1.3.0

#### KeyValue

Represents a keyboard key.

#### Members:

type One of "number", "qcode"

data: int when type is "number"
data: QKeyCode when type is "qcode"
Since: 1.3.0

#### send-key

Send keys to guest.

#### Arguments:

keys: array of KeyValue

An array of KeyValue elements. All KeyValues in this array are simultaneously sent to the guest. A KeyValue.number value is sent directly to the guest, while KeyValue.qcode must be a valid QKeyCode value

hold-time: int (optional)

time to delay key up events, milliseconds. Defaults to 100

**Returns:** Nothing on success If key is unknown or redundant, InvalidParameter **Since:** 1.3.0

#### Example:

#### InputButton

Button of a pointer input device (mouse, tablet).

Values:

| side front side button of a 5-button mous | e (since 2.9) |
|-------------------------------------------|---------------|
|-------------------------------------------|---------------|

extra rear side button of a 5-button mouse (since 2.9)

left Not documented

- middle Not documented
- right Not documented
- wheel-up Not documented

[Enum]

[Command]

|      | wheel-down        |                                                                                 |        |  |  |
|------|-------------------|---------------------------------------------------------------------------------|--------|--|--|
|      |                   | Not documented                                                                  |        |  |  |
|      | <b>Since:</b> 2.0 |                                                                                 |        |  |  |
| Inpu | tAxis             | · · · · · · · · · · · · · · · · · · ·                                           | lnum]  |  |  |
|      |                   | is of a pointer input device (mouse, tablet).                                   |        |  |  |
|      | Values:           |                                                                                 |        |  |  |
|      | x                 | Not documented                                                                  |        |  |  |
|      | У                 | Not documented                                                                  |        |  |  |
|      | <b>Since:</b> 2.0 |                                                                                 |        |  |  |
| Inpu | tKeyEvent         | [O]                                                                             | bject] |  |  |
|      | Keyboard in       | nput event.                                                                     |        |  |  |
|      | Members:          |                                                                                 |        |  |  |
|      | key: KeyVa        | ulue<br>Which key this event is for.                                            |        |  |  |
|      | down: bool        |                                                                                 |        |  |  |
|      |                   | True for key-down and false for key-up events.                                  |        |  |  |
|      | <b>Since:</b> 2.0 |                                                                                 |        |  |  |
| Inpu | tBtnEvent         | [O]                                                                             | bject] |  |  |
|      | Pointer but       | ton input event.                                                                |        |  |  |
|      | Members:          |                                                                                 |        |  |  |
|      | button: In        | uputButton<br>Which button this event is for.                                   |        |  |  |
|      | down: bool        | ean<br>True for key-down and false for key-up events.                           |        |  |  |
|      | <b>Since:</b> 2.0 |                                                                                 |        |  |  |
| Inpu | tMoveEven         | t [OI                                                                           | bject] |  |  |
|      | Pointer mot       | tion input event.                                                               |        |  |  |
|      | Members:          |                                                                                 |        |  |  |
|      | axis: Inpu        | utAxis<br>Which axis is referenced by value.                                    |        |  |  |
|      | value: int        | Pointer position. For absolute coordinates the valid range is $0 \rightarrow 0$ | x7ffff |  |  |
|      | <b>Since:</b> 2.0 |                                                                                 | -      |  |  |
| Inpu | tEvent            | [O]                                                                             | bject] |  |  |
| -    | Input event       | -                                                                               | - I    |  |  |
|      | Members:          |                                                                                 |        |  |  |
|      | type              | the input type, one of:                                                         |        |  |  |
|      | v 1               | - 'key': Input event of Keyboard                                                |        |  |  |
|      |                   | ~ <b>A</b> U                                                                    |        |  |  |

- 'btn': Input event of pointer buttons - 'rel': Input event of relative pointer motion - 'abs': Input event of absolute pointer motion data: InputKeyEvent when type is "key" data: InputBtnEvent when type is "btn" data: InputMoveEvent when type is "rel" data: InputMoveEvent when type is "abs" **Since:** 2.0 [Command] input-send-event Send input event(s) to guest. **Arguments:** device: string (optional) display device to send event(s) to. head: int (optional) head to send event(s) to, in case the display device supports multiple scanouts. events: array of InputEvent

List of InputEvent union.

Returns: Nothing on success.

The device and head parameters can be used to send the input event to specific input devices in case (a) multiple input devices of the same kind are added to the virtual machine and (b) you have configured input routing (see docs/multiseat.txt) for those input devices. The parameters work exactly like the device and head properties of input devices. If device is missing, only devices that have no input routing config are admissible. If device is specified, both input devices with and without input routing config are admissible, but devices with input routing config take precedence.

## **Since:** 2.6

**Note:** The consoles are visible in the qom tree, under /backend/console[\$index]. They have a device link and head property, so it is possible to map which console belongs to which device and display.

## Example:

1. Press left mouse button.

```
"data" : { "down": false, "button": "left" } } } }
     <- { "return": {} }
     2. Press ctrl-alt-del.
     -> { "execute": "input-send-event",
          "arguments": { "events": [
             { "type": "key", "data" : { "down": true,
               "key": {"type": "qcode", "data": "ctrl" } } },
             { "type": "key", "data" : { "down": true,
               "key": {"type": "qcode", "data": "alt" } },
             { "type": "key", "data" : { "down": true,
               "key": {"type": "qcode", "data": "delete" } } ] } }
     <- { "return": {} }
     3. Move mouse pointer to absolute coordinates (20000, 400).
     -> { "execute": "input-send-event" ,
       "arguments": { "events": [
                    { "type": "abs", "data" : { "axis": "x", "value" : 20000 } },
                    { "type": "abs", "data" : { "axis": "y", "value" : 400 } } ] } }
     <- { "return": {} }
GrabToggleKeys
                                                                       [Enum]
     Keys to toggle input-linux between host and guest.
     Values:
     ctrl-ctrl
               Not documented
               Not documented
     alt-alt
     shift-shift
               Not documented
     meta-meta
               Not documented
     scrolllock
               Not documented
     ctrl-scrolllock
               Not documented
     Since: 4.0
DisplayGTK
                                                                       [Object]
     GTK display options.
     Members:
     grab-on-hover: boolean (optional)
               Grab keyboard input on mouse hover.
```

zoom-to-fit: boolean (optional)

Zoom guest display to fit into the host window. When turned off the host window will be resized instead. In case the display device can notify the guest on window resizes (virtio-gpu) this will default to "on", assuming the guest will resize the display to match the window size then. Otherwise it defaults to "off". Since 3.1

**Since:** 2.12

DisplayEGLHeadless

EGL headless display options.

#### Members:

rendernode: string (optional)

Which DRM render node should be used. Default is the first available node on the host.

**Since:** 3.1

#### DisplayGLMode

Display OpenGL mode.

Values:

| off               | Disable OpenGL (default).                                                                                                    |
|-------------------|----------------------------------------------------------------------------------------------------|
| on                | Use OpenGL, pick context type automatically. Would better be named 'auto' but is called 'on' for backward compatibility with bool type. |
| core              | Use OpenGL with Core (desktop) Context.                                                                                                 |
| es                | Use OpenGL with ES (embedded systems) Context.                                                                                          |
| <b>Since:</b> 3.0 |                                                                                                    |

#### DisplayCurses

Curses display options.

#### Members:

charset: string (optional) Font charset used by guest (default: CP437).

**Since:** 4.0

#### DisplayType

Display (user interface) type.

#### Values:

- The default user interface, selecting from the first available of gtk, sdl, default cocoa, and vnc.
- No user interface or video output display. The guest will still see an none emulated graphics card, but its output will not be displayed to the QEMU user.
- The GTK user interface. gtk

[Object]

[Enum]

[Object]

[Enum]

#### egl-headless

No user interface, offload GL operations to a local DRI device. Graphical display need to be paired with VNC or Spice. (Since 3.1)

curses Display video output via curses. For graphics device models which support a text mode, QEMU can display this output using a curses/ncurses interface. Nothing is displayed when the graphics device is in graphical mode or if the graphics device does not support a text mode. Generally only the VGA device models support text mode.

cocoa The Cocoa user interface.

#### spice-app

Set up a Spice server and run the default associated application to connect to it. The server will redirect the serial console and QEMU monitors. (Since 4.0)

**Since:** 2.12

#### DisplayOptions

Display (user interface) options.

#### Members:

**Since:** 4.0

type: DisplayType

Which DisplayType qemu should use.

full-screen: boolean (optional)

Start user interface in fullscreen mode (default: off).

#### window-close: boolean (optional)

Allow to quit qemu with window close button (default: on).

#### gl: DisplayGLMode (optional)

Enable OpenGL support (default: off).

The members of DisplayGTK when type is "gtk" The members of DisplayCurses when type is "curses" The members of DisplayEGLHeadless when type is "egl-headless" Since: 2.12

| query-displa<br>Returns i | ay-options<br>Information about display configuration | [Command] |
|---------------------------|-------------------------------------------------------|-----------|
| <b>Returns:</b>           | DisplayOptions                                        |           |
| <b>Since:</b> 3.1         | 1                                                     |           |
| QAuthZListPc<br>The auth  | [Enum]                                                |           |
| Values:                   |                                                       |           |
| deny                      | deny access                                           |           |
| allow                     | allow access                                          |           |

| QAut | AuthZListFormat<br>The authorization policy match format |                                                                              |                       |
|------|----------------------------------------------------------|------------------------------------------------------------------------------|-----------------------|
|      | Values:                                                  |                                                                              |                       |
|      | exact                                                    | an exact string match                                                        |                       |
|      | glob                                                     | string with ? and $*$ shell wildcard support                                 |                       |
|      | <b>Since:</b> 4.0                                        |                                                                              |                       |
| QAut | hZListRul                                                | e                                                                            | [Object]              |
| •    |                                                          | thorization rule.                                                            |                       |
|      | Members:                                                 |                                                                              |                       |
|      | match: str                                               | a string or glob to match against a user identity                            |                       |
|      | policy: QA                                               | AuthZListPolicy the result to return if match evaluates to true              |                       |
|      | format: QA                                               | AuthZListFormat (optional)<br>the format of the match rule (default 'exact') |                       |
|      | <b>Since:</b> 4.0                                        |                                                                              |                       |
| QAut | hZListRul<br>Not expose<br>the code.<br>Members:         | eListHack<br>ed via QMP; hack to generate QAuthZListRuleList for use inter   | [Object]<br>rnally by |
|      |                                                          | mou of 0Auth7LigtDulo                                                        |                       |
|      | unused: ar                                               | rray of QAuthZListRule<br>Not documented                                     |                       |
|      | <b>Since:</b> 4.0                                        |                                                                              |                       |
| 1.17 | 7 Migrat                                                 | tion                                                                         |                       |
| Migr | ationStat<br>Detailed mi                                 | <b>s</b><br>igration status.                                                 | [Object]              |
|      | Members:                                                 |                                                                              |                       |
|      | transferre                                               | ed: int<br>amount of bytes already transferred to the target VM              |                       |
|      | remaining                                                | : int<br>amount of bytes remaining to be transferred to the target VM        |                       |
|      | total: int                                               | total amount of bytes involved in the migration process                      |                       |
|      | duplicate                                                | : int<br>number of duplicate (zero) pages (since 1.2)                        |                       |
|      | skipped: i                                               | number of skipped zero pages (since 1.5)                                     |                       |

```
normal: int
                 number of normal pages (since 1.2)
     normal-bytes: int
                 number of normal bytes sent (since 1.2)
     dirty-pages-rate: int
                 number of pages dirtied by second by the guest (since 1.3)
     mbps: number
                 throughput in megabits/sec. (since 1.6)
     dirty-sync-count: int
                 number of times that dirty ram was synchronized (since 2.1)
     postcopy-requests: int
                 The number of page requests received from the destination (since 2.7)
     page-size: int
                 The number of bytes per page for the various page-based statistics (since
                 2.10)
     multifd-bytes: int
                 The number of bytes sent through multifd (since 3.0)
     pages-per-second: int
                 the number of memory pages transferred per second (Since 4.0)
     Since: 0.14.0
XBZRLECacheStats
                                                                              [Object]
     Detailed XBZRLE migration cache statistics
     Members:
     cache-size: int
                 XBZRLE cache size
     bytes: int
                 amount of bytes already transferred to the target VM
     pages: int
                 amount of pages transferred to the target VM
     cache-miss: int
                 number of cache miss
     cache-miss-rate: number
                 rate of cache miss (since 2.1)
     overflow: int
                 number of overflows
     Since: 1.2
```

| Comp | ressionSt<br>Detailed m           | ats<br>igration compression statistics                                                                                         | [Object]  |
|------|-----------------------------------|----------------------------------------------------------------------------------------------------|-----------|
|      | Members:                          | -0                                                                                                    |           |
|      | pages: int                        | amount of pages compressed and transferred to the target VM                                                                    |           |
|      | busy: int                         | count of times that no free thread was available to compress da                                                                | ta        |
|      | busy-rate                         | : number<br>rate of thread busy                                                                                                |           |
|      | compresse                         | d-size: int<br>amount of bytes after compression                                                                               |           |
|      | compressi                         | on-rate: number<br>rate of compressed size                                                                                     |           |
|      | <b>Since:</b> 3.1                 |                                                                                                    |           |
| Migr | ationStat<br>An enumer<br>Values: | us<br>ation of migration status.                                                                                               | [Enum]    |
|      | none                              | no migration has ever happened.                                                                                                |           |
|      | setup                             | migration process has been initiated.                                                                                          |           |
|      | cancellin                         | g                                                                                                    |           |
|      |                                   | in the process of cancelling migration.                                                                                        |           |
|      | cancelled                         | cancelling migration is finished.                                                                                              |           |
|      | active                            | in the process of doing migration.                                                                                             |           |
|      | postcopy-                         | active<br>like active, but now in postcopy mode. (since 2.5)                                                                   |           |
|      | postcopy-                         | paused<br>during postcopy but paused. (since 3.0)                                                                              |           |
|      | postcopy-                         | recover trying to recover from a paused postcopy. (since $3.0$ )                                                               |           |
|      | completed                         |                                                                                                    |           |
|      |                                   | migration is finished.                                                                                                    |           |
|      | failed                            | some error occurred during migration process.                                                                                  |           |
|      | colo                              | VM is in the process of fault tolerance, VM can not get into t<br>unless colo capability is enabled for migration. (since 2.8) | his state |
|      | pre-switc                         | hover<br>Paused before device serialisation. (since 2.11)                                                                      |           |
|      | device                            | During device serialisation when pause-before-switchover is enabl<br>2.11)                                                     | ed (since |

wait-unplug wait for device unplug request by guest OS to be completed. (since 4.2)

# **Since:** 2.3

# MigrationInfo

Information about current migration process.

## Members:

#### status: MigrationStatus (optional)

MigrationStatus describing the current migration status. If this field is not returned, no migration process has been initiated

## ram: MigrationStats (optional)

MigrationStats containing detailed migration status, only returned if status is 'active' or 'completed'(since 1.2)

## disk: MigrationStats (optional)

MigrationStats containing detailed disk migration status, only returned if status is 'active' and it is a block migration

#### xbzrle-cache: XBZRLECacheStats (optional)

XBZRLECacheStats containing detailed XBZRLE migration statistics, only returned if XBZRLE feature is on and status is 'active' or 'completed' (since 1.2)

## total-time: int (optional)

total amount of milliseconds since migration started. If migration has ended, it returns the total migration time. (since 1.2)

### downtime: int (optional)

only present when migration finishes correctly total downtime in milliseconds for the guest. (since 1.3)

## expected-downtime: int (optional)

only present while migration is active expected downtime in milliseconds for the guest in last walk of the dirty bitmap. (since 1.3)

## setup-time: int (optional)

amount of setup time in milliseconds *before* the iterations begin but *after* the QMP command is issued. This is designed to provide an accounting of any activities (such as RDMA pinning) which may be expensive, but do not actually occur during the iterative migration rounds themselves. (since 1.6)

## cpu-throttle-percentage: int (optional)

percentage of time guest cpus are being throttled during auto-converge. This is only present when auto-converge has started throttling guest cpus. (Since 2.7)

# error-desc: string (optional)

the human readable error description string, when **status** is 'failed'. Clients should not attempt to parse the error strings. (Since 2.7)

postcopy-blocktime: int (optional)

total time when all vCPU were blocked during postcopy live migration. This is only present when the postcopy-blocktime migration capability is enabled. (Since 3.0)

## postcopy-vcpu-blocktime: array of int (optional)

list of the postcopy blocktime per vCPU. This is only present when the postcopy-blocktime migration capability is enabled. (Since 3.0)

## compression: CompressionStats (optional)

migration compression statistics, only returned if compression feature is on and status is 'active' or 'completed' (Since 3.1)

## socket-address: array of SocketAddress (optional)

Only used for tcp, to know what the real port is (Since 4.0)

**Since:** 0.14.0

## query-migrate

[Command]

Returns information about current migration process. If migration is active there will be another json-object with RAM migration status and if block migration is active another one with block migration status.

## Returns: MigrationInfo

**Since:** 0.14.0

#### Example:

1. Before the first migration

```
-> { "execute": "query-migrate" } <- { "return": {} }
```

2. Migration is done and has succeeded

```
-> { "execute": "query-migrate" }
<- { "return": {
        "status": "completed",
        "total-time":12345,
        "setup-time":12345,
        "downtime":12345,
        "ram":{
          "transferred":123,
          "remaining":123,
          "total":246,
          "duplicate":123,
          "normal":123,
          "normal-bytes":123456,
          "dirty-sync-count":15
        }
    }
  }
```

```
3. Migration is done and has failed
-> { "execute": "query-migrate" }
<- { "return": { "status": "failed" } }
4. Migration is being performed and is not a block migration:
-> { "execute": "query-migrate" }
<- {
      "return":{
         "status":"active",
         "total-time":12345,
         "setup-time":12345,
         "expected-downtime":12345,
         "ram":{
            "transferred":123,
            "remaining":123,
            "total":246,
            "duplicate":123,
            "normal":123,
            "normal-bytes":123456,
            "dirty-sync-count":15
         }
      }
  }
5. Migration is being performed and is a block migration:
-> { "execute": "query-migrate" }
<- {
      "return":{
         "status":"active",
         "total-time":12345,
         "setup-time":12345,
         "expected-downtime":12345,
         "ram":{
            "total":1057024,
            "remaining":1053304,
            "transferred": 3720,
            "duplicate":123,
            "normal":123,
            "normal-bytes":123456,
            "dirty-sync-count":15
         },
         "disk":{
            "total":20971520,
```

```
"remaining":20880384,
            "transferred":91136
         }
      }
   }
6. Migration is being performed and XBZRLE is active:
-> { "execute": "query-migrate" }
<- {
      "return":{
         "status": "active",
         "total-time":12345,
         "setup-time":12345,
         "expected-downtime":12345,
         "ram":{
            "total":1057024,
            "remaining":1053304,
            "transferred": 3720,
            "duplicate":10,
            "normal":3333,
            "normal-bytes":3412992,
            "dirty-sync-count":15
         },
         "xbzrle-cache":{
            "cache-size":67108864,
            "bytes":20971520,
            "pages":2444343,
            "cache-miss":2244,
            "cache-miss-rate":0.123,
            "overflow":34434
         }
      }
   }
```

## MigrationCapability

Migration capabilities enumeration

## Values:

xbzrle Migration supports xbzrle (Xor Based Zero Run Length Encoding). This feature allows us to minimize migration traffic for certain work loads, by sending compressed difference of the pages

## rdma-pin-all

Controls whether or not the entire VM memory footprint is mlock()'d on demand or all at once. Refer to docs/rdma.txt for usage. Disabled by default. (since 2.0)

[Enum]

#### zero-blocks

During storage migration encode blocks of zeroes efficiently. This essentially saves 1MB of zeroes per block on the wire. Enabling requires source and target VM to support this feature. To enable it is sufficient to enable the capability on the source VM. The feature is disabled by default. (since 1.6)

- compress Use multiple compression threads to accelerate live migration. This feature can help to reduce the migration traffic, by sending compressed pages. Please note that if compress and xbzrle are both on, compress only takes effect in the ram bulk stage, after that, it will be disabled and only xbzrle takes effect, this can help to minimize migration traffic. The feature is disabled by default. (since 2.4)
- events generate events for each migration state change (since 2.4)
- auto-converge

If enabled, QEMU will automatically throttle down the guest to speed up convergence of RAM migration. (since 1.6)

postcopy-ram

Start executing on the migration target before all of RAM has been migrated, pulling the remaining pages along as needed. The capacity must have the same setting on both source and target or migration will not even start. NOTE: If the migration fails during postcopy the VM will fail. (since 2.6)

x-colo If enabled, migration will never end, and the state of the VM on the primary side will be migrated continuously to the VM on secondary side, this process is called COarse-Grain LOck Stepping (COLO) for Non-stop Service. (since 2.8)

#### release-ram

if enabled, qemu will free the migrated ram pages on the source during postcopy-ram migration. (since 2.9)

block If enabled, QEMU will also migrate the contents of all block devices. Default is disabled. A possible alternative uses mirror jobs to a builtin NBD server on the destination, which offers more flexibility. (Since 2.10)

#### return-path

If enabled, migration will use the return path even for precopy. (since 2.10)

# pause-before-switchover

Pause outgoing migration before serialising device state and before disabling block IO (since 2.11)

multifd Use more than one fd for migration (since 4.0)

#### dirty-bitmaps

If enabled, QEMU will migrate named dirty bitmaps. (since 2.12)

postcopy-blocktime

| Calculate downtime for postcopy live migration (since $3.0$ )                                                                                                    |           |
|----------------------------------------------------------------------------------------------------|-----------|
| <pre>late-block-activate     If enabled, the destination will not activate block devices (and th         locks) immediately at the end of migration. (since 3.0)</pre> | us take   |
| x-ignore-shared<br>If enabled, QEMU will not migrate shared memory (since 4.0)                                                                                         |           |
| validate-uuid<br>Send the UUID of the source to allow the destination to ensure<br>same. (since 4.2)                                                                   | it is the |
| <b>Since:</b> 1.2                                                                                                    |           |
| MigrationCapabilityStatus<br>Migration capability information<br>Members:                                                                                              | [Object]  |
| capability: MigrationCapability<br>capability enum                                                                                                    |           |
| state: boolean<br>capability state bool                                                                                                    |           |
| <b>Since:</b> 1.2                                                                                                    |           |
| migrate-set-capabilities [Con<br>Enable/Disable the following migration capabilities (like xbzrle)<br>Arguments:                                                       | mmand]    |
| capabilities: array of MigrationCapabilityStatus<br>json array of capability modifications to make                                                                     |           |
| Since: 1.2<br>Example:                                                                                                    |           |
| -> { "execute": "migrate-set-capabilities" , "arguments":<br>{ "capabilities": [ { "capability": "xbzrle", "state": true                                               | }]}}      |
| query-migrate-capabilities       [Condition Returns information about the current migration capabilities status                                                        | mmand]    |
| Returns: MigrationCapabilitiesStatus                                                                                                    |           |
| Since: 1.2                                                                                                    |           |
| Example:                                                                                                    |           |
| <pre>-&gt; { "execute": "query-migrate-capabilities" } &lt;- { "return": [</pre>                                                                                       |           |

```
{"state": false, "capability": "compress"},
{"state": true, "capability": "events"},
{"state": false, "capability": "postcopy-ram"},
{"state": false, "capability": "x-colo"}
]}
```

## MigrationParameter

[Enum]

Migration parameters enumeration

Values:

# announce-initial

Initial delay (in milliseconds) before sending the first announce (Since 4.0)

#### announce-max

Maximum delay (in milliseconds) between packets in the announcement (Since 4.0)

#### announce-rounds

Number of self-announce packets sent after migration (Since 4.0)

## announce-step

Increase in delay (in milliseconds) between subsequent packets in the announcement (Since 4.0)

## compress-level

Set the compression level to be used in live migration, the compression level is an integer between 0 and 9, where 0 means no compression, 1 means the best compression speed, and 9 means best compression ratio which will consume more CPU.

#### compress-threads

Set compression thread count to be used in live migration, the compression thread count is an integer between 1 and 255.

## compress-wait-thread

Controls behavior when all compression threads are currently busy. If true (default), wait for a free compression thread to become available; otherwise, send the page uncompressed. (Since 3.1)

#### decompress-threads

Set decompression thread count to be used in live migration, the decompression thread count is an integer between 1 and 255. Usually, decompression is at least 4 times as fast as compression, so set the decompress-threads to the number about 1/4 of compress-threads is adequate.

## cpu-throttle-initial

Initial percentage of time guest cpus are throttled when migration autoconverge is activated. The default value is 20. (Since 2.7)

## cpu-throttle-increment

throttle percentage increase each time auto-converge detects that migration is not making progress. The default value is 10. (Since 2.7)

#### tls-creds

ID of the 'tls-creds' object that provides credentials for establishing a TLS connection over the migration data channel. On the outgoing side of the migration, the credentials must be for a 'client' endpoint, while for the incoming side the credentials must be for a 'server' endpoint. Setting this will enable TLS for all migrations. The default is unset, resulting in unsecured migration at the QEMU level. (Since 2.7)

#### tls-hostname

hostname of the target host for the migration. This is required when using x509 based TLS credentials and the migration URI does not already include a hostname. For example if using fd: or exec: based migration, the hostname must be provided so that the server's x509 certificate identity can be validated. (Since 2.7)

#### tls-authz

ID of the 'authz' object subclass that provides access control checking of the TLS x509 certificate distinguished name. This object is only resolved at time of use, so can be deleted and recreated on the fly while the migration server is active. If missing, it will default to denying access (Since 4.0)

### max-bandwidth

to set maximum speed for migration. maximum speed in bytes per second. (Since 2.8)

# downtime-limit

set maximum tolerated downtime for migration. maximum downtime in milliseconds (Since 2.8)

## x-checkpoint-delay

The delay time (in ms) between two COLO checkpoints in periodic mode. (Since 2.8)

## block-incremental

Affects how much storage is migrated when the block migration capability is enabled. When false, the entire storage backing chain is migrated into a flattened image at the destination; when true, only the active qcow2 layer is migrated and the destination must already have access to the same backing chain as was used on the source. (since 2.10)

#### multifd-channels

Number of channels used to migrate data in parallel. This is the same number that the number of sockets used for migration. The default value is 2 (since 4.0)

#### xbzrle-cache-size

cache size to be used by XBZRLE migration. It needs to be a multiple of the target page size and a power of 2 (Since 2.11)

#### max-postcopy-bandwidth

Background transfer bandwidth during postcopy. Defaults to 0 (unlimited). In bytes per second. (Since 3.0)

| max-cpu-thro                          |                                                                                                    |                                                                                                    |
|---------------------------------------|----------------------------------------------------------------------------------------------------|----------------------------------------------------------------------------------------------------|
| m                                     | aximum cpu throttle percentage. Def                                                                                                    | taults to 99. (Since 3.1)                                                                                                    |
| <b>Since:</b> 2.4                     |                                                                                                    |                                                                                                    |
| MigrateSetParam<br>Members:           | eters                                                                                                    | [Object]                                                                                                    |
|                                       | itial: int (optional)<br>iitial delay (in milliseconds) before s<br>0)                                                                                                    | ending the first announce (Since                                                                                                    |
| Μ                                     | <b>c: int</b> (optional)<br>faximum delay (in milliseconds) betw<br>Since 4.0)                                                                                                    | een packets in the announcement                                                                                                    |
|                                       | unds: int (optional)<br>umber of self-announce packets sent a                                                                                                    | after migration (Since 4.0)                                                                                                    |
| In                                    | ep: int (optional)<br>acrease in delay (in milliseconds) be<br>anouncement (Since 4.0)                                                                                                    | tween subsequent packets in the                                                                                                    |
| -                                     | vel: int (optional)<br>ompression level                                                                                                    |                                                                                                    |
| -                                     | ceads: int (optional) pmpression thread count                                                                                                    |                                                                                                    |
| C tr                                  | it-thread: boolean (optional)<br>ontrols behavior when all compression<br>ue (default), wait for a free compress<br>therwise, send the page uncompressed                                                                                                    | ssion thread to become available;                                                                                                    |
| -                                     | chreads: int (optional)<br>ecompression thread count                                                                                                    |                                                                                                    |
| In                                    | e-initial: int (optional)<br>attial percentage of time guest cpus ar<br>ponverge is activated. The default value                                                                                                    |                                                                                                    |
| th                                    | e-increment: int (optional)<br>mottle percentage increase each time a<br>on is not making progress. The defau                                                                                                    |                                                                                                    |
| II<br>T<br>of<br>th<br>th<br>st<br>th | trOrNull (optional)<br>O of the 'tls-creds' object that provid<br>LS connection over the migration dat<br>T the migration, the credentials must be<br>ne incoming side the credentials must be<br>its to a non-empty string enables TI<br>ring means that QEMU will use plain<br>man TLS (Since 2.9) Previously (since 2<br>s-creds instead. | ta channel. On the outgoing side<br>be for a 'client' endpoint, while for<br>be for a 'server' endpoint. Setting<br>LS for all migrations. An empty<br>n text mode for migration, rather |

## tls-hostname: StrOrNull (optional)

hostname of the target host for the migration. This is required when using x509 based TLS credentials and the migration URI does not already include a hostname. For example if using fd: or exec: based migration, the hostname must be provided so that the server's x509 certificate identity can be validated. (Since 2.7) An empty string means that QEMU will use the hostname associated with the migration URI, if any. (Since 2.9) Previously (since 2.7), this was reported by omitting tls-hostname instead.

#### max-bandwidth: int (optional)

to set maximum speed for migration. maximum speed in bytes per second. (Since 2.8)

#### downtime-limit: int (optional)

set maximum tolerated downtime for migration. maximum downtime in milliseconds (Since 2.8)

#### x-checkpoint-delay: int (optional)

the delay time between two COLO checkpoints. (Since 2.8)

#### block-incremental: boolean (optional)

Affects how much storage is migrated when the block migration capability is enabled. When false, the entire storage backing chain is migrated into a flattened image at the destination; when true, only the active qcow2 layer is migrated and the destination must already have access to the same backing chain as was used on the source. (since 2.10)

# multifd-channels: int (optional)

Number of channels used to migrate data in parallel. This is the same number that the number of sockets used for migration. The default value is 2 (since 4.0)

#### xbzrle-cache-size: int (optional)

cache size to be used by XBZRLE migration. It needs to be a multiple of the target page size and a power of 2 (Since 2.11)

# max-postcopy-bandwidth: int (optional)

Background transfer bandwidth during postcopy. Defaults to 0 (unlimited). In bytes per second. (Since 3.0)

## max-cpu-throttle: int (optional)

maximum cpu throttle percentage. The default value is 99. (Since 3.1)

## tls-authz: StrOrNull (optional) Not documented

**Since:** 2.4

## migrate-set-parameters

Set various migration parameters.

Arguments: the members of MigrateSetParameters

```
Since: 2.4
     Example:
     -> { "execute": "migrate-set-parameters" ,
           "arguments": { "compress-level": 1 } }
MigrationParameters
                                                                               [Object]
     The optional members aren't actually optional.
     Members:
     announce-initial: int (optional)
                 Initial delay (in milliseconds) before sending the first announce (Since
                 4.0)
     announce-max: int (optional)
                 Maximum delay (in milliseconds) between packets in the announcement
                 (Since 4.0)
     announce-rounds: int (optional)
                 Number of self-announce packets sent after migration (Since 4.0)
     announce-step: int (optional)
                 Increase in delay (in milliseconds) between subsequent packets in the
                 announcement (Since 4.0)
     compress-level: int (optional)
                 compression level
     compress-threads: int (optional)
                 compression thread count
     compress-wait-thread: boolean (optional)
                 Controls behavior when all compression threads are currently busy. If
                 true (default), wait for a free compression thread to become available;
                 otherwise, send the page uncompressed. (Since 3.1)
     decompress-threads: int (optional)
                 decompression thread count
     cpu-throttle-initial: int (optional)
                 Initial percentage of time guest cpus are throttled when migration auto-
                 converge is activated. (Since 2.7)
     cpu-throttle-increment: int (optional)
                 throttle percentage increase each time auto-converge detects that migra-
                 tion is not making progress. (Since 2.7)
     tls-creds: string (optional)
                 ID of the 'tls-creds' object that provides credentials for establishing a
                 TLS connection over the migration data channel. On the outgoing side
                 of the migration, the credentials must be for a 'client' endpoint, while
                 for the incoming side the credentials must be for a 'server' endpoint. An
                 empty string means that QEMU will use plain text mode for migration.
                 rather than TLS (Since 2.7) Note: 2.8 reports this by omitting tls-creds
                 instead.
```

tls-hostname: string (optional)

hostname of the target host for the migration. This is required when using x509 based TLS credentials and the migration URI does not already include a hostname. For example if using fd: or exec: based migration, the hostname must be provided so that the server's x509 certificate identity can be validated. (Since 2.7) An empty string means that QEMU will use the hostname associated with the migration URI, if any. (Since 2.9) Note: 2.8 reports this by omitting tls-hostname instead.

#### tls-authz: string (optional)

ID of the 'authz' object subclass that provides access control checking of the TLS x509 certificate distinguished name. (Since 4.0)

#### max-bandwidth: int (optional)

to set maximum speed for migration. maximum speed in bytes per second. (Since 2.8)

#### downtime-limit: int (optional)

set maximum tolerated downtime for migration. maximum downtime in milliseconds (Since 2.8)

#### x-checkpoint-delay: int (optional)

the delay time between two COLO checkpoints. (Since 2.8)

### block-incremental: boolean (optional)

Affects how much storage is migrated when the block migration capability is enabled. When false, the entire storage backing chain is migrated into a flattened image at the destination; when true, only the active qcow2 layer is migrated and the destination must already have access to the same backing chain as was used on the source. (since 2.10)

## multifd-channels: int (optional)

Number of channels used to migrate data in parallel. This is the same number that the number of sockets used for migration. The default value is 2 (since 4.0)

#### xbzrle-cache-size: int (optional)

cache size to be used by XBZRLE migration. It needs to be a multiple of the target page size and a power of 2 (Since 2.11)

#### max-postcopy-bandwidth: int (optional)

Background transfer bandwidth during postcopy. Defaults to 0 (unlimited). In bytes per second. (Since 3.0)

## max-cpu-throttle: int (optional)

maximum cpu throttle percentage. Defaults to 99. (Since 3.1)

**Since:** 2.4

## query-migrate-parameters

Returns information about the current migration parameters

**Returns:** MigrationParameters

```
Since: 2.4
Example:
-> { "execute": "query-migrate-parameters" }
<- { "return": {
        "decompress-threads": 2,
        "cpu-throttle-increment": 10,
        "compress-threads": 8,
        "compress-level": 1,
        "cpu-throttle-initial": 20,
        "max-bandwidth": 33554432,
        "downtime-limit": 300
     }
}</pre>
```

```
client_migrate_info
```

[Command]

Set migration information for remote display. This makes the server ask the client to automatically reconnect using the new parameters once migration finished successfully. Only implemented for SPICE.

## **Arguments:**

```
protocol: string
           must be "spice"
hostname: string
           migration target hostname
port: int (optional)
           spice tcp port for plaintext channels
tls-port: int (optional)
           spice tcp port for tls-secured channels
cert-subject: string (optional)
           server certificate subject
Since: 0.14.0
Example:
-> { "execute": "client_migrate_info",
     "arguments": { "protocol": "spice",
                      "hostname": "virt42.lab.kraxel.org",
                      "port": 1234 } }
<- { "return": {} }
```

## migrate-start-postcopy

[Command]

Followup to a migration command to switch the migration to postcopy mode. The postcopy-ram capability must be set on both source and destination before the original migration command.

# **Since:** 2.5

Example:

```
-> { "execute": "migrate-start-postcopy" } <- { "return": {} }
```

# MIGRATION [Event] Emitted when a migration event happens **Arguments:** status: MigrationStatus MigrationStatus describing the current migration status. **Since:** 2.4 **Example:** <- {"timestamp": {"seconds": 1432121972, "microseconds": 744001}, "event": "MIGRATION", "data": {"status": "completed"} } MIGRATION\_PASS [Event] Emitted from the source side of a migration at the start of each pass (when it syncs the dirty bitmap) **Arguments:** pass: int An incrementing count (starting at 1 on the first pass) **Since:** 2.6 Example: { "timestamp": {"seconds": 1449669631, "microseconds": 239225}, "event": "MIGRATION\_PASS", "data": {"pass": 2} } COLOMessage [Enum] The message transmission between Primary side and Secondary side. Values: checkpoint-ready Secondary VM (SVM) is ready for checkpointing checkpoint-request Primary VM (PVM) tells SVM to prepare for checkpointing checkpoint-reply SVM gets PVM's checkpoint request vmstate-send VM's state will be sent by PVM. vmstate-size The total size of VMstate. vmstate-received VM's state has been received by SVM. vmstate-loaded VM's state has been loaded by SVM. **Since:** 2.8

| COLOMode<br>The COLO                                                                                 | ) current mode.                                                                                                    | [Enum]              |  |
|----------------------------------------------------------------------------------------------------|----------------------------------------------------------------------------------------------------|---------------------|--|
| Values:                                                                                              |                                                                                                    |                     |  |
| none                                                                                                 | COLO is disabled.                                                                                                  |                     |  |
| primary                                                                                              | COLO node in primary side.                                                                                         |                     |  |
| secondary                                                                                            | COLO node in slave side.                                                                                           |                     |  |
| <b>Since:</b> 2.8                                                                                    |                                                                                                    |                     |  |
| FailoverStatu<br>An enumer<br>Values:                                                                | station of COLO failover status                                                                                    | [Enum]              |  |
| none                                                                                                 | no failover has ever happened                                                                                      |                     |  |
| require                                                                                              | got failover requirement but not handled                                                                           |                     |  |
| active                                                                                               | in the process of doing failover                                                                                   |                     |  |
| completed                                                                                            | finish the process of failover                                                                                     |                     |  |
| relaunch                                                                                             | restart the fail<br>over process, from 'none' $\mathchar`$ 'completed' (Since 2.9                                  | ))                  |  |
| <b>Since:</b> 2.8                                                                                    |                                                                                                    |                     |  |
| COLO_EXIT<br>Emitted when VM finishes COLO mode due to some errors happening or<br>request of users. |                                                                                                    | [Event]<br>c at the |  |
| Arguments                                                                                            | ::                                                                                                    |                     |  |
| mode: COLO                                                                                           | Mode<br>report COLO mode when COLO exited.                                                                         |                     |  |
| reason: C                                                                                            | DLOExitReason<br>describes the reason for the COLO exit.                                                           |                     |  |
| <b>Since:</b> 3.1                                                                                    |                                                                                                    |                     |  |
| Example:                                                                                             |                                                                                                    |                     |  |
|                                                                                                    | estamp": {"seconds": 2032141960, "microseconds": 417172<br>nt": "COLO_EXIT", "data": {"mode": "primary", "reason": |                     |  |
| COLOExitReasc                                                                                        |                                                                                                    | [Enum]              |  |
| The reason<br>Values:                                                                                | for a COLO exit.                                                                                                   |                     |  |

**none** failover has never happened. This state does not occur in the COLO\_EXIT event, and is only visible in the result of query-colo-status.

request COLO exit is due to an external request.

error COLO exit is due to an internal error.

processing

COLO is currently handling a failover (since 4.0).

**Since:** 3.1

## x-colo-lost-heartbeat

Tell qemu that heartbeat is lost, request it to do takeover procedures. If this command is sent to the PVM, the Primary side will exit COLO mode. If sent to the Secondary, the Secondary side will run failover work, then takes over server operation to become the service VM.

**Since:** 2.8

## Example:

```
-> { "execute": "x-colo-lost-heartbeat" } <- { "return": {} }
```

## migrate\_cancel

Cancel the current executing migration process.

Returns: nothing on success

Notes: This command succeeds even if there is no migration process running.

Since: 0.14.0

#### Example:

```
-> { "execute": "migrate_cancel" }
<- { "return": {} }
```

#### migrate-continue

Continue migration when it's in a paused state.

## **Arguments:**

state: MigrationStatus

The state the migration is currently expected to be in

Returns: nothing on success

**Since:** 2.11

Example:

```
-> { "execute": "migrate-continue" , "arguments":
{ "state": "pre-switchover" } }
<- { "return": {} }
```

#### migrate\_set\_downtime

Set maximum tolerated downtime for migration.

## **Arguments:**

value: number maximum downtime in seconds [Command]

# [Command]

[Command]

# **Returns:** nothing on success Notes: This command is deprecated in favor of 'migrate-set-parameters' Since: 0.14.0 Example: -> { "execute": "migrate\_set\_downtime", "arguments": { "value": 0.1 } } <- { "return": {} } [Command] migrate\_set\_speed Set maximum speed for migration. **Arguments:** value: int maximum speed in bytes per second. Returns: nothing on success **Notes:** This command is deprecated in favor of 'migrate-set-parameters' Since: 0.14.0 Example: -> { "execute": "migrate\_set\_speed", "arguments": { "value": 1024 } } <- { "return": {} } migrate-set-cache-size [Command] Set cache size to be used by XBZRLE migration **Arguments:** value: int cache size in bytes The size will be rounded down to the nearest power of 2. The cache size can be modified before and during ongoing migration **Returns:** nothing on success **Notes:** This command is deprecated in favor of 'migrate-set-parameters' **Since:** 1.2 Example: -> { "execute": "migrate-set-cache-size",

```
"arguments": { "value": 536870912 } }
<- { "return": {} }
```

## query-migrate-cache-size

Query migration XBZRLE cache size

**Returns:** XBZRLE cache size in bytes

Notes: This command is deprecated in favor of 'query-migrate-parameters'

**Since:** 1.2

Example:

```
-> { "execute": "query-migrate-cache-size" }
<- { "return": 67108864 }
```

196

| migra | te [Command]                                                                                                |
|-------|----------------------------------------------------------------------------------------------------|
| I     | Migrates the current running guest to another Virtual Machine.                                              |
| 1     | Arguments:                                                                                                  |
| ι     | the Uniform Resource Identifier of the destination VM                                                       |
| ł     | olk: boolean (optional)<br>do block migration (full disk copy)                                              |
| i     | .nc: boolean (optional)<br>incremental disk copy migration                                                  |
| c     | letach: boolean (optional)<br>this argument exists only for compatibility reasons and is ignored by<br>QEMU |
| נ     | resume: boolean (optional)<br>resume one paused migration, default "off". (since 3.0)                       |
| ]     | Returns: nothing on success                                                                                 |
| S     | Since: 0.14.0                                                                                               |
| I     | Notes:                                                                                                    |
|       | 1. The 'query-migrate' command should be used to check migration's progress and                             |

- final result (this information is provided by the 'status' member)
- 2. All boolean arguments default to false
- 3. The user Monitor's "detach" argument is invalid in QMP and should not be used

# Example:

```
-> { "execute": "migrate", "arguments": { "uri": "tcp:0:4446" } } <- { "return": {} }
```

#### migrate-incoming

[Command]

Start an incoming migration, the qemu must have been started with -incoming defer

# Arguments:

uri: string

The Uniform Resource Identifier identifying the source or address to listen on

**Returns:** nothing on success

Since: 2.3

# Notes:

- 1. It's a bad idea to use a string for the uri, but it needs to stay compatible with -incoming and the format of the uri is already exposed above libvirt.
- 2. QEMU must be started with -incoming defer to allow migrate-incoming to be used.
- 3. The uri format is the same as for -incoming

## Example:

```
-> { "execute": "migrate-incoming",
                                   "arguments": { "uri": "tcp::4446" } }
<- { "return": {} }
```

## xen-save-devices-state

#### [Command]

[Command]

Save the state of all devices to file. The RAM and the block devices of the VM are not saved by this command.

### Arguments:

```
filename: string
```

the file to save the state of the devices to as binary data. See xen-savedevices-state.txt for a description of the binary format.

```
live: boolean (optional)
```

Optional argument to ask QEMU to treat this command as part of a live migration. Default to true. (since 2.11)

Returns: Nothing on success

**Since:** 1.1

## Example:

```
-> { "execute": "xen-save-devices-state",
        "arguments": { "filename": "/tmp/save" } }
<- { "return": {} }</pre>
```

## xen-set-replication

Enable or disable replication.

## **Arguments:**

enable: boolean true to enable, false to disable.

primary: boolean

true for primary or false for secondary.

failover: boolean (optional)

true to do failover, false to stop. but cannot be specified if 'enable' is true. default value is false.

Returns: nothing.

## Example:

```
-> { "execute": "xen-set-replication",
        "arguments": {"enable": true, "primary": false} }
<- { "return": {} }</pre>
```

Since: 2.9

If: defined(CONFIG\_REPLICATION)

| Repl | icationStatus<br>The result format for 'query-xen-replication-status'.                                                                                                    | [Object]      |
|------|----------------------------------------------------------------------------------------------------|---------------|
|      | Members:                                                                                                    |               |
|      | error: boolean<br>true if an error happened, false if replication is normal.                                                                                                    |               |
|      | desc: string (optional)<br>the human readable error description string, when error is                                                                                             | 'true'.       |
|      | Since: 2.9                                                                                                    |               |
|      | If: defined(CONFIG_REPLICATION)                                                                                                    |               |
| quer | y-xen-replication-status<br>Query replication status while the vm is running.                                                                                                    | [Command]     |
|      | Returns: A ReplicationResult object showing the status.                                                                                                    |               |
|      | Example:                                                                                                    |               |
|      | -> { "execute": "query-xen-replication-status" }<br><- { "return": { "error": false } }                                                                                           |               |
|      | Since: 2.9                                                                                                    |               |
|      | If: defined(CONFIG_REPLICATION)                                                                                                    |               |
| xen- | colo-do-checkpoint<br>Xen uses this command to notify replication to trigger a checkpoint.                                                                                        | [Command]     |
|      | Returns: nothing.                                                                                                    |               |
|      | Example:                                                                                                    |               |
|      | -> { "execute": "xen-colo-do-checkpoint" }<br><- { "return": {} }                                                                                                    |               |
|      | Since: 2.9                                                                                                    |               |
|      | If: defined(CONFIG_REPLICATION)                                                                                                    |               |
| COLO | Status<br>The result format for 'query-colo-status'.                                                                                                    | [Object]      |
|      | Members:                                                                                                    |               |
|      | mode: COLOMode<br>COLO running mode. If COLO is running, this field will ret<br>or 'secondary'.                                                                                   | urn 'primary' |
|      | <pre>last-mode: COLOMode<br/>COLO last running mode. If COLO is running, this field wil<br/>like mode field, after failover we can use this field to get la<br/>(since 4.0)</pre> |               |
|      | reason: COLOExitReason                                                                                                    |               |

describes the reason for the COLO exit.

**Since:** 3.1

```
query-colo-status
                                                                       [Command]
     Query COLO status while the vm is running.
     Returns: A COLOStatus object showing the status.
     Example:
     -> { "execute": "guery-colo-status" }
     <- { "return": { "mode": "primary", "reason": "request" } }
     Since: 3.1
migrate-recover
                                                                       [Command]
     Provide a recovery migration stream URI.
     Arguments:
     uri: string
                the URI to be used for the recovery of migration stream.
     Returns: nothing.
     Example:
     -> { "execute": "migrate-recover",
          "arguments": { "uri": "tcp:192.168.1.200:12345" } }
     <- { "return": {} }
     Since: 3.0
                                                                       [Command]
migrate-pause
     Pause a migration. Currently it only supports postcopy.
     Returns: nothing.
     Example:
     -> { "execute": "migrate-pause" }
     <- { "return": {} }
     Since: 3.0
```

## UNPLUG\_PRIMARY

[Event]

Emitted from source side of a migration when migration state is WAIT\_UNPLUG. Device was unplugged by guest operating system. Device resources in QEMU are kept on standby to be able to re-plug it in case of migration failure.

## **Arguments:**

```
device-id: string
QEMU device id of the unplugged device
```

**Since:** 4.2

## Example:

```
{"event": "UNPLUG_PRIMARY", "data": {"device-id": "hostdev0"} }
```

# **1.18** Transactions

| Abort                                                                     |
|---------------------------------------------------------------------------|
| This action can be used to test transaction failure.                      |
| <b>Since:</b> 1.6                                                         |
| ActionCompletionMode<br>An enumeration of Transactional completion modes. |
| Values:                                                                   |
| individual                                                                |
| Do not attempt to cancel any other Actions if any Actions fail            |

Do not attempt to cancel any other Actions if any Actions fail after the Transaction request succeeds. All Actions that can complete successfully will do so without waiting on others. This is the default.

**grouped** If any Action fails after the Transaction succeeds, cancel all Actions. Actions do not complete until all Actions are ready to complete. May be rejected by Actions that do not support this completion mode.

# **Since:** 2.5

## TransactionAction

[Object]

A discriminated record of operations that can be performed with transaction. Action type can be:

- abort: since 1.6
- block-dirty-bitmap-add: since 2.5
- block-dirty-bitmap-remove: since 4.2
- block-dirty-bitmap-clear: since 2.5
- block-dirty-bitmap-enable: since 4.0
- block-dirty-bitmap-disable: since 4.0
- block-dirty-bitmap-merge: since 4.0
- blockdev-backup: since 2.3
- blockdev-snapshot: since 2.5
- blockdev-snapshot-internal-sync: since 1.7
- blockdev-snapshot-sync: since 1.1
- drive-backup: since 1.6

# Members:

| One of "abort", "block-dirty-bitmap | -add", "block-dirty-bitmap-remove",                                                                |
|-------------------------------------|----------------------------------------------------------------------------------------------------|
| "block-dirty-bitmap-clear",         | "block-dirty-bitmap-enable",                                                                       |
| "block-dirty-bitmap-disable",       | "block-dirty-bitmap-merge",                                                                        |
| "blockdev-backup", "blockdev-snaps  | shot", "blockdev-snapshot-internal-sync",                                                          |
| "blockdev-snapshot-sync", "drive-b  | backup"                                                                                            |
|                                     | "block-dirty-bitmap-clear",<br>"block-dirty-bitmap-disable",<br>"blockdev-backup", "blockdev-snaps |

[Enum]

```
data: Abort when type is "abort"
data: BlockDirtyBitmapAdd when type is "block-dirty-bitmap-add"
data: BlockDirtyBitmap when type is "block-dirty-bitmap-remove"
data: BlockDirtyBitmap when type is "block-dirty-bitmap-clear"
data: BlockDirtyBitmap when type is "block-dirty-bitmap-enable"
data: BlockDirtyBitmap when type is "block-dirty-bitmap-disable"
data: BlockDirtyBitmapMerge when type is "block-dirty-bitmap-merge"
data: BlockdevBackup when type is "blockdev-backup"
data: BlockdevSnapshotInternal when type is
"blockdev-snapshot-internal-sync"
data: BlockdevSnapshotSync when type is "blockdev-snapshot-sync"
data: DriveBackup when type is "drive-backup"
```

## TransactionProperties

Optional arguments to modify the behavior of a Transaction.

## Members:

completion-mode: ActionCompletionMode (optional)

Controls how jobs launched asynchronously by Actions will complete or fail as a group. See ActionCompletionMode for details.

**Since:** 2.5

# transaction

[Command]

[Object]

Executes a number of transactionable QMP commands atomically. If any operation fails, then the entire set of actions will be abandoned and the appropriate error returned.

For external snapshots, the dictionary contains the device, the file to use for the new snapshot, and the format. The default format, if not specified, is qcow2.

Each new snapshot defaults to being created by QEMU (wiping any contents if the file already exists), but it is also possible to reuse an externally-created file. In the latter case, you should ensure that the new image file has the same contents as the current one; QEMU cannot perform any meaningful check. Typically this is achieved by using the current image file as the backing file for the new image.

On failure, the original disks pre-snapshot attempt will be used.

For internal snapshots, the dictionary contains the device and the snapshot's name. If an internal snapshot matching name already exists, the request will be rejected. Only some image formats support it, for example, qcow2, rbd, and sheepdog.

On failure, qemu will try delete the newly created internal snapshot in the transaction. When an I/O error occurs during deletion, the user needs to fix it later with qemu-img or other command.

# **Arguments:**

## actions: array of TransactionAction

List of TransactionAction; information needed for the respective operations.

```
properties: TransactionProperties (optional)
structure of additional options to control the execution of the transaction.
See TransactionProperties for additional detail.
```

Returns: nothing on success

Errors depend on the operations of the transaction

**Note:** The transaction aborts on the first failure. Therefore, there will be information on only one failed operation returned in an error condition, and subsequent actions will not have been attempted.

**Since:** 1.1

# Example:

```
-> { "execute": "transaction",
     "arguments": { "actions": [
         { "type": "blockdev-snapshot-sync", "data" : { "device": "ide-hd0",
                                     "snapshot-file": "/some/place/my-image",
                                     "format": "qcow2" } },
         { "type": "blockdev-snapshot-sync", "data" : { "node-name": "myfile",
                                     "snapshot-file": "/some/place/my-image2",
                                     "snapshot-node-name": "node3432",
                                     "mode": "existing",
                                     "format": "qcow2" } },
         { "type": "blockdev-snapshot-sync", "data" : { "device": "ide-hd1",
                                     "snapshot-file": "/some/place/my-image2",
                                     "mode": "existing",
                                     "format": "qcow2" } },
         { "type": "blockdev-snapshot-internal-sync", "data" : {
                                     "device": "ide-hd2",
                                     "name": "snapshot0" } } ] } }
```

<- { "return": {} }

# 1.19 Tracing

TraceEventState [Enum] State of a tracing event. Values: unavailable The event is statically disabled. disabled The event is dynamically disabled. enabled The event is dynamically enabled. Since: 2.2 TraceEventInfo [Object]

Information of a tracing event.

name: string

Event name.

# state: TraceEventState Tracing state.

vcpu: boolean

Whether this is a per-vCPU event (since 2.7).

An event is per-vCPU if it has the "vcpu" property in the "trace-events" files. Since: 2.2

## trace-event-get-state

Query the state of events.

## **Arguments:**

name: string

Event name pattern (case-sensitive glob).

```
vcpu: int (optional)
```

The vCPU to query (any by default; since 2.7).

**Returns:** a list of TraceEventInfo for the matching events

An event is returned if:

- its name matches the name pattern, and

- if vcpu is given, the event has the "vcpu" property.

Therefore, if vcpu is given, the operation will only match per-vCPU events, returning their state on the specified vCPU. Special case: if **name** is an exact match, vcpu is given and the event does not have the "vcpu" property, an error is returned.

**Since:** 2.2

# Example:

```
-> { "execute": "trace-event-get-state",
        "arguments": { "name": "qemu_memalign" } }
<- { "return": [ { "name": "qemu_memalign", "state": "disabled" } ] }</pre>
```

```
trace-event-set-state
```

[Command]

Set the dynamic tracing state of events.

## **Arguments:**

name: string

Event name pattern (case-sensitive glob).

enable: boolean

Whether to enable tracing.

```
ignore-unavailable: boolean (optional)
```

Do not match unavailable events with name.

```
vcpu: int (optional)
```

The vCPU to act upon (all by default; since 2.7).

An event's state is modified if:

- its name matches the name pattern, and
- if vcpu is given, the event has the "vcpu" property.

Therefore, if vcpu is given, the operation will only match per-vCPU events, setting their state on the specified vCPU. Special case: if name is an exact match, vcpu is given and the event does not have the "vcpu" property, an error is returned.

# Since: 2.2

# Example:

```
-> { "execute": "trace-event-set-state",
        "arguments": { "name": "qemu_memalign", "enable": "true" } }
<- { "return": {} }</pre>
```

# 1.20 QMP introspection

## query-qmp-schema

[Command]

[Enum]

Command query-qmp-schema exposes the QMP wire ABI as an array of SchemaInfo. This lets QMP clients figure out what commands and events are available in this QEMU, and their parameters and results.

However, the SchemaInfo can't reflect all the rules and restrictions that apply to QMP. It's interface introspection (figuring out what's there), not interface specification. The specification is in the QAPI schema.

Furthermore, while we strive to keep the QMP wire format backwards-compatible across qemu versions, the introspection output is not guaranteed to have the same stability. For example, one version of qemu may list an object member as an optional non-variant, while another lists the same member only through the object's variants; or the type of a member may change from a generic string into a specific enum or from one specific type into an alternate that includes the original type alongside something else.

**Returns:** array of SchemaInfo, where each element describes an entity in the ABI: command, event, type, ...

The order of the various SchemaInfo is unspecified; however, all names are guaranteed to be unique (no name will be duplicated with different meta-types).

**Note:** the QAPI schema is also used to help define **internal** interfaces, by defining QAPI types. These are not part of the QMP wire ABI, and therefore not returned by this command.

**Since:** 2.5

#### SchemaMetaType

This is a SchemaInfo's meta type, i.e. the kind of entity it describes.

#### Values:

| builtin | a predefined type such as 'int' or 'bool'. |
|---------|--------------------------------------------|
| enum    | an enumeration type                        |
| array   | an array type                              |

object an object type (struct or union)

alternate

an alternate type

command a QMP command

event a QMP event

**Since:** 2.5

# SchemaInfo

## Members:

```
name: string
```

the entity's name, inherited from **base**. The SchemaInfo is always referenced by this name. Commands and events have the name defined in the QAPI schema. Unlike command and event names, type names are not part of the wire ABI. Consequently, type names are meaningless strings here, although they are still guaranteed unique regardless of meta-type.

# meta-type: SchemaMetaType

the entity's meta type, inherited from base.

The members of SchemaInfoBuiltin when meta-type is "builtin"

The members of SchemaInfoEnum when meta-type is "enum"

The members of SchemaInfoArray when meta-type is "array"

The members of SchemaInfoObject when meta-type is "object"

The members of SchemaInfoAlternate when meta-type is "alternate"

The members of SchemaInfoCommand when meta-type is "command"

The members of SchemaInfoEvent when meta-type is "event"

Additional members depend on the value of meta-type.

**Since:** 2.5

## SchemaInfoBuiltin

Additional SchemaInfo members for meta-type 'builtin'.

## Members:

json-type: JSONType
 the JSON type used for this type on the wire.

**Since:** 2.5

#### JSONType

[Enum]

[Object]

The four primitive and two structured types according to RFC 8259 section 1, plus 'int' (split off 'number'), plus the obvious top type 'value'.

# Values:

| string | Not documented |
|--------|----------------|
| number | Not documented |
| int    | Not documented |

| boolean                                 | Not documented                                                                                                    |               |
|-----------------------------------------|----------------------------------------------------------------------------------------------------|---------------|
| null                                    | Not documented                                                                                                    |               |
| object                                  | Not documented                                                                                                    |               |
| array                                   | Not documented                                                                                                    |               |
| value                                   | Not documented                                                                                                    |               |
| <b>Since:</b> 2.5                       |                                                                                                    |               |
| SchemaInfoEnu<br>Additional<br>Members: | m [O<br>SchemaInfo members for meta-type 'enum'.                                                                                                    | )bject]       |
| values: ar                              | rray of string<br>the enumeration type's values, in no particular order.                                                                                                    |               |
| Values of th<br>Since: 2.5              | his type are JSON string on the wire.                                                                                                    |               |
| SchemaInfoArr<br>Additional<br>Members: | <b>ay</b> [O SchemaInfo members for meta-type 'array'.                                                                                                    | bject]        |
| element-t                               | ype: string<br>the array type's element type.                                                                                                    |               |
| Values of th<br>Since: 2.5              | his type are JSON array on the wire.                                                                                                    |               |
| SchemaInfoObj<br>Additional<br>Members: | ect [O SchemaInfo members for meta-type 'object'.                                                                                                    | )bject]       |
| members: a                              | array of SchemaInfoObjectMember<br>the object type's (non-variant) members, in no particular order.                                                                                                    |               |
| tag: strin                              | ng (optional)<br>the name of the member serving as type tag. An element of members<br>this name must exist.                                                                                                    | <b>s</b> with |
| variants:                               | array of SchemaInfoObjectVariant (optional)<br>variant members, i.e. additional members that depend on the type<br>value. Present exactly when tag is present. The variants are in no p<br>ular order, and may even differ from the order of the values of the<br>type of the tag. | partic-       |
| features:                               | array of string (optional)<br>names of features associated with the type, in no particular order. (<br>4.1)                                                                                                    | (since:       |
| Values of the Since: 2.5                | his type are JSON object on the wire.                                                                                                    |               |

## SchemaInfoObjectMember

An object member.

## Members:

name: string

the member's name, as defined in the QAPI schema.

#### type: string

the name of the member's type.

default: value (optional)

default when used as command parameter. If absent, the parameter is mandatory. If present, the value must be null. The parameter is optional, and behavior when it's missing is not specified here. Future extension: if present and non-null, the parameter is optional, and defaults to this value.

**Since:** 2.5

## SchemaInfoObjectVariant

The variant members for a value of the type tag.

## Members:

case: string

a value of the type tag.

### type: string

the name of the object type that provides the variant members when the type tag has value case.

## **Since:** 2.5

# SchemaInfoAlternate

Additional SchemaInfo members for meta-type 'alternate'.

## Members:

## members: array of SchemaInfoAlternateMember

the alternate type's members, in no particular order. The members' wire encoding is distinct, see docs/devel/qapi-code-gen.txt section Alternate types.

On the wire, this can be any of the members.

**Since:** 2.5

# SchemaInfoAlternateMember

An alternate member.

## Members:

type: string

the name of the member's type.

Since: 2.5

[Object]

[Object]

[Object]

| SchemaInfoCom<br>Additional | mand [Object]<br>SchemaInfo members for meta-type 'command'.                                                        |
|-----------------------------|----------------------------------------------------------------------------------------------------|
| Members:                    |                                                                                                    |
| arg-type:                   | string the name of the object type that provides the command's parameters.                                          |
| ret-type:                   | string<br>the name of the command's result type.                                                                    |
| allow-oob                   | : boolean (optional)<br>whether the command allows out-of-band execution, defaults to false<br>(Since: 2.12)        |
| features:                   | array of string (optional)<br>names of features associated with the command, in no particular order.<br>(since 4.2) |
| TODO: su                    | ccess-response (currently irrelevant, because it's QGA, not QMP)                                                    |
| <b>Since:</b> 2.5           |                                                                                                    |
| SchemaInfoEve<br>Additional | nt [Object]<br>SchemaInfo members for meta-type 'event'.                                                            |
| Members:                    |                                                                                                    |
| arg-type:                   | string the name of the object type that provides the event's parameters.                                            |
| <b>Since:</b> 2.5           |                                                                                                    |
| 1.21 QEMU                   | J Object Model (QOM)                                                                                                |

# ${\tt ObjectPropertyInfo}$

Members:

name: string

the name of the property

## type: string

the type of the property. This will typically come in one of four forms:

1) A primitive type such as 'u8', 'u16', 'bool', 'str', or 'double'. These types are mapped to the appropriate JSON type.

2) A child type in the form 'child<subtype>' where subtype is a qdev device type name. Child properties create the composition tree.

3) A link type in the form 'link<subtype>' where subtype is a qdev device type name. Link properties form the device model graph.

description: string (optional)

if specified, the description of the property.

# **Since:** 1.2

#### qom-list

[Command]

This command will list any properties of a object given a path in the object model.

# Arguments:

#### path: string

the path within the object model. See qom-get for a description of this parameter.

**Returns:** a list of ObjectPropertyInfo that describe the properties of the object.

# **Since:** 1.2

```
Example:
```

qom-get

[Command]

This command will get a property from a object model path and return the value.

# **Arguments:**

path: string

The path within the object model. There are two forms of supported paths–absolute and partial paths.

Absolute paths are derived from the root object and can follow child<> or link<> properties. Since they can follow link<> properties, they can be arbitrarily long. Absolute paths look like absolute filenames and are prefixed with a leading slash.

Partial paths look like relative filenames. They do not begin with a prefix. The matching rules for partial paths are subtle but designed to make specifying objects easy. At each level of the composition tree, the partial path is matched as an absolute path. The first match is not returned. At least two matches are searched for. A successful result is only returned if only one match is found. If more than one match is found, a flag is return to indicate that the match was ambiguous.

# property: string

The property name to read

**Returns:** The property value. The type depends on the property type. child<> and link<> properties are returned as #str pathnames. All integer property types (u8, u16, etc) are returned as #int.

**Since:** 1.2

## Example:

1. Use absolute path

-> { "execute": "qom-get",

```
"arguments": { "path": "/machine/unattached/device[0]",
                      "property": "hotplugged" } }
<- { "return": false }
2. Use partial path
-> { "execute": "qom-get",
                "arguments": { "path": "unattached/sysbus",
                     "property": "type" } }
<- { "return": "System" }</pre>
```

## qom-set

This command will set a property from a object model path.

#### **Arguments:**

path: string

see qom-get for a description of this parameter

property: string

the property name to set

value: value

a value who's type is appropriate for the property type. See qom-get for a description of type mapping.

## **Since:** 1.2

Example:

ObjectTypeInfo

[Object]

[Command]

This structure describes a search result from qom-list-types

#### Members:

name: string

the type name found in the search

```
abstract: boolean (optional)
the type is abstract and can't be directly instantiated. Omitted if false.
(since 2.10)
```

```
parent: string (optional)
```

Name of parent type, if any (since 2.10)

```
Since: 1.1
```

```
qom-list-types
```

This command will return a list of types given search parameters

### Arguments:

implements: string (optional)

if specified, only return types that implement this type name

abstract: boolean (optional)

if true, include abstract types in the results

**Returns:** a list of ObjectTypeInfo or an empty list if no results are found Since: 1.1

# qom-list-properties

List properties associated with a QOM object.

## **Arguments:**

typename: string

the type name of an object

**Note:** objects can create properties at runtime, for example to describe links between different devices and/or objects. These properties are not included in the output of this command.

Returns: a list of ObjectPropertyInfo describing object properties

Since: 2.12

## object-add

Create a QOM object.

#### **Arguments:**

qom-type: string

the class name for the object to be created

#### id: string

the name of the new object

```
props: value (optional)
```

a dictionary of properties to be passed to the backend

Returns: Nothing on success Error if qom-type is not a valid class name

Since: 2.0

Example:

#### object-del

Remove a QOM object.

#### **Arguments:**

id: string

the name of the QOM object to remove

[Command]

[Command]

**Returns:** Nothing on success Error if id is not a valid id for a QOM object **Since:** 2.0

#### Example:

```
-> { "execute": "object-del", "arguments": { "id": "rng1" } } <- { "return": {} }
```

# 1.22 Device infrastructure (qdev)

## device-list-properties

List properties associated with a device.

**Arguments:** 

typename: string

the type name of a device

Returns: a list of ObjectPropertyInfo describing a devices properties

**Note:** objects can create properties at runtime, for example to describe links between different devices and/or objects. These properties are not included in the output of this command.

Since: 1.2

## device\_add

#### Arguments:

driver: string

the name of the new device's driver

bus: string (optional)

the device's parent bus (device tree path)

id: string (optional) the device's ID, must be unique

Additional arguments depend on the type.

Add a device.

# Notes:

- 1. For detailed information about this command, please refer to the 'docs/qdev-device-use.txt' file.
- 2. It's possible to list device properties by running QEMU with the "-device DE-VICE,help" command-line argument, where DEVICE is the device's name

## Example:

[Command]

**TODO:** This command effectively bypasses QAPI completely due to its "additional arguments" business. It shouldn't have been added to the schema in this form. It should be qapified properly, or replaced by a properly qapified command.

**Since:** 0.13

#### device\_del

Remove a device from a guest

#### **Arguments:**

id: string

the device's ID or QOM path

Returns: Nothing on success If id is not a valid device, DeviceNotFound

**Notes:** When this command completes, the device may not be removed from the guest. Hot removal is an operation that requires guest cooperation. This command merely requests that the guest begin the hot removal process. Completion of the device removal process is signaled with a DEVICE\_DELETED event. Guest reset will automatically complete removal for all devices.

Since: 0.14.0

# Example:

```
-> { "execute": "device_del",
        "arguments": { "id": "net1" } }
<- { "return": {} }
-> { "execute": "device_del",
        "arguments": { "id": "/machine/peripheral-anon/device[0]" } }
<- { "return": {} }</pre>
```

# DEVICE\_DELETED

[Event]

Emitted whenever the device removal completion is acknowledged by the guest. At this point, it's safe to reuse the specified device ID. Device removal can be initiated by the guest or by HMP/QMP commands.

#### **Arguments:**

```
device: string (optional)
device name
```

path: string device path

**Since:** 1.5

#### Example:

```
<- { "event": "DEVICE_DELETED",

"data": { "device": "virtio-net-pci-0",

"path": "/machine/peripheral/virtio-net-pci-0" },

"timestamp": { "seconds": 1265044230, "microseconds": 450486 } }
```

# 1.23 Machines

# SysEmuTarget

The comprehensive enumeration of QEMU system emulation ("softmmu") targets. Run "./configure -help" in the project root directory, and look for the \*-softmmu targets near the "-target-list" option. The individual target constants are not documented here, for the time being.

## Values:

| aarch64    | Not documented |
|------------|----------------|
| alpha      | Not documented |
| arm        | Not documented |
| cris       | Not documented |
| hppa       | Not documented |
| i386       | Not documented |
| lm32       | Not documented |
| m68k       | Not documented |
| microblaze | 9              |
|            | Not documented |
| microblaze | eel            |
|            | Not documented |
| mips       | Not documented |
| mips64     | Not documented |
| mips64el   | Not documented |
| mipsel     | Not documented |
| moxie      | Not documented |
| nios2      | Not documented |
| or1k       | Not documented |
| ppc        | Not documented |
| ppc64      | Not documented |
| riscv32    | Not documented |
| riscv64    | Not documented |
| s390x      | Not documented |
| sh4        | Not documented |
| sh4eb      | Not documented |
| sparc      | Not documented |

[Enum]

| sparc64   | Not documented |
|-----------|----------------|
| tricore   | Not documented |
| unicore32 |                |
|           | Not documented |
| x86_64    | Not documented |
| xtensa    | Not documented |
| xtensaeb  | Not documented |
|           |                |

**Notes:** The resulting QMP strings can be appended to the "qemu-system-" prefix to produce the corresponding QEMU executable name. This is true even for "qemu-system-x86\_64".

ppcemb: dropped in 3.1

**Since:** 3.0

## CpuInfoArch

An enumeration of cpu types that enable additional information during query-cpus and query-cpus-fast.

# Values:

| s390              | since 2.12     |
|-------------------|----------------|
| riscv             | since $2.12$   |
| x86               | Not documented |
| sparc             | Not documented |
| ppc               | Not documented |
| mips              | Not documented |
| tricore           | Not documented |
| other             | Not documented |
| <b>Since:</b> 2.6 |                |

# CpuInfo

Information about a virtual CPU

# Members:

CPU: int the index of the virtual CPU

# current: boolean

this only exists for backwards compatibility and should be ignored

# halted: boolean

true if the virtual CPU is in the halt state. Halt usually refers to a processor specific low power mode.

#### qom\_path: string

path to the CPU object in the QOM tree (since 2.4)

# [Object]

[Enum]

| t                          | chread_id                                                                                        | : int<br>ID of the underlying host thread                                                                                                    |           |
|----------------------------|--------------------------------------------------------------------------------------------------|----------------------------------------------------------------------------------------------------|-----------|
| P                          | orops: Cpu                                                                                       | InstanceProperties (optional)<br>properties describing to which node/socket/core/thread virtual<br>longs to, provided if supported by board (since 2.10)                                                                                                    | CPU be-   |
| а                          | arch: Cpul                                                                                       | InfoArch<br>architecture of the cpu, which determines which additional field<br>listed (since 2.6)                                                                                                    | s will be |
| נ<br>נ<br>נ<br>צ<br>צ<br>ג | The member<br>The member<br>The member<br>The member<br>The member<br>Since: 0.14.<br>Notes: hal | ers of CpuInfoX86 when arch is "x86"<br>ers of CpuInfoSPARC when arch is "sparc"<br>ers of CpuInfoPPC when arch is "ppc"<br>ers of CpuInfoMIPS when arch is "mips"<br>ers of CpuInfoTricore when arch is "tricore"<br>ers of CpuInfoS390 when arch is "s390"<br>ers of CpuInfoRISCV when arch is "riscv"<br>.0<br>ted is a transient state that changes frequently. By the time the<br>client, the guest may no longer be halted. | e data is |
| CpuIn:<br>A                | foX86                                                                                            | information about a virtual i386 or x86_64 CPU                                                                                                    | [Object]  |
| -                          | oc: int<br>Since: 2.6                                                                            | the 64-bit instruction pointer                                                                                                    |           |
| Ā                          | foSPARC<br>Additional<br>Members:                                                                | information about a virtual SPARC CPU                                                                                                    | [Object]  |
| p                          | oc: int                                                                                          | the PC component of the instruction pointer                                                                                                    |           |
|                            | npc: int<br>Since: 2.6                                                                           | the NPC component of the instruction pointer                                                                                                    |           |
|                            |                                                                                                  | information about a virtual PPC CPU                                                                                                    | [Object]  |
| n                          | nip: int                                                                                         | the instruction pointer                                                                                                    |           |
| S                          | Since: 2.6                                                                                       |                                                                                                    |           |
| -<br>A                     | foMIPS<br>Additional<br><b>Members:</b>                                                          | information about a virtual MIPS CPU                                                                                                    | [Object]  |
| F                          | PC: int                                                                                          | the instruction pointer                                                                                                    |           |
| S                          | Since: 2.6                                                                                       |                                                                                                    |           |

| CpuIı | nfoTricor<br>Additional                  | e<br>information about a virtual Tricore CPU                  | [Object] |
|-------|------------------------------------------|---------------------------------------------------------------|----------|
|       | Members:                                 |                                                               |          |
|       | PC: int                                  | the instruction pointer                                       |          |
|       | <b>Since:</b> 2.6                        |                                                               |          |
| CpuIı | nfoRISCV<br>Additional                   | information about a virtual RISCV CPU                         | [Object] |
|       | Members:                                 |                                                               |          |
|       | pc: int                                  | the instruction pointer                                       |          |
|       | Since 2.12                               |                                                               |          |
| CpuS: | 390State<br>An enumer<br>Values:         | ation of cpu states that can be assumed by a virtual S390 CPU | [Enum]   |
|       | uninitial                                |                                                               |          |
|       |                                          | Not documented                                                |          |
|       | stopped                                  | Not documented                                                |          |
|       | check-stop                               |                                                               |          |
|       |                                          | Not documented                                                |          |
|       | operating                                | Not documented                                                |          |
|       | load                                     | Not documented                                                |          |
|       | <b>Since:</b> 2.12                       |                                                               |          |
| CpuIı | nfoS390<br>Additional<br><b>Members:</b> | information about a virtual S390 CPU                          | [Object] |
|       | cpu-state                                | : CpuS390State<br>the virtual CPU's state                     |          |
|       | <b>Since:</b> 2.12                       |                                                               |          |
|       | <b>y-cpus</b><br>Returns a l             | [C ist of information about each virtual CPU.                 | ommand]  |

This command causes vCPU threads to exit to userspace, which causes a small interruption to guest CPU execution. This will have a negative impact on realtime guests and other latency sensitive guest workloads. It is recommended to use query-cpusfast instead of this command to avoid the vCPU interruption.

Returns: a list of  $\tt CpuInfo$  for each virtual CPU

**Since:** 0.14.0

```
Example:
-> { "execute": "query-cpus" }
<- { "return": [
         {
            "CPU":0,
            "current":true,
            "halted":false,
            "qom_path": "/machine/unattached/device[0]",
            "arch":"x86",
            "pc":3227107138,
            "thread_id":3134
         },
         {
            "CPU":1,
            "current":false,
            "halted":true,
            "qom_path": "/machine/unattached/device[2]",
            "arch": "x86",
            "pc":7108165,
            "thread_id":3135
         }
      ]
   }
```

Notes: This interface is deprecated (since 2.12.0), and it is strongly recommended that you avoid using it. Use query-cpus-fast to obtain information about virtual CPUs.

## CpuInfoFast

Information about a virtual CPU

#### Members:

cpu-index: int index of the virtual CPU

qom-path: string

path to the CPU object in the QOM tree

# thread-id: int

ID of the underlying host thread

```
props: CpuInstanceProperties (optional)
```

properties describing to which node/socket/core/thread virtual CPU belongs to, provided if supported by board

## arch: CpuInfoArch

base architecture of the cpu; deprecated since 3.0.0 in favor of target

#### target: SysEmuTarget

the QEMU system emulation target, which determines which additional fields will be listed (since 3.0)

The members of CpuInfoS390 when target is "s390x"

**Since:** 2.12

# query-cpus-fast

[Command]

Returns information about all virtual CPUs. This command does not incur a performance penalty and should be used in production instead of query-cpus.

# Returns: list of CpuInfoFast

```
Since: 2.12
Example:
-> { "execute": "query-cpus-fast" }
<- { "return": [
        {
            "thread-id": 25627,
            "props": {
                "core-id": 0,
                "thread-id": 0,
                "socket-id": 0
            },
            "qom-path": "/machine/unattached/device[0]",
            "arch":"x86",
            "target": "x86_64",
            "cpu-index": 0
        },
        {
            "thread-id": 25628,
            "props": {
                "core-id": 0,
                "thread-id": 0,
                "socket-id": 1
            },
            "qom-path": "/machine/unattached/device[2]",
            "arch":"x86",
            "target":"x86_64",
            "cpu-index": 1
        }
    ]
}
```

# cpu-add

[Command]

Adds CPU with specified ID.

# Arguments:

id: int ID of CPU to be created, valid values [0..max\_cpus)

**Returns:** Nothing on success **Since:** 1.5

**Note:** This command is deprecated. The 'device\_add' command should be used instead. See the 'query-hotpluggable-cpus' command for details.

#### Example:

```
-> { "execute": "cpu-add", "arguments": { "id": 2 } } <- { "return": {} }
```

#### MachineInfo

Information describing a machine.

#### Members:

name: string the name of the machine

alias: string (optional) an alias for the machine name

#### cpu-max: int

maximum number of CPUs supported by the machine type (since 1.5.0)

hotpluggable-cpus: boolean

cpu hotplug via -device is supported (since 2.7.0)

#### numa-mem-supported: boolean

true if '-numa node, mem' option is supported by the machine type and false otherwise (since 4.1)

## deprecated: boolean

if true, the machine type is deprecated and may be removed in future versions of QEMU according to the QEMU deprecation policy (since 4.1.0)

## default-cpu-type: string (optional)

default CPU model typename if none is requested via the -cpu argument. (since 4.2)

Since: 1.2.0

query-machines

Return a list of supported machines

Returns: a list of MachineInfo

Since: 1.2.0

# CurrentMachineParams

Information describing the running machine parameters.

#### Members:

wakeup-suspend-support: boolean

true if the machine supports wake up from suspend

# **Since:** 4.0

[Object]

# [Command]

| quer | y-current<br>Return info                                            | -machine<br>prmation on the current virtual machine.                                                                                 | [Command]     |  |  |
|------|---------------------------------------------------------------------|----------------------------------------------------------------------------------------------------|---------------|--|--|
|      | Returns: CurrentMachineParams                                       |                                                                                                    |               |  |  |
|      | <b>Since:</b> 4.0                                                   |                                                                                                    |               |  |  |
| Targ | etInfo<br>Informatior<br>Members:                                   | h describing the QEMU target.                                                                                                    | [Object]      |  |  |
|      | arch: SysE                                                          | muTarget<br>the target architecture                                                                                                  |               |  |  |
|      | <b>Since:</b> 1.2.0                                                 | )                                                                                                    |               |  |  |
| quer | y-target<br>Return info<br><b>Returns:</b> T<br><b>Since:</b> 1.2.0 | 5                                                                                                    | [Command]     |  |  |
| Numa | OptionsTy<br>Values:                                                | ре                                                                                                    | [Enum]        |  |  |
|      | node                                                                | NUMA nodes configuration                                                                                                    |               |  |  |
|      | dist                                                                | NUMA distance configuration (since 2.10)                                                                                             |               |  |  |
|      | cpu                                                                 | property based CPU(s) to node mapping (Since: 2.10)                                                                                  |               |  |  |
|      | <b>Since:</b> 2.1                                                   |                                                                                                    |               |  |  |
| Numa | Options<br>A discrimin                                              | nated record of NUMA options. (for OptsVisitor)                                                                                      | [Object]      |  |  |
|      | Members:                                                            |                                                                                                    |               |  |  |
|      | type: Numa                                                          | OptionsType<br>Not documented                                                                                                    |               |  |  |
|      | The member                                                          | ers of NumaNodeOptions when type is "node"<br>ers of NumaDistOptions when type is "dist"<br>ers of NumaCpuOptions when type is "cpu" |               |  |  |
|      | <b>Since:</b> 2.1                                                   |                                                                                                    |               |  |  |
| Numa | NodeOptio:<br>Create a gu                                           | ns<br>nest NUMA node. (for OptsVisitor)                                                                                              | [Object]      |  |  |
|      | Members:                                                            |                                                                                                    |               |  |  |
|      | nodeid: in                                                          | t (optional)<br>NUMA node ID (increase by 1 from 0 if omitted)                                                                       |               |  |  |
|      | cpus: arra                                                          | y of int (optional)<br>VCPUs belonging to this node (assign VCPUS round-robin                                                        | n if omitted) |  |  |

mem: int (optional) memory size of this node; mutually exclusive with memdev. Equally divide total memory among nodes if both mem and memdev are omitted.

memdev: string (optional)

memory backend object. If specified for one node, it must be specified for all nodes.

**Since:** 2.1

## NumaDistOptions

Set the distance between 2 NUMA nodes.

# Members:

source NUMA node. src: int

- dst: int destination NUMA node.
- NUMA distance from source node to destination node. When a node is val: int unreachable from another node, set the distance between them to 255.

Since: 2.10

# X86CPURegister32

A X86 32-bit register

#### Values:

| EAX | Not documented |
|-----|----------------|
| EBX | Not documented |
| ECX | Not documented |
| EDX | Not documented |
| ESP | Not documented |
| EBP | Not documented |
| ESI | Not documented |
| EDI | Not documented |
|     |                |

**Since:** 1.5

## X86CPUFeatureWordInfo

Information about a X86 CPU feature word

## Members:

cpuid-input-eax: int Input EAX value for CPUID instruction for that feature word cpuid-input-ecx: int (optional) Input ECX value for CPUID instruction for that feature word

# cpuid-register: X86CPURegister32

Output register containing the feature bits

[Enum]

[Object]

| features:         | int                                                   |
|-------------------|-------------------------------------------------------|
|                   | value of output register, containing the feature bits |
| <b>Since:</b> 1.5 |                                                       |

## DummyForceArrays

Not used by QMP; hack to let us use X86CPUFeatureWordInfoList internally

#### Members:

## unused: array of X86CPUFeatureWordInfo Not documented

**Since:** 2.5

#### NumaCpuOptions

Option "-numa cpu" overrides default cpu to node mapping. It accepts the same set of cpu properties as returned by query-hotpluggable-cpus[].props, where node-id could be used to override default node mapping.

#### Members:

#### The members of CpuInstanceProperties

**Since:** 2.10

#### HostMemPolicy

Host memory policy types

# Values:

default restore default policy, remove any nondefault policy

#### preferred

set the preferred host nodes for allocation

**bind** a strict policy that restricts memory allocation to the host nodes specified

#### interleave

memory allocations are interleaved across the set of host nodes specified

#### **Since:** 2.1

#### Memdev

Information about memory backend

#### Members:

| id: | string | (optiona | l)    |      |    |        |     |      |          |              |    |
|-----|--------|----------|-------|------|----|--------|-----|------|----------|--------------|----|
|     |        | backend  | 's Il | D if | bε | ackend | has | 'id' | property | (since $2.9$ | 9) |
|     |        |          | ,     | ,    | ,  |        |     |      |          |              |    |

# size: int memory backend size

# merge: boolean

enables or disables memory merge support

#### dump: boolean

includes memory backend's memory in a core dump or not

[Object]

[Object]

[Enum]

prealloc: boolean
 enables or disables memory preallocation
host-nodes: array of int
 host nodes for its memory policy

policy: HostMemPolicy memory policy of memory backend

**Since:** 2.1

## query-memdev

Returns information for all memory backends.

Returns: a list of Memdev.

**Since:** 2.1

#### Example:

```
-> { "execute": "query-memdev" }
<- { "return": [
       {
         "id": "mem1",
         "size": 536870912,
         "merge": false,
         "dump": true,
         "prealloc": false,
         "host-nodes": [0, 1],
         "policy": "bind"
       },
       {
         "size": 536870912,
         "merge": false,
         "dump": true,
         "prealloc": true,
         "host-nodes": [2, 3],
         "policy": "preferred"
       }
    ]
  }
```

#### CpuInstanceProperties

[Object]

List of properties to be used for hotplugging a CPU instance, it should be passed by management with device\_add command when a CPU is being hotplugged.

#### Members:

node-id: int (optional) NUMA node ID the CPU belongs to

| C           | ie-id: int (optional)<br>die number within node/board the CPU belongs to (Since 4.1)                                                                                                    |
|-------------|----------------------------------------------------------------------------------------------------|
| C           | ore-id: int (optional)<br>core number within die the CPU belongs to# thread-id: thread number<br>within core the CPU belongs to                                                                                                    |
| 1           | hread-id: int (optional)<br>Not documented                                                                                                    |
| l<br>f<br>t | <b>Tote:</b> currently there are 5 properties that could be present but management should<br>be prepared to pass through other properties with device_add command to allow for<br>ature interface extension. This also requires the filed names to be kept in sync with<br>the properties passed to -device/device_add.<br><b>Example 1.7</b> |
| _           | IggableCPU [Object]                                                                                                    |
| 1           | ype: string<br>CPU object type for usage with device_add command                                                                                                    |
| I           | rops: CpuInstanceProperties<br>list of properties to be used for hotplugging CPU                                                                                                    |
| 7           | cpus-count: int<br>number of logical VCPU threads HotpluggableCPU provides                                                                                                    |
| c           | <pre>om-path: string (optional)     link to existing CPU object if CPU is present or omitted if CPU is not     present.</pre>                                                                                                    |
| S           | ince: 2.7                                                                                                    |
| - •         | hotpluggable-cpus[Command] <b>ODO:</b> Better documentation; currently there is none.                                                                                                    |
|             | eturns: a list of HotpluggableCPU objects.                                                                                                    |
|             | xample:                                                                                                    |
|             | or pseries machine type started with -smp 2,cores=2,maxcpus=4 -cpu POWER8:                                                                                                    |
|             | <pre>&gt; { "execute": "query-hotpluggable-cpus" } - {"return": [     { "props": { "core": 8 }, "type": "POWER8-spapr-cpu-core",         "vcpus-count": 1 },     { "props": { "core": 0 }, "type": "POWER8-spapr-cpu-core",         "vcpus-count": 1, "qom-path": "/machine/unattached/device[0]"} ]}'</pre>                                  |
| I           | or pc machine type started with -smp 1,maxcpus=2:                                                                                                    |

```
-> { "execute": "query-hotpluggable-cpus" }
<- {"return": [
     {
        "type": "gemu64-x86_64-cpu", "vcpus-count": 1,
        "props": {"core-id": 0, "socket-id": 1, "thread-id": 0}
     },
     {
        "qom-path": "/machine/unattached/device[0]",
        "type": "qemu64-x86_64-cpu", "vcpus-count": 1,
        "props": {"core-id": 0, "socket-id": 0, "thread-id": 0}
    }
  ]}
For s390x-virtio-ccw machine type started with -smp 1, maxcpus=2 -cpu qemu
(Since: 2.11):
-> { "execute": "query-hotpluggable-cpus" }
<- {"return": [
     {
        "type": "qemu-s390x-cpu", "vcpus-count": 1,
        "props": { "core-id": 1 }
     },
     ſ
        "qom-path": "/machine/unattached/device[0]",
        "type": "qemu-s390x-cpu", "vcpus-count": 1,
        "props": { "core-id": 0 }
     }
  1}
```

## set-numa-node

[Command]

[Object]

Runtime equivalent of '-numa' CLI option, available at preconfigure stage to configure numa mapping before initializing machine.

Since 3.0

Arguments: the members of NumaOptions

## CpuModelInfo

Virtual CPU model.

A CPU model consists of the name of a CPU definition, to which delta changes are applied (e.g. features added/removed). Most magic values that an architecture might require should be hidden behind the name. However, if required, architectures can expose relevant properties.

## Members:

```
name: string
```

the name of the CPU definition the model is based on

```
props: value (optional)
```

a dictionary of QOM properties to be applied

Since: 2.8.0

#### CpuModelExpansionType

An enumeration of CPU model expansion types.

Values:

- static Expand to a static CPU model, a combination of a static base model name and property delta changes. As the static base model will never change, the expanded CPU model will be the same, independent of QEMU version, machine type, machine options, and accelerator options. Therefore, the resulting model can be used by tooling without having to specify a compatibility machine - e.g. when displaying the "host" model. The static CPU models are migration-safe.
- full Expand all properties. The produced model is not guaranteed to be migration-safe, but allows tooling to get an insight and work with model details.

**Note:** When a non-migration-safe CPU model is expanded in static mode, some features enabled by the CPU model may be omitted, because they can't be implemented by a static CPU model definition (e.g. cache info passthrough and PMU passthrough in x86). If you need an accurate representation of the features enabled by a non-migration-safe CPU model, use full. If you need a static representation that will keep ABI compatibility even when changing QEMU version or machine-type, use static (but keep in mind that some features may be omitted).

Since: 2.8.0

#### CpuModelCompareResult

#### [Enum]

An enumeration of CPU model comparison results. The result is usually calculated using e.g. CPU features or CPU generations.

# Values:

#### incompatible

If model A is incompatible to model B, model A is not guaranteed to run where model B runs and the other way around.

#### identical

If model A is identical to model B, model A is guaranteed to run where model B runs and the other way around.

- superset If model A is a superset of model B, model B is guaranteed to run where model A runs. There are no guarantees about the other way.
- subset If model A is a subset of model B, model A is guaranteed to run where model B runs. There are no guarantees about the other way.

**Since:** 2.8.0

#### CpuModelBaselineInfo

The result of a CPU model baseline.

#### Members:

model: CpuModelInfo the baselined CpuModelInfo. [Enum]

Since: 2.8.0 If: defined(TARGET\_S390X)

#### CpuModelCompareInfo

The result of a CPU model comparison.

#### Members:

result: CpuModelCompareResult

The result of the compare operation.

## responsible-properties: array of string

List of properties that led to the comparison result not being identical.

responsible-properties is a list of QOM property names that led to both CPUs not being detected as identical. For identical models, this list is empty. If a QOM property is read-only, that means there's no known way to make the CPU models identical. If the special property name "type" is included, the models are by definition not identical and cannot be made identical.

**Since:** 2.8.0

If: defined(TARGET\_S390X)

## query-cpu-model-comparison

Compares two CPU models, returning how they compare in a specific configuration. The results indicates how both models compare regarding runnability. This result can be used by tooling to make decisions if a certain CPU model will run in a certain configuration or if a compatible CPU model has to be created by baselining.

Usually, a CPU model is compared against the maximum possible CPU model of a certain configuration (e.g. the "host" model for KVM). If that CPU model is identical or a subset, it will run in that configuration.

The result returned by this command may be affected by:

- QEMU version: CPU models may look different depending on the QEMU version. (Except for CPU models reported as "static" in query-cpu-definitions.)
- machine-type: CPU model may look different depending on the machine-type. (Except for CPU models reported as "static" in query-cpu-definitions.)
- machine options (including accelerator): in some architectures, CPU models may look different depending on machine and accelerator options. (Except for CPU models reported as "static" in query-cpu-definitions.)
- "-cpu" arguments and global properties: arguments to the -cpu option and global properties may affect expansion of CPU models. Using query-cpu-model-expansion while using these is not advised.

Some architectures may not support comparing CPU models. s390x supports comparing CPU models.

## **Arguments:**

modela: CpuModelInfo Not documented [Object]

modelb: CpuModelInfo Not documented

**Returns:** a CpuModelBaselineInfo. Returns an error if comparing CPU models is not supported, if a model cannot be used, if a model contains an unknown cpu definition name, unknown properties or properties with wrong types.

**Note:** this command isn't specific to s390x, but is only implemented on this architecture currently.

**Since:** 2.8.0

If: defined(TARGET\_S390X)

# query-cpu-model-baseline

[Command]

Baseline two CPU models, creating a compatible third model. The created model will always be a static, migration-safe CPU model (see "static" CPU model expansion for details).

This interface can be used by tooling to create a compatible CPU model out two CPU models. The created CPU model will be identical to or a subset of both CPU models when comparing them. Therefore, the created CPU model is guaranteed to run where the given CPU models run.

The result returned by this command may be affected by:

- QEMU version: CPU models may look different depending on the QEMU version. (Except for CPU models reported as "static" in query-cpu-definitions.)
- machine-type: CPU model may look different depending on the machine-type. (Except for CPU models reported as "static" in query-cpu-definitions.)
- machine options (including accelerator): in some architectures, CPU models may look different depending on machine and accelerator options. (Except for CPU models reported as "static" in query-cpu-definitions.)
- "-cpu" arguments and global properties: arguments to the -cpu option and global properties may affect expansion of CPU models. Using query-cpu-model-expansion while using these is not advised.

Some architectures may not support baselining CPU models. s390x supports baselining CPU models.

# Arguments:

modela: CpuModelInfo Not documented

modelb: CpuModelInfo Not documented

**Returns:** a CpuModelBaselineInfo. Returns an error if baselining CPU models is not supported, if a model cannot be used, if a model contains an unknown cpu definition name, unknown properties or properties with wrong types.

**Note:** this command isn't specific to s390x, but is only implemented on this architecture currently.

Since: 2.8.0 If: defined(TARGET\_S390X)

# CpuModelExpansionInfo

The result of a cpu model expansion.

# Members:

model: CpuModelInfo

the expanded CpuModelInfo.

**Since:** 2.8.0

If: defined(TARGET\_S390X) || defined(TARGET\_I386) || defined(TARGET\_ARM)

# query-cpu-model-expansion

Expands a given CPU model (or a combination of CPU model + additional options) to different granularities, allowing tooling to get an understanding what a specific CPU model looks like in QEMU under a certain configuration.

This interface can be used to query the "host" CPU model.

The data returned by this command may be affected by:

- QEMU version: CPU models may look different depending on the QEMU version. (Except for CPU models reported as "static" in query-cpu-definitions.)
- machine-type: CPU model may look different depending on the machine-type. (Except for CPU models reported as "static" in query-cpu-definitions.)
- machine options (including accelerator): in some architectures, CPU models may look different depending on machine and accelerator options. (Except for CPU models reported as "static" in query-cpu-definitions.)
- "-cpu" arguments and global properties: arguments to the -cpu option and global properties may affect expansion of CPU models. Using query-cpu-model-expansion while using these is not advised.

Some architectures may not support all expansion types. s390x supports "full" and "static". Arm only supports "full".

## Arguments:

type: CpuModelExpansionType Not documented

model: CpuModelInfo

Not documented

**Returns:** a CpuModelExpansionInfo. Returns an error if expanding CPU models is not supported, if the model cannot be expanded, if the model contains an unknown CPU definition name, unknown properties or properties with a wrong type. Also returns an error if an expansion type is not supported.

**Since:** 2.8.0

```
If: defined(TARGET_S390X) || defined(TARGET_I386) || defined(TARGET_ARM)
```

# CpuDefinitionInfo

Virtual CPU definition.

## Members:

name: string the name of the CPU definition [Object]

[Command]

## migration-safe: boolean (optional)

whether a CPU definition can be safely used for migration in combination with a QEMU compatibility machine when migrating between different QEMU versions and between hosts with different sets of (hardware or software) capabilities. If not provided, information is not available and callers should not assume the CPU definition to be migration-safe. (since 2.8)

```
static: boolean
```

whether a CPU definition is static and will not change depending on QEMU version, machine type, machine options and accelerator options. A static model is always migration-safe. (since 2.8)

#### unavailable-features: array of string (optional)

List of properties that prevent the CPU model from running in the current host. (since 2.8)

#### typename: string

Type name that can be used as argument to device-list-properties, to introspect properties configurable using -cpu or -global. (since 2.9)

alias-of: string (optional)

Name of CPU model this model is an alias for. The target of the CPU model alias may change depending on the machine type. Management software is supposed to translate CPU model aliases in the VM configuration, because aliases may stop being migration-safe in the future (since 4.1)

unavailable-features is a list of QOM property names that represent CPU model attributes that prevent the CPU from running. If the QOM property is read-only, that means there's no known way to make the CPU model run in the current host. Implementations that choose not to provide specific information return the property name "type". If the property is read-write, it means that it MAY be possible to run the CPU model in the current host if that property is changed. Management software can use it as hints to suggest or choose an alternative for the user, or just to generate meaningful error messages explaining why the CPU model can't be used. If unavailable-features is an empty list, the CPU model is runnable using the current host and machine-type. If unavailable-features is not present, runnability information for the CPU is not available.

Since: 1.2.0

If: defined(TARGET\_PPC) || defined(TARGET\_ARM) || defined(TARGET\_I386) ||
defined(TARGET\_S390X) || defined(TARGET\_MIPS)

# query-cpu-definitions

[Command]

Return a list of supported virtual CPU definitions

**Returns:** a list of CpuDefInfo

**Since:** 1.2.0

If: defined(TARGET\_PPC) || defined(TARGET\_ARM) || defined(TARGET\_I386) ||
defined(TARGET\_S390X) || defined(TARGET\_MIPS)

# 1.24 Miscellanea

qmp\_capabilities

Enable QMP capabilities.

Arguments:

**Arguments:** 

```
enable: array of QMPCapability (optional)
```

An optional list of QMPCapability values to enable. The client must not enable any capability that is not mentioned in the QMP greeting message. If the field is not provided, it means no QMP capabilities will be enabled. (since 2.12)

## Example:

```
-> { "execute": "qmp_capabilities",
                                   "arguments": { "enable": [ "oob" ] } }
<- { "return": {} }
```

**Notes:** This command is valid exactly when first connecting: it must be issued before any other command will be accepted, and will fail once the monitor is accepting other commands. (see qemu docs/interop/qmp-spec.txt)

The QMP client needs to explicitly enable QMP capabilities, otherwise all the QMP capabilities will be turned off by default.

**Since:** 0.13

## QMPCapability

Enumeration of capabilities to be advertised during initial client connection, used for agreeing on particular QMP extension behaviors.

## Values:

oob QMP ability to support out-of-band requests. (Please refer to qmpspec.txt for more information on OOB)

**Since:** 2.12

## VersionTriple

A three-part version number.

## Members:

major: int

The major version number.

#### minor: int

The minor version number.

micro: int

The micro version number.

**Since:** 2.4

[Command]

[Enum]

# VersionInfo

A description of QEMU's version.

## Members:

## qemu: VersionTriple

The version of QEMU. By current convention, a micro version of 50 signifies a development branch. A micro version greater than or equal to 90 signifies a release candidate for the next minor version. A micro version of less than 50 signifies a stable release.

## package: string

QEMU will always set this field to an empty string. Downstream versions of QEMU should set this to a non-empty string. The exact format depends on the downstream however it highly recommended that a unique name is used.

**Since:** 0.14.0

#### query-version

Returns the current version of QEMU.

Returns: A VersionInfo object describing the current version of QEMU.

# **Since:** 0.14.0

# Example:

```
-> { "execute": "query-version" }
<- {
    "return":{
        "qemu":{
            "major":0,
            "minor":11,
            "micro":5
        },
        "package":""
      }
    }
}</pre>
```

# CommandInfo

Information about a QMP command

```
Members:
```

name: string The command name

**Since:** 0.14.0

#### query-commands

Returns: A list of CommandInfo for all supported commands

**Since:** 0.14.0

[Command]

[Object]

[Command]

```
Example:
-> { "execute": "query-commands" }
<- {
    "return":[
        {
        "name":"query-balloon"
        },
        {
        "name":"system_powerdown"
        }
      ]
    }
```

Note: This example has been shortened as the real response is too long.

#### LostTickPolicy

Policy for handling lost ticks in timer devices.

Values:

- discard throw away the missed tick(s) and continue with future injection normally. Guest time may be delayed, unless the OS has explicit handling of lost ticks
- delay continue to deliver ticks at the normal rate. Guest time will be delayed due to the late tick
- **slew** deliver ticks at a higher rate to catch up with the missed tick. The guest time should not be delayed once catchup is complete.

**Since:** 2.0

## add\_client

[Command]

Allow client connections for VNC, Spice and socket based character devices to be passed in to QEMU via SCM\_RIGHTS.

#### **Arguments:**

```
protocol: string
```

protocol name. Valid names are "vnc", "spice" or the name of a character device (eg. from -chardev id=XXXX)

#### fdname: string

file descriptor name previously passed via 'getfd' command

#### skipauth: boolean (optional)

whether to skip authentication. Only applies to "vnc" and "spice" protocols

tls: boolean (optional) whether to perform TLS. Only applies to the "spice" protocol

Returns: nothing on success.

# **Since:** 0.14.0

[Enum]

```
Example:
     -> { "execute": "add_client", "arguments": { "protocol": "vnc",
                                                       "fdname": "myclient" } }
     <- { "return": {} }
NameInfo
                                                                            [Object]
     Guest name information.
     Members:
     name: string (optional)
                The name of the guest
     Since: 0.14.0
query-name
                                                                         [Command]
     Return the name information of a guest.
     Returns: NameInfo of the guest
     Since: 0.14.0
     Example:
     -> { "execute": "query-name" }
     <- { "return": { "name": "qemu-name" } }
KvmInfo
                                                                            [Object]
     Information about support for KVM acceleration
     Members:
     enabled: boolean
                true if KVM acceleration is active
     present: boolean
                true if KVM acceleration is built into this executable
     Since: 0.14.0
query-kvm
                                                                         [Command]
     Returns information about KVM acceleration
     Returns: KvmInfo
     Since: 0.14.0
     Example:
     -> { "execute": "query-kvm" }
     <- { "return": { "enabled": true, "present": true } }
UuidInfo
                                                                            [Object]
     Guest UUID information (Universally Unique Identifier).
     Members:
     UUID: string
                the UUID of the guest
     Since: 0.14.0
     Notes: If no UUID was specified for the guest, a null UUID is returned.
```

| query-uuid                                                   | [Command] |
|--------------------------------------------------------------|-----------|
| Query the guest UUID information.                            |           |
| Returns: The UuidInfo for the guest                          |           |
| Since: 0.14.0                                                |           |
| Example:                                                     |           |
| -> { "execute": "query-uuid" }                               |           |
| <- { "return": { "UUID": "550e8400-e29b-41d4-a716-4466554400 | )00" } }  |

#### EventInfo

Information about a QMP event

# Members:

name: string The event name

Since: 1.2.0

# query-events

Return information on QMP events.

Returns: A list of EventInfo.

Since: 1.2.0

**Note:** This command is deprecated, because its output doesn't reflect compile-time configuration. Use query-qmp-schema instead.

# Example:

```
-> { "execute": "query-events" }
<- {
    "return": [
        {
        "name":"SHUTDOWN"
      },
      {
        "name":"RESET"
      }
    ]
  }
```

Note: This example has been shortened as the real response is too long.

#### IOThreadInfo

Information about an iothread

# Members:

id: string

the identifier of the iothread

thread-id: int

ID of the underlying host thread

# [Object]

# [Command]

# poll-max-ns: int

maximum polling time in ns, 0 means polling is disabled (since 2.9)

## poll-grow: int

how many ns will be added to polling time, 0 means that it's not configured (since 2.9)

#### poll-shrink: int

how many ns will be removed from polling time, 0 means that it's not configured (since 2.9)

```
Since: 2.0
```

# query-iothreads

Returns a list of information about each iothread.

**Note:** this list excludes the QEMU main loop thread, which is not declared using the -object iothread command-line option. It is always the main thread of the process.

Returns: a list of  ${\tt IOThreadInfo}$  for each iothread

**Since:** 2.0

## Example:

#### BalloonInfo

Information about the guest balloon device.

#### Members:

actual: int

the number of bytes the balloon currently contains

Since: 0.14.0

## query-balloon

Return information about the balloon device.

## Returns: BalloonInfo on success

If the balloon driver is enabled but not functional because the KVM kernel module cannot support it, KvmMissingCap

If no balloon device is present, DeviceNotActive

## [Object]

[Command]

# BALLOON\_CHANGE

[Event]

[Object]

[Object]

Emitted when the guest changes the actual BALLOON level. This value is equivalent to the actual field return by the 'query-balloon' command

# **Arguments:**

actual: int

actual level of the guest memory balloon in bytes

Note: this event is rate-limited.

**Since:** 1.2

# Example:

```
<- { "event": "BALLOON_CHANGE",

"data": { "actual": 944766976 },

"timestamp": { "seconds": 1267020223, "microseconds": 435656 } }
```

# PciMemoryRange

A PCI device memory region

## Members:

base: int the starting address (guest physical)

limit: int

the ending address (guest physical)

**Since:** 0.14.0

# PciMemoryRegion

Information about a PCI device I/O region.

# Members:

bar: int the index of the Base Address Register for this region

```
type: string
```

'io' if the region is a PIO region 'memory' if the region is a MMIO region

size: int memory size

mem\_type\_64: boolean (optional)

if type is 'memory', true if the BAR is 64-bit

# address: int

Not documented

```
Since: 0.14.0
```

| PciBusInfo [9                                                                                        | Object] |
|----------------------------------------------------------------------------------------------------|---------|
| Information about a bus of a PCI Bridge device                                                       |         |
| Members:                                                                                             |         |
| number: int<br>primary bus interface number. This should be the number of the<br>device resides on.  | bus the |
| secondary: int<br>secondary bus interface number. This is the number of the main<br>the bridge       | bus for |
| subordinate: int<br>This is the highest number bus that resides below the bridge.                    |         |
| io_range: PciMemoryRange<br>The PIO range for all devices on this bridge                             |         |
| memory_range: PciMemoryRange<br>The MMIO range for all devices on this bridge                        |         |
| prefetchable_range: PciMemoryRange<br>The range of prefetchable MMIO for all devices on this bridge  |         |
| Since: 2.4                                                                                           |         |
| PciBridgeInfo [9<br>Information about a PCI Bridge device                                            | Object] |
| Members:                                                                                             |         |
| bus: PciBusInfo<br>information about the bus the device resides on                                   |         |
| devices: array of PciDeviceInfo (optional)<br>a list of PciDeviceInfo for each device on this bridge |         |
| Since: 0.14.0                                                                                        |         |
| PciDeviceClass [4<br>Information about the Class of a PCI device<br>Members:                         | Object] |
| desc: string (optional)<br>a string description of the device's class                                |         |
| class: int<br>the class code of the device                                                           |         |
| Since: 2.4                                                                                           |         |
| Information about the Id of a PCI device                                                             | Object] |
| Members:                                                                                             |         |
| device: int<br>the PCI device id                                                                     |         |

vendor: int the PCI vendor id subsystem: int (optional) the PCI subsystem id (since 3.1) subsystem-vendor: int (optional) the PCI subsystem vendor id (since 3.1) **Since:** 2.4 PciDeviceInfo [Object] Information about a PCI device Members: bus: int the bus number of the device **slot:** int the slot the device is located in function: int the function of the slot used by the device class\_info: PciDeviceClass the class of the device id: PciDeviceId the PCI device id irq: int (optional) if an IRQ is assigned to the device, the IRQ number qdev\_id: string the device name of the PCI device pci\_bridge: PciBridgeInfo (optional) if the device is a PCI bridge, the bridge information regions: array of PciMemoryRegion a list of the PCI I/O regions associated with the device Notes: the contents of class\_info.desc are not stable and should only be treated as informational. Since: 0.14.0 PciInfo [Object] Information about a PCI bus Members: bus: int the bus index devices: array of PciDeviceInfo a list of devices on this bus

**Since:** 0.14.0

# query-pci

Return information about the PCI bus topology of the guest.

**Returns:** a list of PciInfo for each PCI bus. Each bus is represented by a json-object, which has a key with a json-array of all PCI devices attached to it. Each device is represented by a json-object.

**Since:** 0.14.0

# Example:

```
-> { "execute": "query-pci" }
<- { "return": [
         {
            "bus": 0,
            "devices": [
               {
                   "bus": 0,
                   "qdev_id": "",
                   "slot": 0,
                   "class_info": {
                      "class": 1536,
                      "desc": "Host bridge"
                  },
                   "id": {
                      "device": 32902,
                      "vendor": 4663
                  },
                   "function": 0,
                   "regions": [
                  ]
               },
               {
                   "bus": 0,
                   "qdev_id": "",
                   "slot": 1,
                   "class_info": {
                      "class": 1537,
                      "desc": "ISA bridge"
                  },
                   "id": {
                      "device": 32902,
                      "vendor": 28672
                  },
                   "function": 0,
                   "regions": [
                  ]
               },
               {
                   "bus": 0,
```

```
"qdev_id": "",
   "slot": 1,
   "class_info": {
      "class": 257,
      "desc": "IDE controller"
   },
   "id": {
      "device": 32902,
      "vendor": 28688
   },
   "function": 1,
   "regions": [
      {
         "bar": 4,
         "size": 16,
         "address": 49152,
         "type": "io"
      }
   ]
},
{
   "bus": 0,
   "qdev_id": "",
   "slot": 2,
   "class_info": {
      "class": 768,
      "desc": "VGA controller"
   },
   "id": {
      "device": 4115,
      "vendor": 184
   },
   "function": 0,
   "regions": [
      {
         "prefetch": true,
         "mem_type_64": false,
         "bar": 0,
         "size": 33554432,
         "address": 4026531840,
         "type": "memory"
      },
      {
         "prefetch": false,
         "mem_type_64": false,
         "bar": 1,
         "size": 4096,
```

```
"address": 4060086272,
                   "type": "memory"
                },
                {
                   "prefetch": false,
                   "mem_type_64": false,
                   "bar": 6,
                   "size": 65536,
                   "address": -1,
                   "type": "memory"
                }
            ]
         },
         {
             "bus": 0,
             "qdev_id": "",
             "irq": 11,
             "slot": 4,
             "class_info": {
                "class": 1280,
                "desc": "RAM controller"
            },
             "id": {
                "device": 6900,
                "vendor": 4098
            },
             "function": 0,
             "regions": [
                {
                   "bar": 0,
                   "size": 32,
                   "address": 49280,
                   "type": "io"
                }
            ]
         }
      ]
   }
]
```

Note: This example has been shortened as the real response is too long.

quit

}

[Command]

This command will cause the QEMU process to exit gracefully. While every attempt is made to send the QMP response before terminating, this is not guaranteed. When using this interface, a premature EOF would not be unexpected. Since: 0.14.0

#### Example:

```
-> { "execute": "quit" }
<- { "return": {} }
```

# stop

Stop all guest VCPU execution.

**Since:** 0.14.0

**Notes:** This function will succeed even if the guest is already in the stopped state. In "inmigrate" state, it will ensure that the guest remains paused once migration finishes, as if the -S option was passed on the command line.

#### Example:

-> { "execute": "stop" } <- { "return": {} }

# system\_reset

Performs a hard reset of a guest.

Since: 0.14.0

#### Example:

-> { "execute": "system\_reset" } <- { "return": {} }

# system\_powerdown

Requests that a guest perform a powerdown operation.

Since: 0.14.0

**Notes:** A guest may or may not respond to this command. This command returning does not indicate that a guest has accepted the request or that it has shut down. Many guests will respond to this command by prompting the user in some way.

#### Example:

```
-> { "execute": "system_powerdown" }
<- { "return": {} }
```

#### memsave

Save a portion of guest memory to a file.

# **Arguments:**

val: int the virtual address of the guest to start from

size: int the size of memory region to save

filename: string

the file to save the memory to as binary data

# cpu-index: int (optional) the index of the virtual CPU to use for translating the virtual address (defaults to CPU 0)

[Command]

[Command]

[Command]

```
Returns: Nothing on success
     Since: 0.14.0
     Notes: Errors were not reliably returned until 1.1
     Example:
     -> { "execute": "memsave",
           "arguments": { "val": 10,
                            "size": 100,
                            "filename": "/tmp/virtual-mem-dump" } }
     <- { "return": {} }
                                                                          [Command]
pmemsave
     Save a portion of guest physical memory to a file.
     Arguments:
                the physical address of the guest to start from
     val: int
     size: int the size of memory region to save
     filename: string
                the file to save the memory to as binary data
     Returns: Nothing on success
     Since: 0.14.0
     Notes: Errors were not reliably returned until 1.1
     Example:
     -> { "execute": "pmemsave",
           "arguments": { "val": 10,
                            "size": 100,
                            "filename": "/tmp/physical-mem-dump" } }
     <- { "return": {} }
                                                                          [Command]
```

cont

Resume guest VCPU execution.

Since: 0.14.0

Returns: If successful, nothing

Notes: This command will succeed if the guest is currently running. It will also succeed if the guest is in the "inmigrate" state; in this case, the effect of the command is to make sure the guest starts once migration finishes, removing the effect of the -S command line option if it was passed.

## Example:

-> { "execute": "cont" } <- { "return": {} }

# x-exit-preconfig

Exit from "preconfig" state

This command makes QEMU exit the preconfig state and proceed with VM initialization using configuration data provided on the command line and via the QMP monitor

during the preconfig state. The command is only available during the preconfig state (i.e. when the –preconfig command line option was in use).

Since 3.0

# Returns: nothing

#### Example:

```
-> { "execute": "x-exit-preconfig" } <- { "return": {} }
```

#### system\_wakeup

[Command]

Wake up guest from suspend. If the guest has wake-up from suspend support enabled (wakeup-suspend-support flag from query-current-machine), wake-up guest from suspend if the guest is in SUSPENDED state. Return an error otherwise.

**Since:** 1.1

Returns: nothing.

Note: prior to 4.0, this command does nothing in case the guest isn't suspended.

## Example:

```
-> { "execute": "system_wakeup" } <- { "return": {} }
```

# inject-nmi

[Command]

[Command]

Injects a Non-Maskable Interrupt into the default CPU (x86/s390) or all CPUs (ppc64). The command fails when the guest doesn't support injecting.

Returns: If successful, nothing

**Since:** 0.14.0

Note: prior to 2.1, this command was only supported for x86 and s390 VMs

Example:

```
-> { "execute": "inject-nmi" }
<- { "return": {} }
```

# balloon

Request the balloon driver to change its balloon size.

## **Arguments:**

value: int

the target size of the balloon in bytes

**Returns:** Nothing on success If the balloon driver is enabled but not functional because the KVM kernel module cannot support it, KvmMissingCap If no balloon device is present, DeviceNotActive

**Notes:** This command just issues a request to the guest. When it returns, the balloon size may not have changed. A guest can change the balloon size independent of this command.

Since: 0.14.0

# Example:

```
-> { "execute": "balloon", "arguments": { "value": 536870912 } } <- { "return": {} }
```

#### human-monitor-command

Execute a command on the human monitor and return the output.

#### **Arguments:**

command-line: string the command to execute in the human monitor

cpu-index: int (optional)

The CPU to use for commands that require an implicit CPU

#### Features:

```
savevm-monitor-nodes
```

If present, HMP command savevm only snapshots monitor-owned nodes if they have no parents. This allows the use of 'savevm' with -blockdev. (since 4.2)

Returns: the output of the command as a string

**Since:** 0.14.0

**Notes:** This command only exists as a stop-gap. Its use is highly discouraged. The semantics of this command are not guaranteed: this means that command names, arguments and responses can change or be removed at ANY time. Applications that rely on long term stability guarantees should NOT use this command.

Known limitations:

- This command is stateless, this means that commands that depend on state information (such as getfd) might not work
- Commands that prompt the user for data don't currently work

#### Example:

```
-> { "execute": "human-monitor-command",
            "arguments": { "command-line": "info kvm" } }
<- { "return": "kvm support: enabled\r\n" }</pre>
```

#### change

[Command]

This command is multiple commands multiplexed together.

#### **Arguments:**

device: string

This is normally the name of a block device but it may also be 'vnc'. when it's 'vnc', then sub command depends on target

```
target: string
```

If device is a block device, then this is the new filename. If device is 'vnc', then if the value 'password' selects the vnc change password command. Otherwise, this specifies a new server URI address to listen to for VNC connections.

#### arg: string (optional)

If device is a block device, then this is an optional format to open the device with. If device is 'vnc' and target is 'password', this is the new VNC password to set. See change-vnc-password for additional notes.

**Returns:** Nothing on success. If **device** is not a valid block device, DeviceNotFound **Notes:** This interface is deprecated, and it is strongly recommended that you avoid using it. For changing block devices, use blockdev-change-medium; for changing VNC parameters, use change-vnc-password.

Since: 0.14.0
Example:
1. Change a removable medium
-> { "execute": "change",
 "arguments": { "device": "ide1-cd0",
 "target": "/srv/images/Fedora-12-x86\_64-DVD.iso" } }
<- { "return": {} }
2. Change VNC password
-> { "execute": "change",
 "arguments": { "device": "vnc", "target": "password",
 "arg": "foobar1" } }
<- { "return": {} }</pre>

#### xen-set-global-dirty-log

Enable or disable the global dirty log mode.

#### **Arguments:**

enable: boolean true to enable, false to disable.

**Returns:** nothing

**Since:** 1.3

Example:

```
-> { "execute": "xen-set-global-dirty-log",
        "arguments": { "enable": true } }
<- { "return": {} }
```

#### getfd

Receive a file descriptor via SCM rights and assign it a name

#### Arguments:

fdname: string file descriptor name

**Returns:** Nothing on success

**Since:** 0.14.0

**Notes:** If fdname already exists, the file descriptor assigned to it will be closed and replaced by the received file descriptor.

The 'closefd' command can be used to explicitly close the file descriptor when it is no longer needed.

[Command]

Example:

```
-> { "execute": "getfd", "arguments": { "fdname": "fd1" } }
     <- { "return": {} }
closefd
                                                                         [Command]
     Close a file descriptor previously passed via SCM rights
     Arguments:
     fdname: string
                file descriptor name
     Returns: Nothing on success
     Since: 0.14.0
     Example:
     -> { "execute": "closefd", "arguments": { "fdname": "fd1" } }
     <- { "return": {} }
MemoryInfo
                                                                            [Object]
     Actual memory information in bytes.
     Members:
     base-memory: int
                size of "base" memory specified with command line option -m.
     plugged-memory: int (optional)
                size of memory that can be hot-unplugged. This field is omitted if tar-
                get doesn't support memory hotplug (i.e. CONFIG_MEM_DEVICE not
                defined at build time).
     Since: 2.11.0
query-memory-size-summary
                                                                         [Command]
     Return the amount of initially allocated and present hotpluggable (if enabled) memory
     in bytes.
     Example:
     -> { "execute": "query-memory-size-summary" }
     <- { "return": { "base-memory": 4294967296, "plugged-memory": 0 } }
     Since: 2.11.0
AddfdInfo
                                                                            [Object]
     Information about a file descriptor that was added to an fd set.
     Members:
     fdset-id: int
```

fd: int The file descriptor that was received via SCM rights and added to the fd set.

The ID of the fd set that fd was added to.

Since: 1.2.0

| add-fd                                                                                                    | [Command]  |
|----------------------------------------------------------------------------------------------------|------------|
| Add a file descriptor, that was passed via SCM rights, to an fd set.                                      |            |
| Arguments:                                                                                                |            |
| fdset-id: int (optional)<br>The ID of the fd set to add the file descriptor to.                           |            |
| opaque: string (optional)<br>A free-form string that can be used to describe the fd.                      |            |
| Returns: AddfdInfo on success                                                                             |            |
| If file descriptor was not received, FdNotSupplied                                                        |            |
| If fdset-id is a negative value, InvalidParameterValue                                                    |            |
| <b>Notes:</b> The list of fd sets is shared by all monitor connections.                                   |            |
| If fdset-id is not specified, a new fd set will be created.                                               |            |
| <b>Since:</b> 1.2.0                                                                                       |            |
| Example:                                                                                                  |            |
| -> { "execute": "add-fd", "arguments": { "fdset-id": 1 } }<br><- { "return": { "fdset-id": 1, "fd": 3 } } |            |
| remove-fd                                                                                                 | [Command]  |
| Remove a file descriptor from an fd set.                                                                  | . ,        |
| Arguments:                                                                                                |            |
| fdset-id: int<br>The ID of the fd set that the file descriptor belongs to.                                |            |
| fd: int (optional)<br>The file descriptor that is to be removed.                                          |            |
| Returns: Nothing on success If fdset-id or fd is not found, FdNotFou                                      | nd         |
| <b>Since:</b> 1.2.0                                                                                       |            |
| <b>Notes:</b> The list of fd sets is shared by all monitor connections.                                   |            |
| If fd is not specified, all file descriptors in fdset-id will be removed.                                 |            |
| Example:                                                                                                  |            |
| -> { "execute": "remove-fd", "arguments": { "fdset-id": 1, "<br><- { "return": {} }                       | fd": 3 } } |
| FdsetFdInfo                                                                                               | [Object]   |
| Information about a file descriptor that belongs to an fd set.                                            | [0.0]000]  |
| Members:                                                                                                  |            |
| fd: int The file descriptor value.                                                                        |            |
| opaque: string (optional)<br>A free-form string that can be used to describe the fd.                      |            |

**Since:** 1.2.0

| FdsetInfo<br>Information about an fd set.                                           | [Object]  |
|-------------------------------------------------------------------------------------|-----------|
| Members:                                                                            |           |
| fdset-id: int<br>The ID of the fd set.                                              |           |
| fds: array of FdsetFdInfo<br>A list of file descriptors that belong to this fd set. |           |
| Since: 1.2.0                                                                        |           |
| query-fdsets<br>Return information describing all fd sets.                          | [Command] |
| Returns: A list of FdsetInfo                                                        |           |
| Since: 1.2.0                                                                        |           |
| <b>Note:</b> The list of fd sets is shared by all monitor connections.              |           |
| Example:                                                                            |           |
| <pre>-&gt; { "execute": "query-fdsets" } &lt;- { "return": [</pre>                  |           |
| ]<br>}                                                                              |           |

### AcpiTableOptions

Specify an ACPI table on the command line to load.

At most one of file and data can be specified. The list of files specified by any one of them is loaded and concatenated in order. If both are omitted, data is implied.

Other fields / optargs can be used to override fields of the generic ACPI table header; refer to the ACPI specification 5.0, section 5.2.6 System Description Table Header. If a header field is not overridden, then the corresponding value from the concatenated blob is used (in case of file), or it is filled in with a hard-coded value (in case of data).

String fields are copied into the matching ACPI member from lowest address upwards, and silently truncated / NUL-padded to length.

### Members:

sig: string (optional)

table signature / identifier (4 bytes)

rev: int (optional)

table revision number (dependent on signature, 1 byte)

- oem\_id: string (optional) OEM identifier (6 bytes)
- oem\_table\_id: string (optional) OEM table identifier (8 bytes)
- oem\_rev: int (optional) OEM-supplied revision number (4 bytes)
- asl\_compiler\_id: string (optional) identifier of the utility that created the table (4 bytes)

### asl\_compiler\_rev: int (optional)

revision number of the utility that created the table (4 bytes)

#### file: string (optional)

colon (:) separated list of pathnames to load and concatenate as table data. The resultant binary blob is expected to have an ACPI table header. At least one file is required. This field excludes data.

data: string (optional)

colon (:) separated list of pathnames to load and concatenate as table data. The resultant binary blob must not have an ACPI table header. At least one file is required. This field excludes file.

### **Since:** 1.5

### CommandLineParameterType Possible types for an option parameter. Values:

string accepts a character string

boolean accepts "on" or "off"

[Object]

[Enum]

| number                                   | accepts a number                                                                                               |       |
|------------------------------------------|----------------------------------------------------------------------------------------------------|-------|
| size                                     | accepts a number followed by an optional suffix (K)ilo, (M)ega, (G) (T)era                                     | )iga, |
| <b>Since:</b> 1.5                        |                                                                                                    |       |
| CommandLinePa<br>Details abc<br>Members: | arameterInfo [Objout a single parameter of a command line option.                                              | ject] |
| name: stri                               | -                                                                                                    |       |
|                                          | parameter name                                                                                                 |       |
| type: Comm                               | mandLineParameterType<br>parameter CommandLineParameterType                                                    |       |
| help: stri                               | ing (optional)<br>human readable text string, not suitable for parsing.                                        |       |
| default: s                               | string (optional)<br>default value string (since 2.1)                                                          |       |
| <b>Since:</b> 1.5                        |                                                                                                    |       |
| CommandLineOp<br>Details abo<br>Members: | ObjectionInfo [ObjectionInfo]<br>out a command line option, including its list of parameter details            | ject] |
| option: st                               | tring<br>option name                                                                                           |       |
| parameter                                | s: array of CommandLineParameterInfo<br>an array of CommandLineParameterInfo                                   |       |
| <b>Since:</b> 1.5                        |                                                                                                    |       |
| - •                                      | I-line-options [Comma<br>umand line option schema.                                                             | and]  |
| 0                                        | s:<br>tring (optional)<br>option name                                                                          |       |
|                                          | ist of CommandLineOptionInfo for all options (or for the given option error if the given option doesn't exist. | on).  |
| <b>Since:</b> 1.5                        |                                                                                                    |       |
| Example:                                 |                                                                                                    |       |
|                                          |                                                                                                    |       |

```
"parameters": [
```

```
{
                            "name": "romfile",
                            "type": "string"
                       },
                       {
                            "name": "bootindex",
                            "type": "number"
                       }
                  ],
                   "option": "option-rom"
              }
           ]
        }
PCDIMMDeviceInfo
                                                                             [Object]
     PCDIMMDevice state information
     Members:
     id: string (optional)
                device's ID
     addr: int physical address, where device is mapped
     size: int size of memory that the device provides
     slot: int slot number at which device is plugged in
     node: int NUMA node number where device is plugged in
     memdev: string
                memory backend linked with device
     hotplugged: boolean
                true if device was hotplugged
     hotpluggable: boolean
                true if device if could be added/removed while machine is running
     Since: 2.1
VirtioPMEMDeviceInfo
                                                                             [Object]
     VirtioPMEM state information
     Members:
     id: string (optional)
                device's ID
     memaddr: int
                physical address in memory, where device is mapped
     size: int size of memory that the device provides
     memdev: string
                memory backend linked with device
     Since: 4.1
```

```
MemoryDeviceInfo
                                                                          [Object]
     Union containing information about a memory device
     nvdimm is included since 2.12. virtio-pmem is included since 4.1.
     Members:
     type
                One of "dimm", "nvdimm", "virtio-pmem"
     data: PCDIMMDeviceInfo when type is "dimm"
     data: PCDIMMDeviceInfo when type is "nvdimm"
     data: VirtioPMEMDeviceInfo when type is "virtio-pmem"
     Since: 2.1
query-memory-devices
                                                                       [Command]
     Lists available memory devices and their state
     Since: 2.1
     Example:
     -> { "execute": "query-memory-devices" }
     <- { "return": [ { "data":
                             { "addr": 5368709120,
                               "hotpluggable": true,
                               "hotplugged": true,
                               "id": "d1",
                               "memdev": "/objects/memX",
                               "node": 0,
                               "size": 1073741824,
                               "slot": 0},
                          "type": "dimm"
                       }]}
MEM_UNPLUG_ERROR
                                                                           [Event]
     Emitted when memory hot unplug error occurs.
     Arguments:
     device: string
                device name
     msg: string
                Informative message
     Since: 2.4
     Example:
     <- { "event": "MEM_UNPLUG_ERROR"
           "data": { "device": "dimm1",
                     "msg": "acpi: device unplug for unsupported device"
          },
           "timestamp": { "seconds": 1265044230, "microseconds": 450486 } }
```

| ACPIS  | lotType      | [Enum]                                                                                                    |
|--------|--------------|----------------------------------------------------------------------------------------------------|
|        | Values:      |                                                                                                    |
| D      | DIMM         | memory slot                                                                                                    |
| C      | CPU          | logical CPU slot (since 2.7)                                                                                                    |
| (<br>s | status field | [Object]<br>us Indication for a device For description of possible values of <b>source</b> and<br>ls see "_OST (OSPM Status Indication)" chapter of ACPI5.0 spec. |
|        | Members:     |                                                                                                    |
| d      | levice: st   | ring (optional)<br>device ID associated with slot                                                                                                    |
| S      | slot: stri   | ng<br>slot ID, unique per slot of a given slot-type                                                                                                    |
| S      | slot-type:   | ACPISlotType<br>type of the slot                                                                                                    |
| S      | source: in   | t<br>an integer containing the source event                                                                                                    |
| S      | status: in   | t<br>an integer containing the status code                                                                                                    |
| S      | Since: 2.1   |                                                                                                    |
| Ē      |              | cm-status [Command]<br>st of ACPIOSTInfo for devices that support status reporting via ACPI<br>od.                                                                |
| S      | Since: 2.1   |                                                                                                    |
| F      | Example:     |                                                                                                    |
|        |              | <pre>cute": "query-acpi-ospm-status" } urn": [ { "device": "d1", "slot": "0", "slot-type": "DIMM", "source": 1, "sta</pre>                                        |
| ACPI_  | DEVICE_OS    | ST [Event]                                                                                                    |
|        |              | en guest executes ACPI _OST method.                                                                                                    |
| A      | Arguments:   |                                                                                                    |
| i      | info: ACPI   | OSPM Status Indication                                                                                                    |
| S      | Since: 2.1   |                                                                                                    |
| E      | Example:     |                                                                                                    |
| <      |              | nt": "ACPI_DEVICE_OST",<br>a": { "device": "d1", "slot": "0",                                                                                                    |

### ReplayMode

Mode of the replay subsystem.

Values:

- **none** normal execution mode. Replay or record are not enabled.
- record record mode. All non-deterministic data is written into the replay log.
- play replay mode. Non-deterministic data required for system execution is read from the log.

**Since:** 2.5

### xen-load-devices-state

Load the state of all devices from file. The RAM and the block devices of the VM are not loaded by this command.

### **Arguments:**

filename: string

the file to load the state of the devices from as binary data. See xen-savedevices-state.txt for a description of the binary format.

### Since: 2.7

### Example:

```
-> { "execute": "xen-load-devices-state",
        "arguments": { "filename": "/tmp/resume" } }
<- { "return": {} }</pre>
```

### GuidInfo

GUID information.

### Members:

guid: string

the globally unique identifier

Since: 2.9

| query-vm-generation-id |  |
|------------------------|--|
|------------------------|--|

Show Virtual Machine Generation ID Since: 2.9

#### RTC\_CHANGE

Emitted when the guest changes the RTC time.

### Arguments:

offset: int

offset between base RTC clock (as specified by -rtc base), and new RTC clock value

**Note:** This event is rate-limited. **Since:** 0.13.0

[Enum]

[Command]

[Object]

[Command]

[Event]

### Example:

```
<-
     { "event": "RTC_CHANGE",
       "data": { "offset": 78 },
       "timestamp": { "seconds": 1267020223, "microseconds": 435656 } }
If: defined(TARGET_ALPHA) || defined(TARGET_ARM) || defined(TARGET_HPPA)
|| defined(TARGET_I386) || defined(TARGET_MIPS) || defined(TARGET_
MIPS64) || defined(TARGET_MOXIE) || defined(TARGET_PPC) ||
defined(TARGET_PPC64) || defined(TARGET_S390X) || defined(TARGET_
SH4) || defined(TARGET_SPARC)
```

### rtc-reset-reinjection

[Command] This command will reset the RTC interrupt reinjection backlog. Can be used if another mechanism to synchronize guest time is in effect, for example QEMU guest agent's guest-set-time command.

**Since:** 2.1

### **Example:**

```
-> { "execute": "rtc-reset-reinjection" }
<- { "return": {} }
If: defined(TARGET_I386)
```

#### SevState

[Enum]

[Object]

An enumeration of SEV state information used during query-sev.

### Values:

uninit The guest is uninitialized.

#### launch-update

The guest is currently being launched; plaintext data and register state is being imported.

launch-secret

The guest is currently being launched; ciphertext data is being imported.

The guest is fully launched or migrated in. running

#### send-update

The guest is currently being migrated out to another machine.

### receive-update

The guest is currently being migrated from another machine.

### **Since:** 2.12

If: defined(TARGET\_I386)

#### SevInfo

Information about Secure Encrypted Virtualization (SEV) support Members:

enabled: boolean true if SEV is active

```
api-major: int
                SEV API major version
     api-minor: int
               SEV API minor version
     build-id: int
                SEV FW build id
     policy: int
                SEV policy value
     state: SevState
               SEV guest state
     handle: int
                SEV firmware handle
     Since: 2.12
     If: defined(TARGET_I386)
                                                                      [Command]
query-sev
     Returns information about SEV
     Returns: SevInfo
     Since: 2.12
     Example:
     -> { "execute": "query-sev" }
     <- { "return": { "enabled": true, "api-major" : 0, "api-minor" : 0,
                       "build-id" : 0, "policy" : 0, "state" : "running",
                       "handle" : 1 } }
     If: defined(TARGET_I386)
SevLaunchMeasureInfo
                                                                         [Object]
     SEV Guest Launch measurement information
     Members:
     data: string
                the measurement value encoded in base64
     Since: 2.12
     If: defined(TARGET_I386)
query-sev-launch-measure
                                                                      [Command]
     Query the SEV guest launch information.
     Returns: The SevLaunchMeasureInfo for the guest
     Since: 2.12
     Example:
     -> { "execute": "query-sev-launch-measure" }
     <- { "return": { "data": "418LXeN1SPUD1XPJG5966/8%YZ" } }
     If: defined(TARGET_I386)
```

| SevCapability [Object]<br>The struct describes capability for a Secure Encrypted Virtualization feature.                                                   |
|----------------------------------------------------------------------------------------------------|
| Members:                                                                                                    |
| pdh: string<br>Platform Diffie-Hellman key (base64 encoded)                                                                                                |
| cert-chain: string<br>PDH certificate chain (base64 encoded)                                                                                               |
| cbitpos: int<br>C-bit location in page table entry                                                                                                    |
| reduced-phys-bits: int<br>Number of physical Address bit reduction when SEV is enabled                                                                     |
| Since: 2.12<br>If: defined(TARGET_I386)                                                                                                    |
| query-sev-capabilities [Command]<br>This command is used to get the SEV capabilities, and is supported on AMD X86<br>platforms only.                       |
| Returns: SevCapability objects.                                                                                                    |
| Since: 2.12                                                                                                    |
| Example:                                                                                                    |
| -> { "execute": "query-sev-capabilities" }<br><- { "return": { "pdh": "8CCDD8DDD", "cert-chain": "888CCCDDDEE",<br>"cbitpos": 47, "reduced-phys-bits": 5}} |
| If: defined(TARGET_I386)                                                                                                    |
| dump-skeys [Command]<br>Dump guest's storage keys<br>Arguments:                                                                                            |
| filename: string<br>the path to the file to dump to                                                                                                    |
| This command is only supported on s390 architecture.                                                                                                    |
| <b>Since:</b> 2.5                                                                                                    |
| Example:                                                                                                    |
| -> { "execute": "dump-skeys",<br>"arguments": { "filename": "/tmp/skeys" } }<br><- { "return": {} }                                                        |
| If: defined(TARGET_S390X)                                                                                                    |
| GICCapability [Object]<br>The struct describes capability for a specific GIC (Generic Interrupt Controller) ver-                                           |

The struct describes capability for a specific GIC (Generic Interrupt Controller) version. These bits are not only decided by QEMU/KVM software version, but also decided by the hardware that the program is running upon.

### Members:

### version: int

version of GIC to be described. Currently, only 2 and 3 are supported.

### emulated: boolean

whether current QEMU/hardware supports emulated GIC device in user space.

### kernel: boolean

whether current QEMU/hardware supports hardware accelerated GIC device in kernel.

### Since: 2.6

If: defined(TARGET\_ARM)

#### query-gic-capabilities

[Command]

This command is ARM-only. It will return a list of GICCapability objects that describe its capability bits.

Returns: a list of GICCapability objects.

**Since:** 2.6

### Example:

```
-> { "execute": "query-gic-capabilities" }
<- { "return": [{ "version": 2, "emulated": true, "kernel": false },
{ "version": 3, "emulated": false, "kernel": true } ] }
```

If: defined(TARGET\_ARM)

### AudiodevPerDirectionOptions

[Object]

General audio backend options that are used for both playback and recording.

### Members:

| mixing-engine: boolean (optional)                                                                                       |  |  |  |
|----------------------------------------------------------------------------------------------------|--|--|--|
| use QEMU's mixing engine to mix all streams inside QEMU and convert                                                     |  |  |  |
| audio formats when not supported by the backend. When set to off,                                                       |  |  |  |
| fixed-settings must be also off (default on, since $4.2$ )                                                              |  |  |  |
| fixed-settings: boolean (optional)                                                                                      |  |  |  |
| use fixed settings for host input/output. When off, frequency, channels and format must not be specified (default true) |  |  |  |
| frequency: int (optional)                                                                                               |  |  |  |
| frequency to use when using fixed settings (default 44100)                                                              |  |  |  |
| channels: int (optional)                                                                                                |  |  |  |
| number of channels when using fixed settings (default $2$ )                                                             |  |  |  |
| voices: int (optional)                                                                                                  |  |  |  |
| number of voices to use (default 1)                                                                                     |  |  |  |
| format: AudioFormat (optional)                                                                                          |  |  |  |
| sample format to use when using fixed settings (default s16)                                                            |  |  |  |
|                                                                                                    |  |  |  |

| <pre>buffer-length: int (optional)     the buffer length in microseconds</pre>                                                                |
|----------------------------------------------------------------------------------------------------|
| <b>Since:</b> 4.0                                                                                                    |
| AudiodevGenericOptions       [Object]         Generic driver-specific options.       Members:                                                 |
| <pre>in: AudiodevPerDirectionOptions (optional)</pre>                                                                                         |
| out: AudiodevPerDirectionOptions (optional)<br>options of the playback stream                                                                 |
| <b>Since:</b> 4.0                                                                                                    |
| AudiodevAlsaPerDirectionOptions [Object]<br>Options of the ALSA backend that are used for both playback and recording.<br>Members:            |
| dev: string (optional)<br>the name of the ALSA device to use (default 'default')                                                              |
| <pre>period-length: int (optional)     the period length in microseconds</pre>                                                                |
| <pre>try-poll: boolean (optional)</pre>                                                                                                    |
| The members of AudiodevPerDirectionOptions<br>Since: 4.0                                                                                      |
| AudiodevAlsaOptions [Object]<br>Options of the ALSA audio backend.<br>Members:                                                                |
| <pre>in: AudiodevAlsaPerDirectionOptions (optional)</pre>                                                                                     |
| out: AudiodevAlsaPerDirectionOptions (optional)<br>options of the playback stream                                                             |
| threshold: int (optional)<br>set the threshold (in microseconds) when playback starts                                                         |
| <b>Since:</b> 4.0                                                                                                    |
| AudiodevCoreaudioPerDirectionOptions [Object]<br>Options of the Core Audio backend that are used for both playback and recording.<br>Members: |
| <pre>buffer-count: int (optional)</pre>                                                                                                    |

number of buffers

|      | The members <b>Since:</b> 4.0              | ers of AudiodevPerDirectionOptions                                                                          |           |
|------|--------------------------------------------|----------------------------------------------------------------------------------------------------|-----------|
| Audi |                                            | udioOptions<br>the coreaudio audio backend.                                                                 | [Object]  |
|      | in: Audioc                                 | devCoreaudioPerDirectionOptions (optional)<br>options of the capture stream                                 |           |
|      | out: Audio                                 | odevCoreaudioPerDirectionOptions (optional)<br>options of the playback stream                               |           |
|      | <b>Since:</b> 4.0                          |                                                                                                    |           |
| Audi | odevDsoun<br>Options of<br><b>Members:</b> | dOptions<br>the DirectSound audio backend.                                                                  | [Object]  |
|      | in: Audioc                                 | devPerDirectionOptions (optional)<br>options of the capture stream                                          |           |
|      | out: Audio                                 | odevPerDirectionOptions (optional)<br>options of the playback stream                                        |           |
|      | latency: i                                 | int (optional)<br>add extra latency to playback in microseconds (default 10000)                             |           |
|      | <b>Since:</b> 4.0                          |                                                                                                    |           |
| Audi |                                            | rDirectionOptions<br>the OSS backend that are used for both playback and recording.                         | [Object]  |
|      | Members:                                   |                                                                                                    |           |
|      | dev: strin                                 | ng (optional)<br>file name of the OSS device (default '/dev/dsp')                                           |           |
|      | buffer-co                                  | unt: int (optional)<br>number of buffers                                                                    |           |
|      | try-poll:                                  | <pre>boolean (optional) attempt to use poll mode, falling back to non-polling access o (default true)</pre> | n failure |
|      | The members <b>Since:</b> 4.0              | ers of AudiodevPerDirectionOptions                                                                          |           |
| Audi | odev0ss0p<br>Options of<br><b>Members:</b> | tions<br>the OSS audio backend.                                                                             | [Object]  |
|      | in: Audioc                                 | devOssPerDirectionOptions (optional)<br>options of the capture stream                                       |           |

| out: | AudiodevOssPerDirectionOptions (op | ptional) |
|------|------------------------------------|----------|
|      | options of the playback stream     |          |

try-mmap: boolean (optional)

try using memory-mapped access, falling back to non-memory-mapped access on failure (default true)

### exclusive: boolean (optional)

open device in exclusive mode (vmix won't work) (default false)

### dsp-policy: int (optional)

set the timing policy of the device (between 0 and 10, where smaller number means smaller latency but higher CPU usage) or -1 to use fragment mode (option ignored on some platforms) (default 5)

**Since:** 4.0

### AudiodevPaPerDirectionOptions

Options of the Pulseaudio backend that are used for both playback and recording. Members:

```
name: string (optional)
```

name of the sink/source to use

```
stream-name: string (optional)
```

name of the PulseAudio stream created by qemu. Can be used to identify the stream in PulseAudio when you create multiple PulseAudio devices or run multiple qemu instances (default: audiodev's id, since 4.2)

```
latency: int (optional)
```

latency you want PulseAudio to achieve in microseconds (default 15000)

```
The members of AudiodevPerDirectionOptions
```

**Since:** 4.0

### AudiodevPaOptions

Options of the PulseAudio audio backend.

### Members:

```
server: string (optional)
```

PulseAudio server address (default: let PulseAudio choose)

**Since:** 4.0

### AudiodevWavOptions

Options of the wav audio backend.

### Members:

[Object]

[Object]

[Object]

|      | out: Audio                                                          | odevPerDirectionOptions (optional)<br>options of the playback stream  |        |
|------|---------------------------------------------------------------------|-----------------------------------------------------------------------|--------|
|      | path: str                                                           | ing (optional)<br>name of the wav file to record (default 'qemu.wav') |        |
|      | <b>Since:</b> 4.0                                                   |                                                                       |        |
| Audi | AudioFormat<br>An enumeration of possible audio formats.<br>Values: |                                                                       | [Enum] |
|      | u8                                                                  | Not documented                                                        |        |
|      | s8                                                                  | Not documented                                                        |        |
|      | u16                                                                 | Not documented                                                        |        |
|      | s16                                                                 | Not documented                                                        |        |
|      | u32                                                                 | Not documented                                                        |        |
|      | s32                                                                 | Not documented                                                        |        |
|      | <b>Since:</b> 4.0                                                   |                                                                       |        |
| Audi | AudiodevDriver<br>An enumeration of possible audio backend drivers. |                                                                       | [Enum] |
|      | Values:                                                             |                                                                       |        |
|      | none                                                                | Not documented                                                        |        |
|      | alsa                                                                | Not documented                                                        |        |
|      | coreaudio                                                           |                                                                       |        |
|      |                                                                     | Not documented                                                        |        |
|      | dsound                                                              | Not documented                                                        |        |
|      | OSS                                                                 | Not documented                                                        |        |
|      | pa                                                                  | Not documented                                                        |        |
|      | sdl                                                                 | Not documented                                                        |        |
|      | spice                                                               | Not documented                                                        |        |
|      | wav                                                                 | Not documented                                                        |        |
|      | <b>Since:</b> 4.0                                                   |                                                                       |        |

### Audiodev

Options of an audio backend.

### Members:

id: string

identifier of the backend

### driver: AudiodevDriver the backend driver to use

### timer-period: int (optional)

timer period (in microseconds, 0: use lowest possible)

The members of AudiodevGenericOptions when driver is "none" The members of AudiodevAlsaOptions when driver is "alsa" The members of AudiodevCoreaudioOptions when driver is "coreaudio" The members of AudiodevDsoundOptions when driver is "dsound" The members of AudiodevOssOptions when driver is "oss" The members of AudiodevPaOptions when driver is "pa" The members of AudiodevGenericOptions when driver is "sdl" The members of AudiodevGenericOptions when driver is "spice" The members of AudiodevGenericOptions when driver is "spice" Since: 4.0

# **Commands and Events Index**

# Α

| ACPI_DEVICE_OST | 257 |
|-----------------|-----|
| add-fd          | 251 |
| add_client      | 235 |
| announce-self   | 144 |

# В

| $\verb+balloon247$                        |
|-------------------------------------------|
| BALLOON_CHANGE                            |
| block-commit                              |
| block-dirty-bitmap-add56                  |
| block-dirty-bitmap-clear                  |
| block-dirty-bitmap-disable57              |
| block-dirty-bitmap-enable                 |
| block-dirty-bitmap-merge57                |
| block-dirty-bitmap-remove                 |
| block-job-cancel                          |
| block-job-complete                        |
| block-job-dismiss                         |
| block-job-finalize                        |
| block-job-pause                           |
| block-job-resume                          |
| block-job-set-speed65                     |
| block-latency-histogram-set 30            |
| block-set-write-threshold                 |
| block-stream                              |
| block_passwd43                            |
| block_resize                              |
| block_set_io_throttle 60                  |
| BLOCK_IMAGE_CORRUPTED 107                 |
| BLOCK_IO_ERROR                            |
| BLOCK_JOB_CANCELLED 110                   |
| BLOCK_JOB_COMPLETED 109                   |
| BLOCK_JOB_ERROR 110                       |
| BLOCK_JOB_PENDING                         |
| BLOCK_JOB_READY 111                       |
| BLOCK_WRITE_THRESHOLD 112                 |
| blockdev-add                              |
| blockdev-backup                           |
| blockdev-change-medium                    |
| blockdev-close-tray 104                   |
| blockdev-create                           |
| blockdev-del                              |
| blockdev-insert-medium                    |
| blockdev-mirror                           |
| blockdev-open-tray103                     |
| blockdev-remove-medium                    |
| blockdev-snapshot                         |
| blockdev-snapshot-delete-internal-sync116 |
| blockdev-snapshot-internal-sync116        |
| blockdev-snapshot-sync                    |
|                                           |

## $\mathbf{C}$

| change                  |
|-------------------------|
| change-vnc-password 163 |
| chardev-add             |
| chardev-change 129      |
| chardev-remove          |
| chardev-send-break130   |
| client_migrate_info 192 |
| closefd                 |
| COLO_EXIT               |
| cont                    |
| cpu-add                 |

## D

| device-list-properties    |
|---------------------------|
|                           |
| $\texttt{device\_add}$    |
| device_del                |
| <b>DEVICE_DELETED</b> 214 |
| DEVICE_TRAY_MOVED119      |
| drive-backup50            |
| drive-mirror $53$         |
| dump-guest-memory131      |
| dump-skeys                |
| DUMP_COMPLETED 132        |

### $\mathbf{E}$

| eject           | 117 |
|-----------------|-----|
| expire_password | 154 |

### $\mathbf{F}$

```
FAILOVER_NEGOTIATED ..... 145
```

# G

| getfd          | ••• | <br> | <br> |      | <br> | <br> |  |  | <br> | <b>2</b> | 49 |
|----------------|-----|------|------|------|------|------|--|--|------|----------|----|
| GUEST_PANICKED |     | <br> | <br> | <br> | <br> |      |  |  |      |          | 11 |

## $\mathbf{H}$

| human-monitor-command 248 |  |
|---------------------------|--|
|---------------------------|--|

### Ι

| inject-nmi       | 247 |
|------------------|-----|
| input-send-event | 173 |

## $\mathbf{J}$

| job-cancel        | 20 |
|-------------------|----|
| job-complete      | 20 |
| job-dismiss       | 20 |
| job-finalize      | 20 |
| job-pause         | 19 |
| job-resume        |    |
| JOB_STATUS_CHANGE | 19 |

# $\mathbf{M}$

| MEM_UNPLUG_ERROR           |
|----------------------------|
| memsave                    |
| migrate 197                |
| migrate-continue           |
| migrate-incoming197        |
| migrate-pause 200          |
| migrate-recover            |
| migrate-set-cache-size 196 |
| migrate-set-capabilities   |
| migrate-set-parameters 189 |
| migrate-start-postcopy 192 |
| migrate_cancel 195         |
| migrate_set_downtime 195   |
| migrate_set_speed196       |
| MIGRATION                  |
| MIGRATION_PASS 193         |

# $\mathbf{N}$

| nbd-server-add        | 118 |
|-----------------------|-----|
| nbd-server-remove     | 118 |
| nbd-server-start      | 117 |
| nbd-server-stop       | 119 |
| netdev_add            | 134 |
| netdev_del            | 134 |
| NIC_RX_FILTER_CHANGED | 144 |

# 0

| object-add | 212 |
|------------|-----|
| object-del | 212 |

### $\mathbf{P}$

| pmemsave                     |
|------------------------------|
| POWERDOWN                    |
| PR_MANAGER_STATUS_CHANGED119 |

# $\mathbf{Q}$

| <pre>qmp_capabilities</pre>        |      |
|------------------------------------|------|
| qom-get                            | 210  |
| qom-list                           | 210  |
| <pre>qom-list-properties</pre>     | 212  |
| qom-list-types                     | 211  |
| qom-set                            |      |
| query-acpi-ospm-status             |      |
| query-balloon                      | 238  |
| query-block                        |      |
| query-block-jobs                   |      |
| query-blockstats                   |      |
| query-chardev                      |      |
| query-chardev-backends             |      |
| query-colo-status                  |      |
| query-command-line-options         |      |
| query-commands                     |      |
| query-cpu-definitions              |      |
| query-cpu-model-baseline           |      |
|                                    |      |
| query-cpu-model-comparison         | 229  |
| query-cpu-model-expansion          |      |
| query-cpus                         |      |
| query-cpus-fast                    |      |
| query-current-machine              | 170  |
| query-display-options              | 1/0  |
| query-dump                         | 132  |
| query-dump-guest-memory-capability | 133  |
| query-events                       |      |
| query-fdsets                       | 252  |
| query-gic-capabilities             |      |
| query-hotpluggable-cpus            |      |
| query-iothreads                    |      |
| query-jobs                         | . 21 |
| query-kvm                          |      |
| query-machines                     |      |
| query-memdev                       |      |
| query-memory-devices               | 256  |
| query-memory-size-summary          | 250  |
| query-mice                         |      |
| query-migrate                      |      |
| query-migrate-cache-size           |      |
| query-migrate-capabilities         | 185  |
| query-migrate-parameters           | 191  |
| query-name                         | 236  |
| query-named-block-nodes            | . 50 |
| query-pci                          | 242  |
| query-pr-managers                  | 115  |
| query-qmp-schema                   | 205  |
| query-rocker                       |      |
| query-rocker-of-dpa-flows          | 149  |
| query-rocker-of-dpa-groups         |      |
| query-rocker-ports                 |      |
| query-rx-filter                    |      |
| query-sev                          |      |
| query-sev-capabilities             |      |
| query-sev-launch-measure           |      |
| query-spice                        |      |
| query-status                       |      |
| 1                                  | 0    |

| query-target                 | 222 |
|------------------------------|-----|
| query-tpm                    | 153 |
| query-tpm-models             | 151 |
| query-tpm-types              | 152 |
| query-uuid                   | 237 |
| query-version                | 234 |
| query-vm-generation-id       | 258 |
| query-vnc                    | 162 |
| query-vnc-servers            | 163 |
| query-xen-replication-status | 199 |
| quit                         | 244 |
| QUORUM_FAILURE               | 120 |
| QUORUM_REPORT_BAD            | 120 |

## $\mathbf{R}$

| RDMA_GID_STATUS_CHANGED | 145 |
|-------------------------|-----|
| remove-fd               | 251 |
| RESET                   | 9   |
| RESUME                  | 9   |
| ringbuf-read            | 123 |
| ringbuf-write           | 123 |
| rtc-reset-reinjection   | 259 |
| RTC_CHANGE              | 258 |

# $\mathbf{S}$

| screendump                              |
|-----------------------------------------|
| send-key                                |
| set-numa-node                           |
| set_link                                |
| $\texttt{set_password} \dots \dots 153$ |
| SHUTDOWN                                |
| SPICE_CONNECTED 158                     |
| SPICE_DISCONNECTED158                   |
| SPICE_INITIALIZED158                    |
| SPICE_MIGRATE_COMPLETED 159             |
| stop                                    |
| STOP                                    |
| SUSPEND                                 |
| SUSPEND_DISK10                          |

| system_powerdown | 245 |
|------------------|-----|
| system_reset     | 245 |
| system_wakeup    | 247 |

## $\mathbf{T}$

| trace-event-get-state | 204 |
|-----------------------|-----|
| trace-event-set-state | 204 |
| transaction           | 202 |

### $\mathbf{U}$

### $\mathbf{V}$

| VNC_CONNECTED    | 163 |
|------------------|-----|
| VNC_DISCONNECTED | 164 |
| VNC_INITIALIZED  | 164 |
| VSERPORT_CHANGE  | 130 |

### $\mathbf{W}$

| WAKEUP              | 10 |
|---------------------|----|
| watchdog-set-action | 11 |
| WATCHDOG            | 10 |

# $\mathbf{X}$

| x-blockdev-change113                 |
|--------------------------------------|
| x-blockdev-reopen                    |
| x-blockdev-set-iothread113           |
| x-colo-lost-heartbeat 195            |
| x-debug-block-dirty-bitmap-sha256 58 |
| x-debug-query-block-graph53          |
| x-exit-preconfig                     |
| xen-colo-do-checkpoint               |
| xen-load-devices-state               |
| xen-save-devices-state               |
| xen-set-global-dirty-log             |
| xen-set-replication 198              |

# Data Types Index

# A

| Abort                                    |
|------------------------------------------|
| ACPIOSTInfo                              |
| ACPISlotType                             |
| AcpiTableOptions                         |
| ActionCompletionMode 201                 |
| AddfdInfo                                |
| AnnounceParameters                       |
| Audiodev                                 |
| AudiodevAlsaOptions                      |
| AudiodevAlsaPerDirectionOptions          |
| AudiodevCoreaudioOptions                 |
| AudiodevCoreaudioPerDirectionOptions 263 |
| AudiodevDriver                           |
| AudiodevDsoundOptions                    |
| AudiodevGenericOptions                   |
| AudiodevOssOptions                       |
| AudiodevOssPerDirectionOptions           |
| AudiodevPaOptions                        |
| AudiodevPaPerDirectionOptions            |
| AudiodevPerDirectionOptions 262          |
| AudiodevWavOptions                       |
| AudioFormat                              |

# В

| BlockdevCreateOptionsVpc        | 102  |
|---------------------------------|------|
| BlockdevDetectZeroesOptions     |      |
| BlockdevDiscardOptions          | . 68 |
| BlockdevDriver                  | . 68 |
| BlockDeviceInfo                 | . 26 |
| BlockDeviceIoStatus             | . 28 |
| BlockDeviceMapEntry             | . 28 |
| BlockDeviceStats                |      |
| BlockDeviceTimedStats           | . 35 |
| BlockdevOnError                 |      |
| BlockdevOptions                 | . 89 |
| BlockdevOptionsBlkdebug         | . 80 |
| BlockdevOptionsBlklogwrites     |      |
| BlockdevOptionsBlkreplay        |      |
| BlockdevOptionsBlkverify        |      |
| BlockdevOptionsCurlBase         |      |
| BlockdevOptionsCurlFtp          |      |
| BlockdevOptionsCurlFtps         |      |
| BlockdevOptionsCurlHttp         |      |
| BlockdevOptionsCurlHttps        |      |
| BlockdevOptionsFile             |      |
| BlockdevOptionsGenericCOWFormat |      |
| BlockdevOptionsGenericFormat    |      |
| BlockdevOptionsGluster          |      |
| BlockdevOptionsIscsi            |      |
| BlockdevOptionsLUKS             | . 72 |
| BlockdevOptionsNbd              |      |
| BlockdevOptionsNfs              |      |
| BlockdevOptionsNull             |      |
| BlockdevOptionsNVMe             |      |
| BlockdevOptionsQcow             |      |
| BlockdevOptionsQcow2            |      |
| BlockdevOptionsQuorum           |      |
| BlockdevOptionsRaw              |      |
| BlockdevOptionsRbd              |      |
| BlockdevOptionsReplication      |      |
| BlockdevOptionsSheepdog         |      |
| BlockdevOptionsSsh              |      |
| BlockdevOptionsThrottle         |      |
| BlockdevOptionsVVFAT            |      |
| BlockdevOptionsVxHS             |      |
| BlockdevQcow2Encryption         |      |
| BlockdevQcow2EncryptionFormat   |      |
| BlockdevQcow2Version            |      |
| BlockdevQcowEncryption          |      |
| BlockdevQcowEncryptionFormat    |      |
| BlockdevRef                     |      |
| BlockdevRefOrNull               |      |
| BlockdevSnapshot                |      |
| BlockdevSnapshotInternal        |      |
| BlockdevSnapshotSync            |      |
| BlockdevVhdxSubformat           |      |
| BlockdevVmdkAdapterType         |      |
| BlockdevVmdkSubformat           |      |
| Prograd A Amarcantorman         |      |

| BlockdevVpcSubformat 102       |
|--------------------------------|
| BlockDirtyBitmap               |
| BlockDirtyBitmapAdd55          |
| BlockDirtyBitmapMerge 56       |
| BlockDirtyBitmapMergeSource 56 |
| BlockDirtyBitmapSha25658       |
| BlockDirtyInfo 29              |
| $\verb+BlockErrorAction107$    |
| BlockInfo                      |
| BlockIOThrottle 61             |
| BlockJobInfo                   |
| BlockLatencyHistogramInfo      |
| BlockMeasureInfo               |
| $BlockPermission \dots 52$     |
| BlockStats                     |
| BlockStatsSpecific             |
| BlockStatsSpecificFile         |
|                                |

# $\mathbf{C}$

| ChardevBackend 127                        |
|-------------------------------------------|
| $\verb+ChardevBackendInfo122$             |
| $\verb+ChardevCommon \dots 124$           |
| $\texttt{ChardevFile} \dots \dots 124$    |
| $\texttt{ChardevHostdev} \dots \dots 124$ |
| $\verb+ChardevInfo121$                    |
| ChardevMux                                |
| ChardevReturn 128                         |
| $\texttt{ChardevRingbuf} \dots \dots 127$ |
| $\texttt{ChardevSocket} \dots \dots 125$  |
| $\verb+ChardevSpiceChannel126$            |
| ChardevSpicePort                          |
| $\verb+ChardevStdio126$                   |
| $\texttt{ChardevUdp} \dots \dots 125$     |
| $\texttt{ChardevVC} \dots \dots 126$      |
| COLOExitReason                            |
| COLOMessage                               |
| COLOMode                                  |
| COLOStatus                                |
| ${\tt CommandInfo} \dots \dots 234$       |
| $\verb CommandLineOptionInfo$             |
| $\verb CommandLineParameterInfo$          |
| CommandLineParameterType253               |
| $\verb CompressionStats179 $              |
| CpuDefinitionInfo                         |
| CpuInfo                                   |
| CpuInfoArch                               |
| CpuInfoFast                               |
| CpuInfoMIPS                               |
| CpuInfoPPC                                |
| CpuInfoRISCV                              |
| CpuInfoS390                               |
| CpuInfoSPARC                              |
| CpuInfoTricore 218                        |
| CpuInfoX86                                |
| CpuInstanceProperties                     |
| CpuModelBaselineInfo 228                  |
| CpuModelCompareInfo 229                   |
|                                           |

| CpuModelCompareResult | 228 |
|-----------------------|-----|
| CpuModelExpansionInfo | 231 |
| CpuModelExpansionType | 228 |
| CpuModelInfo          | 227 |
| CpuS390State          | 218 |
| CurrentMachineParams  | 221 |

# D

| DataFormat                |
|---------------------------|
| DirtyBitmapStatus         |
| DisplayCurses 175         |
| DisplayEGLHeadless        |
| DisplayGLMode             |
| DisplayGTK                |
| DisplayOptions            |
| DisplayType               |
| DriveBackup               |
| DriveMirror               |
| DummyForceArrays          |
| DumpGuestMemoryCapability |
| DumpGuestMemoryFormat 130 |
| DumpQueryResult 132       |
| DumpStatus                |

# $\mathbf{E}$

| EventInfo | <br> |
|-----------|------|

# $\mathbf{F}$

| FailoverStatus  | 194 |
|-----------------|-----|
| FdsetFdInfo     | 251 |
| FdsetInfo       | 252 |
| FloppyDriveType | 115 |

# $\mathbf{G}$

| GICCapability 2             | 261 |
|-----------------------------|-----|
| GrabToggleKeys 1            | 74  |
| GuestPanicAction            | 11  |
| GuestPanicInformation       | 11  |
| GuestPanicInformationHyperV | 12  |
| GuestPanicInformationS390   | 12  |
| GuestPanicInformationType   | 11  |
| GuidInfo                    | 258 |

# $\mathbf{H}$

| HostMemPolicy   | 224 |
|-----------------|-----|
| HotpluggableCPU | 226 |

# Ι

| ImageCheck                                         |
|----------------------------------------------------|
| ImageInfo                                          |
| ImageInfoSpecific                                  |
| ImageInfoSpecificQCow2                             |
| <pre>ImageInfoSpecificQCow2Encryption</pre>        |
| <pre>ImageInfoSpecificQCow2EncryptionBase 22</pre> |
| <pre>ImageInfoSpecificVmdk 23</pre>                |
| InetSocketAddress                                  |
| <pre>InetSocketAddressBase 4</pre>                 |
| InputAxis                                          |
| <b>InputBtnEvent</b>                               |
| InputButton                                        |
| InputEvent                                         |
| <b>InputKeyEvent</b>                               |
| <b>InputMoveEvent</b>                              |
| IoOperationType 2                                  |
| IOThreadInfo 237                                   |
| IscsiHeaderDigest                                  |
| IscsiTransport                                     |

# J

| JobInfo 21 |
|------------|
| JobStatus  |
| JobType    |
| JobVerb 19 |
| JSONType   |
|            |

# $\mathbf{K}$

| KeyValue  | 71 |
|-----------|----|
| KvmInfo 2 | 36 |

# $\mathbf{L}$

| LostTickPolicy |
|----------------|
|----------------|

# $\mathbf{M}$

| MachineInfo                  |
|------------------------------|
| MapEntry                     |
| Memdev                       |
| MemoryDeviceInfo             |
| MemoryInfo                   |
| MigrateSetParameters 188     |
| MigrationCapability 183      |
| MigrationCapabilityStatus185 |
| MigrationInfo 180            |
| MigrationParameter           |
| MigrationParameters 190      |
| MigrationStats 177           |
| MigrationStatus              |
| MirrorCopyMode 42            |
| MirrorSyncMode 42            |
| MouseInfo 165                |

# Ν

| NameInfo                              |
|---------------------------------------|
| $\verb+NbdServerRemoveMode \dots 118$ |
| NetClientDriver                       |
| $\verb+Netdev$                        |
| NetdevBridgeOptions 139               |
| NetdevHubPortOptions                  |
| NetdevL2TPv3Options 137               |
| NetdevNetmapOptions 139               |
| NetdevSocketOptions 137               |
| NetdevTapOptions                      |
| NetdevUserOptions                     |
| $\verb+NetdevVdeOptions$              |
| NetdevVhostUserOptions 139            |
| NetFilterDirection142                 |
| NetLegacy                             |
| NetLegacyNicOptions 134               |
| NetLegacyOptions                      |
| NetLegacyOptionsType 141              |
| NetworkAddressFamily4                 |
| NewImageMode                          |
| NFSServer                             |
| NFSTransport                          |
| NumaCpuOptions 224                    |
| NumaDistOptions                       |
| NumaNodeOptions 222                   |
| NumaOptions                           |
| NumaOptionsType 222                   |

# 0

| ObjectPropertyInfo | 209 |
|--------------------|-----|
| ObjectTypeInfo     | 211 |
| OffAutoPCIBAR      | 3   |
| OnOffAuto          | 2   |
| OnOffSplit         | 2   |

# $\mathbf{P}$

| PCDIMMDeviceInfo     |
|----------------------|
| PciBridgeInfo        |
| PciBusInfo           |
| PciDeviceClass 240   |
| PciDeviceId          |
| <b>PciDeviceInfo</b> |
| PCIELinkSpeed        |
| PCIELinkWidth        |
| PciInfo 241          |
| PciMemoryRange 239   |
| PciMemoryRegion      |
| PreallocMode 111     |
| PRManagerInfo 115    |

# $\mathbf{Q}$

| QapiErrorClass 1              |
|-------------------------------|
| QAuthZListFormat              |
| <b>QAuthZListPolicy</b>       |
| <b>QAuthZListRule</b> 177     |
| QAuthZListRuleListHack177     |
| Qcow2BitmapInfo               |
| Qcow2BitmapInfoFlags 30       |
| Qcow2OverlapCheckFlags73      |
| Qcow2OverlapCheckMode         |
| Qcow2OverlapChecks            |
| QCryptoBlockCreateOptions16   |
| QCryptoBlockCreateOptionsLUKS |
| QCryptoBlockFormat            |
| QCryptoBlockInfo17            |
| QCryptoBlockInfoBase 16       |
| QCryptoBlockInfoLUKS 17       |
| QCryptoBlockInfoLUKSSlot      |
| QCryptoBlockOpenOptions       |
| QCryptoBlockOptionsBase       |
| QCryptoBlockOptionsLUKS       |
| QCryptoBlockOptionsQCow15     |
| QCryptoCipherAlgorithm        |
| QCryptoCipherMode 14          |
| QCryptoHashAlgorithm 13       |
| QCryptoIVGenAlgorithm         |
| QCryptoSecretFormat           |
| QCryptoTLSCredsEndpoint       |
| QKeyCode                      |
| QMPCapability                 |
| QuorumOpType 120              |
| QuorumReadPattern             |

# $\mathbf{R}$

| RbdAuthMode             |
|-------------------------|
| ReplayMode              |
| ReplicationMode         |
| ReplicationStatus       |
| RockerOfDpaFlow         |
| RockerOfDpaFlowAction   |
| RockerOfDpaFlowKey147   |
| RockerOfDpaFlowMask 148 |
| RockerOfDpaGroup        |
| RockerPort              |
| RockerPortAutoneg146    |
| RockerPortDuplex        |
| RockerSwitch 146        |
| RunState                |
| <b>RxFilterInfo</b>     |
| RxState 142             |

# $\mathbf{S}$

| S390CrashReason 12                | 2 |
|-----------------------------------|---|
| SchemaInfo                        |   |
| SchemaInfoAlternate 208           | 8 |
| SchemaInfoAlternateMember         | 8 |
| SchemaInfoArray                   | 7 |
| SchemaInfoBuiltin                 | 6 |
| SchemaInfoCommand                 | 9 |
| SchemaInfoEnum                    | 7 |
| SchemaInfoEvent 209               | 9 |
| SchemaInfoObject                  | 7 |
| SchemaInfoObjectMember            | 8 |
| SchemaInfoObjectVariant           | 8 |
| SchemaMetaType                    | 5 |
| SevCapability                     | 1 |
| SevInfo                           | 9 |
| SevLaunchMeasureInfo              | 0 |
| SevState                          | 9 |
| SheepdogRedundancy                | 0 |
| SheepdogRedundancyErasureCoded100 | 0 |
| SheepdogRedundancyFull            | 0 |
| SheepdogRedundancyType 99         | 9 |
| ShutdownCause                     | 7 |
| SnapshotInfo                      | 1 |
| SocketAddress                     | 6 |
| SocketAddressLegacy               | 5 |
| SocketAddressType                 | 5 |
| SpiceBasicInfo 158                |   |
| SpiceChannel 158                  | 5 |
| SpiceInfo                         |   |
| SpiceQueryMouseMode 156           |   |
| SpiceServerInfo155                |   |
| SshHostKeyCheck                   |   |
| SshHostKeyCheckHashType 70        | 6 |
| SshHostKeyCheckMode7              | 5 |
| SshHostKeyHash 70                 | 6 |
| StatusInfo                        |   |
| String                            |   |
| StrOrNull                         |   |
| SysEmuTarget 218                  | 5 |

# $\mathbf{T}$

| TargetInfo                    |
|-------------------------------|
| ThrottleLimits                |
| <b>TPMEmulatorOptions</b> 152 |
| <b>TPMInfo</b> 153            |
| TpmModel                      |
| TPMPassthroughOptions 152     |
| ТртТуре 152                   |
| <b>TpmTypeOptions</b>         |
| TraceEventInfo                |
| TraceEventState               |
| TransactionAction             |
| TransactionProperties 202     |
|                               |

# U

| UnixSocketAddress | 5 |
|-------------------|---|
| UuidInfo          | 6 |

## $\mathbf{V}$

| VersionInfo          | 234 |
|----------------------|-----|
| VersionTriple        | 233 |
| VirtioPMEMDeviceInfo | 255 |
| VncBasicInfo         | 159 |
| VncClientInfo        | 160 |
| VncInfo              | 160 |
| VncInfo2             | 162 |
| VncPrimaryAuth       | 161 |
| VncServerInfo        | 159 |
| VncServerInfo2       | 162 |

| VncVencryptSubAuth | 61 |
|--------------------|----|
| VsockSocketAddress | 5  |

# $\mathbf{W}$

| WatchdogAction | 10 |  |
|----------------|----|--|
|                |    |  |

# $\mathbf{X}$

| X86CPUFeatureWordInfo 2 | 23 |
|-------------------------|----|
| X86CPURegister32        | 23 |
| XBZRLECacheStats        | 78 |
| XDbgBlockGraph          | 53 |
| XDbgBlockGraphEdge      | 53 |
| XDbgBlockGraphNode      | 52 |
| XDbgBlockGraphNodeType  | 51 |